# **AMS**

*Release 0.8.4*

**Jinning Wang**

**Jan 30, 2024**

# **AMS MANUAL**

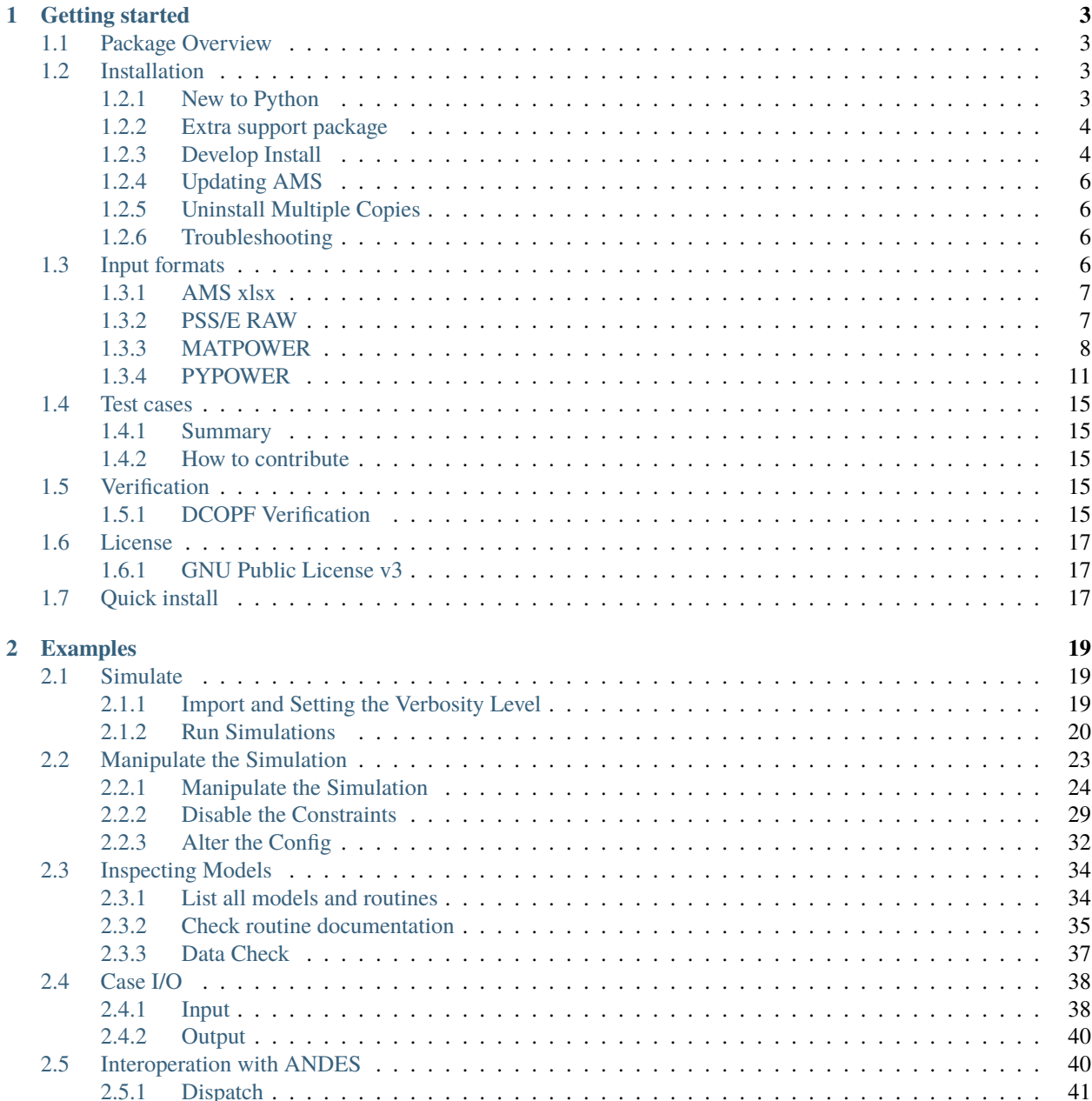

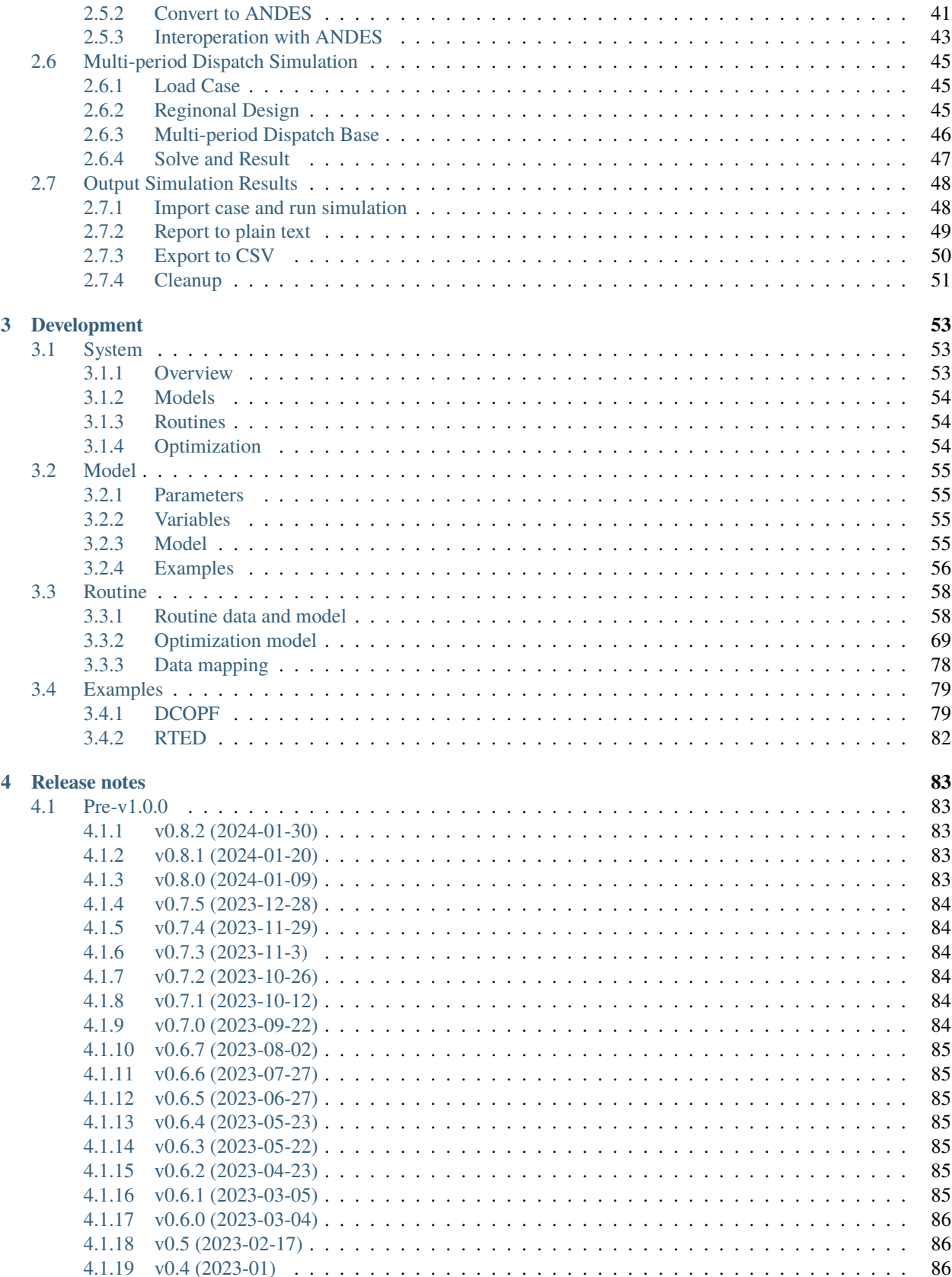

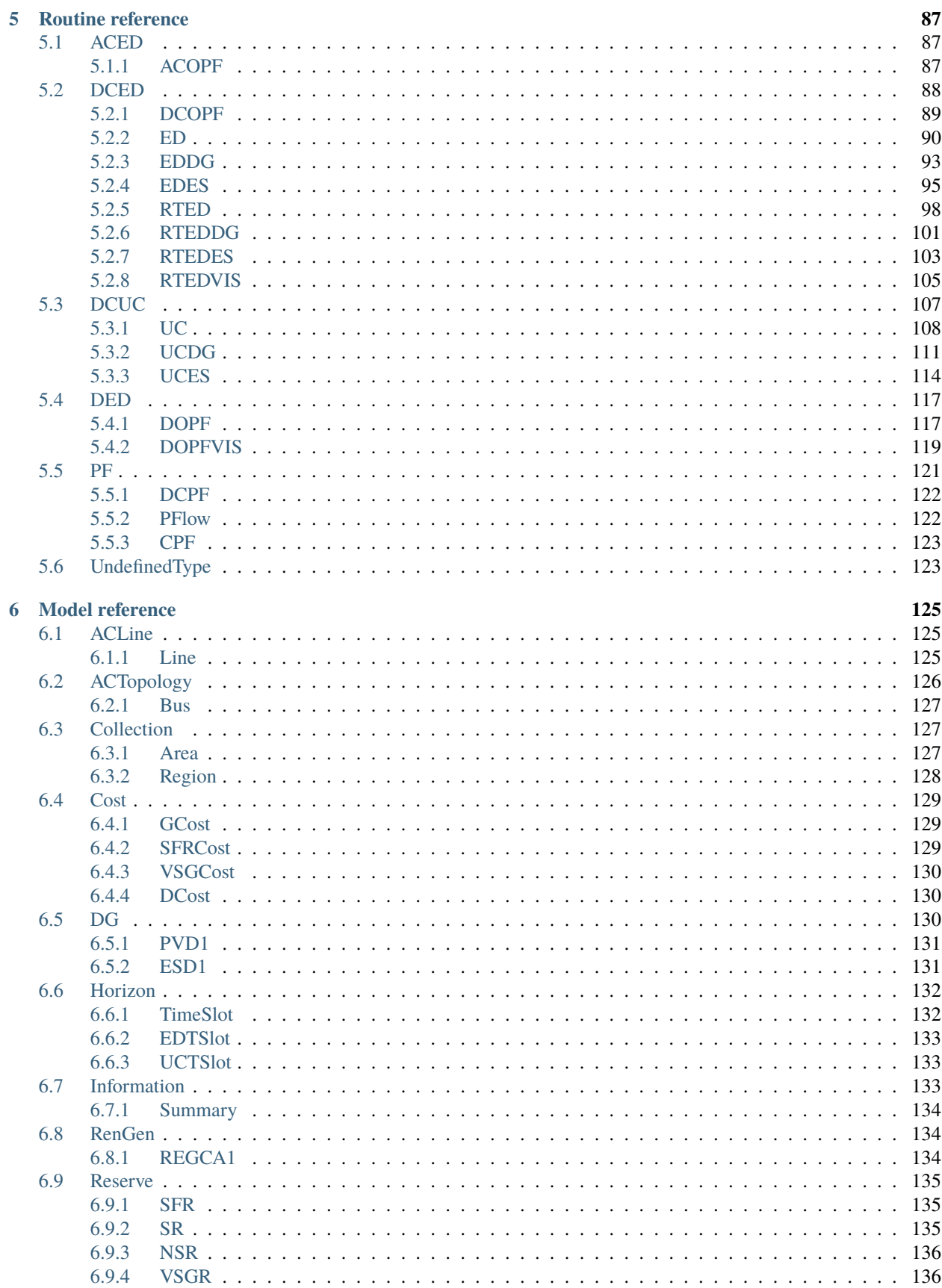

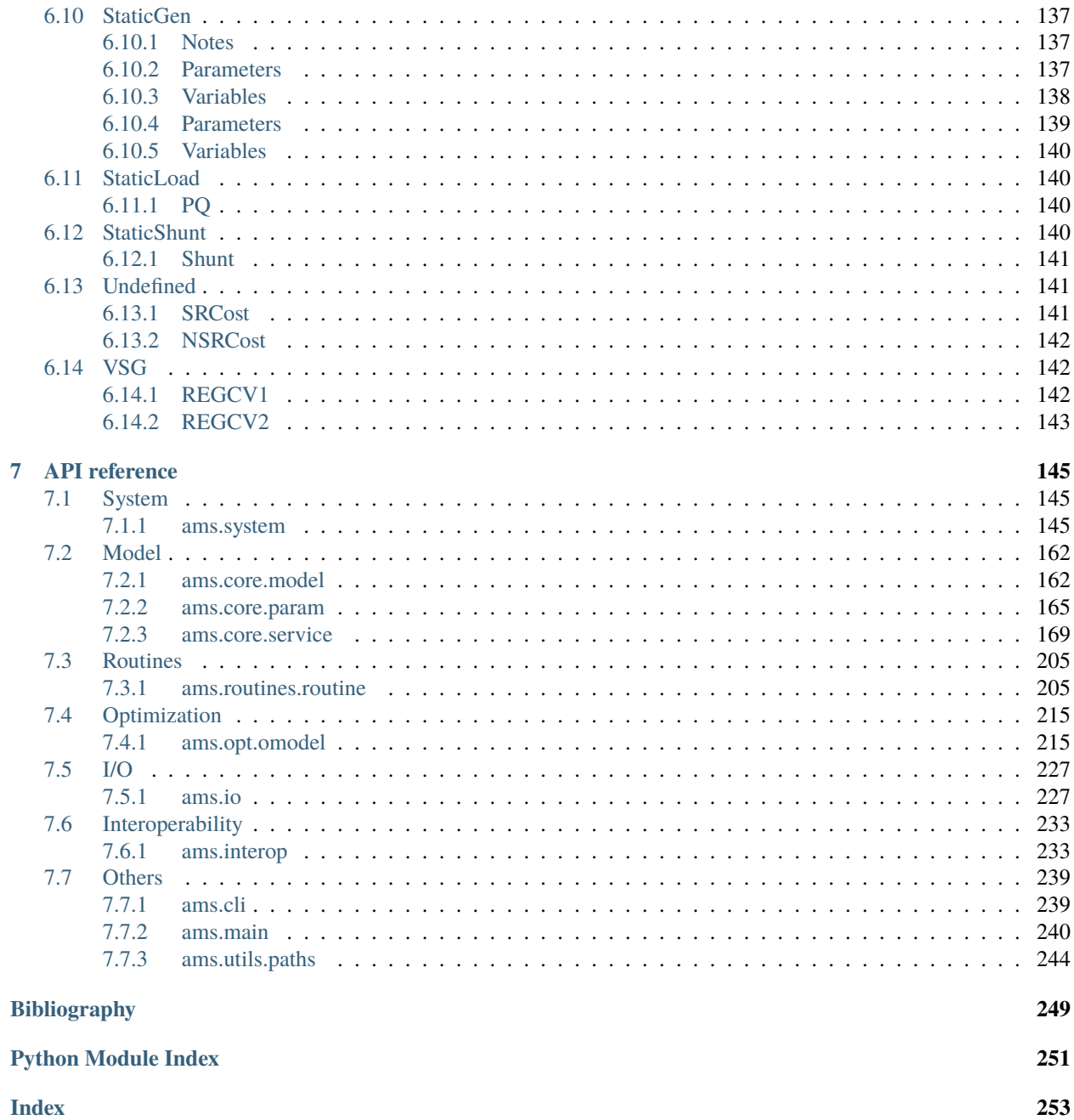

**Useful Links**: [Source Repository](https://github.com/jinningwang/ams) | [Report Issues](https://github.com/jinningwang/ams/issues) | [Q&A](https://github.com/jinningwang/ams/discussions) | [LTB Repository](https://github.com/CURENT/) | [ANDES Repository](https://github.com/CURENT/andes)

LTB AMS is an open-source packages for dispatch modeling, serving as the market simulator for the CURENT Large scale Testbed (LTB).

AMS enables **flexible** dispatch modeling and **interoprability** with the in-house dynamic simulator ANDES.

Getting started

New to AMS? Check out the getting started guides.

*[To the getting started guides](#page-8-0)*

Examples

The examples of using AMS for power system dispatch study.

*[To the examples](#page-24-0)*

Model development guide

New dispatch modeling in AMS.

*[To the development guide](#page-58-0)*

API reference

The API reference of AMS.

*[To the API reference](#page-150-0)*

Using AMS for Research?

Please cite our paper [\[Cui2021\]](#page-254-1) if AMS is used in your research for publication.

## **CHAPTER**

# **GETTING STARTED**

# <span id="page-8-1"></span><span id="page-8-0"></span>**1.1 Package Overview**

AMS is an open-source packages for flexible dispatch modeling and co-simulation with the in-house dynanic simulation engine [ANDES.](https://github.com/curent/andes)

AMS is currently under active development. To get involved,

- Report issues in the [GitHub issues page](https://github.com/CURENT/ams/issues)
- Learn version control with [the command-line git](https://git-scm.com/docs/gittutorial) or [GitHub Desktop](https://help.github.com/en/desktop/getting-started-with-github-desktop)

This work was supported in part by the Engineering Research Center Program of the National Science Foundation and the Department of Energy under NSF Award Number EEC-1041877 and the [CURENT](https://curent.utk.edu) Industry Partnership Program. AMS is made open source as part of the CURENT Large Scale Testbed project.

AMS is developed and actively maintained by [Jinning Wang.](https://jinningwang.github.io/) See the GitHub repository for a full list of contributors.

# <span id="page-8-2"></span>**1.2 Installation**

# <span id="page-8-3"></span>**1.2.1 New to Python**

#### <span id="page-8-4"></span>**Setting Up Mambaforge**

If you are new to Python and want to get started quickly, you can use Mambaforge, which is a conda-like package manager configured with conda-forge.

Step 1:

Downloaded the latest Mambaforge for your platform from [https://github.com/conda-forge/miniforge#mambaforge.](https://github.com/conda-forge/miniforge#mambaforge) Most users will use x86\_64(amd64) for Intel and AMD processors. Mac users with Apple Silicon should use arm64(Apple Silicon) for best performance.

Next, complete the Mambaforge installation on your system.

**Note:** Mambaforge is a drop-in replacement for conda. If you have an existing conda installation, you can replace all following mamba commands with conda and achieve the same functionality.

If you are using Anaconda or Miniconda on Windows, you should open Anaconda Prompt instead of Miniforge Prompt.

Step 2:

Open Terminal (on Linux or maxOS) or *Miniforge Prompt* (on Windows, **not cmd!!**). Make sure you are in a conda environment - you should see (base) prepended to the command-line prompt, such as (base) C:\Users\username>.

Create an environment for AMS (recommended)

mamba create --name ams python=3.8

Activate the new environment with

mamba activate ams

**Note:** You will need to activate the ams environment every time in a new Miniforge Prompt or shell.

If these steps complete without error, you now have a working Python environment. See the commands at the top to *[Getting started](#page-8-0)* AMS.

#### <span id="page-9-0"></span>**1.2.2 Extra support package**

Some AMS features require extra support packages, which are not installed by default. For example, to build the documentation, one will need to install development packages. Other packages will be required for interoperability.

The extra support packages are specified in groups. The following group names are supported, with descriptions given below:

• dev: packages to support development such as testing and documentation

**Note:** TODO: Extra support packages are not supported by conda/mamba installation. One needs to install AMS with pip.

To install packages in the dev when installing AMS, do:

#### pip install ams[dev]

To install all extra packages, do:

```
pip install ams[all]
```
One can also inspect the requirements-extra.txt to identify the packages for manual installation.

#### <span id="page-9-1"></span>**1.2.3 Develop Install**

The development mode installation is for users who want to modify the code and, for example, develop new models or routines. The benefit of development mode installation is that changes to source code will be reflected immediately without re-installation.

Step 1: Get AMS source code

As a developer, you are strongly encouraged to clone the source code using git from either your fork or the original repository. Clone the repository with

#### git clone https://github.com/jinningwang/ams

**Note:** Replace the URL with yours to use your fork. With git, you can later easily update the source code and perform version control.

Alternatively, you can download the AMS source code from <https://github.com/jinningwang/ams> and extract all files to the path of your choice. Although works, this method is discouraged because tracking changes and pushing back code edits will require significant manual efforts.

<span id="page-10-0"></span>Step 2: Install dependencies

In the Mambaforge environment, use cd to change directory to the AMS root folder. The folder should contain the setup.py file.

Install dependencies with

```
mamba install --file requirements.txt
mamba install --file requirements-extra.txt
```
Alternatively, you can install them with pip:

```
pip install -r requirements.txt
pip install -r requirements-extra.txt
```
Step 3: Install AMS in the development mode using

```
python3 -m pip install -e .
```
Note the dot at the end. Pip will take care of the rest.

**Note:** The AMS version number shown in pip list will stuck at the version that was intalled, unless AMS is develop-installed again. It will not update automatically with git pull.

To check the latest version number, check the preamble by running the ams command or chek the output of python -c "import ams; print(ams.\_\_version\_\_)"

**Note:** AMS updates may infrequently introduce new package requirements. If you see an ImportError after updating AMS, you can manually install the missing dependencies or redo *[Step 2](#page-10-0)*.

Note: To install extra support packages, one can append [NAME\_OF\_EXTRA] to pip install -e .. For example, pip install -e .[interop] will install packages to support interoperability when installing AMS in the development, editable mode.

# <span id="page-11-0"></span>**1.2.4 Updating AMS**

Warning: If AMS has been installed in the development mode using source code, you will need to use git or the manual approach to update the source code. In this case, Do not proceed with the following steps, as they will install a separate site-package installation on top of the development one.

Regular AMS updates will be pushed to both conda-forge and Python package index. It is recommended to use the latest version for bug fixes and new features. We also recommended you to check the *[Release notes](#page-88-0)* before updating to stay informed of changes that might break your downstream code.

Depending you how you installed ANS, you will use one of the following ways to upgrade.

If you installed it from mamba or conda, run

conda install -c conda-forge --yes ams

If you install it from PyPI (namely, through pip), run

python3 -m pip install --yes ams

## <span id="page-11-1"></span>**1.2.5 Uninstall Multiple Copies**

A common mistake new users make is to have multiple copies of AMS installed in the same environment. This can happen when one previously installed AMS in the development mode but later ran conda install or python3 -m pip install to install the latest version. As a result, only the most recently installed version will be accessible.

In this case, we recommend that you uninstall all version and reinstall only one copy using your preferred mode. Uninstalling all copies can be done by calling conda remove ams and python3 -m pip uninstall ams. The prompted path will indicate the copy to be removed. One may need to run the two commands for a couple of time until the package managers indicate that the ams package can no longer be found.

# <span id="page-11-2"></span>**1.2.6 Troubleshooting**

If you get an error message on Windows, reading

```
ImportError: DLL load failed: The specified module could not be found.
```
It is a path issue of your Python. In fact, Python on Windows is so broken that many people are resorting to WSL2 just for Python. Fixes can be convoluted, but the easiest one is to install AMS in a Conda/Mambaforge environment.

# <span id="page-11-3"></span>**1.3 Input formats**

AMS currently supports the following input formats:

- .xlsx: Excel spreadsheet file with AMS data
- .raw: PSS/E RAW format
- .m: MATPOWER format
- .py: PYPOWER format

## <span id="page-12-0"></span>**1.3.1 AMS xlsx**

The AMS xlsx format allows one to use Excel for convenient viewing and editing. If you do not use Excel, there are alternatives such as the free and open-source [LibreOffice.](https://www.libreoffice.org)

#### **Format definition**

The AMS xlsx format contains multiple workbooks (also known as "sheets") shown as tabs at the bottom. The name of a workbook is a *model* name, and each workbook contains the parameters of all *devices* that are *instances* of the model.

## <span id="page-12-1"></span>**1.3.2 PSS/E RAW**

The Siemens PSS/E data format is a widely used for power system simulation. PSS/E uses a variety of plain-text files to store data for different actions. The RAW format (with file extension .raw) is used to store the steady-state data for power flow analysis. Leveraging ANDES PSS/E parser, one can load PSS/E RAW files into AMS for power flow study.

#### **RAW Compatibility**

AMS supports PSS/E RAW in versions 32 and 33. Newer versions of raw files can store PSS/E settings along with the system data, but such feature is not yet supported in AMS. Also, manually edited raw files can confuse the parser in AMS. Following manual edits, it is strongly recommended to load the data into PSS/E and save the case as a v33 RAW file.

AMS supports most power flow models in PSS/E. It needs to be recognized that the power flow models in PSS/E is is a larger set compared with those in AMS. For example, switched shunts in PSS/E are converted to fixed ones, not all three-winding transformer flags are supported, and HVDC devices are not yet converted. This is not an exhaustive list, but all of them are advanced models.

We welcome contributions but please also reach out to us if you need to arrange the development of such models.

#### **Loading files**

In the command line, PSS/E files can be loaded with

ams run kundur.raw

Likewise, one can convert PSS/E files to AMS xlsx:

ams run kundur.raw -c

This will convert all models in the RAW files.

To load PSS/E files into a scripting environment, see Example - "Working with Data".

# <span id="page-13-0"></span>**1.3.3 MATPOWER**

The data file format of MATPOWER is excerpted below for quick reference. For more information, see the [MAT-](https://matpower.org/docs/MATPOWER-manual.pdf)[POWER User's Manual.](https://matpower.org/docs/MATPOWER-manual.pdf)

#### **Bus Data**

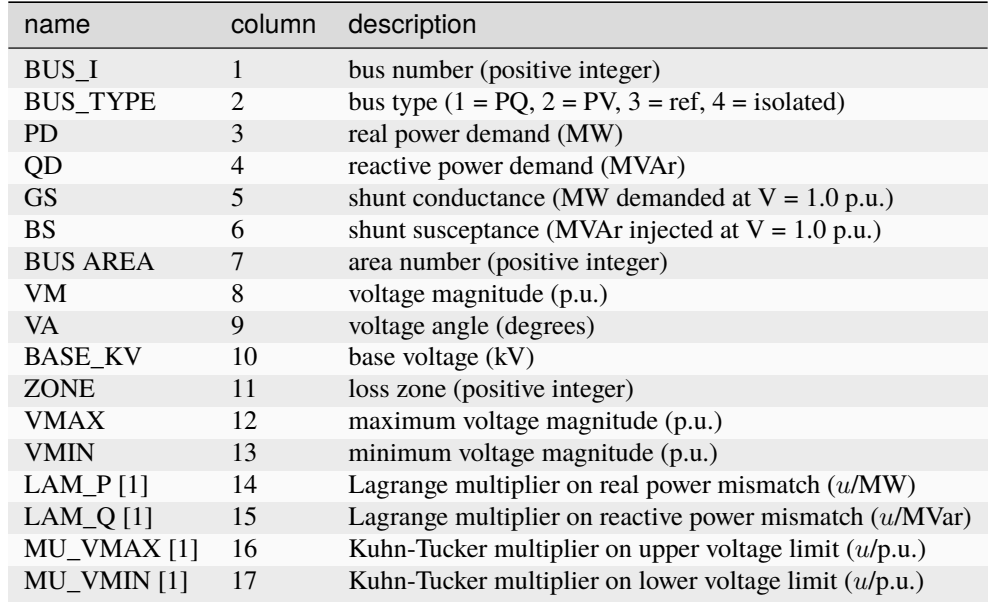

1. Included in OPF output, typically not included (or ignored) in input matrix.Here we assume the objective function has units  $u$ .

## **Generator Data**

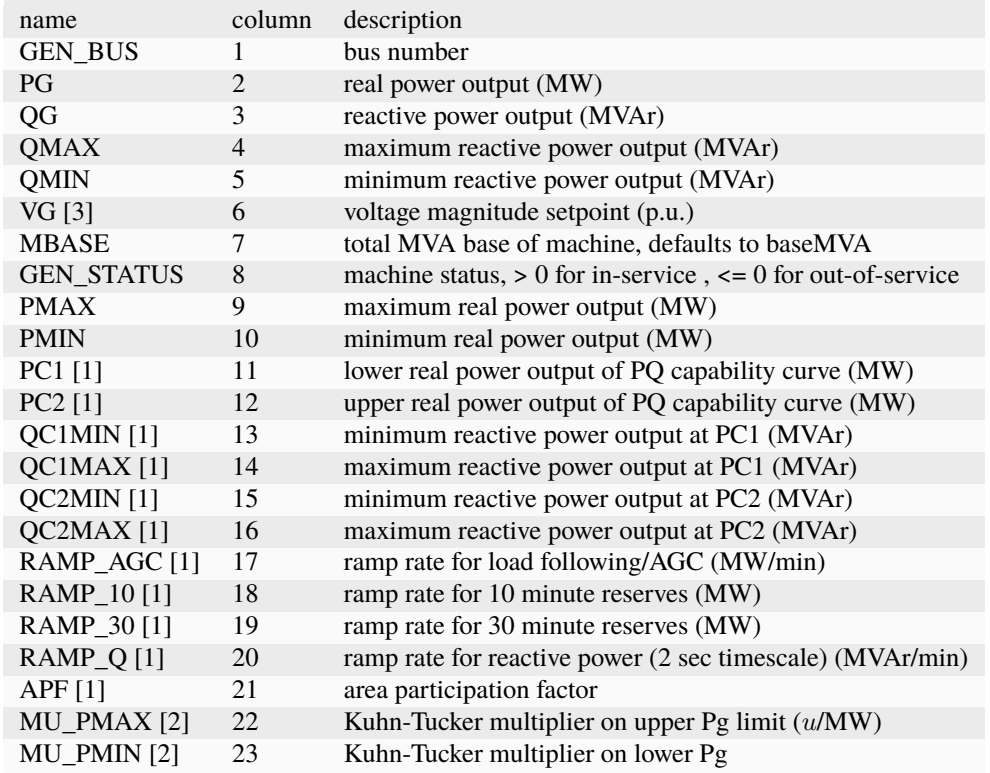

1. Not included in version 1 case format.

- 2. Included in OPF output, typically not included (or ignored) in input matrix. Here we assume the objective function has units  $u$ .
- 3. Used to determine voltage setpoint for optimal power flow only if opf.use\_vg option is non-zero (0 by default). Otherwise generator voltage range is determined by limits set for corresponding bus in bus matrix.

#### **Branch Data**

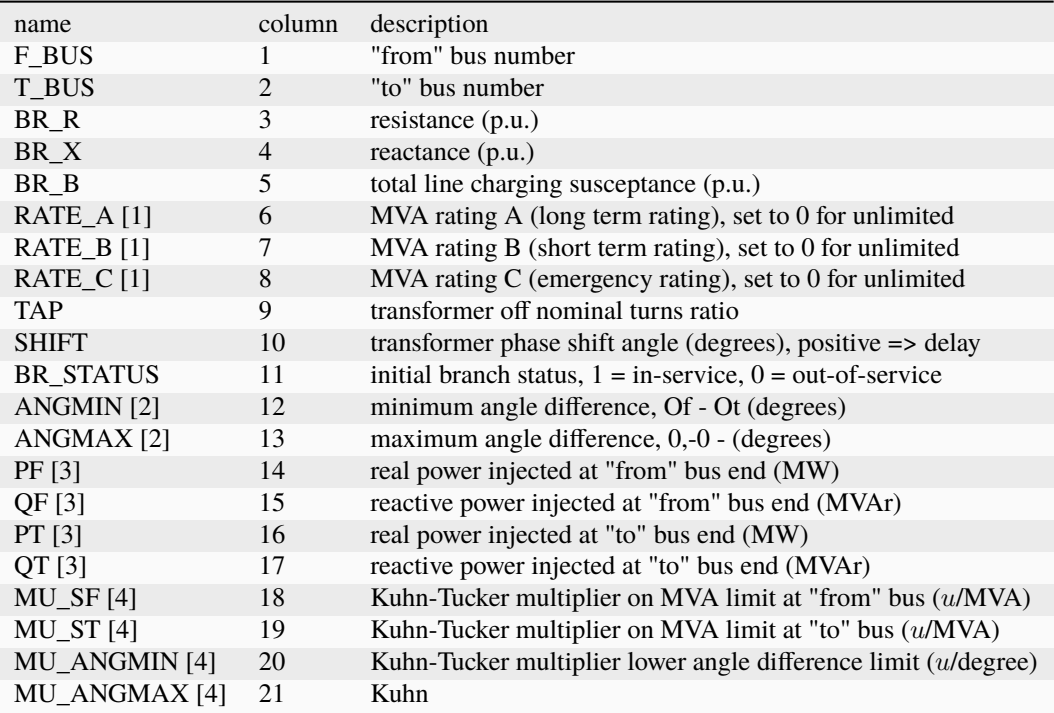

- 1. Used to specify branch flow limits. By default these are limits on apparent power with units in MVA. However, the 'opf.flow lim' option can be used to specify that the limits are active power or current, in which case the ratings are specified in MW or  $kAV_{baseV}$ , respectively. For current this is equivalent to an MVA value at a 1 p.u. voltage.
- 2. Not included in version 1 case format. The voltage angle difference is taken to be unbounded below if  $ANGMIN360$  and unbounded above if  $ANGMAX360$ . If both parameters are zero, the voltage angle difference is unconstrained.
- 3. Included in power flow and OPF output, ignored on input.
- 4. Included in OPF output, typically not included (or ignored) in input matrix. Here we assume the objective function has units  $u$ .

#### **Generator Cost Data**

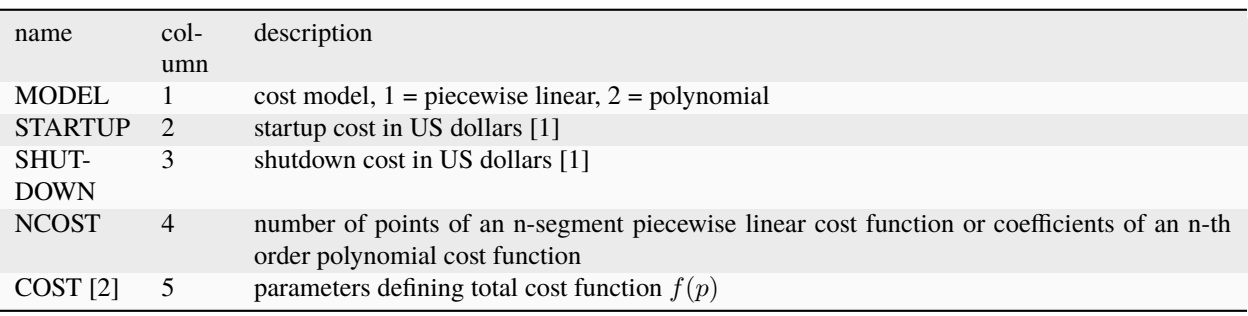

1. Not currently used by any Matpower functions.

2. MODEL = 1,  $f(p)$  is defined by the coordinates  $(p_1, f_1), (p_2, f_2), ..., (p_N, f_N)$ ; MODEL = 2,  $f(p) = c_n p^n +$ ... +  $c_1 p^1 + c_0$ .

## <span id="page-16-0"></span>**1.3.4 PYPOWER**

AMS includes [PYPOWER cases](https://github.com/jinningwang/ams/tree/develop/ams/cases/pypower) in version 2 for dispatch modeling and analysis. PYPOWER cases follow the same format as MATPOWER.

The PYPOWER case is defined as a Python dictionary that includes bus, gen, branch, areas, and gencost. Defines the PYPOWER case file format.

A PYPOWER case file is a Python file or MAT-file that defines or returns a dict named ppc, referred to as a "PYPOWER case dict". The keys of this dict are bus, gen, branch, areas, and gencost. With the exception of C{baseMVA}, a scalar, each data variable is an array, where a row corresponds to a single bus, branch, gen, etc. The format of the data is similar to the PTI format described in [PTI Load Flow Data Format.](http://www.ee.washington.edu/research/pstca/formats/pti.txt)

#### **Example Case9**

```
ppc = {"version": '2'}
##----- Power Flow Data -----##
## system MVA base
ppc['baseMVA''] = 100.0## bus data
# bus_i type Pd Qd Gs Bs area Vm Va baseKV zone Vmax Vmin
ppc['bus'] = array([[1, 3, 0, 0, 0, 0, 1, 1, 0, 345, 1, 1.1, 0.9],
    [2, 2, 0, 0, 0, 0, 1, 1, 0, 345, 1, 1.1, 0.9],
    [3, 2, 0, 0, 0, 0, 1, 1, 0, 345, 1, 1.1, 0.9],
    [4, 1, 0, 0, 0, 0, 1, 1, 0, 345, 1, 1.1, 0.9],
    [5, 1, 90, 30, 0, 0, 1, 1, 0, 345, 1, 1.1, 0.9],
    [6, 1, 0, 0, 0, 0, 1, 1, 0, 345, 1, 1.1, 0.9],
    [7, 1, 100, 35, 0, 0, 1, 1, 0, 345, 1, 1.1, 0.9],
    [8, 1, 0, 0, 0, 0, 1, 1, 0, 345, 1, 1.1, 0.9],
    [9, 1, 125, 50, 0, 0, 1, 1, 0, 345, 1, 1.1, 0.9]
])
## generator data
# bus, Pg, Qg, Qmax, Qmin, Vg, mBase, status, Pmax, Pmin, Pc1, Pc2,
# Qc1min, Qc1max, Qc2min, Qc2max, ramp_agc, ramp_10, ramp_30, ramp_q, apf
ppc['gen'] = array([[1, 0, 0, 300, -300, 1, 100, 1, 250, 10, 0, 0, 0, 0, 0, 0, 0, 0, 0, 0][2, 163, 0, 300, -300, 1, 100, 1, 300, 10, 0, 0, 0, 0, 0, 0, 0, 0, 0, 0, 0],
    [3, 85, 0, 300, -300, 1, 100, 1, 270, 10, 0, 0, 0, 0, 0, 0, 0, 0, 0, 0, 0]
])
## branch data
# fbus, tbus, r, x, b, rateA, rateB, rateC, ratio, angle, status, angmin, angmax
ppc['branch"] = array([[1, 4, 0, 0.0576, 0, 250, 250, 0, 0, 1, -360, 360],[4, 5, 0.017, 0.092, 0.158, 250, 250, 250, 0, 0, 1, -360, 360],
```
(continues on next page)

(continued from previous page)

```
[5, 6, 0.039, 0.17, 0.358, 150, 150, 150, 0, 0, 1, -360, 360],
    [3, 6, 0, 0.0586, 0, 300, 300, 300, 0, 0, 1, -360, 360],
    [6, 7, 0.0119, 0.1008, 0.209, 150, 150, 150, 0, 0, 1, -360, 360],
    [7, 8, 0.0085, 0.072, 0.149, 250, 250, 250, 0, 0, 1, -360, 360],
    [8, 2, 0, 0.0625, 0, 250, 250, 250, 0, 0, 1, -360, 360],
    [8, 9, 0.032, 0.161, 0.306, 250, 250, 250, 0, 0, 1, -360, 360],
    [9, 4, 0.01, 0.085, 0.176, 250, 250, 250, 0, 0, 1, -360, 360]
])
##----- OPF Data -----##
## area data
# area refbus
ppc["areas"] = array([
    [1, 5]
])
## generator cost data
# 1 startup shutdown n x1 y1 ... xn yn
# 2 startup shutdown n c(n-1) ... c0
ppc['gencost'] = array([[2, 1500, 0, 3, 0.11, 5, 150],
    [2, 2000, 0, 3, 0.085, 1.2, 600],
    [2, 3000, 0, 3, 0.1225, 1, 335]
])
```
#### **Version Information**

There are two versions of the PYPOWER case file format. The current version of PYPOWER uses version 2 of the PYPOWER case format internally and includes a version field with a value of 2 to make the version explicit. Earlier versions of PYPOWER used the version 1 case format, which defined the data matrices as individual variables, as opposed to keys of a dict. Case files in version 1 format with OPF data also included an (unused) areas variable. While the version 1 format has now been deprecated, it is still handled automatically by loadcase and savecase which are able to load and save case files in both version 1 and version 2 formats.

See also doc for *idx\_bus*, *idx\_brch*, *idx\_gen*, *idx\_area* and *idx\_cost* regarding constants which can be used as named column indices for the data matrices. Also described in the first three are additional results columns that are added to the bus, branch, and gen matrices by the power flow and OPF solvers.

The case dict also allows for additional fields to be included. The OPF is designed to recognize fields named A, 1, u, H, Cw, N, fparm, z0, zl, and zu as parameters used to directly extend the OPF formulation (see doc for *opf* for details). Other user-defined fields may also be included and will be automatically loaded by the loadcase function and, given an appropriate 'savecase' callback function (see doc for *add\_userfcn*), saved by the savecase function.

#### **Bus**

- 1. bus number (positive integer)
- 2. bus type PQ bus =  $1$  PV bus =  $2$  reference bus =  $3$  isolated bus =  $4$
- 3. Pd, real power demand (MW)
- 4. Qd, reactive power demand (MVAr)
- 5. Gs, shunt conductance (MW demanded at  $V = 1.0$  p.u.)
- 6. Bs, shunt susceptance (MVAr injected at  $V = 1.0$  p.u.)
- 7. area number (positive integer)
- 8. Vm, voltage magnitude (p.u.)
- 9. Va, voltage angle (degrees)
- 10. baseKV, base voltage (kV)
- 11. zone, loss zone (positive integer)
- 12. maxVm, maximum voltage magnitude (p.u.)
- 13. minVm, minimum voltage magnitude (p.u.)

#### **Generator**

- 1. bus number
- 2. Pg, real power output (MW)
- 3. Qg, reactive power output (MVAr)
- 4. Qmax, maximum reactive power output (MVAr)
- 5. Qmin, minimum reactive power output (MVAr)
- 6. Vg, voltage magnitude setpoint (p.u.)
- 7. mBase, total MVA base of this machine, defaults to baseMVA
- 8. status  $> 0$  machine in service  $\leq 0$  machine out of service
- 9. Pmax, maximum real power output (MW)
- 10. Pmin, minimum real power output (MW)
- 11. Pc1, lower real power output of PQ capability curve (MW)
- 12. Pc2, upper real power output of PQ capability curve (MW)
- 13. Qc1min, minimum reactive power output at Pc1 (MVAr)
- 14. Qc1max, maximum reactive power output at Pc1 (MVAr)
- 15. Qc2min, minimum reactive power output at Pc2 (MVAr)
- 16. Qc2max, maximum reactive power output at Pc2 (MVAr)
- 17. ramp rate for load following/AGC (MW/min)
- 18. ramp rate for 10-minute reserves (MW)
- 19. ramp rate for 30-minute reserves (MW)
- 20. ramp rate for reactive power (2-sec timescale) (MVAr/min)

21. APF, area participation factor

#### **Branch**

- 1. f, from bus number
- 2. t, to bus number
- 3. r, resistance (p.u.)
- 4. x, reactance (p.u.)
- 5. b, total line charging susceptance (p.u.)
- 6. rateA, MVA rating A (long-term rating)
- 7. rateB, MVA rating B (short-term rating)
- 8. rateC, MVA rating C (emergency rating)
- 9. ratio, transformer off nominal turns ratio  $(=\ 0 \text{ for lines})$
- 10. angle, transformer phase shift angle (degrees), positive -> delay
	- (Gf, shunt conductance at from bus p.u.)
	- (Bf, shunt susceptance at from bus p.u.)
	- (Gt, shunt conductance at to bus p.u.)
	- (Bt, shunt susceptance at to bus p.u.)
- 11. initial branch status, 1 in service, 0 out of service
- 12. minimum angle difference, angle(Vf) angle(Vt) (degrees)
- 13. maximum angle difference, angle(Vf) angle(Vt) (degrees)

#### **Generator Cost**

**Note:** If gen has ng rows, then the first ng rows of gencost contain the cost for active power produced by the corresponding generators. If gencost has  $2 \times ng$  rows then rows  $ng + 1$  to  $2 \times ng$  contain the reactive power costs in the same format.

- 1. model, 1 piecewise linear, 2 polynomial
- 2. startup, startup cost in US dollars
- 3. shutdown, shutdown cost in US dollars
- 4. N, number of cost coefficients to follow for polynomial cost function, or number of data points for piecewise linear. The following parameters define the total cost function  $f(p)$ , where units of f and p are \$/hr and MW (or MVAr), respectively.
	- For MODEL = 1: p0, f0, p1, f1, ..., pn, fn where  $p0 < p1 < \ldots < p$  and the cost  $f(p)$  is defined by the coordinates  $(p0, f0)$ ,  $(p1, f1)$ , ...,  $(pn, fn)$  of the end/break-points of the piecewise linear cost function.
	- For MODEL = 2: cn, ..., c1, c0 n + 1 coefficients of an n-th order polynomial cost function, starting with the highest order, where cost is  $f(p) = c_n \times p^n + \ldots + c_1 \times p + c_0$ .

#### **Area (deprecated)**

**Note:** This data is not used by PYPOWER and is no longer necessary for version 2 case files with OPF data.

- 1. i, area number
- 2. price\_ref\_bus, reference bus for that area

# <span id="page-20-0"></span>**1.4 Test cases**

AMS ships with with test cases in the ams/cases folder. The cases can be found in the [online repository.](https://github.com/CURENT/ams/tree/master/ams/cases)

# <span id="page-20-1"></span>**1.4.1 Summary**

Below is a summary of the folders and the corresponding test cases. Some folders contain a README file with notes. When viewing the case folder on GitHub, one can conveniently read the README file below the file listing.

- 5bus: a small PJM 5-bus test case for power flow study [\[PJM5\]](#page-254-2).
- ieee14 and ieee39: the IEEE 14-bus and 39-bus test cases [\[IEEE\]](#page-254-3).
- ieee123: the IEEE 123-bus test case [\[TSG\]](#page-254-4).
- matpower: a subset of test cases from [\[MATPOWER\]](#page-254-5).
- npcc and wecc: NPCC 140-bus and WECC 179-bus test cases [\[SciData\]](#page-254-6).

## <span id="page-20-2"></span>**1.4.2 How to contribute**

We welcome the contribution of test cases! You can make a pull request to contribute new test cases. Please follow the structure in the cases folder and provide an example Jupyter notebook (see examples/demonstration) to showcase the results of your system.

# <span id="page-20-3"></span>**1.5 Verification**

This section presents the verification of AMS by comparing the DCOPF results with other tools.

# <span id="page-20-4"></span>**1.5.1 DCOPF Verification**

Prepared by [Jinning Wang.](https://jinningwang.github.io)

#### **Conclusion**

For test cases, DCOPF results from AMS are identical to that from MATPOWER.

```
import datetime
import numpy as np
import pandas as pd
```
import ams

```
print("Last run time:", datetime.datetime.now().strftime("%Y-%m-%d %H:%M:%S"))
```

```
print(f'ams: {ams.__version__}')
```
Last run time: 2024-01-16 16:03:19 ams: 0.8.0.post6+g32850c1

Using built-in MATPOWER cases as inputs.

```
cases = [
   ams.get_case('matpower/case14.m'),
   ams.get_case('matpower/case39.m'),
   ams.get_case('matpower/case118.m'),
   ams.get_case('npcc/npcc.m'),
   ams.get_case('wecc/wecc.m'),
   ams.get_case('matpower/case300.m'),]
case_names = [case.split('')[-1].split('.)[0] for case in cases]
```

```
ams_obj = np.zeros(len(cases))
```

```
for i, case in enumerate(cases):
    sp = \text{ams.load}(\text{case}, \text{setup}=\text{True})sp.DCOPF.init()
    sp.DCOPF.solve(solver='ECOS')
    ams_obj[i] = sp.DCOPF.obj.v
```
Following MATPOWER results are obtained using MATPOWER 8.0b1 and Matlab R2023b.

```
mp_obj = np.array([7642.59177699, 41263.94078588,
                   125947.8814179, 705667.88555058,
                   348228.35589771, 706292.32424361])
```

```
res = pd.DataFrame({'AMS': ams_obj, 'MATPOWER': mp_obj},
                   index=case_names)
```
res

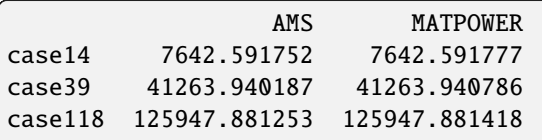

(continues on next page)

(continued from previous page)

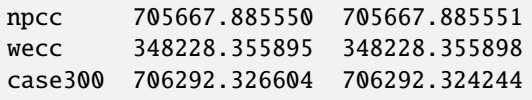

# <span id="page-22-0"></span>**1.6 License**

# <span id="page-22-1"></span>**1.6.1 GNU Public License v3**

Copyright 2023-2024 Jinning Wang.

AMS is free software; you can redistribute it and/or modify it under the terms of the [GNU General Public License](http://www.gnu.org/licenses/gpl-3.0.html) as published by the Free Software Foundation; either version 3 of the License, or (at your option) any later version.

AMS is distributed in the hope that it will be useful, but WITHOUT ANY WARRANTY; without even the implied warranty of MERCHANTABILITY or FITNESS FOR A PARTICULAR PURPOSE. See the [GNU General Public](http://www.gnu.org/licenses/gpl-3.0.html) [License](http://www.gnu.org/licenses/gpl-3.0.html) for more details.

# <span id="page-22-2"></span>**1.7 Quick install**

**Before AMS comes to conda-forge and PyPI, you can install it from source,** check the guide in *[Develop Install](#page-9-1)*.

Working with conda?

AMS will available on conda-forge and can be installed with Anaconda, Miniconda, and Mambaforge:

conda install -c conda-forge ams

Prefer pip?

AMS will be installed via pip from [PyPI.](https://pypi.org/project/pandas)

pip install ams

New to Python?

Set up a Mambaforge environment following *[Setting Up Mambaforge](#page-8-4)*. We recommend Mambaforge on Windows and Apple Silicon for new users.

Are you a developer?

Installing from source? Looking to develop models? Check the guide in *[Develop Install](#page-9-1)*.

## **CHAPTER**

**TWO**

# **EXAMPLES**

<span id="page-24-0"></span>Refer to the development [development demos](https://github.com/jinningwang/ams/tree/master/dev/demo) for examples prior to preparing this section.

A collection of examples are presented to supplement the tutorial. The examples below are identical to the Jupyter Notebook in the examples folder of the repository [here.](https://github.com/CURENT/ams/tree/master/examples)

# <span id="page-24-1"></span>**2.1 Simulate**

This example gives a "hello world" example to use AMS.

## <span id="page-24-2"></span>**2.1.1 Import and Setting the Verbosity Level**

We first import the ams library.

```
import ams
import datetime
print("Last run time:", datetime.datetime.now().strftime("%Y-%m-%d %H:%M:%S"))
```

```
print(f'ams:{ams.__version__}')
```

```
Last run time: 2024-01-24 09:37:17
ams:0.8.1.post5+ge752692
```
We can configure the verbosity level for logging (output messages) by passing a verbosity level (10-DEBUG, 20-INFO, 30-WARNING, 40-ERROR, 50-CRITICAL) to the stream\_level argument of ams.main.config\_logger(). Verbose level 10 is useful for getting debug output.

The logging level can be altered by calling config\_logger again with new stream\_level and file\_level.

```
ams.config_logger(stream_level=20)
```
Note that the above ams.config\_logger() is a shorthand to ams.main.config\_logger().

If this step is omitted, the default INFO level (stream\_level=20) will be used.

# <span id="page-25-0"></span>**2.1.2 Run Simulations**

#### **Load Case**

AMS support multiple input file formats, including AMS .xlsx file, MATPOWER .m file, PYPOWER .py file, and PSS/E .raw file.

Here we use the AMS .xlsx file as an example. The source file locates at \$HOME/ams/ams/cases/ieee39/ ieee39\_uced.xlsx.

```
sp = ams.load(ams.get_case('5bus/pjm5bus_uced.xlsx'),
              setup=True,
              no_output=True,)
```

```
Parsing input file "/Users/jinningwang/Documents/work/ams/ams/cases/5bus/pjm5bus_uced.
\rightarrow xlsx"...
Input file parsed in 0.1218 seconds.
Zero line rates detacted in rate_a, rate_b, rate_c, adjusted to 999.
If expect a line outage, please set 'u' to 0.
System set up in 0.0021 seconds.
```
#### **Inspect Models and Routines**

In AMS, model refers to the device model, and all models are registered to an OrderedDict models.

sp.models

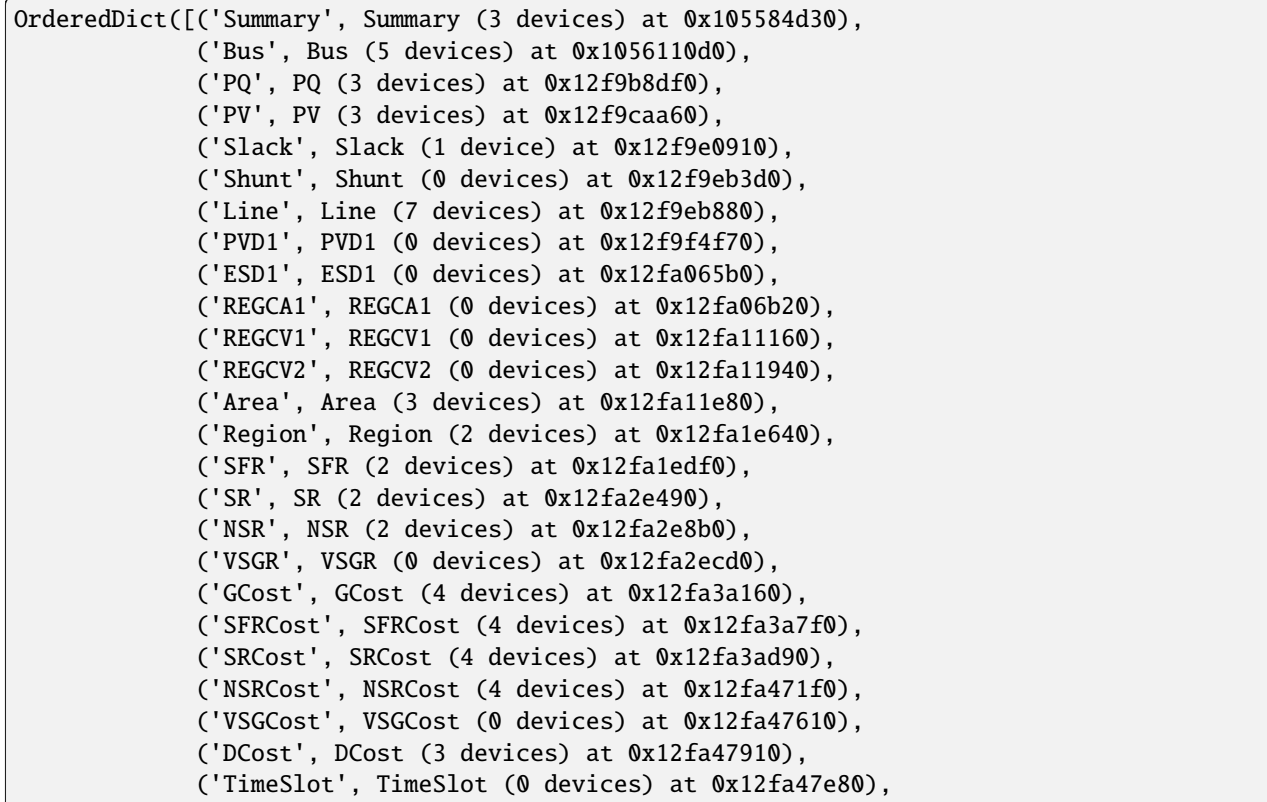

(continues on next page)

(continued from previous page)

```
('EDTSlot', EDTSlot (24 devices) at 0x12fa50940),
('UCTSlot', UCTSlot (24 devices) at 0x12fa50d60)])
```
One can inspect the detailed model data by converting it to a pandas DataFrame.

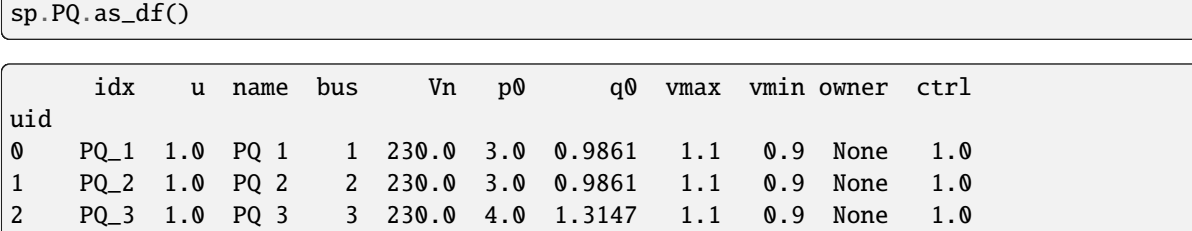

In AMS, all supported routines are registered to an OrderedDict routines.

sp.routines

```
OrderedDict([('DCPF', DCPF at 0x12f9b8490),
             ('PFlow', PFlow at 0x12fa5fa00),
             ('CPF', CPF at 0x12fa73070),
             ('ACOPF', ACOPF at 0x12fa736a0),
             ('DCOPF', DCOPF at 0x12fa73fa0),
             ('ED', ED at 0x12fca9100),
             ('EDDG', EDDG at 0x12fcb40a0),
             ('EDES', EDES at 0x12fcc7ac0),
             ('RTED', RTED at 0x12fe09fd0),
             ('RTEDDG', RTEDDG at 0x12fe1c0d0),
             ('RTEDES', RTEDES at 0x12fe42760),
             ('RTEDVIS', RTEDVIS at 0x12fe684f0),
             ('UC', UC at 0x12fe7ac40),
             ('UCDG', UCDG at 0x160845430),
             ('UCES', UCES at 0x160866370),
             ('DOPF', DOPF at 0x16088dd60),
             ('DOPFVIS', DOPFVIS at 0x1608b0070)])
```
#### **Solve an Routine**

Before solving an routine, we need to initialize it first. Here Real-time Economic Dispatch (RTED) is used as an example.

sp.RTED.init()

Routine <RTED> initialized in 0.0130 seconds.

True

Then, one can solve it by calling run(). Here, argument solver can be passed to specify the solver to use, such as solver='ECOS'.

Installed solvers can be listed by ams.shared.INSTALLED\_SOLVERS, and more detailes of solver can be found at [CVXPY-Choosing a solver.](https://www.cvxpy.org/tutorial/advanced/index.html#choosing-a-solver)

ams.shared.INSTALLED\_SOLVERS

['CLARABEL', 'CVXOPT', 'ECOS', 'ECOS\_BB', 'GLPK', 'GLPK\_MI', 'GUROBI', 'MOSEK', 'OSQP', 'PIQP', 'PROXQP', 'SCIPY', 'SCS']

sp.RTED.run(solver='ECOS')

RTED solved as optimal in 0.0173 seconds, converged after 9 iterations using solver ECOS.

True

The solved results are stored in each variable itself. For example, the solved power generation of ten generators are stored in pg.v.

sp.RTED.pg.v

array([2.1, 5.2, 0.7, 2. ])

Here,  $get\_idx()$  can be used to get the index of a variable.

sp.RTED.pg.get\_idx()

['PV\_1', 'PV\_3', 'PV\_5', 'Slack\_4']

Part of the solved results can be accessed with given indices.

```
sp.RTED.get(src='pg', attr='v', idx=['PV_1', 'PV_3'])
```
array([2.1, 5.2])

All Vars are listed in an OrderedDict vars.

sp.RTED.vars

```
OrderedDict([('pg', Var: StaticGen.pg),
             ('aBus', Var: Bus.aBus),
             ('plf', Var: Line.plf),
             ('pru', Var: StaticGen.pru),
             ('prd', Var: StaticGen.prd)])
```
The Objective value can be accessed with obj.v.

sp.RTED.obj.v

#### 0.19537500005072062

Similarly, all Constrs are listed in an OrderedDict constrs, and the expression values can also be accessed.

sp.RTED.constrs

```
OrderedDict([('pglb', Constraint: pglb [ON]),
             ('pgub', Constraint: pgub [ON]),
             ('pb', Constraint: pb [ON]),
             ('plflb', Constraint: plflb [ON]),
             ('plfub', Constraint: plfub [ON]),
             ('alflb', Constraint: alflb [ON]),
             ('alfub', Constraint: alfub [ON]),
             ('rbu', Constraint: rbu [ON]),
             ('rbd', Constraint: rbd [ON]),
             ('rru', Constraint: rru [ON]),
             ('rrd', Constraint: rrd [ON]),
             ('rgu', Constraint: rgu [ON]),
             ('rgd', Constraint: rgd [ON])])
```
One can also inspect the Constr values.

sp.RTED.rgu.v

array([-996.9, -993.8, -998.3, -997. ])

# <span id="page-28-0"></span>**2.2 Manipulate the Simulation**

This example shows how to play with the simulation, such as contingency analysis and manipulate the constraints.

import ams

import datetime

```
print("Last run time:", datetime.datetime.now().strftime("%Y-%m-%d %H:%M:%S"))
```

```
print(f'ams:{ams.__version__}')
```

```
Last run time: 2024-01-29 20:44:33
ams:0.8.1.post37.dev0+gf76a132
```

```
ams.config_logger(stream_level=20)
```
## <span id="page-29-0"></span>**2.2.1 Manipulate the Simulation**

#### **Load Case**

```
sp = ams.load(ams.get_case('5bus/pjm5bus_uced.xlsx'),
              setup=True,
              no_output=True,)
```
Parsing input file "/Users/jinningwang/Documents/work/ams/ams/cases/5bus/pjm5bus\_uced.  $\rightarrow x$ lsx"... Input file parsed in 0.1167 seconds. Zero line rates detacted in rate\_a, rate\_b, rate\_c, adjusted to 999. If expect a line outage, please set 'u' to 0. System set up in 0.0026 seconds.

The system load are defined in model PQ.

sp.PQ.as\_df()

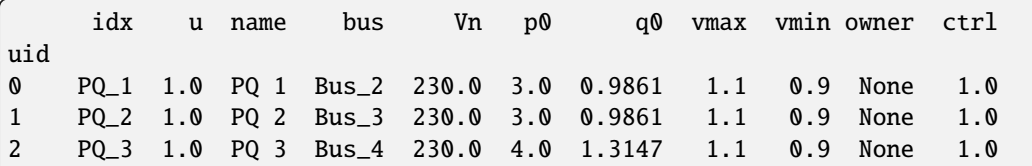

In RTED, system load is referred as pd.

sp.RTED.pd.v

array([3., 3., 4.])

#### **Run Simulation**

RTED can be solved and one can inspect the results as discussed in previous example.

sp.RTED.run(solver='ECOS')

```
Routine <RTED> initialized in 0.0141 seconds.
RTED solved as optimal in 0.0166 seconds, converged after 9 iterations using solver ECOS.
```
True

Power generation pg and line flow plf can be accessed as follows.

sp.RTED.pg.v

array([2.1, 5.2, 0.7, 2. ])

sp.RTED.plf.v

```
array([ 0.70595331, 0.68616798, 0.00192539, -1.58809337, 0.61190663,
      -0.70192539, 0.70595331])
```
#### **Change Load**

The load values can be manipulated in the model PQ.

```
sp.PQ.set(src='p0', attr='v', idx=['PQ_1', 'PQ_2'], value=[3.2, 3.2])
```
True

According parameters need to be updated to make the changes effective in the optimization model. If not sure which parameters need to be updated, one can use update() to update all parameters.

```
sp.RTED.update('pd')
```
True

After manipulation, the routined can be solved again.

sp.RTED.run(solver='ECOS')

```
RTED solved as optimal in 0.0025 seconds, converged after 9 iterations using solver ECOS.
```
True

sp.RTED.pg.v

```
array([2.1, 5.2, 1.1, 2. ])
```
An alternative way is to alter the load through RTED.

As pd has owner StaticLoad and soruce p0, the parameter update through RTED actually happens to StaticLoad.p0.

sp.RTED.pd.owner

StaticLoad (3 devices) at 0x1379130d0

sp.RTED.pd.src

'p0'

Similarly, the load can be changed using set method.

```
sp.RTED.set(src='pd', attr='v', idx=['PQ_1', 'PQ_2'], value=[3.8, 3.8])
```
True

Remember to update the optimization parameters after the change.

sp.RTED.update('pd')

True

We can see that the original load is also updated.

sp.PQ.as\_df()

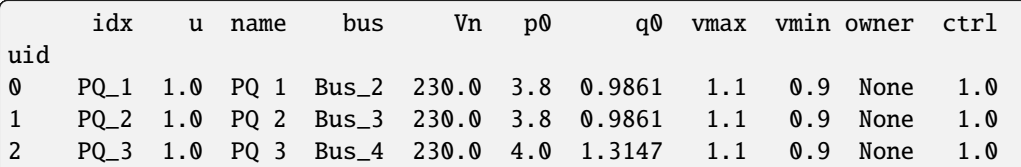

sp.RTED.run(solver='ECOS')

RTED solved as optimal in 0.0020 seconds, converged after 9 iterations using solver ECOS.

True

As expected, the power generation also changed.

sp.RTED.pg.v

```
array([2.1, 5.2, 2.3, 2. ])
```
#### **Trip a Generator**

We can see that there are three PV generators in the system.

```
sp.PV.as_df()
```
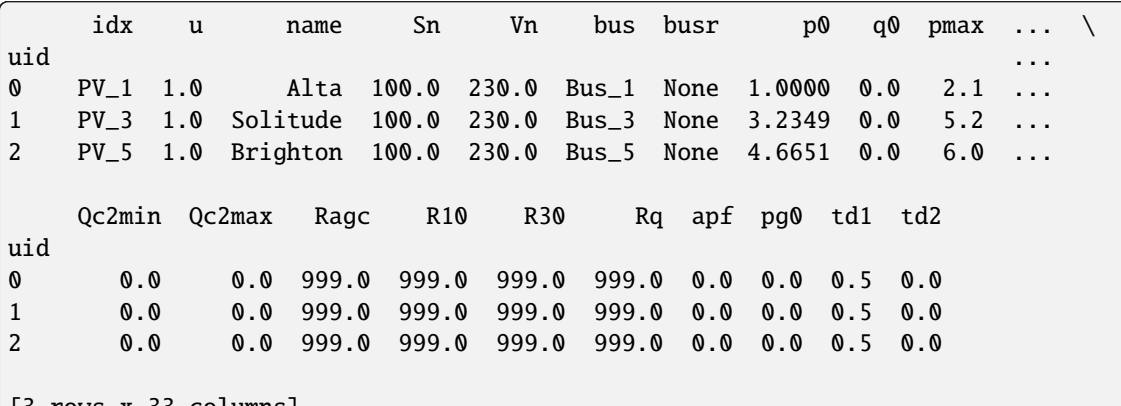

[3 rows x 33 columns]

PV\_1 is tripped by setting its connection status u to 0.

sp.StaticGen.set(src='u', attr='v', idx='PV\_1', value=0)

True

In AMS, some parameters are defiend as constants in the numerical optimization model to follow the CVXPY DCP and DPP rules. Once non-parametric parameters are changed, the optimization model will be re-initialized to make the changes effective.

More details can be found at [CVXPY - Disciplined Convex Programming.](https://www.cvxpy.org/tutorial/dcp/index.html#disciplined-convex-programming)

sp.RTED.update()

Re-init RTED OModel due to non-parametric change.

True

Then we can re-solve the model.

sp.RTED.run(solver='ECOS')

RTED solved as optimal in 0.0164 seconds, converged after 8 iterations using solver ECOS.

True

We can see that the tripped generator has no power generation.

sp.RTED.pg.v.round(2)

array([-0. , 5.2, 4.4, 2. ])

#### **Trip a Line**

We can inspect the Line model to check the system topology.

```
sp.Line.as_df()
```
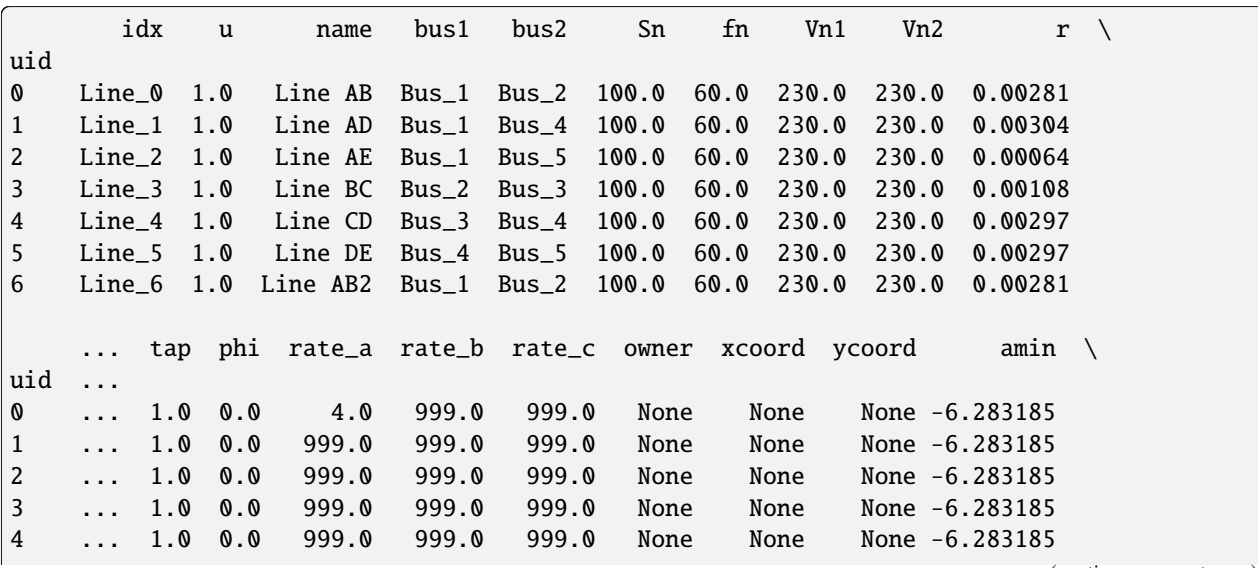

(continues on next page)

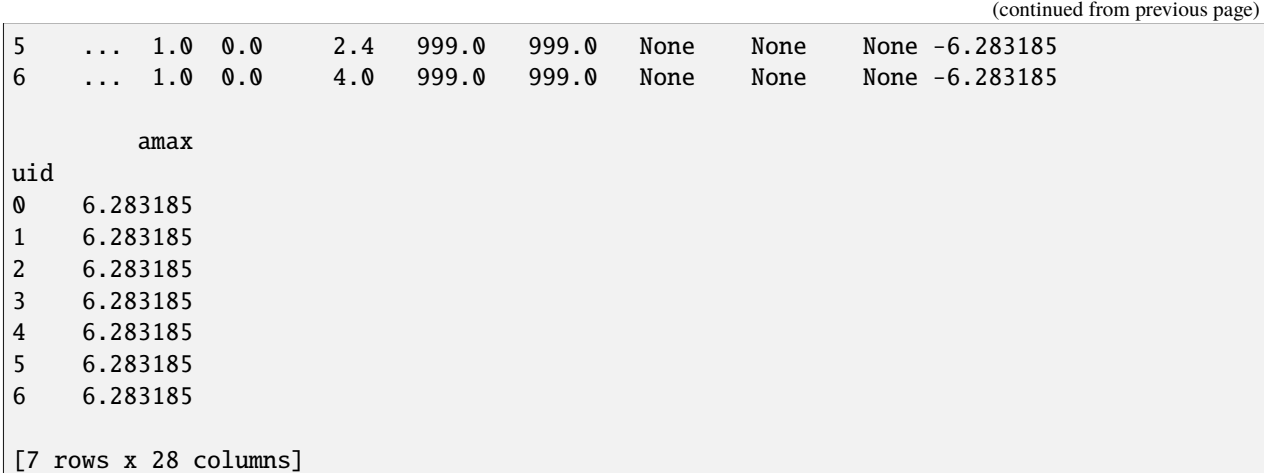

Here line 2 is tripped by setting its connection status u to 0.

Note that in ANDES, dynamic simulation of *line tripping should use model* Toggle*.*

sp.Line.set(src='u', attr='v', idx='Line\_1', value=0)

True

sp.RTED.update()

Re-init RTED OModel due to non-parametric change.

True

sp.RTED.run(solver='ECOS')

RTED solved as optimal in 0.0159 seconds, converged after 8 iterations using solver ECOS.

True

Here we can see the tripped line has no flow.

sp.RTED.plf.v.round(2)

array([ 1.34, 0. , -2.68, -1.12, 0.28, -1.72, 1.34])

## <span id="page-34-0"></span>**2.2.2 Disable the Constraints**

In addition to the system parameters, the constraints can also be manipulated.

Here, we load the case to a new system.

```
spc = ams.load(ams.get_case('5bus/pjm5bus_uced.xlsx'),
               setup=True,
               no_output=True,)
```
Parsing input file "/Users/jinningwang/Documents/work/ams/ams/cases/5bus/pjm5bus\_uced.  $\rightarrow x$ lsx"... Input file parsed in 0.0386 seconds. Zero line rates detacted in rate\_a, rate\_b, rate\_c, adjusted to 999. If expect a line outage, please set 'u' to 0. System set up in 0.0025 seconds.

spc.RTED.init()

Routine <RTED> initialized in 0.0101 seconds.

True

spc.RTED.set(src='rate\_a', attr='v', idx=['Line\_2'], value=1.4)

True

spc.RTED.update('rate\_a')

True

We can inspect the constraints status as follows. All constraints are turned on by default.

spc.RTED.constrs

```
OrderedDict([('pglb', Constraint: pglb [ON]),
             ('pgub', Constraint: pgub [ON]),
             ('pb', Constraint: pb [ON]),
             ('plflb', Constraint: plflb [ON]),
             ('plfub', Constraint: plfub [ON]),
             ('alflb', Constraint: alflb [ON]),
             ('alfub', Constraint: alfub [ON]),
             ('rbu', Constraint: rbu [ON]),
             ('rbd', Constraint: rbd [ON]),
             ('rru', Constraint: rru [ON]),
             ('rrd', Constraint: rrd [ON]),
             ('rgu', Constraint: rgu [ON]),
             ('rgd', Constraint: rgd [ON])])
```
Then, solve the dispatch and inspect the line flow.

spc.RTED.run(solver='ECOS')

RTED solved as optimal in 0.0158 seconds, converged after 10 iterations using solver␣  $\rightarrow$ ECOS.

True

spc.RTED.plf.v.round(2)

 $array([ 0.71, 0.69, 0. , -1.59, 0.61, -0.7 , 0.71])$ 

In the next, we can disable specific constraints, and the parameter name takes both single constraint name or a list of constraint names.

```
spc.RTED.disable(['plflb', 'plfub'])
```
Turn off constraints: plflb, plfub

True

Now, it can be seen that the two constraints are disabled.

spc.RTED.constrs

```
OrderedDict([('pglb', Constraint: pglb [ON]),
             ('pgub', Constraint: pgub [ON]),
             ('pb', Constraint: pb [ON]),
             ('plflb', Constraint: plflb [OFF]),
             ('plfub', Constraint: plfub [OFF]),
             ('alflb', Constraint: alflb [ON]),
             ('alfub', Constraint: alfub [ON]),
             ('rbu', Constraint: rbu [ON]),
             ('rbd', Constraint: rbd [ON]),
             ('rru', Constraint: rru [ON]),
             ('rrd', Constraint: rrd [ON]),
             ('rgu', Constraint: rgu [ON]),
             ('rgd', Constraint: rgd [ON])])
```
spc.RTED.run(solver='ECOS')

Disabled constraints: plflb, plfub Routine <RTED> initialized in 0.0086 seconds. RTED solved as optimal in 0.0141 seconds, converged after 9 iterations using solver ECOS.

True

We can see that the line flow limits are not in effect.

spc.RTED.plf.v.round(2)
```
array([ 0.71, 0.69, 0. , -1.59, 0.61, -0.7 , 0.71])
```
Similarly, you can also enable the constraints again.

```
spc.RTED.enable(['plflb', 'plfub'])
```
Turn on constraints: plflb, plfub

True

spc.RTED.constrs

```
OrderedDict([('pglb', Constraint: pglb [ON]),
             ('pgub', Constraint: pgub [ON]),
             ('pb', Constraint: pb [ON]),
             ('plflb', Constraint: plflb [ON]),
             ('plfub', Constraint: plfub [ON]),
             ('alflb', Constraint: alflb [ON]),
             ('alfub', Constraint: alfub [ON]),
             ('rbu', Constraint: rbu [ON]),
             ('rbd', Constraint: rbd [ON]),
             ('rru', Constraint: rru [ON]),
             ('rrd', Constraint: rrd [ON]),
             ('rgu', Constraint: rgu [ON]),
             ('rgd', Constraint: rgd [ON])])
```
spc.RTED.run(solver='ECOS')

```
Routine <RTED> initialized in 0.0101 seconds.
RTED solved as optimal in 0.0149 seconds, converged after 10 iterations using solver␣
\rightarrowECOS.
```
True

```
spc.RTED.plf.v.round(2)
```
 $array([ 0.71, 0.69, 0. , -1.59, 0.61, -0.7 , 0.71])$ 

Alternatively, you can also force init the dispatch to rebuild the system matrices, enable all constraints, and re-init the optimization models.

spc.RTED.disable(['plflb', 'plfub', 'rgu', 'rgd'])

```
Turn off constraints: plflb, plfub, rgu, rgd
```
True

spc.RTED.init(force=True)

Routine <RTED> initialized in 0.0103 seconds.

True

```
spc.RTED.constrs
```

```
OrderedDict([('pglb', Constraint: pglb [ON]),
             ('pgub', Constraint: pgub [ON]),
             ('pb', Constraint: pb [ON]),
             ('plflb', Constraint: plflb [ON]),
             ('plfub', Constraint: plfub [ON]),
             ('alflb', Constraint: alflb [ON]),
             ('alfub', Constraint: alfub [ON]),
             ('rbu', Constraint: rbu [ON]),
             ('rbd', Constraint: rbd [ON]),
             ('rru', Constraint: rru [ON]),
             ('rrd', Constraint: rrd [ON]),
             ('rgu', Constraint: rgu [ON]),
             ('rgd', Constraint: rgd [ON])])
```
# **2.2.3 Alter the Config**

In AMS, routines have an config object as configuration settings.

```
spf = ams.load(ams.get-case('5bus/pjm5bus\_uced.xlsx'),setup=True,
               no_output=True,)
```

```
Parsing input file "/Users/jinningwang/Documents/work/ams/ams/cases/5bus/pjm5bus_uced.
\rightarrowxlsx"...
Input file parsed in 0.0946 seconds.
Zero line rates detacted in rate_a, rate_b, rate_c, adjusted to 999.
If expect a line outage, please set 'u' to 0.
System set up in 0.0027 seconds.
```
In RTED, the default interval is 5/60 [hour], and the formulations has been adjusted to fit the interval.

spf.RTED.config

OrderedDict([('t', 0.08333333333333333)])

spf.RTED.run(solver='ECOS')

```
Routine <RTED> initialized in 0.0108 seconds.
RTED solved as optimal in 0.0155 seconds, converged after 9 iterations using solver ECOS.
```
True

spf.RTED.obj.v

## 0.19537500005072062

We can update the interval to 1 [hour] and re-solve the dispatch.

Note that in this senario, compared to DCOPF, RTED has extra costs for pru and prd.

 $spf.RTED.config.t = 60/60$ 

Remember to update the parameters after the change.

spf.RTED.update()

Re-init RTED OModel due to non-parametric change.

True

spf.RTED.run(solver='SCS')

RTED solved as optimal in 0.0200 seconds, converged after 325 iterations using solver␣  $\rightarrow$ SCS.

True

We can then get the objective value.

spf.RTED.obj.v

2.3444999986498134

Note that in this build-in case, the cru and crd are defined as zero.

spf.RTED.cru.v

array([0., 0., 0., 0.])

spf.RTED.crd.v

array([0., 0., 0., 0.])

As benchmark, we can solve the DCOPF.

spf.DCOPF.run(solver='SCS')

```
Routine <DCOPF> initialized in 0.0057 seconds.
DCOPF solved as optimal in 0.0092 seconds, converged after 225 iterations using solver
\rightarrowSCS.
```
True

As expected, the DCOPF has a similar objective value.

spf.DCOPF.obj.v

2.3445094955490013

# **2.3 Inspecting Models**

We first import the ams library and configure the logger level.

import ams

import datetime

print("Last run time:", datetime.datetime.now().strftime("%Y-%m-%d %H:%M:%S"))

print(f'ams:{ams.\_\_version\_\_}')

Last run time: 2024-01-29 20:44:50 ams:0.8.1.post37.dev0+gf76a132

```
ams.config_logger(stream_level=20)
```
Load an example case.

```
sp = ams.load(ams.get_case('5bus/pjm5bus_uced.xlsx'),
              setup=True,
             no_output=True,)
```

```
Parsing input file "/Users/jinningwang/Documents/work/ams/ams/cases/5bus/pjm5bus_uced.
\rightarrowxlsx"...
Input file parsed in 0.1210 seconds.
Zero line rates detacted in rate_a, rate_b, rate_c, adjusted to 999.
If expect a line outage, please set 'u' to 0.
System set up in 0.0020 seconds.
```
# **2.3.1 List all models and routines**

print(sp.supported\_models())

Supported Groups and Models Group | Models -------------+------------------------------- ACLine | Line ACTopology | Bus Collection | Area, Region Cost | GCost, SFRCost, VSGCost, DCost DG | PVD1, ESD1

(continued from previous page)

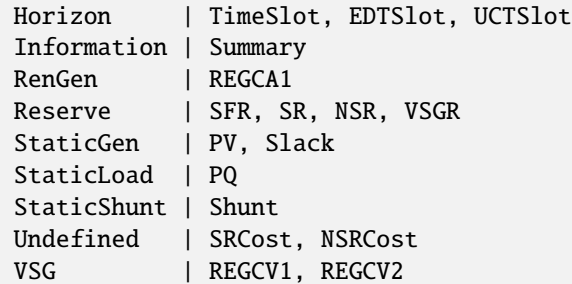

Similarly, all supported routiens can be listed.

```
print(sp.supported_routines())
```

```
Supported Types and Routines
Type | Routines
------+-----------------------------------------------------
ACED | ACOPF
DCED | DCOPF, ED, EDDG, EDES, RTED, RTEDDG, RTEDES, RTEDVIS
DCUC | UC, UCDG, UCES
DED | DOPF, DOPFVIS
PF | DCPF, PFlow, CPF
```
# **2.3.2 Check routine documentation**

To check the documentation for the routine model, use its doc() method.

print(sp.RTED.doc())

```
Routine <RTED> in Type <DCED>
DC-based real-time economic dispatch (RTED).
RTED extends DCOPF with:
- Mapping dicts to interface with ANDES
- Function ``dc2ac`` to do the AC conversion
- Vars for SFR reserve: ``pru`` and ``prd``
- Param for linear SFR cost: ``cru`` and ``crd``
- Param for SFR requirement: ``du`` and ``dd``
- Param for ramping: start point ``pg0`` and ramping limit ``R10``
- Param ``pg0``, which can be retrieved from dynamic simulation results.
The function ``dc2ac`` sets the ``vBus`` value from solved ACOPF.
Without this conversion, dynamic simulation might fail due to the gap between
DC-based dispatch results and AC-based dynamic initialization.
Notes
-----
1. Formulations has been adjusted with interval ``config.t``, 5/60 [Hour] by default.
```
(continued from previous page) 2. The tie-line flow has not been implemented in formulations. Objective Name | Unit | Description -----+------+--------------------------------- obj | \$ | total generation and reserve cost Constraints Name | Description -------+--------------------------------- pglb | pg min pgub | pg max pb | power balance plflb | line flow lower bound plfub | line flow upper bound alflb | line angle difference lower bound alfub | line angle difference upper bound rbu | RegUp reserve balance rbd | RegDn reserve balance rru | RegUp reserve source rrd | RegDn reserve source rgu | Gen ramping up rgd | Gen ramping down Vars Name | Description | Unit | Properties ------+-------------------+------+---------- pg | Gen active power | p.u. | aBus | Bus voltage angle | rad | plf | Line flow | p.u. | pru | RegUp reserve | p.u. | nonneg prd | RegDn reserve | p.u. | nonneg Services Name | Description | Type --------+--------------------------------------+--------- ctrle | Effective Gen controllability | NumOpDual nctrl | Effective Gen uncontrollability | NumOp nctrle | Effective Gen uncontrollability | NumOpDual amax | max line angle difference | NumOp gs | Sum Gen vars vector in shape of zone | ZonalSum ds | Sum pd vector in shape of zone | ZonalSum pdz | zonal total load | NumOpDual dud | zonal RegUp reserve requirement | NumOpDual ddd | zonal RegDn reserve requirement | NumOpDual Parameters

(continued from previous page)

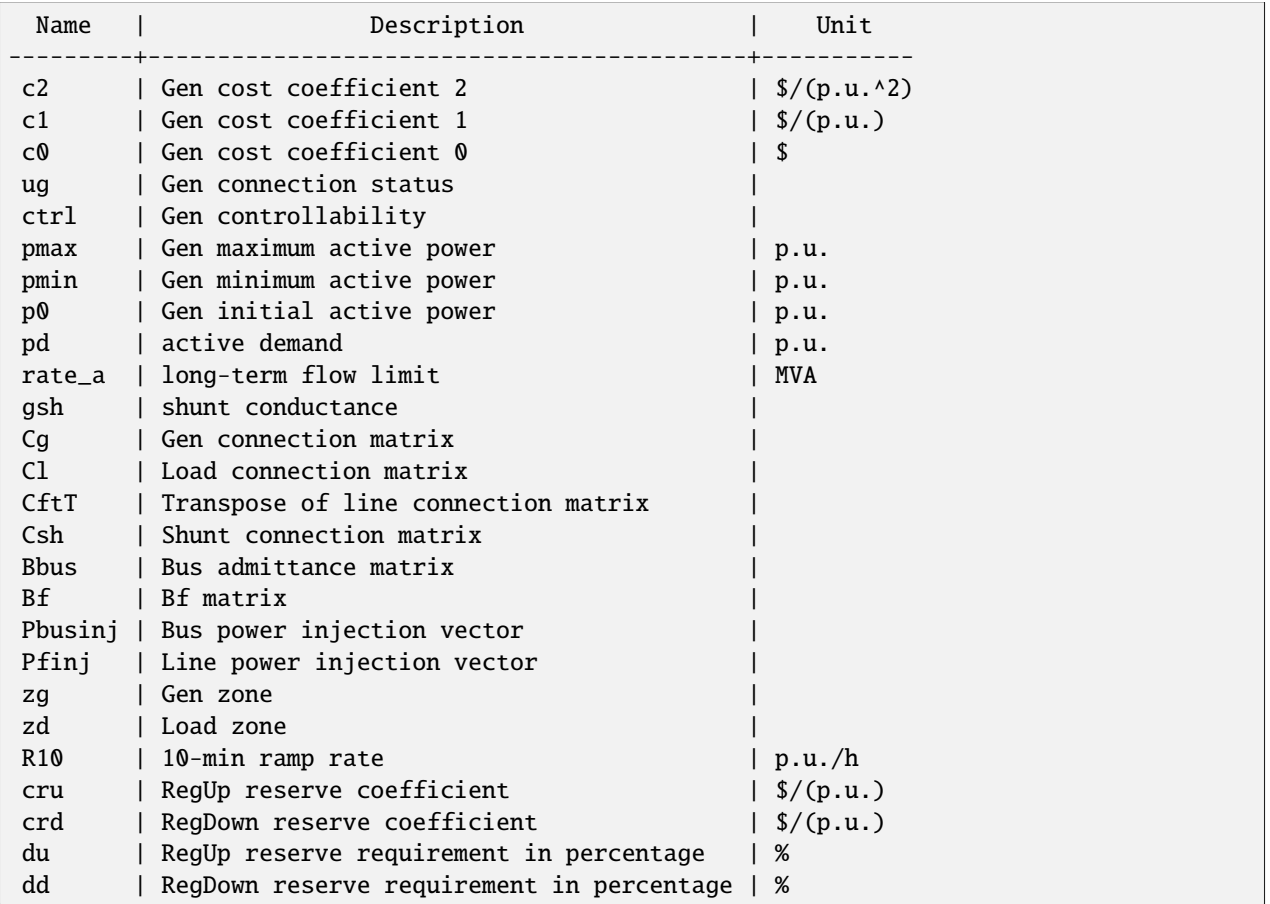

# **2.3.3 Data Check**

The summary() method gives a brief summary of the system and routiens that passed the data check.

sp.summary()

```
-> Systen size:
Base: 100 MVA; Frequency: 60 Hz
5 Buses; 7 Lines; 4 Static Generators
Active load: 10.00 p.u.; Reactive load: 3.29 p.u.
-> Data check results:
ACED: ACOPF
DCED: DCOPF, ED, RTED
DCUC: UC
DED: DOPF
PF: DCPF, PFlow, CPF
```
# **2.4 Case I/O**

AMS supprots multiple case formats.

Still, first import the ams library and configure the logger level.

```
import os
```
import ams

import datetime

```
print("Last run time:", datetime.datetime.now().strftime("%Y-%m-%d %H:%M:%S"))
```
print(f'ams:{ams.\_\_version\_\_}')

```
Last run time: 2024-01-29 20:45:03
ams:0.8.1.post37.dev0+gf76a132
```
ams.config\_logger(stream\_level=20)

# **2.4.1 Input**

## **AMS Execel**

```
sp_xlsx = ams.load(ams.get_case('ieee14/ieee14_uced.xlsx'),
                  setup=True,
                  no_output=True,)
```
sp\_xlsx.summary()

```
Parsing input file "/Users/jinningwang/Documents/work/ams/ams/cases/ieee14/ieee14_uced.
\rightarrowxlsx"...
Input file parsed in 0.1268 seconds.
Zero line rates detacted in rate_a, rate_b, rate_c, adjusted to 999.
If expect a line outage, please set 'u' to 0.
System set up in 0.0023 seconds.
-> Systen size:
Base: 100 MVA; Frequency: 60 Hz
14 Buses; 20 Lines; 5 Static Generators
Active load: 2.24 p.u.; Reactive load: 0.95 p.u.
-> Data check results:
ACED: ACOPF
DCED: DCOPF, ED, RTED
DCUC: UC
DED: DOPF
PF: DCPF, PFlow, CPF
```
**AMS JSON**

```
sp_json = ams.load(ams.get_case('ieee14/ieee14.json'),
                  setup=True,
                  no_output=True,)
```

```
sp_json.summary()
```

```
Parsing input file "/Users/jinningwang/Documents/work/ams/ams/cases/ieee14/ieee14.json"..
\leftrightarrow.
Input file parsed in 0.0042 seconds.
Zero line rates detacted in rate_a, rate_b, rate_c, adjusted to 999.
If expect a line outage, please set 'u' to 0.
System set up in 0.0027 seconds.
-> Systen size:
Base: 100 MVA; Frequency: 60 Hz
14 Buses; 20 Lines; 5 Static Generators
Active load: 2.24 p.u.; Reactive load: 0.95 p.u.
-> Data check results:
PF: DCPF, PFlow, CPF
```
## **MATPOWER**

```
sp_mp = ams.load(ams.get_case('matpower/case14.m'),
                 setup=True,
                 no_output=True,)
```
sp\_mp.summary()

Parsing input file "/Users/jinningwang/Documents/work/ams/ams/cases/matpower/case14.m"... Input file parsed in 0.0066 seconds. Zero line rates detacted in rate\_a, rate\_b, rate\_c, adjusted to 999. If expect a line outage, please set 'u' to 0. System set up in 0.0048 seconds. -> Systen size: Base: 100.0 MVA; Frequency: 60 Hz 14 Buses; 20 Lines; 5 Static Generators Active load: 2.59 p.u.; Reactive load: 0.74 p.u. -> Data check results: ACED: ACOPF DCED: DCOPF DED: DOPF PF: DCPF, PFlow, CPF

Note that AMS also supports PYPOWER format py-file.

## **PSS/E RAW**

AMS also supports PSS/E RAW format for power flow analysis.

```
sp_raw = ams.load(ams.get_case('ieee14/ieee14.raw'),
                  setup=True,
                  no_output=True,)
```

```
sp_raw.summary()
```

```
Parsing input file "/Users/jinningwang/Documents/work/ams/ams/cases/ieee14/ieee14.raw"...
Input file parsed in 0.0096 seconds.
Zero line rates detacted in rate_a, rate_b, rate_c, adjusted to 999.
If expect a line outage, please set 'u' to 0.
System set up in 0.0021 seconds.
-> Systen size:
Base: 100.0 MVA; Frequency: 60.0 Hz
14 Buses; 20 Lines; 5 Static Generators
Active load: 2.24 p.u.; Reactive load: 0.95 p.u.
-> Data check results:
PF: DCPF, PFlow, CPF
```
# **2.4.2 Output**

Vice versa, AMS supports multiple output formats.

```
ams.io.xlsx.write(system=sp_xlsx,
                  outfile='out.xlsx',)
```
xlsx file written to "out.xlsx"

True

```
os.remove('out.xlsx')
```
Similarly, JSON output formats can be achieved by using ams.io.json.write.

# **2.5 Interoperation with ANDES**

One of the most interesting feature of AMS is its interoperation with dynamic simulator ANDES.

Interoperation includes compatible case conversion and data exchange, thus it facilitates dispatch-dynamic cosimulation using AMS and ANDES.

```
import numpy as np
import andes
import ams
import datetime
```

```
print("Last run time:", datetime.datetime.now().strftime("%Y-%m-%d %H:%M:%S"))
```

```
print(f'andes:{andes.__version__}')
print(f'ams:{ams.__version__}')
```

```
Last run time: 2024-01-29 20:45:23
andes:1.8.10.post31+gfa2e2e5c
ams:0.8.1.post37.dev0+gf76a132
```
ams.config\_logger(stream\_level=20)

# **2.5.1 Dispatch**

```
sp = ams.load(ams.get_case('ieee14/ieee14_uced.xlsx'),
              setup=True,
              no_output=True,)
```
Parsing input file "/Users/jinningwang/Documents/work/ams/ams/cases/ieee14/ieee14\_uced.  $\rightarrow$ xlsx"... Input file parsed in 0.1181 seconds. Zero line rates detacted in rate\_a, rate\_b, rate\_c, adjusted to 999. If expect a line outage, please set 'u' to 0. System set up in 0.0021 seconds.

sp.RTED.init()

Routine <RTED> initialized in 0.0136 seconds.

True

```
sp.RTED.run(solver='ECOS')
```

```
RTED solved as optimal in 0.0200 seconds, converged after 11 iterations using solver␣
\rightarrowECOS.
```
True

# **2.5.2 Convert to ANDES**

The built-in ANDES interface can convert an AMS case to ANDES case in memory.

The bridge between AMS and converted ANDES is the shared power flow devices, Bus, PQ, PV, Slack, Line, and Shunt.

```
sa = sp.to\_andes(setuple=True,addfile=andes.get_case('ieee14/ieee14_full.xlsx'))
```

```
Parsing additional file "/Users/jinningwang/Documents/work/andes/andes/cases/ieee14/
˓→ieee14_full.xlsx"...
Following PFlow models in addfile will be overwritten: <Bus>, <PQ>, <PV>, <Slack>,
˓→<Shunt>, <Line>, <Area>
Addfile parsed in 0.0847 seconds.
System converted to ANDES in 0.1945 seconds.
AMS system 0x109a2c2b0 is linked to the ANDES system 0x109a2be20.
```
If you wish to add devices to the converted ANDES system, set setup=False to skip the ANDES setup process.

As indicated by the output information, in the conversion process, ANDES power flow devices will be overwritten by AMS ones, if exists.

Upon a successful conversion, you are ready to enjoy full capability of ANDES.

help command can give a quick reference.

help(sp.to\_andes)

Help on method to\_andes in module ams.system: to\_andes(setup=True, addfile=None, \*\*kwargs) method of ams.system.System instance Convert the AMS system to an ANDES system. A preferred dynamic system file to be added has following features: 1. The file contains both power flow and dynamic models. 2. The file can run in ANDES natively. 3. Power flow models are in the same shape as the AMS system. 4. Dynamic models, if any, are in the same shape as the AMS system. Parameters --------- setup : bool, optional Whether to call `setup()` after the conversion. Default is True. addfile : str, optional The additional file to be converted to ANDES dynamic mdoels. \*\*kwargs : dict Keyword arguments to be passed to `andes.system.System`. Returns ------ andes : andes.system.System The converted ANDES system. Examples -------- >>> import ams >>> import andes >>> sp = ams.load(ams.get\_case('ieee14/ieee14\_rted.xlsx'), setup=True) >>> sa = sp.to\_andes(setup=False, ... addfile=andes.get\_case('ieee14/ieee14\_wt3.xlsx'), ... overwrite=True, no\_keep=True, no\_output=True)

# **2.5.3 Interoperation with ANDES**

In the interface class dyn, the link table is stored in dyn.link.

It describes the mapping relationships between power flow devices and dynamic devices.

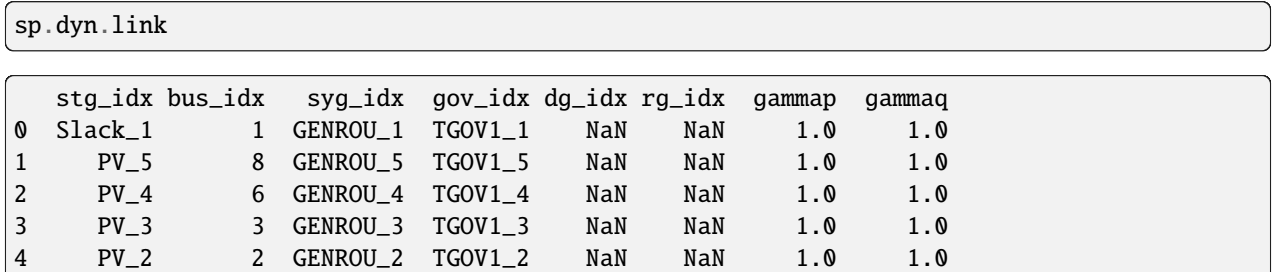

# **Send**

As there is a gap between DC-based dispatch and AC-based TDS, a conversion is required to ensure the TDS initialization.

sp.RTED.dc2ac()

```
Routine <ACOPF> initialized in 0.0041 seconds.
ACOPF solved in 0.2367 seconds, converged after 12 iterations using solver PYPOWER-PIPS.
Attribute <aBus> already exists in <RTED>.
<RTED> is converted to AC.
```
True

In the RTED routine, there are two mapping dictionaries to define the data exchange, namely, map1 for receiving data from ANDES and map2 for sending data to ANDES.

sp.RTED.map2

```
OrderedDict([('vBus', ('Bus', 'v0')),
             ('ug', ('StaticGen', 'u')),
             ('pg', ('StaticGen', 'p0'))])
```
sp.dyn.send(adsys=sa, routine='RTED')

```
Send <RTED> results to ANDES <0x109a2be20>...
Send <vBus> to Bus.v0
Send <ug> to StaticGen.u
Send <pg> to StaticGen.p0
```
True

# **Run ANDES**

Sometimes, the ANDES TDS initialization may fail due to inapproriate limits.

Here, we alleviate the TGOV1 limit issue by enlarging the Pmax and Pmin to the same value.

```
sa.TGOV1.set(src='VMAX', attr='v', idx=sa.TGOV1.idx.v, value=100*np.ones(sa.TGOV1.n))
sa.TGOV1.set(src='VMIN', attr='v', idx=sa.TGOV1.idx.v, value=np.zeros(sa.TGOV1.n))
```
True

Run power flow.

sa.PFlow.run()

True

Try to init TDS.

 $=$  sa.TDS.init()

Run TDS.

```
sa.TDS.config.no_tqdm = True # disable progress bar
sa.TDS.run()
```
True

## **Receive**

sp.RTED.map1

```
OrderedDict([('ug', ('StaticGen', 'u')), ('pg0', ('StaticGen', 'p'))])
```
sp.dyn.receive(adsys=sa, routine='RTED')

Receive <ug> from SynGen.u Receive <pg0> from SynGen.Pe

True

The RTED parameter pg0, is retrieved from ANDES as the corresponding generator output power.

sp.RTED.pg0.v

array([0.32260084, 0.01, 0.02, 0.01, 0.01, 1.97393997])

# **2.6 Multi-period Dispatch Simulation**

Multi-period dispatch economic dispatch (ED) and unit commitment (UC) is also available.

In this case, we will show a 24-hour ED simulation.

```
import ams
import datetime
print("Last run time:", datetime.datetime.now().strftime("%Y-%m-%d %H:%M:%S"))
print(f'ams:{ams.__version__}')
```
Last run time: 2024-01-29 20:45:29 ams:0.8.1.post37.dev0+gf76a132

ams.config\_logger(stream\_level=20)

# **2.6.1 Load Case**

```
sp = ams.load(ams.get_case('5bus/pjm5bus_demo.xlsx'),
              setup=True,
              no_output=True,)
```

```
Parsing input file "/Users/jinningwang/Documents/work/ams/ams/cases/5bus/pjm5bus_demo.
\rightarrowxlsx"...
Input file parsed in 0.1208 seconds.
Zero line rates detacted in rate_a, rate_b, rate_c, adjusted to 999.
If expect a line outage, please set 'u' to 0.
System set up in 0.0022 seconds.
```
# **2.6.2 Reginonal Design**

The disaptch models in AMS has develoepd with regional structure, and it can be inspected in device Region.

sp.Region.as\_df()

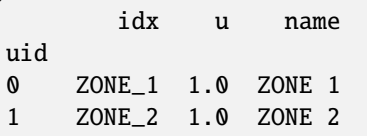

In device Bus, the Param zone indicates the zone of the bus. Correspondingly, the region of generator and load are determined by the bus they connected.

sp.Bus.as\_df()

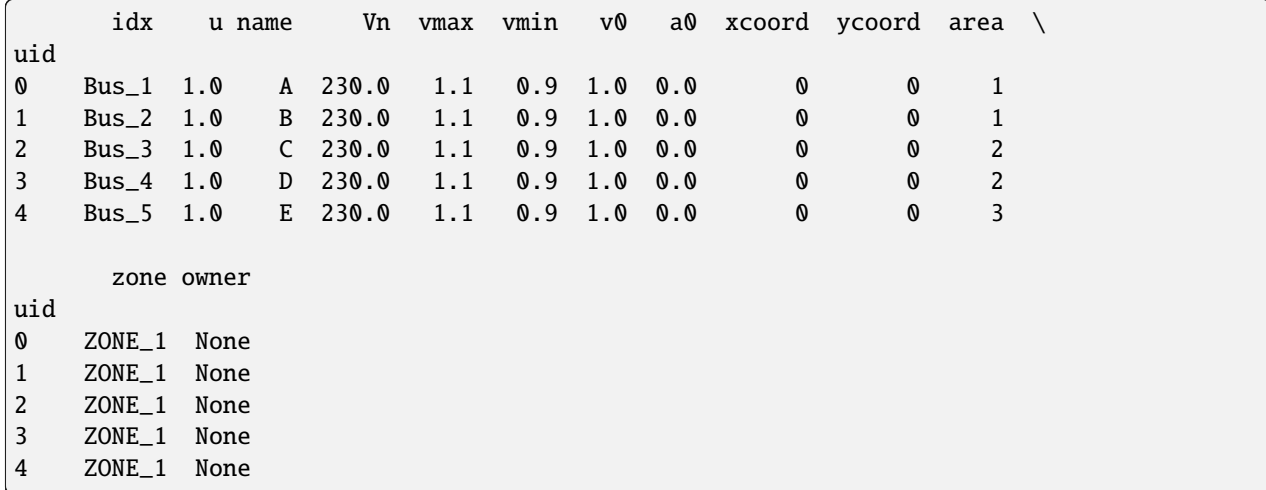

# **2.6.3 Multi-period Dispatch Base**

In AMS, multi-period dispatch involves devices in group Horizon. This group is developed to provide time-series data for multi-period dispatch.

sp.Horizon.models

```
OrderedDict([('TimeSlot', TimeSlot (0 devices) at 0x13ae9b160),
             ('EDTSlot', EDTSlot (6 devices) at 0x13ae9bbe0),
             ('UCTSlot', UCTSlot (6 devices) at 0x13aea6040)])
```
We can get the idx of StaticGens.

sp.StaticGen.get\_idx()

['PV\_1', 'PV\_3', 'PV\_5', 'Slack\_4']

In EDTSlot, Param sd refers the load factors of each region in each time slot, and Param ug represents the generator commitment status in each time slot.

To be more specific, EDT1 has  $sd=0.0793, 0.0$ , which means the load factor of region 1 is 0.0793 in the first time slot, and 0.0 in the second time slot.

Next, EDT1 has ug=1,1,1,1, and it means the commitment status of generator PV\_1, PV\_3, PV\_5, and Slack\_4 are all online.

sp.EDTSlot.as\_df()

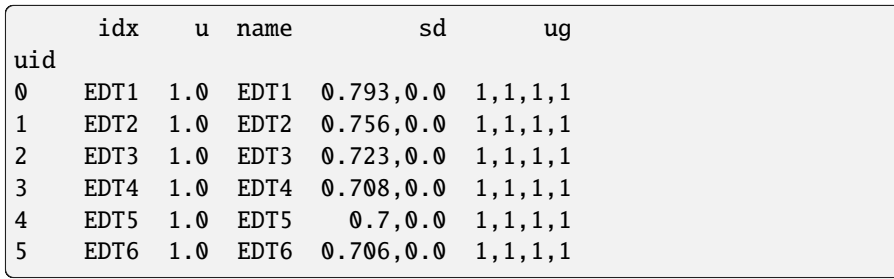

# **2.6.4 Solve and Result**

sp.ED.init()

Routine <ED> initialized in 0.0199 seconds.

True

sp.ED.run(solver='ECOS')

ED solved as optimal in 0.0247 seconds, converged after 9 iterations using solver ECOS.

True

All decision variables are collected in the dict vars.

```
sp.ED.vars
```

```
OrderedDict([('pg', Var: StaticGen.pg),
             ('aBus', Var: Bus.aBus),
             ('plf', Var: Line.plf),
             ('pru', Var: StaticGen.pru),
             ('prd', Var: StaticGen.prd),
             ('prs', Var: StaticGen.prs)])
```
As we can see, the generator output pg is a 2D array, and the first dimension is the generator index, and the second dimension is the time slot.

sp.ED.pg.v

array([[2.1 , 2.1 , 2.1 , 2.1 , 2.1 , 2.1 ], [3.23, 2.86, 2.53, 2.38, 2.3 , 2.36],  $[0.6, 0.6, 0.6, 0.6, 0.6, 0.6, 0.6],$  $[2. , 2. , 2. , 2. , 2. , 2. , 2. ]]$ 

Partial results can be accessed with desired time slot. In the retrieved result, the first dimension is the generator index, and the second dimension is the time slot.

sp.ED.get(src='pg', attr='v', idx='PV\_1', horizon=['EDT1'])

array([2.1])

Or, get multiple variables in mutliple time slots.

```
sp.ED.get(src='pg', attr='v', idx=['PV_1', 'PV_3'], horizon=['EDT1', 'EDT2', 'EDT3'])
```
array([[2.1 , 2.1 , 2.1 ], [3.23, 2.86, 2.53]])

# **2.7 Output Simulation Results**

In AMS, the results can be output in different formats.

One is the plain-text format, where it lists all solved dispatch requests. Another is the CSV format, where the dispatch results are exported to a CSV file.

```
import os
import ams
import datetime
import pandas as pd
print("Last run time:", datetime.datetime.now().strftime("%Y-%m-%d %H:%M:%S"))
```
print(f'ams:{ams.\_\_version\_\_}')

Last run time: 2024-01-29 20:45:39 ams:0.8.1.post37.dev0+gf76a132

ams.config\_logger(stream\_level=20)

# **2.7.1 Import case and run simulation**

```
sp = ams.load(ams.get_case('5bus/pjm5bus_demo.xlsx'),
                  setup=True,
                  no_output=False,)
```
Parsing input file "/Users/jinningwang/Documents/work/ams/ams/cases/5bus/pjm5bus\_demo.  $\rightarrow$ xlsx"... Input file parsed in 0.1613 seconds. Zero line rates detacted in rate\_a, rate\_b, rate\_c, adjusted to 999. If expect a line outage, please set 'u' to 0. System set up in 0.0020 seconds.

sp.DCOPF.run(solver='ECOS')

```
Routine <DCOPF> initialized in 0.0075 seconds.
DCOPF solved as optimal in 0.0092 seconds, converged after 9 iterations using solver␣
\rightarrowECOS.
```
True

# **2.7.2 Report to plain text**

Then, the system method report() can generated a plain-text report of the simulation results.

If multiple simulation runs are performed, the report will contain all of them.

```
sp.report()
```
Report saved to "pjm5bus\_demo\_out.txt" in 0.0008 seconds.

True

The report is like:

```
report_file = "pjm5bus_demo_out.txt"
```
with open(report\_file, 'r') as file: report\_content = file.read()

```
print(report_content)
```
AMS 0.8.1.post37.dev0+gf76a132 Copyright (C) 2023-2024 Jinning Wang

AMS comes with ABSOLUTELY NO WARRANTY Case file: /Users/jinningwang/Documents/work/ams/ams/cases/5bus/pjm5bus\_demo.xlsx Report time: 01/29/2024 08:45:40 PM

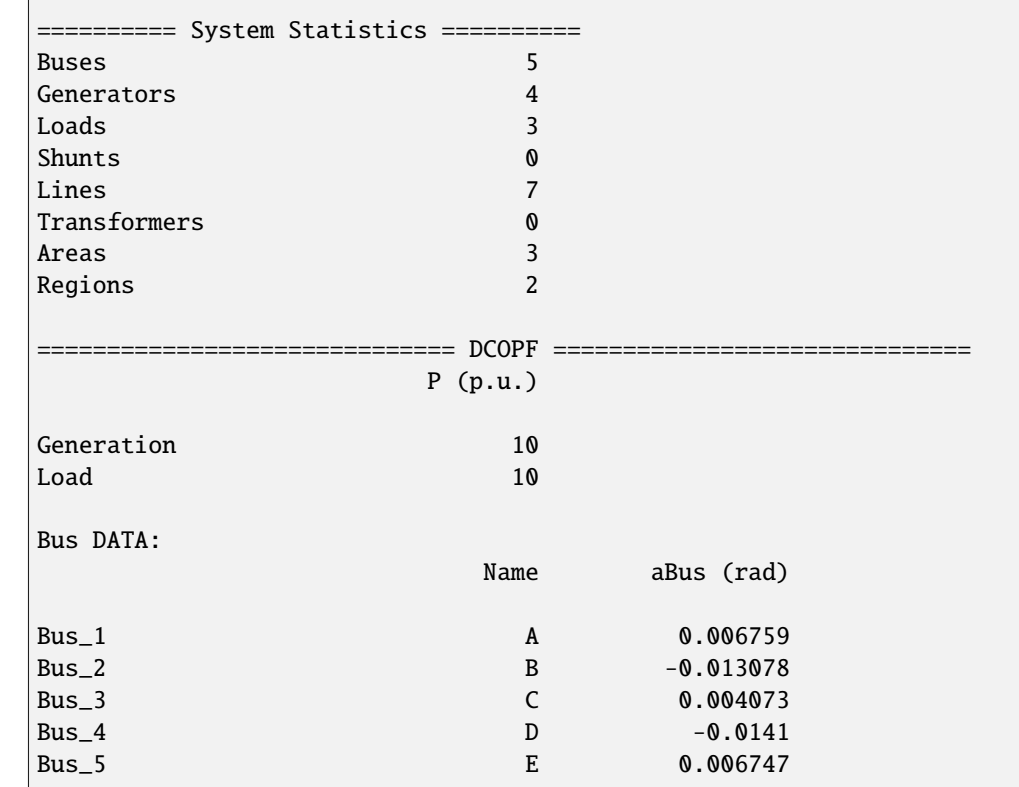

 $\overline{1}$ 

(continued from previous page)

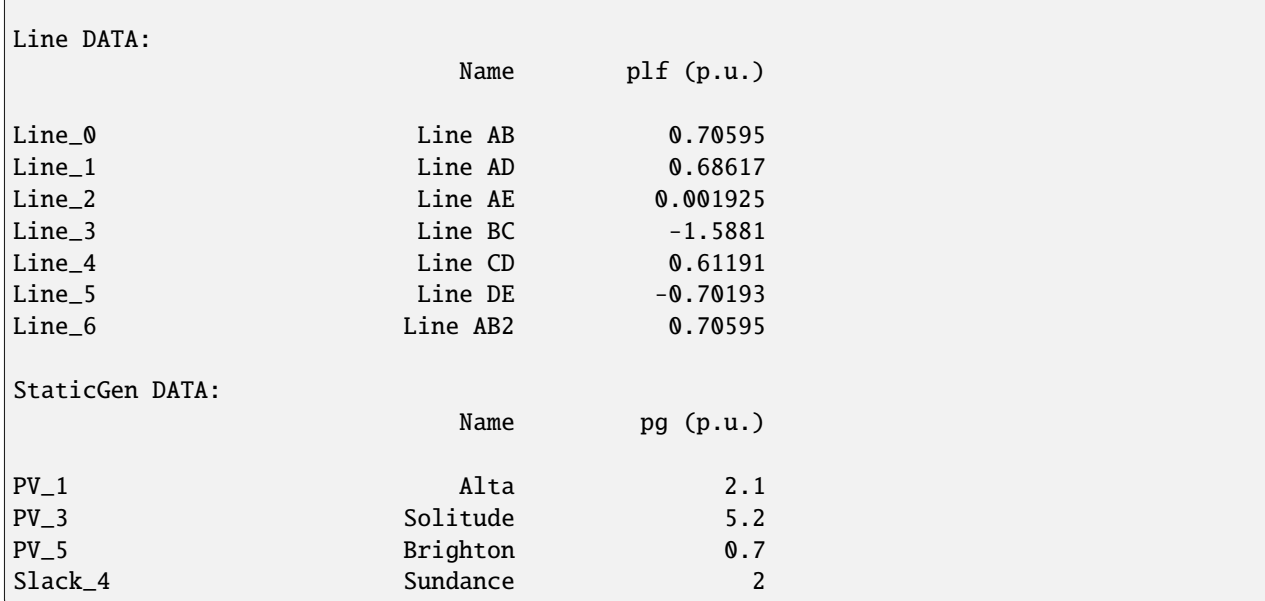

# **2.7.3 Export to CSV**

The dispatch simulation can also be exported to a CSV file.

sp.ED.run(solver='ECOS')

```
Routine <ED> initialized in 0.0167 seconds.
ED solved as optimal in 0.0222 seconds, converged after 9 iterations using solver ECOS.
```
True

```
sp.ED.export_csv()
```
'pjm5bus\_demo\_ED.csv'

df = pd.read\_csv('pjm5bus\_demo\_ED.csv')

In the exported CSV file, each row represents a timeslot, and each column represents a variable.

df.iloc[:, :10]

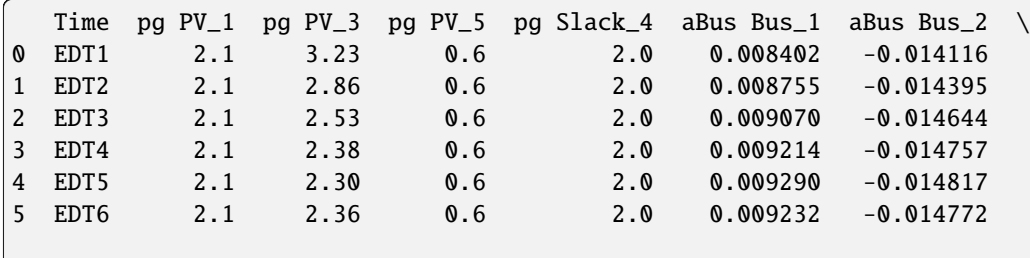

(continued from previous page)

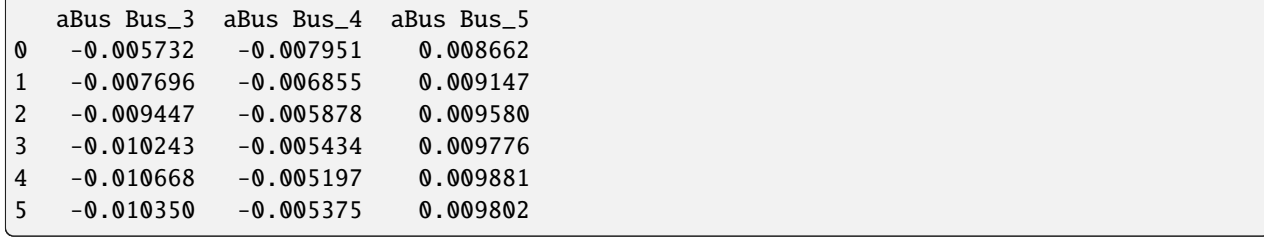

# **2.7.4 Cleanup**

Remove the output files.

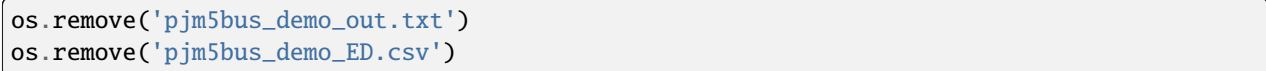

# **CHAPTER**

# **THREE**

# **DEVELOPMENT**

This chapter introduces advanced topics on modeling with AMS. It aims to give an in-depth explanation of flexible dispatch mdoeling framework and the interoperation with dynamic simulation.

# **3.1 System**

# **3.1.1 Overview**

System is the top-level class for organizing power system dispatch models and routines. The full API reference of System is found at ams. system. System.

# **Dynamic Imports**

System dynamically imports groups, models, and routines at creation. To add new models, groups or routines, edit the corresponding file by adding entries following examples.

## ams.system.System.import\_models(*self* )

Import and instantiate models as System member attributes.

Models defined in models/\_\_init\_\_.py will be instantiated *sequentially* as attributes with the same name as the class name. In addition, all models will be stored in dictionary System.models with model names as keys and the corresponding instances as values.

# **Examples**

system.Bus stores the *Bus* object, and system.PV stores the PV generator object.

system.models['Bus'] points the same instance as system.Bus.

```
ams.system.System.import_groups(self )
```
Import all groups classes defined in models/group.py.

Groups will be stored as instances with the name as class names. All groups will be stored to dictionary System. groups.

## ams.system.System.import\_routines(*self* )

Import routines as defined in routines/\_\_init\_\_.py.

Routines will be stored as instances with the name as class names. All routines will be stored to dictionary System.routines.

# **Examples**

System.PFlow is the power flow routine instance.

ams.system.System.import\_types(*self* )

Import all types classes defined in routines/type.py.

Types will be stored as instances with the name as class names. All types will be stored to dictionary System. types.

# **3.1.2 Models**

AMS follows the model organization design of ANDES.

# **3.1.3 Routines**

In AMS, routines are responsible for collecting data, defining optimization problems, and solving them.

# **3.1.4 Optimization**

In AMS, the dispatch is formulated as [CVXPY](https://www.cvxpy.org/) optimization problem with Vars, Constraints, and Objective. The full API reference of them can be found in [ams.opt.Var](#page-74-0), [ams.opt.Constraint](#page-77-0), and [ams.opt.Objective](#page-79-0).

class ams.opt.omodel.OModel(*routine*)

Base class for optimization models.

## **Parameters**

**routine: Routine** Routine that to be modeled.

# **Attributes**

**prob: cvxpy.Problem** Optimization model.

**params: OrderedDict** Parameters.

**vars: OrderedDict** Decision variables.

**constrs: OrderedDict** Constraints.

**obj: Objective** Objective function.

# **3.2 Model**

This section introduces the modeling of power system devices. Here the term model refers to the descriptive model of a device, which is used to hold the model-level data and variables, such as Bus, Line, and PQ.

AMS follows the model organization design of ANDES, where two classes defined in ANDES, ModelData and Model, are used.

# **3.2.1 Parameters**

Parameter is an atom element in building a power system model. Most parameters are read from an input file, and other parameters are calculated from the existing parameters.

AMS leverages the parameter definition in ANDES, where four classes, DataParam, IdxParam, NumParam, and ExtParam are used. More details can be found in ANDES documentation [Development - Parameters.](https://docs.andes.app/en/latest/modeling/parameters.html)

# **3.2.2 Variables**

In AMS, the definition of variables Algeb is simplified from ANDES. The Algeb class is used to define algebraic variables in the model level, which are used to exchange data with dynamic simulator.

class ams.core.var.Algeb( $name: str | None = None$  $name: str | None = None$  $name: str | None = None$  $name: str | None = None$  $name: str | None = None$ ,  $tex_$ name:  $str | None = None$ ,  $into: str | None = None$ , *unit: [str](https://docs.python.org/3/library/stdtypes.html#str) | [None](https://docs.python.org/3/library/constants.html#None) = None*)

Algebraic variable class.

This class is simplified from andes.core.var.Algeb.

**Note:** The Algeb class here is not directly used for optimization purpose, we will discuss its role further in the Routine section.

# **3.2.3 Model**

In AMS, a "Model" contains two parts, ModelData and Model. The ModelData holds the model-level parameters, and the Model holds the model-level variables.

Model is simplified from ANDES, where only Algebs-related definitions are kept. As for the ModelData, most of the existing definitions in ANDES are ready to use, with some minor modifications.

ams.core.model

alias of <module 'ams.core.model' from '/home/docs/checkouts/readthedocs.org/user\_builds/ams/envs/v0.8.4/lib/python3.11/sitepackages/ams/core/model.py'>

# **3.2.4 Examples**

The following two examples demonstrate how to define a device model in AMS.

# **PV model**

In this example, we define a PV model in three steps, data definition, model definition, and manufacturing.

First, we need to define the parameters not included in ANDES PVData. In this example, we hold the parameters in a separate class GenParam.

```
from andes.core.param import NumParam, ExtParam
class GenParam:
   def __init__(self) \rightarrow None:self.Pc1 = NumParam(default=0.0,info="lower real power output of PQ capability curve",
                             tex_name=r'P_{f}c1}',
                             unit='p.u.'self.Pc2 = NumParam(default=0.0,info="upper real power output of PQ capability curve",
                             tex_name=r'P_{\text{-}}\{c2\}',
                             unit='p.u.')
         ......
        self.pg0 = NumParam(default=0.0,info='real power start point',
                             tex_name=r'p_{g0}',
                             unit='p.u.',
                             )
```
Second, we define the PVModel model with two algebraic variables and a external parameter.

```
from ams.core.model import Model
from ams.core.var import Algeb # NOQA
class PVModel(Model):
    def __init__(self, system=None, config=None):
        super().__init__(system, config)
        self.group = 'StaticGen'
        self.zone = ExtParam(model='Bus', src='zone', indexer=self.bus, export=False.
                            info='Retrieved zone idx', vtype=str, default=None,
                            )
        self.p = Algeb(info='actual active power generation',
                      unit='p.u.',
                      tex_name='p',
                      name='p',
                      )
        self.q = Algeb(info='actual reactive power generation',
                      unit='p.u.',
```
(continued from previous page)

```
tex_name='q',
name='q',
)
```
**Note:** The external parameter zone is added here to enable the zonal reserve dispatch, and it is not included in ANDES PV.

Third, we manufacture these classes together as the PV model.

```
from andes.models.static.pv import PVData # NOQA
class PV(PVData, GenParam, PVModel):
    " ""PV generator model.
    TODO: implement type conversion in config
    "''"''"''"def __init__(self, system, config):
        PVData.__init__(self)
        GenParam.__init__(self)
        PVModel.__init__(self, system, config)
```
Lastly, we need to finalize the model by adding the PV model to the model list in \$HOME/ams/ams/models/\_init\_\_. py, where 'static' is the file name, and 'PV' is the model name.

```
ams_file_classes = list([
    ('info', ['Summary']),
    ('bus', ['Bus']),
    ('static', ['PQ', 'PV', 'Slack']),
    ... ...
])
```
**Note:** The model development procedures is similar to ANDES. The only difference is that a dispatch model is much simpler than a dynamic model. In the dispatch model, we only defines the data and small amount of variables. Further details for dynamic model development can be found in ANDES documentation [Development - Examples.](https://docs.andes.app/en/latest/modeling/examples.html)

# **Line model**

TODO. In this example, we define a Line model, where the data is extended from existing ANDES LineData by including two parameters amin and amax.

# **3.3 Routine**

Routine includes three levels definition, which are descriptive routine data and model, optimization model, and data mapping.

# **3.3.1 Routine data and model**

Dispatch routine is the descriptive model of the optimization problem.

Further, to facilitate the routine definition, AMS developed a class [ams.core.param.RParam](#page-170-0) to pass the model data to multiple routine modeling.

class ams.core.param.RParam(*name: [str](https://docs.python.org/3/library/stdtypes.html#str) | [None](https://docs.python.org/3/library/constants.html#None) = None*, *tex\_name: [str](https://docs.python.org/3/library/stdtypes.html#str) | [None](https://docs.python.org/3/library/constants.html#None) = None*, *info: [str](https://docs.python.org/3/library/stdtypes.html#str) | [None](https://docs.python.org/3/library/constants.html#None) = None*, *src: [str](https://docs.python.org/3/library/stdtypes.html#str)*  $|$  *[None](https://docs.python.org/3/library/constants.html#None)* = *None*, *unit: str*  $|$  *None* = *None*, *model: str*  $|$  *None* = *None*, *v: [ndarray](https://numpy.org/doc/stable/reference/generated/numpy.ndarray.html#numpy.ndarray) | [None](https://docs.python.org/3/library/constants.html#None) = None*, *indexer: [str](https://docs.python.org/3/library/stdtypes.html#str) | [None](https://docs.python.org/3/library/constants.html#None) = None*, *imodel: [str](https://docs.python.org/3/library/stdtypes.html#str) | [None](https://docs.python.org/3/library/constants.html#None) = None*, *expand dims: [int](https://docs.python.org/3/library/functions.html#int)*  $|$  *[None](https://docs.python.org/3/library/constants.html#None)*  $=$  *None*, *no* parse: *[bool](https://docs.python.org/3/library/functions.html#bool)*  $|$  *None*  $=$  *False*, *nonneg: bool*  $|$ *[None](https://docs.python.org/3/library/constants.html#None) = False*, *nonpos: [bool](https://docs.python.org/3/library/functions.html#bool) | [None](https://docs.python.org/3/library/constants.html#None) = False*, *complex: [bool](https://docs.python.org/3/library/functions.html#bool) | [None](https://docs.python.org/3/library/constants.html#None) = False*, *imag: [bool](https://docs.python.org/3/library/functions.html#bool) | [None](https://docs.python.org/3/library/constants.html#None) = False*, *symmetric: [bool](https://docs.python.org/3/library/functions.html#bool) | [None](https://docs.python.org/3/library/constants.html#None) = False*, *diag: [bool](https://docs.python.org/3/library/functions.html#bool) | [None](https://docs.python.org/3/library/constants.html#None) = False*, *hermitian: [bool](https://docs.python.org/3/library/functions.html#bool) | [None](https://docs.python.org/3/library/constants.html#None) = False*, *boolean: [bool](https://docs.python.org/3/library/functions.html#bool) | [None](https://docs.python.org/3/library/constants.html#None) = False*, *integer: [bool](https://docs.python.org/3/library/functions.html#bool) | [None](https://docs.python.org/3/library/constants.html#None) = False*, *pos: [bool](https://docs.python.org/3/library/functions.html#bool) | [None](https://docs.python.org/3/library/constants.html#None) = False*, *neg: [bool](https://docs.python.org/3/library/functions.html#bool) | [None](https://docs.python.org/3/library/constants.html#None) = False*, *sparse: [list](https://docs.python.org/3/library/stdtypes.html#list) | [None](https://docs.python.org/3/library/constants.html#None) = None*)

Class for parameters used in a routine. This class is developed to simplify the routine definition.

*RParm* is further used to define *Parameter* in the optimization model.

*no\_parse* is used to skip parsing the *RParam* in optimization model. It means that the *RParam* will not be added to the optimization model. This is useful when the RParam contains non-numeric values, or it is not necessary to be added to the optimization model.

## **Parameters**

## **name**

[str, optional] Name of this parameter. If not provided, *name* will be set to the attribute name.

#### **tex\_name**

[str, optional] LaTeX-formatted parameter name. If not provided, *tex\_name* will be assigned the same as *name*.

## **info**

[str, optional] A description of this parameter

## **src**

[str, optional] Source name of the parameter.

## **unit**

[str, optional] Unit of the parameter.

## **model**

[str, optional] Name of the owner model or group.

**v**

[np.ndarray, optional] External value of the parameter.

```
imodel
    [str, optional] Name of the owner model or group of the indexer.
no_parse: bool, optional
    True to skip parsing the parameter.
nonneg: bool, optional
    True to set the parameter as non-negative.
nonpos: bool, optional
    True to set the parameter as non-positive.
```
[str, optional] Indexer of the parameter.

**complex: bool, optional** True to set the parameter as complex.

**indexer**

- **imag: bool, optional** True to set the parameter as imaginary.
- **symmetric: bool, optional** True to set the parameter as symmetric.
- **diag: bool, optional** True to set the parameter as diagonal.
- **hermitian: bool, optional** True to set the parameter as hermitian.
- **boolean: bool, optional** True to set the parameter as boolean.
- **integer: bool, optional** True to set the parameter as integer.
- **pos: bool, optional** True to set the parameter as positive.
- **neg: bool, optional** True to set the parameter as negative.
- **sparse: bool, optional**

True to set the parameter as sparse.

## **Examples**

Example 1: Define a routine parameter from a source model or group.

In this example, we define the parameter *cru* from the source model *SFRCost* with the parameter *cru*.

```
>>> self.cru = RParam(info='RegUp reserve coefficient',
>>> \text{text_name}=r' c_{r,u}',
>>> unit=r' \frac{s}{(p.u.)},
>>> name='cru',
>>> src='cru',
>>> model='SFRCost'
>>> )
```
Example 2: Define a routine parameter with a user-defined value.

In this example, we define the parameter with a user-defined value. TODO: Add example

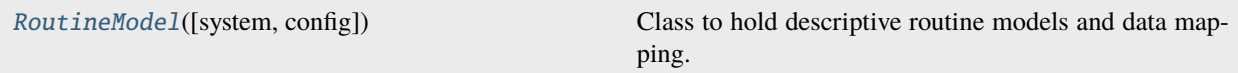

### **ams.routines.RoutineModel**

<span id="page-65-0"></span>class ams.routines.RoutineModel(*system=None*, *config=None*)

Class to hold descriptive routine models and data mapping.

\_\_init\_\_(*system=None*, *config=None*)

# **Methods**

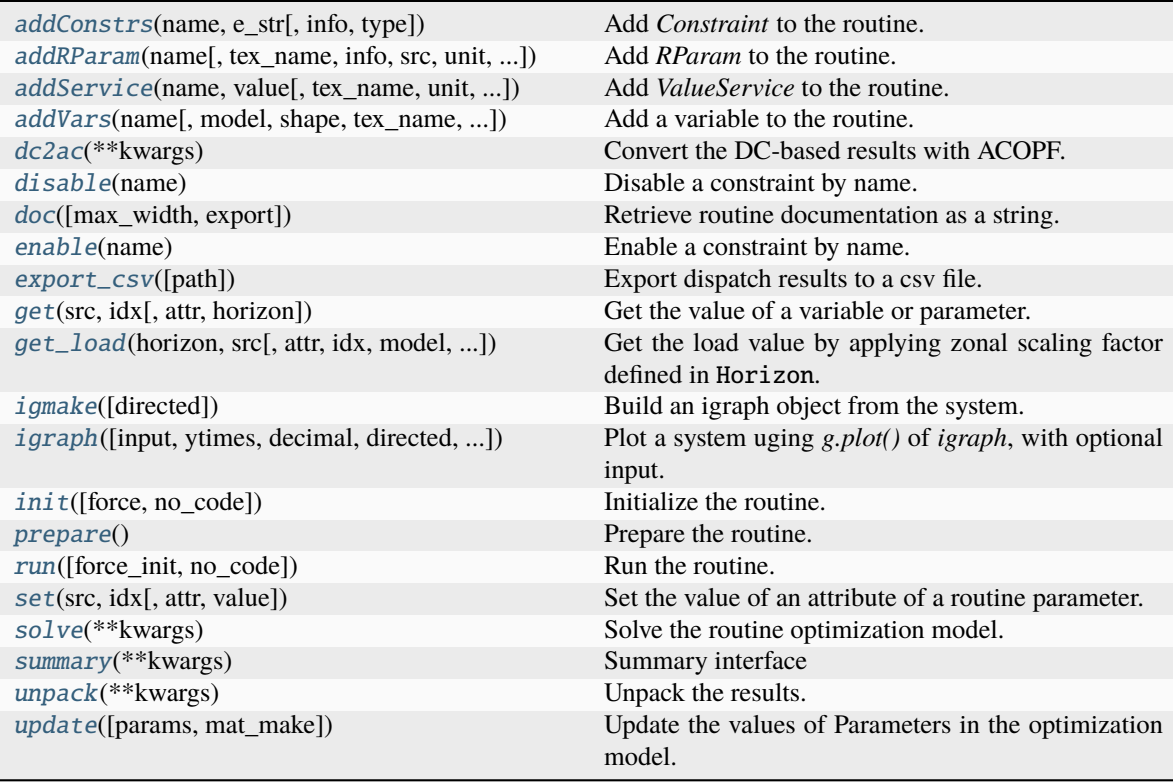

# **RoutineModel.addConstrs**

<span id="page-65-1"></span>RoutineModel.addConstrs(*name: [str](https://docs.python.org/3/library/stdtypes.html#str)*, *e\_str: [str](https://docs.python.org/3/library/stdtypes.html#str)*, *info: [str](https://docs.python.org/3/library/stdtypes.html#str) | [None](https://docs.python.org/3/library/constants.html#None) = None*, *type: [str](https://docs.python.org/3/library/stdtypes.html#str) | [None](https://docs.python.org/3/library/constants.html#None) = 'uq'*)

Add *Constraint* to the routine. to the routine.

# **Parameters**

**name**

[str] Constraint name. One should typically assigning the name directly because it will be automatically assigned by the model. The value of name will be the symbol name to be used in expressions.

#### **e\_str**

[str] Constraint expression string.

## **info**

[str, optional] Descriptive information

#### **type**

[str, optional] Constraint type, uq for uncertain, eq for equality, ineq for inequality.

# **RoutineModel.addRParam**

```
RoutineModel.addRParam(name: str, tex_name: str | None = None, info: str | None = None, src: str | None
                            = None, unit: str | None = None, model: str | None = None, v: ndarray | None =
                            None, indexer: str | None = None, imodel: str | None = None)
```
Add *RParam* to the routine.

#### **Parameters**

#### **name**

[str] Name of this parameter. If not provided, *name* will be set to the attribute name.

#### **tex\_name**

[str, optional] LaTeX-formatted parameter name. If not provided, *tex\_name* will be assigned the same as *name*.

## **info**

[str, optional] A description of this parameter

## **src**

[str, optional] Source name of the parameter.

## **unit**

[str, optional] Unit of the parameter.

#### **model**

[str, optional] Name of the owner model or group.

#### **v**

[np.ndarray, optional] External value of the parameter.

#### **indexer**

[str, optional] Indexer of the parameter.

#### **imodel**

[str, optional] Name of the owner model or group of the indexer.

#### **RoutineModel.addService**

<span id="page-66-1"></span>RoutineModel.addService(*name: [str](https://docs.python.org/3/library/stdtypes.html#str)*, *value: [ndarray](https://numpy.org/doc/stable/reference/generated/numpy.ndarray.html#numpy.ndarray)*, *tex\_name: [str](https://docs.python.org/3/library/stdtypes.html#str) = None*, *unit: [str](https://docs.python.org/3/library/stdtypes.html#str) = None*, *info: [str](https://docs.python.org/3/library/stdtypes.html#str) = None*, *vtype: [Type](https://docs.python.org/3/library/typing.html#typing.Type) = None*, *model: [str](https://docs.python.org/3/library/stdtypes.html#str) = None*)

Add *ValueService* to the routine.

#### **Parameters**

**name**

[str] Instance name.

## **value**

[np.ndarray] Value.

#### **tex\_name**

[str, optional] TeX name.

## **unit**

[str, optional] Unit.

# **info**

[str, optional] Description.

## **vtype**

[Type, optional] Variable type.

## **model**

[str, optional] Model name.

# **RoutineModel.addVars**

<span id="page-67-0"></span>RoutineModel.addVars(*name: [str](https://docs.python.org/3/library/stdtypes.html#str)*, *model: [str](https://docs.python.org/3/library/stdtypes.html#str) | [None](https://docs.python.org/3/library/constants.html#None) = None*, *shape: [tuple](https://docs.python.org/3/library/stdtypes.html#tuple) | [int](https://docs.python.org/3/library/functions.html#int) | [None](https://docs.python.org/3/library/constants.html#None) = None*, *tex\_name: [str](https://docs.python.org/3/library/stdtypes.html#str) | [None](https://docs.python.org/3/library/constants.html#None) = None*, *info: [str](https://docs.python.org/3/library/stdtypes.html#str) | [None](https://docs.python.org/3/library/constants.html#None) = None*, *src: [str](https://docs.python.org/3/library/stdtypes.html#str) | [None](https://docs.python.org/3/library/constants.html#None) = None*, *unit: [str](https://docs.python.org/3/library/stdtypes.html#str) | [None](https://docs.python.org/3/library/constants.html#None) = None*, *horizon:* [RParam](#page-170-0) *| [None](https://docs.python.org/3/library/constants.html#None) = None*, *nonneg: [bool](https://docs.python.org/3/library/functions.html#bool) | [None](https://docs.python.org/3/library/constants.html#None) = False*, *nonpos: [bool](https://docs.python.org/3/library/functions.html#bool) | [None](https://docs.python.org/3/library/constants.html#None) = False*, *complex: [bool](https://docs.python.org/3/library/functions.html#bool) | [None](https://docs.python.org/3/library/constants.html#None) = False*, *imag: [bool](https://docs.python.org/3/library/functions.html#bool) | [None](https://docs.python.org/3/library/constants.html#None) = False*, *symmetric: [bool](https://docs.python.org/3/library/functions.html#bool) | [None](https://docs.python.org/3/library/constants.html#None) = False*, *diag: [bool](https://docs.python.org/3/library/functions.html#bool) | [None](https://docs.python.org/3/library/constants.html#None) = False*, *psd: [bool](https://docs.python.org/3/library/functions.html#bool) | [None](https://docs.python.org/3/library/constants.html#None) = False*, *nsd: [bool](https://docs.python.org/3/library/functions.html#bool) | [None](https://docs.python.org/3/library/constants.html#None) = False*, *hermitian: [bool](https://docs.python.org/3/library/functions.html#bool) | [None](https://docs.python.org/3/library/constants.html#None) = False*, *bool: [bool](https://docs.python.org/3/library/functions.html#bool) | [None](https://docs.python.org/3/library/constants.html#None) = False*, *integer: [bool](https://docs.python.org/3/library/functions.html#bool) | [None](https://docs.python.org/3/library/constants.html#None) = False*, *pos: [bool](https://docs.python.org/3/library/functions.html#bool) | [None](https://docs.python.org/3/library/constants.html#None) = False*, *neg: [bool](https://docs.python.org/3/library/functions.html#bool) | [None](https://docs.python.org/3/library/constants.html#None) = False*)

Add a variable to the routine.

#### **Parameters**

#### **name**

[str, optional] Variable name. One should typically assigning the name directly because it will be automatically assigned by the model. The value of name will be the symbol name to be used in expressions.

## **model**

[str, optional] Name of the owner model or group.

## **shape**

[int or tuple, optional] Shape of the variable. If is None, the shape of *model* will be used.

#### **info**

[str, optional] Descriptive information

## **unit**

[str, optional] Unit

## **tex\_name**

[str] LaTeX-formatted variable symbol. If is None, the value of *name* will be used.

## **src**

[str, optional] Source variable name. If is None, the value of *name* will be used.

# **lb**

[str, optional] Lower bound

#### **ub**

[str, optional] Upper bound

#### **horizon**

[ams.routines.RParam, optional] Horizon idx.

#### **nonneg**

[bool, optional] Non-negative variable

### **nonpos**

[bool, optional] Non-positive variable

### **complex**

[bool, optional] Complex variable

#### **imag**

[bool, optional] Imaginary variable

# **symmetric**

[bool, optional] Symmetric variable

#### **diag**

[bool, optional] Diagonal variable

## **psd**

[bool, optional] Positive semi-definite variable

# **nsd**

[bool, optional] Negative semi-definite variable

## **hermitian**

[bool, optional] Hermitian variable

#### **bool**

[bool, optional] Boolean variable

#### **integer**

[bool, optional] Integer variable

### **pos**

[bool, optional] Positive variable

#### **neg**

[bool, optional] Negative variable

# **RoutineModel.dc2ac**

<span id="page-68-0"></span>RoutineModel.dc2ac(*\*\*kwargs*) Convert the DC-based results with ACOPF.

# **RoutineModel.disable**

<span id="page-68-1"></span>RoutineModel.disable(*name*)

Disable a constraint by name.

## **Parameters**

**name: str or list** name of the constraint to be disabled

# **RoutineModel.doc**

<span id="page-69-0"></span>RoutineModel.doc(*max\_width=78*, *export='plain'*) Retrieve routine documentation as a string.

## **RoutineModel.enable**

<span id="page-69-1"></span>RoutineModel.enable(*name*)

Enable a constraint by name.

**Parameters**

**name: str or list** name of the constraint to be enabled

# **RoutineModel.export\_csv**

#### <span id="page-69-2"></span>RoutineModel.export\_csv(*path=None*)

Export dispatch results to a csv file. For multi-period routines, the column "Time" is the time index of timeslot.v, which usually comes from EDTSlot or UCTSlot. The rest columns are the variables registered in vars.

For single-period routines, the column "Time" have a pseduo value of "T1".

# **Parameters**

**path**

[str] path of the csv file to save

# **Returns**

**str** The path of the exported csv file

## **RoutineModel.get**

<span id="page-69-3"></span>RoutineModel.get(*src: [str](https://docs.python.org/3/library/stdtypes.html#str)*, *idx*, *attr: [str](https://docs.python.org/3/library/stdtypes.html#str) = 'v'*, *horizon: [int](https://docs.python.org/3/library/functions.html#int) | [str](https://docs.python.org/3/library/stdtypes.html#str) | [Iterable](https://docs.python.org/3/library/typing.html#typing.Iterable) | [None](https://docs.python.org/3/library/constants.html#None) = None*)

Get the value of a variable or parameter.

#### **Parameters**

#### **src: str**

Name of the variable or parameter.

**idx: int, str, or list** Index of the variable or parameter.

# **attr: str**

Attribute name.

#### **horizon: list, optional** Horizon index.

## **RoutineModel.get\_load**

<span id="page-70-0"></span>RoutineModel.get\_load(*horizon: [int](https://docs.python.org/3/library/functions.html#int)* | *[str](https://docs.python.org/3/library/stdtypes.html#str). src: str. attr: str* = 'v',  $idx = None$ , *model: str* = 'EDTSlot',  $factor: str = 'sd'$  $factor: str = 'sd'$  $factor: str = 'sd'$ 

Get the load value by applying zonal scaling factor defined in Horizon.

#### **Parameters**

**idx: int, str, or list** Index of the desired load.

**attr: str** Attribute name.

**model: str** Scaling factor owner, EDTSlot or UCTSlot.

**factor: str** Scaling factor name, usually sd.

**horizon: int or str** Horizon single index.

## **RoutineModel.igmake**

#### <span id="page-70-1"></span>RoutineModel.igmake(*directed=True*)

Build an igraph object from the system.

#### **Parameters**

**directed: bool** Whether the graph is directed.

#### **Returns**

**igraph.Graph** An igraph object.

#### **RoutineModel.igraph**

<span id="page-70-2"></span>RoutineModel.igraph(*input:* [RParam](#page-170-0) *|* [Var](#page-229-0) *| [None](https://docs.python.org/3/library/constants.html#None) = None*, *ytimes: [float](https://docs.python.org/3/library/functions.html#float) | [None](https://docs.python.org/3/library/constants.html#None) = None*, *decimal: [int](https://docs.python.org/3/library/functions.html#int) | [None](https://docs.python.org/3/library/constants.html#None) = 6*, *directed: [bool](https://docs.python.org/3/library/functions.html#bool) | [None](https://docs.python.org/3/library/constants.html#None) = True*, *dpi: [int](https://docs.python.org/3/library/functions.html#int) | [None](https://docs.python.org/3/library/constants.html#None) = 100*, *figsize: [tuple](https://docs.python.org/3/library/stdtypes.html#tuple) | [None](https://docs.python.org/3/library/constants.html#None) = None*, *adjust\_bus: [bool](https://docs.python.org/3/library/functions.html#bool) | [None](https://docs.python.org/3/library/constants.html#None) = False*, *gen\_color: [str](https://docs.python.org/3/library/stdtypes.html#str) | [None](https://docs.python.org/3/library/constants.html#None) = 'red'*, *rest\_color: [str](https://docs.python.org/3/library/stdtypes.html#str) | [None](https://docs.python.org/3/library/constants.html#None) = 'black'*, *vertex\_shape: [str](https://docs.python.org/3/library/stdtypes.html#str) | [None](https://docs.python.org/3/library/constants.html#None) = 'circle'*, *vertex\_font: [str](https://docs.python.org/3/library/stdtypes.html#str) | [None](https://docs.python.org/3/library/constants.html#None) = None*, *no\_vertex\_label: [bool](https://docs.python.org/3/library/functions.html#bool) | [None](https://docs.python.org/3/library/constants.html#None) = False*, *vertex\_label: [str](https://docs.python.org/3/library/stdtypes.html#str) | [list](https://docs.python.org/3/library/stdtypes.html#list) | [None](https://docs.python.org/3/library/constants.html#None) = None*, *vertex\_size: [float](https://docs.python.org/3/library/functions.html#float) | [None](https://docs.python.org/3/library/constants.html#None) = None*, *vertex\_label\_size: [float](https://docs.python.org/3/library/functions.html#float) | [None](https://docs.python.org/3/library/constants.html#None) = None*, *vertex\_label\_dist: [float](https://docs.python.org/3/library/functions.html#float) | [None](https://docs.python.org/3/library/constants.html#None) = 1.5*, *vertex\_label\_angle: [float](https://docs.python.org/3/library/functions.html#float) | [None](https://docs.python.org/3/library/constants.html#None) = 10.2*, *edge\_arrow\_size: [float](https://docs.python.org/3/library/functions.html#float) | [None](https://docs.python.org/3/library/constants.html#None) = None*, *edge\_arrow\_width: [float](https://docs.python.org/3/library/functions.html#float) | [None](https://docs.python.org/3/library/constants.html#None) = None*, *edge\_width: [float](https://docs.python.org/3/library/functions.html#float) | [None](https://docs.python.org/3/library/constants.html#None) = None*, *edge\_align\_label: [bool](https://docs.python.org/3/library/functions.html#bool) | [None](https://docs.python.org/3/library/constants.html#None) = True*, *edge\_background: [str](https://docs.python.org/3/library/stdtypes.html#str) | [None](https://docs.python.org/3/library/constants.html#None) = None*, *edge\_color: [str](https://docs.python.org/3/library/stdtypes.html#str) | [None](https://docs.python.org/3/library/constants.html#None) = None*, *edge\_curved: [bool](https://docs.python.org/3/library/functions.html#bool) | [None](https://docs.python.org/3/library/constants.html#None)* = *False*, *edge font: [str](https://docs.python.org/3/library/stdtypes.html#str) | None* = *None*, *edge label: str | [list](https://docs.python.org/3/library/stdtypes.html#list) | None* = *None*, *layout: [str](https://docs.python.org/3/library/stdtypes.html#str) | [None](https://docs.python.org/3/library/constants.html#None) = 'rt'*, *autocurve: [bool](https://docs.python.org/3/library/functions.html#bool) | [None](https://docs.python.org/3/library/constants.html#None) = True*, *ax: [Axes](https://matplotlib.org/stable/api/_as_gen/matplotlib.axes.Axes.html#matplotlib.axes.Axes) | [None](https://docs.python.org/3/library/constants.html#None) = None*, *title: [str](https://docs.python.org/3/library/stdtypes.html#str) | [None](https://docs.python.org/3/library/constants.html#None) = None*, *title\_loc: [str](https://docs.python.org/3/library/stdtypes.html#str) | [None](https://docs.python.org/3/library/constants.html#None) = None*, *\*\*visual\_style*)

Plot a system uging *g.plot()* of *igraph*, with optional input. For now, only support plotting of Bus and Line elements as input.

**Parameters**

**input: RParam or Var, optional** The variable or parameter to be plotted.

**ytimes: float, optional** The scaling factor of the values.

**directed: bool, optional** Whether the graph is directed.

**dpi: int, optional** Dots per inch.

**figsize: tuple, optional** Figure size.

**adjust\_bus: bool, optional** Whether to adjust the bus size.

**gen\_color: str, optional** Color of the generator bus.

**rest\_color: str, optional** Color of the rest buses.

**no\_vertex\_label: bool, optional** Whether to show vertex labels.

**vertex\_shape: str, optional** Shape of the vertices.

**vertex\_font: str, optional** Font of the vertices.

**vertex\_size: float, optional** Size of the vertices.

**vertex\_label\_size: float, optional** Size of the vertex labels.

**vertex\_label\_dist: float, optional** Distance of the vertex labels.

**vertex\_label\_angle: float, optional** Angle of the vertex labels.

**edge\_arrow\_size: float, optional** Size of the edge arrows.

**edge\_arrow\_width: float, optional** Width of the edge arrows.

**edge\_width: float, optional** Width of the edges.

**edge\_align\_label: bool, optional** Whether to align the edge labels.

**edge\_background: str, optional** RGB colored rectangle background of the edge labels.

**layout: str, optional** Layout of the graph, ['rt', 'kk', 'fr', 'drl', 'lgl', 'circle', 'grid\_fr'].
### **autocurve: bool, optional** Whether to use autocurve.

**ax: plt.Axes, optional** Matplotlib axes.

**visual\_style: dict, optional** Visual style, see igraph.plot for details.

### **Returns**

**plt.Axes** Matplotlib axes.

### **igraph.Graph**

An igraph object.

### **Examples**

```
>>> import ams
>>> sp = ams.load(ams.get_case('5bus/pjm5bus_uced.xlsx'))
>>> sp.DCOPF.run()
>>> sp.DCOPF.plot(input=sp.DCOPF.pn,
>>> ytimes=10,
>>> adjust_bus=True,
>>> vertex_size=10,
>>> vertex_label_size=15,
>>> vertex_label_dist=2,
>>> vertex_label_angle=90,
>>> show=False,
>>> edge_align_label=True,
>>> autocurve=True,)
```
### **RoutineModel.init**

RoutineModel.init(*force=False*, *no\_code=True*, *\*\*kwargs*)

Initialize the routine.

Force initialization (*force=True*) will do the following: - Rebuild the system matrices - Enable all constraints - Reinitialize the optimization model

### **Parameters**

**force: bool** Whether to force initialization.

**no\_code: bool** Whether to show generated code.

### **RoutineModel.prepare**

### RoutineModel.prepare()

Prepare the routine.

### **RoutineModel.run**

RoutineModel.run(*force\_init=False*, *no\_code=True*, *\*\*kwargs*)

Run the routine.

Force initialization (*force\_init=True*) will do the following: - Rebuild the system matrices - Enable all constraints - Reinitialize the optimization model

### **Parameters**

**force\_init: bool** Whether to force initialization.

**no\_code: bool** Whether to show generated code.

## **RoutineModel.set**

RoutineModel.set(*src: [str](https://docs.python.org/3/library/stdtypes.html#str)*, *idx*, *attr: [str](https://docs.python.org/3/library/stdtypes.html#str) = 'v'*, *value=0.0*) Set the value of an attribute of a routine parameter.

### **RoutineModel.solve**

RoutineModel.solve(*\*\*kwargs*) Solve the routine optimization model.

### **RoutineModel.summary**

RoutineModel.summary(*\*\*kwargs*) Summary interface

### **RoutineModel.unpack**

RoutineModel.unpack(*\*\*kwargs*) Unpack the results.

### **RoutineModel.update**

RoutineModel.update(*params=None*, *mat\_make=True*)

Update the values of Parameters in the optimization model.

This method is particularly important when some *RParams* are linked with system matrices. In such cases, setting *mat\_make=True* is necessary to rebuild these matrices for the changes to take effect. This is common in scenarios involving topology changes, connection statuses, or load value modifications. If unsure, it is advisable to use *mat\_make=True* as a precautionary measure.

#### **Parameters**

#### **params: Parameter, str, or list**

Parameter, Parameter name, or a list of parameter names to be updated. If None, all parameters will be updated.

### **mat\_make: bool**

True to rebuild the system matrices. Set to False to speed up the process if no system matrices are changed.

### **Attributes**

[class\\_name](#page-74-0)

### **RoutineModel.class\_name**

<span id="page-74-0"></span>property RoutineModel.class\_name

# **3.3.2 Optimization model**

Optimization model is the optimization problem. Var, Constraint, and Objective are the basic building blocks of the optimization model. OModel is the container of the optimization model. A summary table is shown below.

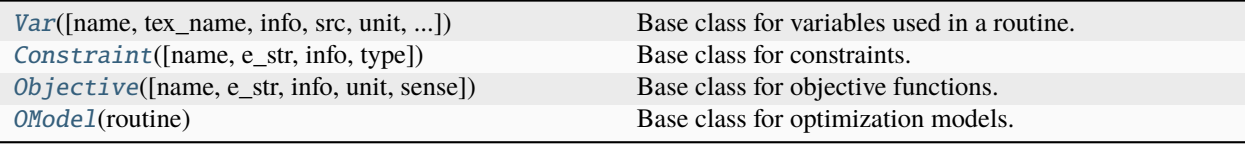

### **ams.opt.Var**

<span id="page-74-1"></span>**class** ams. opt. Var(name: [str](https://docs.python.org/3/library/stdtypes.html#str) | [None](https://docs.python.org/3/library/constants.html#None) = None, tex\_name: str | None = None, info: str | None = None, src: str | *[None](https://docs.python.org/3/library/constants.html#None)*  $=$  *None*, *unit: [str](https://docs.python.org/3/library/stdtypes.html#str)*  $|$  *None*  $=$  *None*, *model: str*  $|$  *None*  $=$  *None*, *shape: [tuple](https://docs.python.org/3/library/stdtypes.html#tuple)*  $|$  *[int](https://docs.python.org/3/library/functions.html#int)*  $|$  *None*  $=$ *None*, *v0: [str](https://docs.python.org/3/library/stdtypes.html#str) | [None](https://docs.python.org/3/library/constants.html#None) = None*, *horizon=None*, *nonneg: [bool](https://docs.python.org/3/library/functions.html#bool) | [None](https://docs.python.org/3/library/constants.html#None) = False*, *nonpos: [bool](https://docs.python.org/3/library/functions.html#bool) | [None](https://docs.python.org/3/library/constants.html#None) = False*, *complex: [bool](https://docs.python.org/3/library/functions.html#bool) | [None](https://docs.python.org/3/library/constants.html#None) = False*, *imag: [bool](https://docs.python.org/3/library/functions.html#bool) | [None](https://docs.python.org/3/library/constants.html#None) = False*, *symmetric: [bool](https://docs.python.org/3/library/functions.html#bool) | [None](https://docs.python.org/3/library/constants.html#None) = False*, *diag: [bool](https://docs.python.org/3/library/functions.html#bool) | [None](https://docs.python.org/3/library/constants.html#None) = False*, *psd: [bool](https://docs.python.org/3/library/functions.html#bool) | [None](https://docs.python.org/3/library/constants.html#None) = False*, *nsd: [bool](https://docs.python.org/3/library/functions.html#bool) | [None](https://docs.python.org/3/library/constants.html#None) = False*, *hermitian: [bool](https://docs.python.org/3/library/functions.html#bool) | [None](https://docs.python.org/3/library/constants.html#None) = False*, *boolean: [bool](https://docs.python.org/3/library/functions.html#bool) | [None](https://docs.python.org/3/library/constants.html#None) = False*, *integer: [bool](https://docs.python.org/3/library/functions.html#bool) | [None](https://docs.python.org/3/library/constants.html#None) = False*, *pos: [bool](https://docs.python.org/3/library/functions.html#bool) | [None](https://docs.python.org/3/library/constants.html#None) = False*, *neg: [bool](https://docs.python.org/3/library/functions.html#bool) | [None](https://docs.python.org/3/library/constants.html#None) = False*)

Base class for variables used in a routine.

When *horizon* is provided, the variable will be expanded to a matrix, where rows are indexed by the source variable index and columns are indexed by the horizon index.

#### **Parameters**

### **info**

[str, optional] Descriptive information

### **unit**

[str, optional] Unit

### **tex\_name**

[str] LaTeX-formatted variable symbol. Defaults to the value of name.

#### **name**

[str, optional] Variable name. One should typically assigning the name directly because it will be automatically assigned by the model. The value of name will be the symbol name to be used in expressions.

#### **src**

[str, optional] Source variable name. Defaults to the value of name.

#### **model**

[str, optional] Name of the owner model or group.

#### **horizon**

[ams.routines.RParam, optional] Horizon idx.

#### **nonneg**

[bool, optional] Non-negative variable

### **nonpos**

[bool, optional] Non-positive variable

#### **complex**

[bool, optional] Complex variable

#### **imag**

[bool, optional] Imaginary variable

#### **symmetric**

[bool, optional] Symmetric variable

### **diag**

[bool, optional] Diagonal variable

### **psd**

[bool, optional] Positive semi-definite variable

#### **nsd**

[bool, optional] Negative semi-definite variable

#### **hermitian**

[bool, optional] Hermitian variable

#### **boolean**

[bool, optional] Boolean variable

#### **integer**

[bool, optional] Integer variable

#### **pos**

[bool, optional] Positive variable

### **neg**

[bool, optional] Negative variable

# **Attributes**

**a**

[np.ndarray] Variable address.

#### **\_v**

[np.ndarray] Local-storage of the variable value.

### **rtn**

[ams.routines.Routine] The owner routine instance.

 $\text{unit}$ <sub>n</sub>(name: [str](https://docs.python.org/3/library/stdtypes.html#str) | [None](https://docs.python.org/3/library/constants.html#None) = None, tex<sub>n</sub>ame: str | None = None, info: str | None = None, src: str | None = *[None](https://docs.python.org/3/library/constants.html#None)*, unit: [str](https://docs.python.org/3/library/stdtypes.html#str) | *None* = *None*, model: str | *None* = *None*, shape: [tuple](https://docs.python.org/3/library/stdtypes.html#tuple) | [int](https://docs.python.org/3/library/functions.html#int) | *None* = *None*, v0: str | *[None](https://docs.python.org/3/library/constants.html#None) = None*, *horizon=None*, *nonneg: [bool](https://docs.python.org/3/library/functions.html#bool) | [None](https://docs.python.org/3/library/constants.html#None) = False*, *nonpos: [bool](https://docs.python.org/3/library/functions.html#bool) | [None](https://docs.python.org/3/library/constants.html#None) = False*, *complex: [bool](https://docs.python.org/3/library/functions.html#bool) | [None](https://docs.python.org/3/library/constants.html#None) = False*, *imag: [bool](https://docs.python.org/3/library/functions.html#bool) | [None](https://docs.python.org/3/library/constants.html#None) = False*, *symmetric: [bool](https://docs.python.org/3/library/functions.html#bool) | [None](https://docs.python.org/3/library/constants.html#None) = False*, *diag: [bool](https://docs.python.org/3/library/functions.html#bool) | [None](https://docs.python.org/3/library/constants.html#None) = False*, *psd: [bool](https://docs.python.org/3/library/functions.html#bool) | [None](https://docs.python.org/3/library/constants.html#None) = False*, *nsd: [bool](https://docs.python.org/3/library/functions.html#bool) | [None](https://docs.python.org/3/library/constants.html#None) = False*, *hermitian: [bool](https://docs.python.org/3/library/functions.html#bool) | [None](https://docs.python.org/3/library/constants.html#None) = False*, *boolean: [bool](https://docs.python.org/3/library/functions.html#bool) | [None](https://docs.python.org/3/library/constants.html#None) = False*, *integer: [bool](https://docs.python.org/3/library/functions.html#bool) | [None](https://docs.python.org/3/library/constants.html#None) = False*, *pos: [bool](https://docs.python.org/3/library/functions.html#bool) | [None](https://docs.python.org/3/library/constants.html#None) = False*, *neg: [bool](https://docs.python.org/3/library/functions.html#bool) | [None](https://docs.python.org/3/library/constants.html#None) = False*)

### **Methods**

<span id="page-76-0"></span>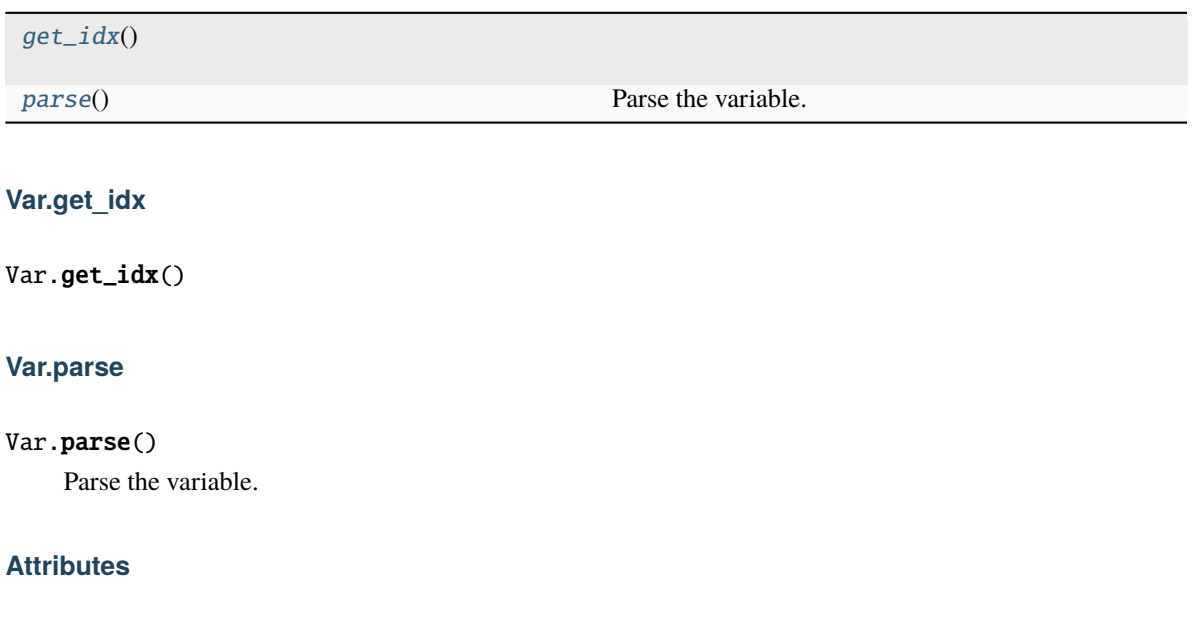

<span id="page-76-1"></span>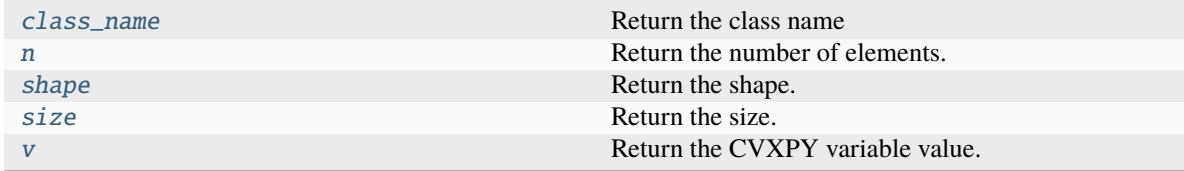

### **Var.class\_name**

## <span id="page-77-1"></span>property Var.class\_name

Return the class name

### **Var.n**

<span id="page-77-2"></span>property Var.n Return the number of elements.

### **Var.shape**

<span id="page-77-3"></span>property Var.shape Return the shape.

#### **Var.size**

<span id="page-77-4"></span>property Var.size

Return the size.

### **Var.v**

<span id="page-77-5"></span>property Var.v

Return the CVXPY variable value.

### **ams.opt.Constraint**

<span id="page-77-0"></span>class ams.opt.Con[str](https://docs.python.org/3/library/stdtypes.html#str)aint(name: str | [None](https://docs.python.org/3/library/constants.html#None) = None, e\_str: str | None = None, info: str | None = None, type: str *| [None](https://docs.python.org/3/library/constants.html#None) = 'uq'*)

Base class for constraints.

This class is used as a template for defining constraints. Each instance of this class represents a single constraint.

#### **Parameters**

#### **name**

[str, optional] A user-defined name for the constraint.

### **e\_str**

[str, optional] A mathematical expression representing the constraint.

### **info**

[str, optional] Additional informational text about the constraint.

### **type**

[str, optional] The type of constraint, which determines the mathematical relationship. Possible values include 'uq' (inequality, default) and 'eq' (equality).

### **Attributes**

### **is\_disabled**

[bool] Flag indicating if the constraint is disabled, False by default.

**rtn**

[ams.routines.Routine] The owner routine instance.

 $\text{unit}$ <sub>n</sub>(name: [str](https://docs.python.org/3/library/stdtypes.html#str) | [None](https://docs.python.org/3/library/constants.html#None) = None, e\_str: str | None = None, info: str | None = None, type: str | None = 'uq')

### **Methods**

[parse](#page-78-0)([no\_code]) Parse the constraint.

### **Constraint.parse**

#### <span id="page-78-0"></span>Constraint.parse(*no\_code=True*)

Parse the constraint.

### **Parameters**

**no\_code**

[bool, optional] Flag indicating if the code should be shown, True by default.

### **Attributes**

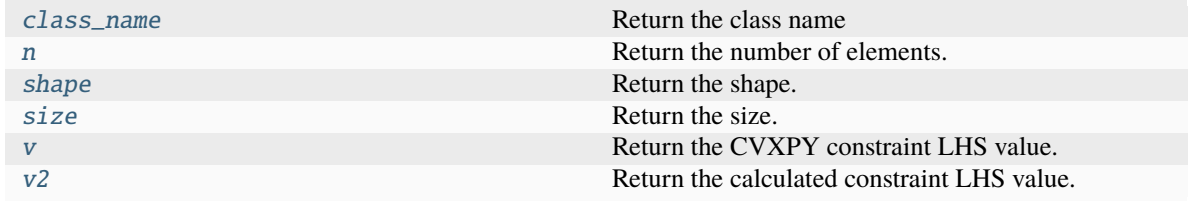

### **Constraint.class\_name**

#### <span id="page-78-1"></span>property Constraint.class\_name

Return the class name

### **Constraint.n**

### <span id="page-78-2"></span>property Constraint.n

Return the number of elements.

### **Constraint.shape**

<span id="page-79-1"></span>property Constraint.shape Return the shape.

### **Constraint.size**

<span id="page-79-2"></span>property Constraint.size

Return the size.

### **Constraint.v**

<span id="page-79-3"></span>property Constraint.v Return the CVXPY constraint LHS value.

### **Constraint.v2**

#### <span id="page-79-4"></span>property Constraint.v2

Return the calculated constraint LHS value. Note that v should be used primarily as it is obtained from the solver directly. v2 is for debugging purpose, and should be consistent with v.

### **ams.opt.Objective**

<span id="page-79-0"></span>class ams.opt.Objective(name: [str](https://docs.python.org/3/library/stdtypes.html#str) | [None](https://docs.python.org/3/library/constants.html#None) = None, e str: str | None = None, info: str | None = None, unit: str | *[None](https://docs.python.org/3/library/constants.html#None) = None*, *sense: [str](https://docs.python.org/3/library/stdtypes.html#str) | [None](https://docs.python.org/3/library/constants.html#None) = 'min'*)

Base class for objective functions.

This class serves as a template for defining objective functions. Each instance of this class represents a single objective function that can be minimized or maximized depending on the sense ('min' or 'max').

#### **Parameters**

#### **name**

[str, optional] A user-defined name for the objective function.

#### **e\_str**

[str, optional] A mathematical expression representing the objective function.

#### **info**

[str, optional] Additional informational text about the objective function.

#### **sense**

[str, optional] The sense of the objective function, default to 'min'. *min* for minimization and *max* for maximization.

#### **Attributes**

[v](#page-81-1)

[NoneType] Return the CVXPY objective value.

#### **rtn**

[ams.routines.Routine] The owner routine instance.

 $\text{unit}$ <sub>L</sub>(name: [str](https://docs.python.org/3/library/stdtypes.html#str) | [None](https://docs.python.org/3/library/constants.html#None) = None, e\_str: str | None = None, info: str | None = None, unit: str | None = *None*, *sense: [str](https://docs.python.org/3/library/stdtypes.html#str) | [None](https://docs.python.org/3/library/constants.html#None) = 'min'*)

### **Methods**

[parse](#page-80-0)([no\_code]) Parse the objective function.

### **Objective.parse**

### <span id="page-80-0"></span>Objective.parse(*no\_code=True*)

Parse the objective function.

### **Parameters**

**no\_code** [bool, optional] Flag indicating if the code should be shown, True by default.

### **Attributes**

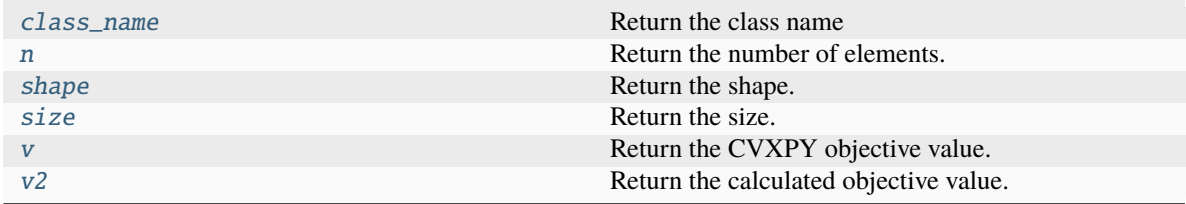

### **Objective.class\_name**

### <span id="page-80-1"></span>property Objective.class\_name

Return the class name

### **Objective.n**

### <span id="page-80-2"></span>property Objective.n

Return the number of elements.

### **Objective.shape**

<span id="page-80-3"></span>property Objective.shape Return the shape.

### **Objective.size**

<span id="page-81-2"></span>property Objective.size Return the size.

### **Objective.v**

<span id="page-81-1"></span>property Objective.v Return the CVXPY objective value.

### **Objective.v2**

### <span id="page-81-3"></span>property Objective.v2

Return the calculated objective value. Note that v should be used primarily as it is obtained from the solver directly. v2 is for debugging purpose, and should be consistent with v.

### **ams.opt.OModel**

### <span id="page-81-0"></span>class ams.opt.OModel(*routine*)

Base class for optimization models.

#### **Parameters**

**routine: Routine** Routine that to be modeled.

### **Attributes**

**prob: cvxpy.Problem** Optimization model.

**params: OrderedDict** Parameters.

**vars: OrderedDict** Decision variables.

**constrs: OrderedDict** Constraints.

**obj: Objective** Objective function.

\_\_init\_\_(*routine*)

## **Methods**

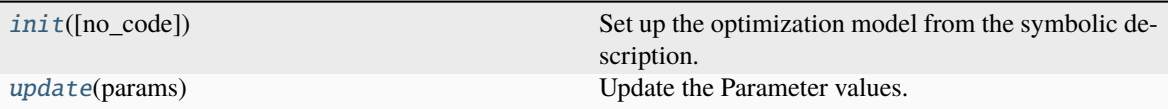

### **OModel.init**

<span id="page-82-0"></span>OModel.init(*no\_code=True*)

Set up the optimization model from the symbolic description.

This method initializes the optimization model by parsing decision variables, constraints, and the objective function from the associated routine.

### **Parameters**

**no\_code**

[bool, optional] Flag indicating if the parsing code should be displayed, True by default.

### **Returns**

**bool**

Returns True if the setup is successful, False otherwise.

### **OModel.update**

<span id="page-82-1"></span>OModel.update(*params*)

Update the Parameter values.

### **Parameters**

**params: list** List of parameters to be updated.

### **Attributes**

[class\\_name](#page-82-2) Return the class name

### **OModel.class\_name**

### <span id="page-82-2"></span>property OModel.class\_name

Return the class name

# **3.3.3 Data mapping**

Data mapping defines the relationship between AMS routine results and the dynamic simulator ANDES. The dynamic module, ams. interop. andes. Dynamic, is responsible for the conversion and synchronization of data between AMS and ANDES.

class ams.interop.andes.Dynamic(*amsys=None*, *adsys=None*)

ANDES interface class.

**Parameters**

**amsys** [AMS.system.System] The AMS system.

**adsys**

[ANDES.system.System] The ANDES system.

### **Notes**

1. Using the file conversion to\_andes() will automatically link the AMS system to the converted ANDES system in the attribute dyn.

### **Examples**

```
>>> import ams
>>> import andes
>>> sp = ams.load(ams.get_case('ieee14/ieee14_rted.xlsx'), setup=True)
>>> sa = sp.to_andes(setup=True,
... addfile=andes.get_case('ieee14/ieee14_wt3.xlsx'),
... overwrite=True, keep=False, no_output=True)
>>> sp.RTED.run()
>>> sp.RTED.dc2ac()
>>> sp.dyn.send() # send RTED results to ANDES system
>>> sa.PFlow.run()
>>> sp.TDS.run()
>>> sp.dyn.receive() # receive TDS results from ANDES system
```
### **Attributes**

### **link**

[pandas.DataFrame] The ANDES system link table.

receive(*adsys=None*, *routine=None*, *no\_update=False*)

Receive ANDES system results to AMS devices.

### **Parameters**

### **adsys**

[adsys.System.system, optional] The target ANDES dynamic system instance. If not provided, use the linked ANDES system isntance (sp.dyn.adsys).

#### **routine**

[str, optional] The routine to be received from ANDES. If None, recent will be used.

#### **no\_update**

[bool, optional] True to skip update the AMS routine parameters after sync. Default is False.

#### send(*adsys=None*, *routine=None*)

Send results of the recent sovled AMS dispatch (sp.recent) to the target ANDES system.

Note that converged AC conversion DOES NOT guarantee successful dynamic initialization TDS.init(). Failed initialization is usually caused by limiter violation.

#### **Parameters**

#### **adsys**

[adsys.System.system, optional] The target ANDES dynamic system instance. If not provided, use the linked ANDES system isntance (sp.dyn.adsys).

#### **routine**

[str, optional] The routine to be sent to ANDES. If None, recent will be used.

When using this interface, the dynamic or static model is automatically selected based on the initialization status of the TDS. For more detailed information about the implementation of [ams.](#page-243-1) interop. andes. Dynamic. send and ams. [interop.andes.Dynamic.receive](#page-243-1), refer to the full API reference or examine the source code.

**Note:** Check ANDES documentation [StaticGen](https://docs.andes.app/en/latest/groupdoc/StaticGen.html#staticgen) for more details about substituting static generators with dynamic generators.

# **3.4 Examples**

Two examples are provided to demonstrate the usage of the interopreable dispatch modeling.

# **3.4.1 DCOPF**

DC optimal power flow (DCOPF) is one of the basic routine used in power system analysis. In this example, we will show how to implement a DCOPF routine.

#### **Defines routine data**

DCOPFData used in a routine.

```
class DCOPFData(RoutineData):
"''"DCOPF data.
"''"''"def __init__(self):
      RoutineData.__init__(self)
      # --- generator cost ---
      self.c2 = RParam(info='Gen cost coefficient 2',
                          name='c2',
                          tex_name=r'c_{2}}',
                          unit=r' \frac{f}{f}(p.u.^2)',
```
(continues on next page)

(continued from previous page)

```
owner_name='GCost',
                   )
self.c1 = RParam(info='Gen cost coefficient 1',name='c1',
                   tex_name=r'c_{1}}',
                   unit=r'$/(p.u.)',
                   owner_name='GCost',
                   )
self.c0 = RParam(info='Gen cost coefficient 0',name='c0',tex_name=r'c_{\ell}\{0\}',
                   unit=r'$',
                   owner_name='GCost',
                   )
# --- generator limit ---
self.pmax = RParam(info='generator maximum active power in system base',
                  name='pmax',
                   tex_name=r'p_{max}}',
                   unit='p.u.',
                   owner_name='StaticGen',
                   \lambdaself.pmin = RParam(info='generator minimum active power in system base',
                  name='pmin',
                   tex_name=r'p_{min}',
                   unit='p.u.',
                   owner_name='StaticGen',
                   \lambda# --- load ---
# NOTE: following two parameters are temporary solution
self.pd1 = RParam(info='active power load in system base in gen bus',
                  name='pd1',
                   tex_name=r'p_{d1}',
                   unit='p.u.',
                   )
self.pd2 = RParam(info='active power load in system base in non-gen bus',
                  name='pd2',
                   tex_name=r'p_{d2}',
                   unit='p.u.',
                   \lambda# --- line ---
self.rate_a = RParam(info='long-term flow limit flow limit',
                  name='rate_a',
                   tex_name=r'R_{ATEA}',
                   unit='MVA',
                   owner_name='Line',
                   )
self.PTDF1 = RParam(info='PTDF matrix 1',
                  name='PTDF1',
                   tex_name=r'P_{TDF1}',
                   )
self.PTDF2 = RParam(info='PTDF matrix 2',name='PTDF2',
```
(continues on next page)

(continued from previous page)

```
tex_name=r'P_{f}TDF2}',
)
```
### **Defines routine model**

DCOPFModel used in a routine.

```
class DCOPFModel(DCOPFBase):
"''"DCOPF model.
"''"''"def __init__(self, system, config):
      DCOPFBase.__init__(self, system, config)
      self.info = 'DC Optimal Power Flow'
      self.type = 'DCED'
      # --- vars ---
      self.pg = Var(info='actual active power generation',
                  unit='p.u.',
                  name='pg',
                  src='p',
                  tex_name=r'p_{g}',
                  owner_name='StaticGen',
                  lb=self.pmin,
                  ub=self.pmax,
                  \lambda# --- constraints ---
      self.pb = Constraint(name='pb',
                         info='power balance',
                         e_{str} = 'sum(pd1) + sum(pd2) - sum(pg)',
                         type='eq',
                         )
      self.lub = Constant(name='lub',info='line limits upper bound',
                                e_{str}='PTDF1 @ (pg - pd1) - PTDF2 * pd2 - rate_a',
                                type='uq',
                                \lambdaself.llb = Constraint(name='llb',
                                info='line limits lower bound',
                                e_str='- PTDF1 @ (pg - pd1) + PTDF2 * pd2 - rate_a',
                                type='uq',
                                )
      # --- objective ---
      self.obj = Objective(name='tc',
                         info='total generation cost',
                         e_{\texttt{1}} str = 'sum(c2 * pg * * 2 + c1 * pg + c0)',sense='min',)
```
### **Manufacture routine model**

DCOPF is the manufactured DCOPF routine.

```
class DCOPF(DCOPFData, DCOPFModel):
"''"Standard DC optimal power flow (DCOPF).
"''"''"def __init__(self, system, config):
      DCOPFData.__init__(self)
      DCOPFModel.__init__(self, system, config)
```
### **Finalize**

finalize is used to finalize the routine.

# **3.4.2 RTED**

TODO. Real-time economic dispatch (RTED) is the base routine used to interface with the dynamic simulator. In this example, we will show how to extend the existing DCOPF routine to the desired RTED routine.

# **CHAPTER**

# **FOUR**

# **RELEASE NOTES**

The APIs before v3.0.0 are in beta and may change without prior notice.

# **4.1 Pre-v1.0.0**

v0.8.4 (2024-01-30)

• Version cleanup

v0.8.3 (2024-01-30)

• Release to PyPI

# **4.1.1 v0.8.2 (2024-01-30)**

- Improve examples
- Add report module and export\_csv for results export

# **4.1.2 v0.8.1 (2024-01-20)**

- Improve MatProcessor
- Add more examples
- Improve ANDES interface

# **4.1.3 v0.8.0 (2024-01-09)**

• Refactor DCED routines to improve performance

# **4.1.4 v0.7.5 (2023-12-28)**

- Refactor MatProcessor and DCED routines to improve performance
- Integrate sparsity pattern in RParam
- Rename energy storage routines RTED2, ED2 and UC2 to RTEDES, EDES and UCES

# **4.1.5 v0.7.4 (2023-11-29)**

- Refactor routins and optimization models to improve performance
- Fix routines modeling
- Add examples
- Fix built-in cases

# **4.1.6 v0.7.3 (2023-11-3)**

• Add tests

# **4.1.7 v0.7.2 (2023-10-26)**

- Add routines ED2 and UC2
- Minor fix on SymProcessor and Documenter

# **4.1.8 v0.7.1 (2023-10-12)**

- Add function \_initial\_guess to routine UC
- Refactor PYPOWER

# **4.1.9 v0.7.0 (2023-09-22)**

- Add interfaces for customizing optimization
- Add models REGCV1 and REGCV1Cost for virtual inertia scheduling
- Add cost models: SRCost, NSRCost, DCost
- Add reserve models: SR, NSR
- Add routine UC
- Add routine RTED2 to include energy storage model

# **4.1.10 v0.6.7 (2023-08-02)**

• Version cleanup

# **4.1.11 v0.6.6 (2023-07-27)**

- Improve routine reference
- Add routine ED, LDOPF

# **4.1.12 v0.6.5 (2023-06-27)**

- Update documentation with auto-generated model and routine reference
- Add interface with ANDES ams.interop.andes
- Add routine RTED and example of RTED-TDS co-simulation
- Draft development documentation

# **4.1.13 v0.6.4 (2023-05-23)**

• Setup PFlow and DCPF using PYPOWER

# **4.1.14 v0.6.3 (2023-05-22)**

- Using CVXPY for draft implementation
- Improve model, group, param and var in core
- Refactor routines and opt
- Improve PYPOWER interface io.pypower.system2ppc
- Fix PYPOWER function solver.pypower.makePTDF

# **4.1.15 v0.6.2 (2023-04-23)**

- Enhance docstring
- Remove unused module utils.LazyImport
- Remove unused module shared

# **4.1.16 v0.6.1 (2023-03-05)**

- Fix incompatiability of NumPy attribute object in io.matpower.\_get\_bus\_id\_caller
- Add file parser io.pypower for PYPOWER case file
- Deprecate PYPOWER interface solvers.ipp

# **4.1.17 v0.6.0 (2023-03-04)**

- Set up PYPOWER for power flow calculation
- Add PYPOWER interface solvers.ipp
- Develop module routines for routine analysis
- Revise module system, core.var, core.model for routine analysis
- Set up routine PFlow for power flow calculation
- Add file parser io.matpower and io.raw for MATPOWER file and RAW file
- Documentation of APIs

# **4.1.18 v0.5 (2023-02-17)**

- Develop module system, main, cli
- Development preparation: versioneer, documentation, etc.

# **4.1.19 v0.4 (2023-01)**

This release outlines the package.

# **CHAPTER**

**FIVE**

# **ROUTINE REFERENCE**

Use the left navigation pane to locate the group and model and view details.

Supported Types and Routines

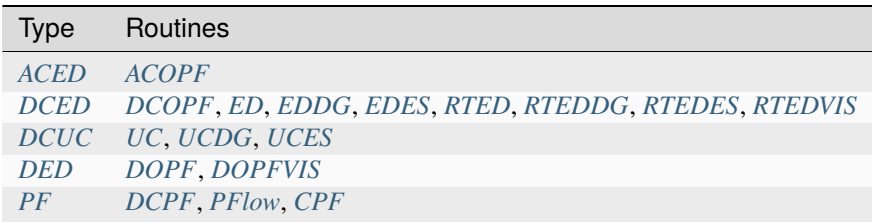

# <span id="page-92-0"></span>**5.1 ACED**

Type for AC-based economic dispatch. Common Parameters: c2, c1, c0, pmax, pmin, pd, ptdf, rate\_a, qd Common Vars: pg, aBus, vBus, qg Common Constraints: pb, lub, llb Available routines: *[ACOPF](#page-92-1)*

# <span id="page-92-1"></span>**5.1.1 ACOPF**

Standard AC optimal power flow.

## **Notes**

- 1. ACOPF is solved with PYPOWER runopf function.
- 2. ACOPF formulation in AMS style is NOT DONE YET, but this does not affect the results because the data are passed to PYPOWER for solving.

# **Objective**

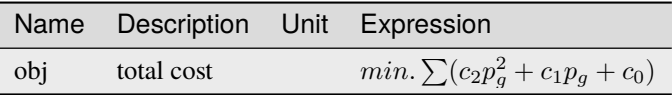

### **Constraints**

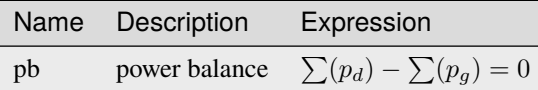

### **Vars**

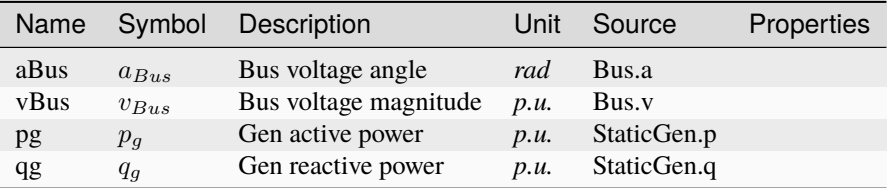

### **Parameters**

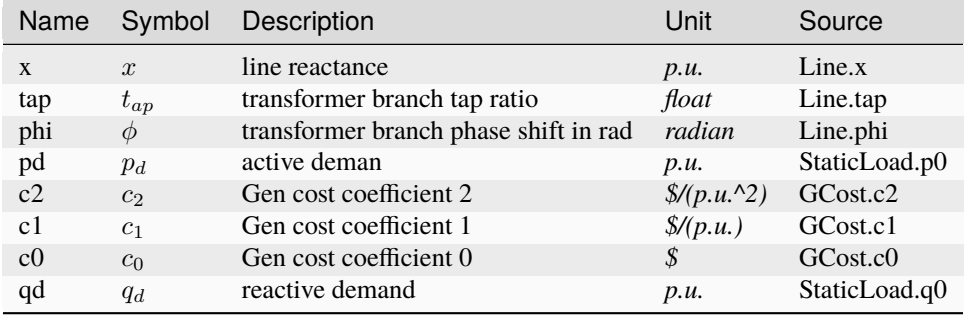

# <span id="page-93-0"></span>**5.2 DCED**

Type for DC-based economic dispatch.

Common Parameters: c2, c1, c0, pmax, pmin, pd, ptdf, rate\_a

Common Vars: pg

Common Constraints: pb, lub, llb

Available routines: *[DCOPF](#page-94-0)*, *[ED](#page-95-0)*, *[EDDG](#page-98-0)*, *[EDES](#page-100-0)*, *[RTED](#page-103-0)*, *[RTEDDG](#page-106-0)*, *[RTEDES](#page-108-0)*, *[RTEDVIS](#page-110-0)*

# <span id="page-94-0"></span>**5.2.1 DCOPF**

DC optimal power flow (DCOPF).

Line flow variable *plf* is calculated as Bf@aBus + Pfinj after solving the problem in \_post\_solve().

# **Objective**

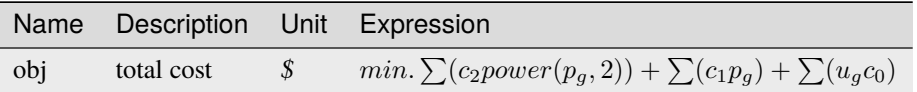

# **Constraints**

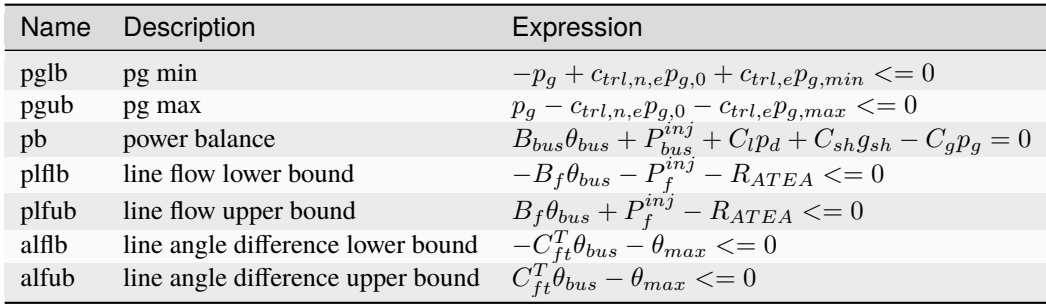

# **Vars**

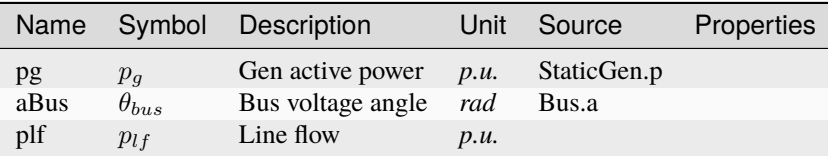

# **Services**

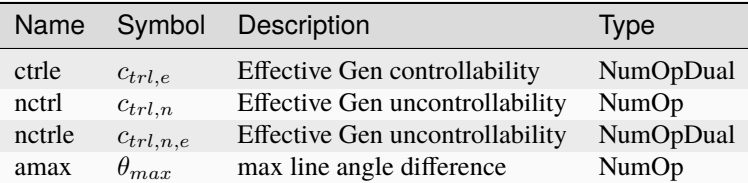

# **Parameters**

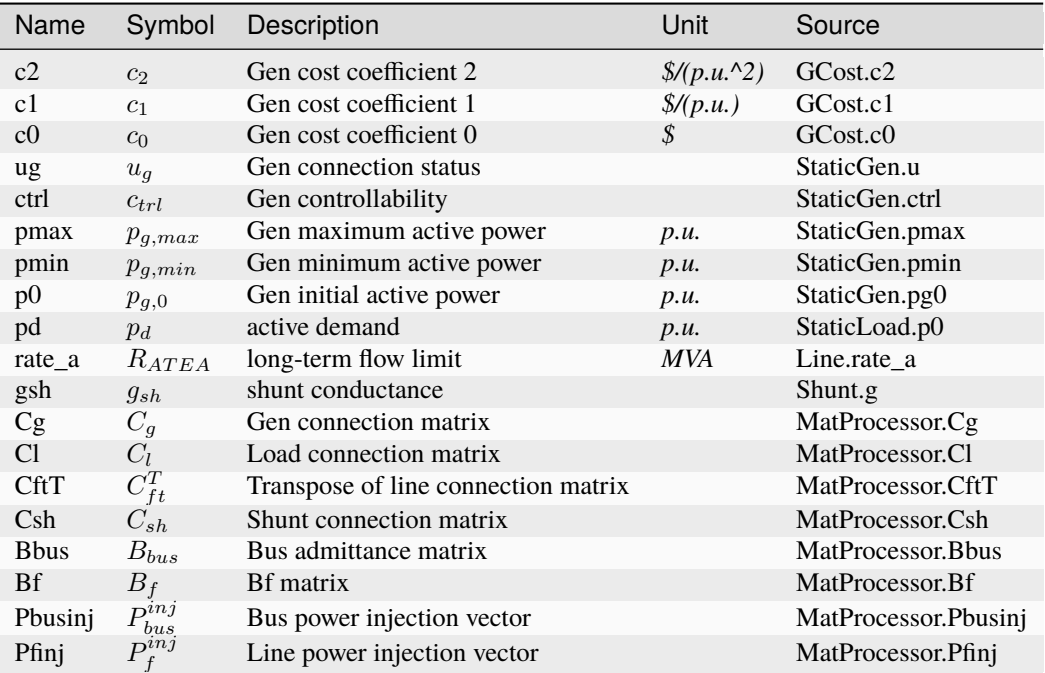

# <span id="page-95-0"></span>**5.2.2 ED**

DC-based multi-period economic dispatch (ED). Dispath interval  $\text{config.t}$  ( $T_{cfg}$ ) is introduced, 1 [Hour] by default. ED extends DCOPF as follows:

- Vars pg, pru, prd are extended to 2D
- 2D Vars rgu and rgd are introduced
- Param ug is sourced from EDTSlot.ug as commitment decisions

### **Notes**

- 1. Formulations has been adjusted with interval config.t
- 2. The tie-line flow is not implemented in this model.

### **Objective**

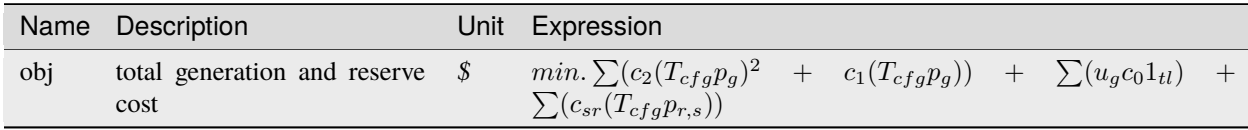

# **Constraints**

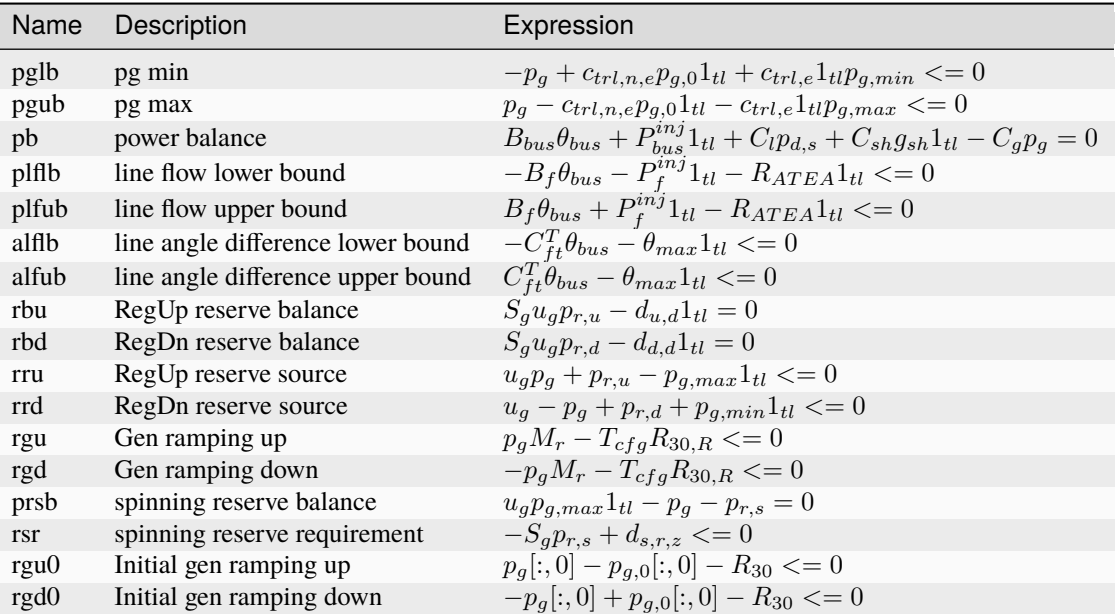

## **Vars**

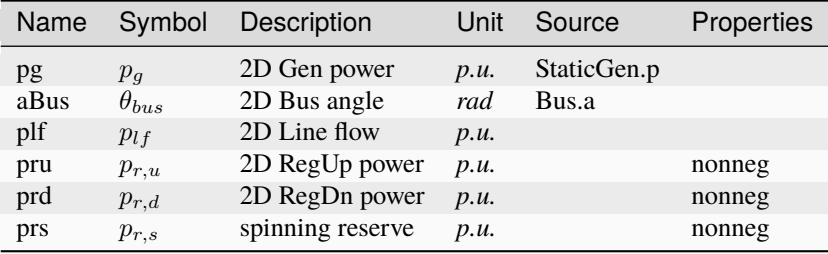

## **Services**

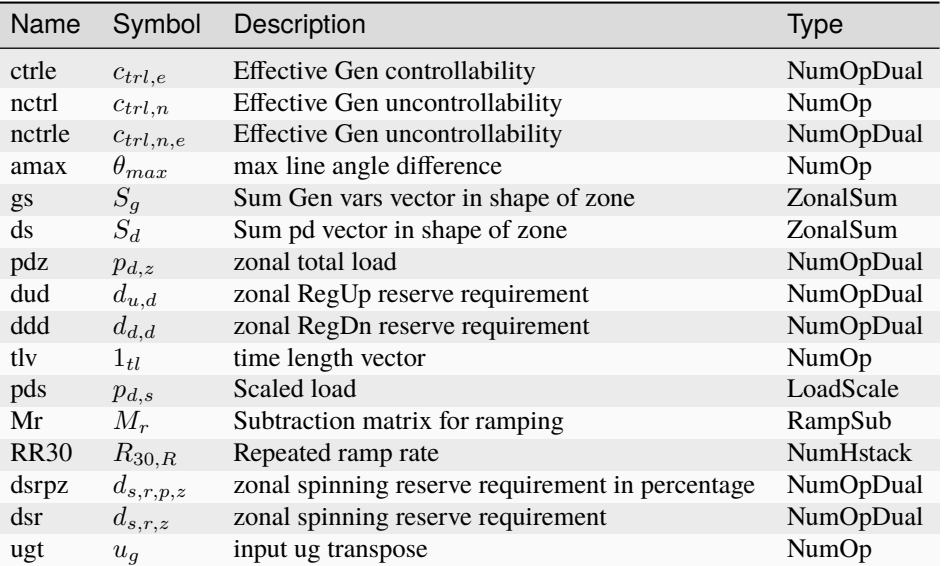

### **Parameters**

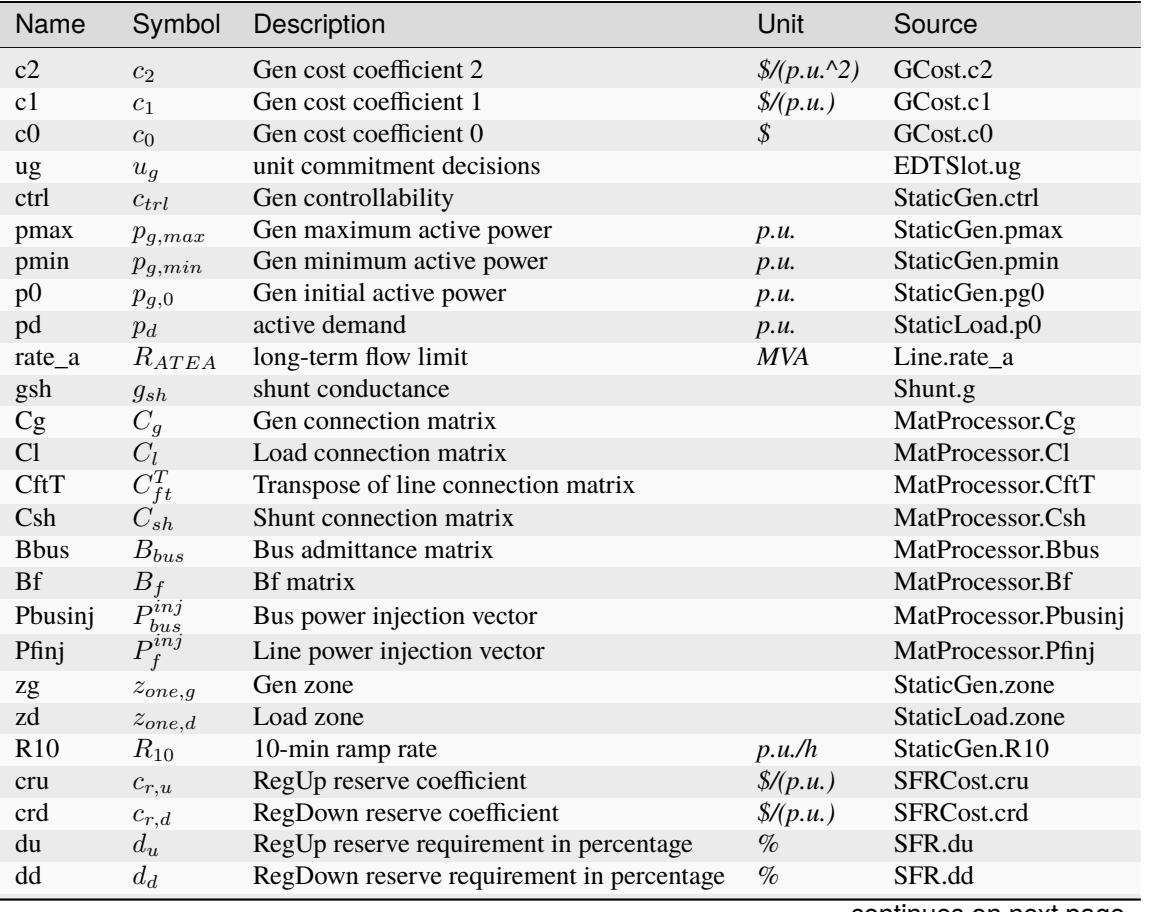

continues on next page

| Name            | Symbol      | Description                                | Unit                | Source        |
|-----------------|-------------|--------------------------------------------|---------------------|---------------|
| sd              | $S_d$       | zonal load factor for ED                   |                     | EDTSlot.sd    |
| timeslot        | $t_{s.idx}$ | Time slot for multi-period ED              |                     | EDTSlot.idx   |
| R <sub>30</sub> | $R_{30}$    | 30-min ramp rate                           | p.u.h               | StaticGen.R30 |
| dsr             | $d_{sr}$    | spinning reserve requirement in percentage | $\%$                | SR demand     |
| <b>csr</b>      | $c_{sr}$    | cost for spinning reserve                  | $\frac{k}{p.u. *h}$ | SRCost.csr    |

Table 1 – continued from previous page

# <span id="page-98-0"></span>**5.2.3 EDDG**

ED with distributed generation *[DG](#page-135-0)*.

Note that EDDG only inlcudes DG output power. If ESD1 is included, EDES should be used instead, otherwise there is no SOC.

# **Objective**

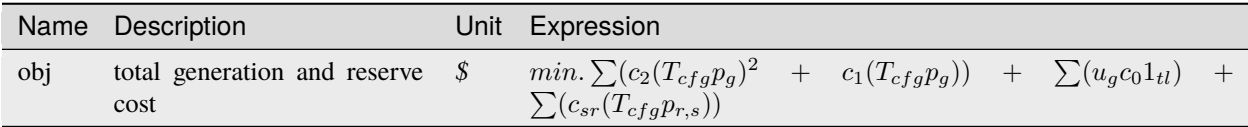

# **Constraints**

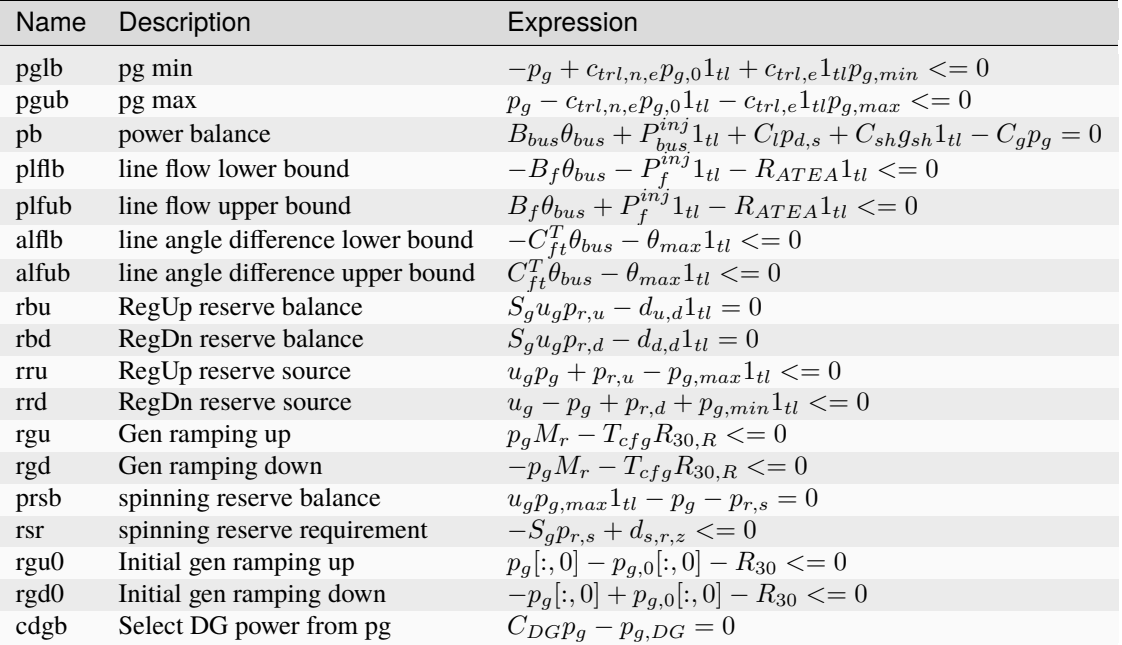

# **Vars**

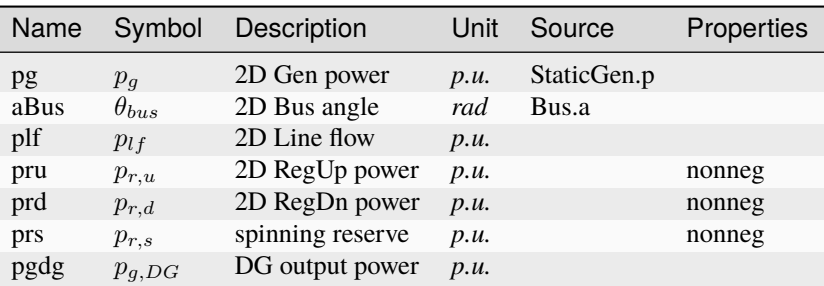

## **Services**

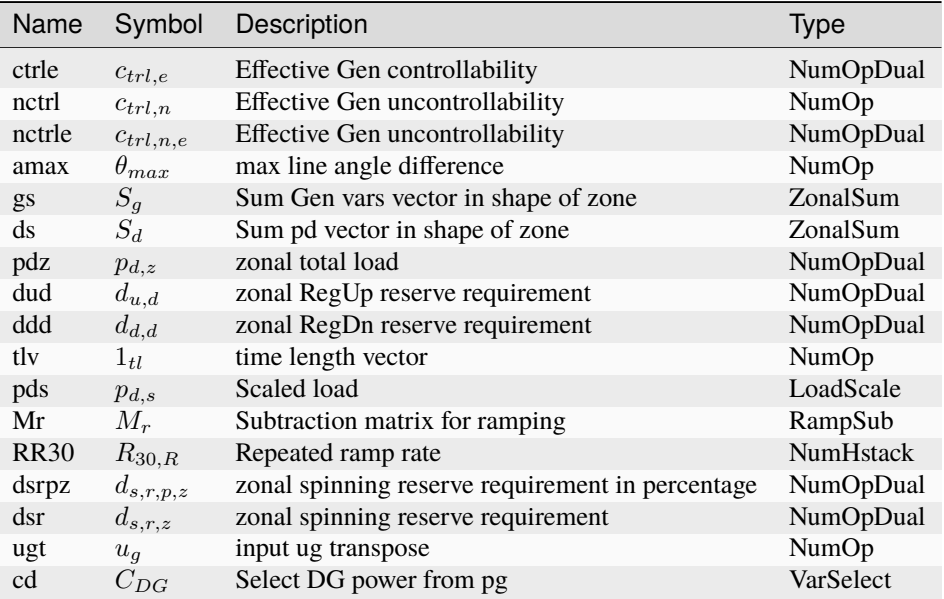

# **Parameters**

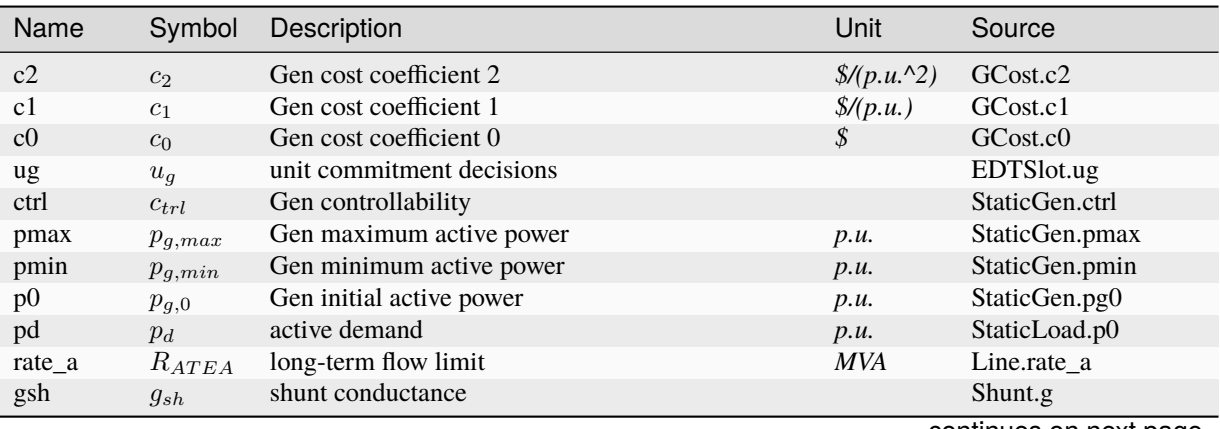

continues on next page

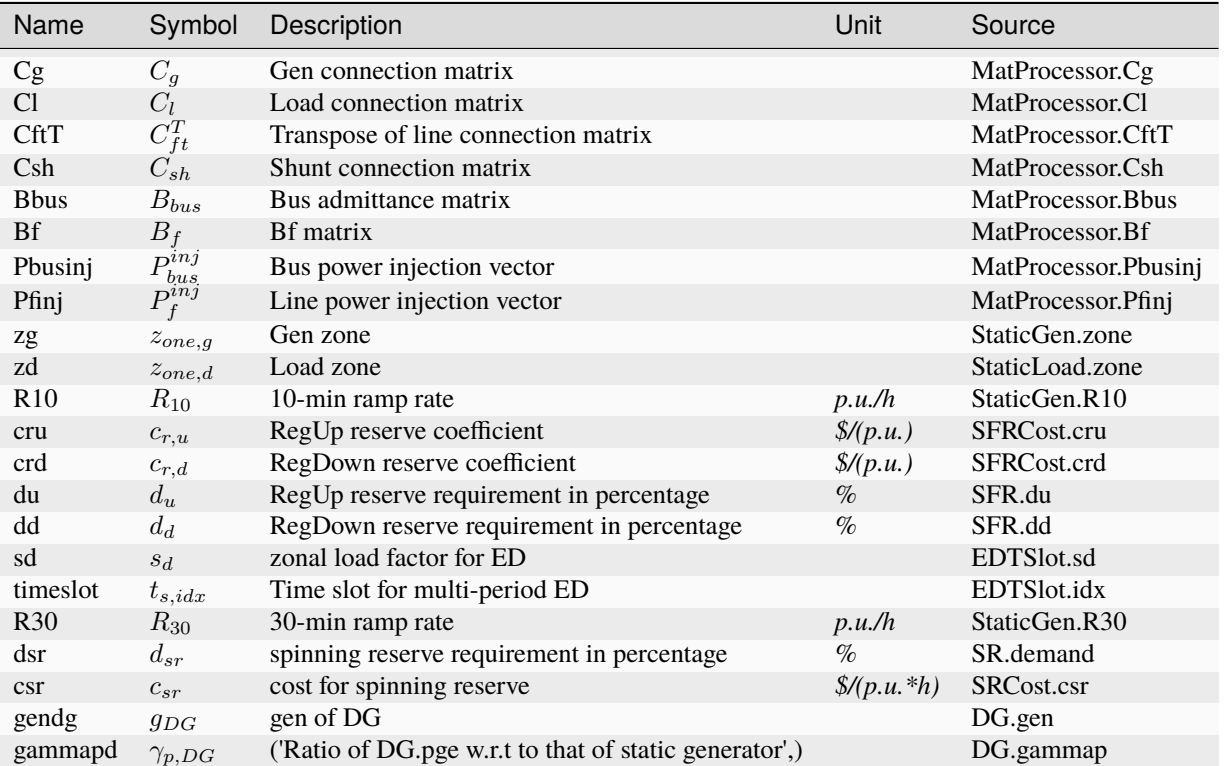

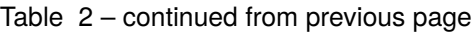

# <span id="page-100-0"></span>**5.2.4 EDES**

ED with energy storage *[ESD1](#page-136-0)*. The bilinear term in the formulation is linearized with big-M method.

# **Objective**

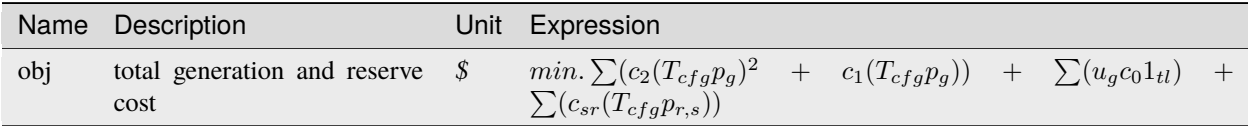

# **Constraints**

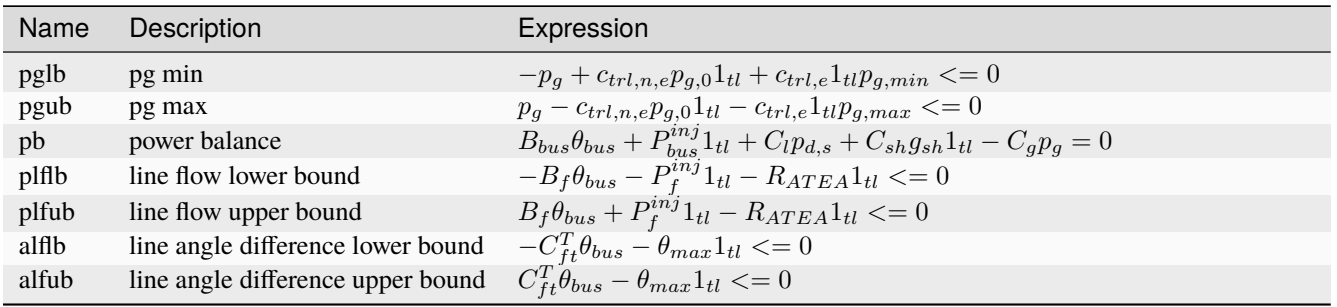

continues on next page

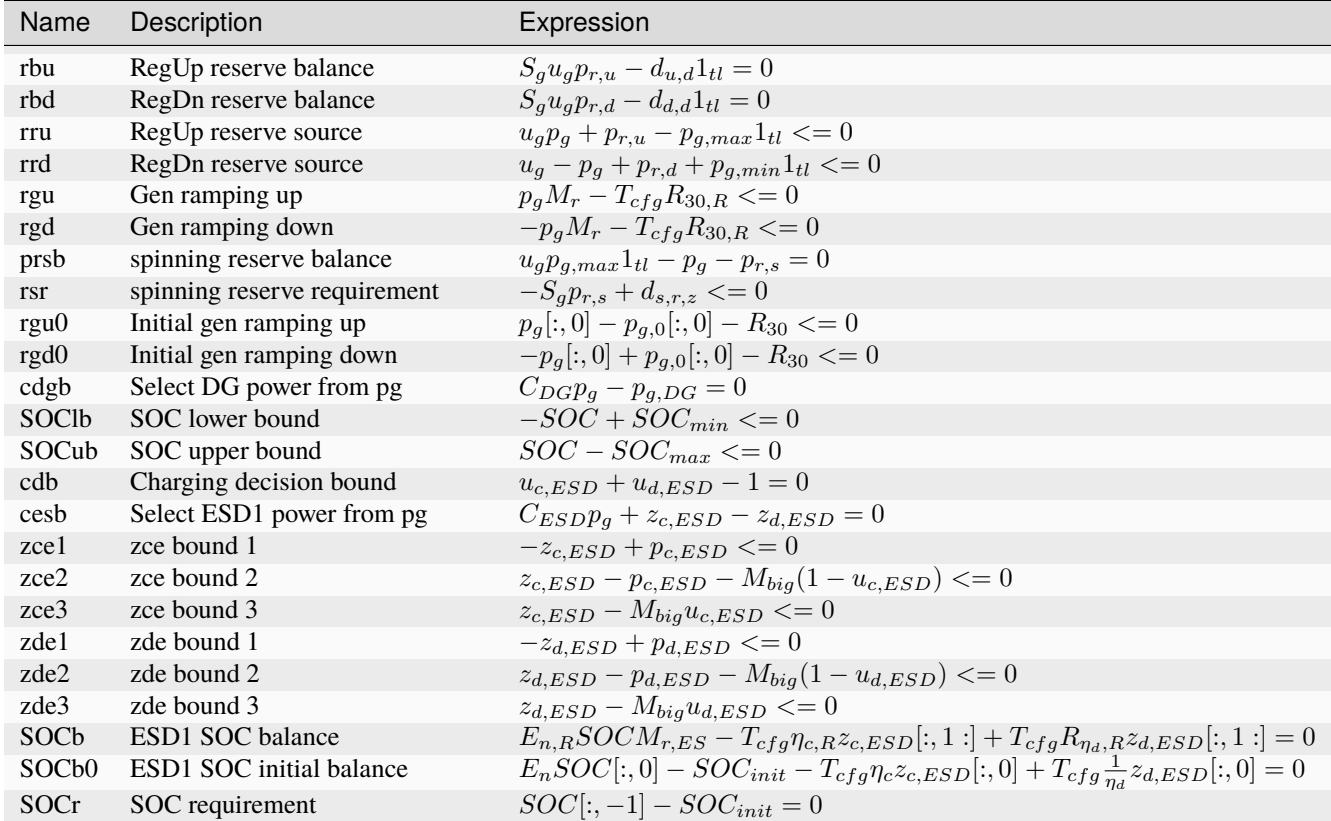

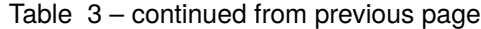

## **Vars**

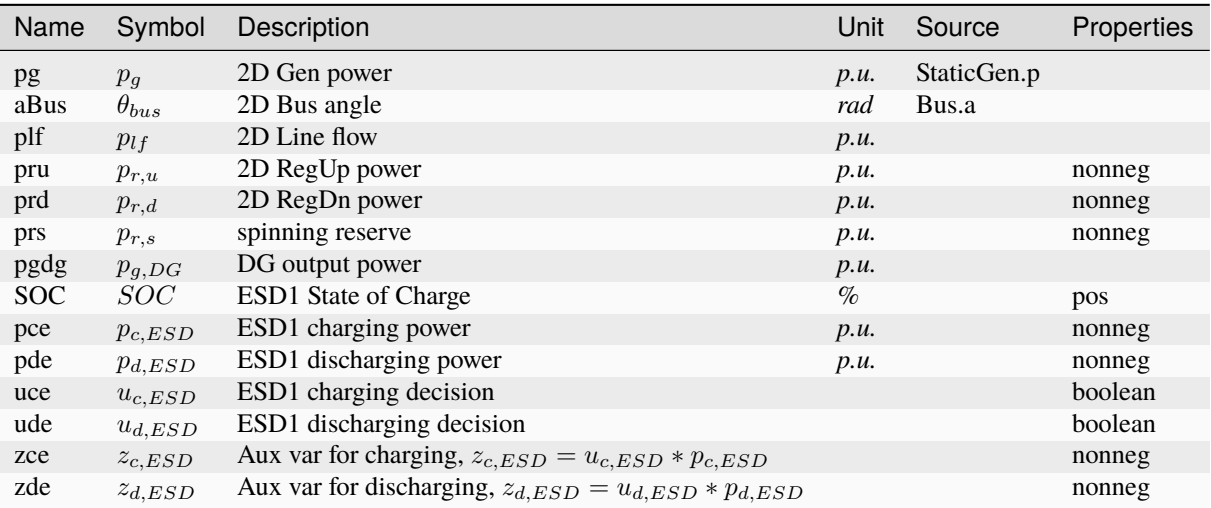

# **Services**

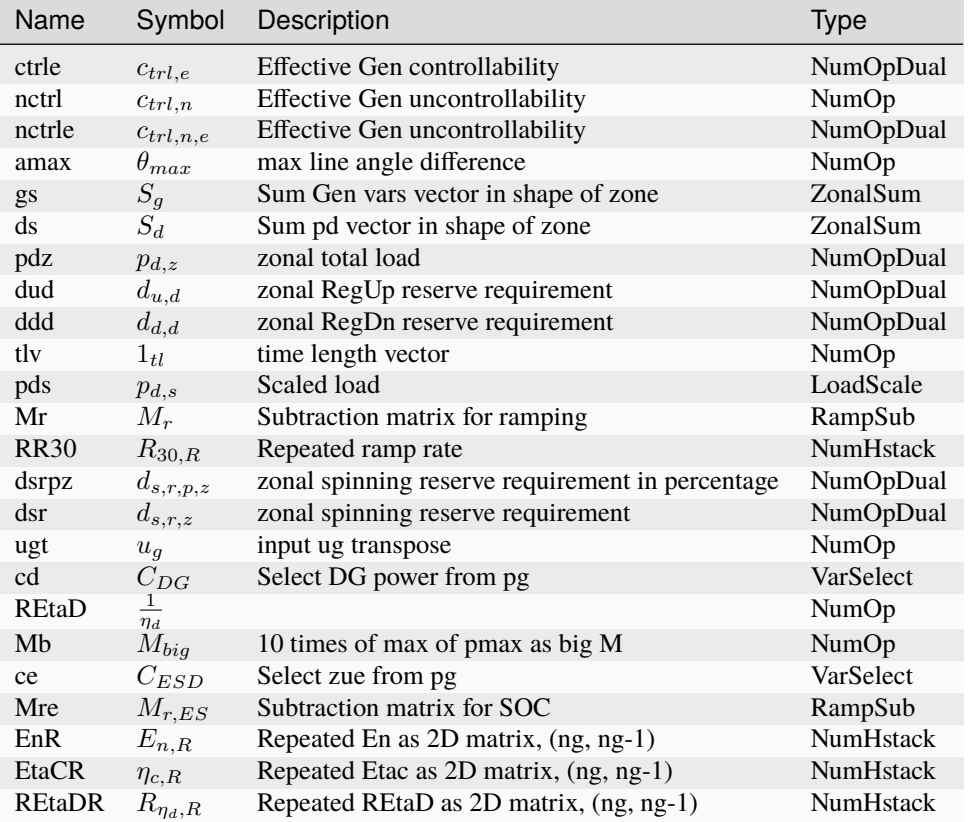

# **Parameters**

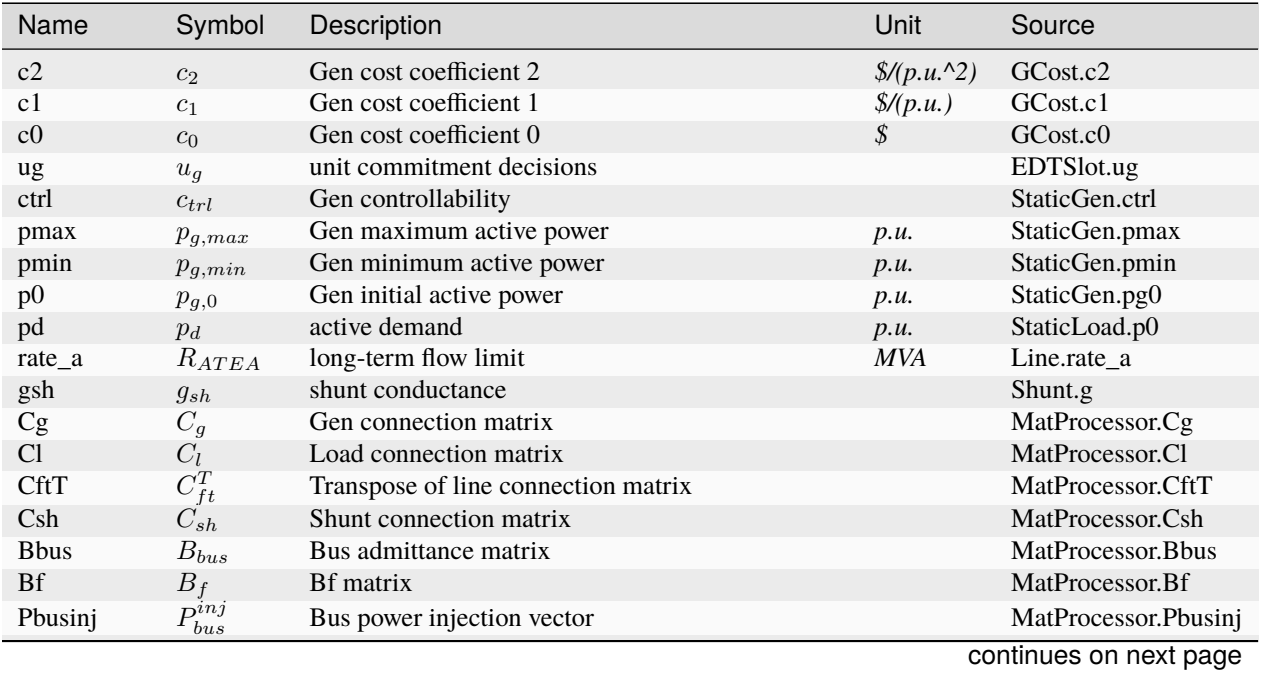

| Name       | Symbol           | Description                                            | Unit                                    | Source             |
|------------|------------------|--------------------------------------------------------|-----------------------------------------|--------------------|
| Pfinj      | $P_f^{inj}$      | Line power injection vector                            |                                         | MatProcessor.Pfinj |
| zg         | $z_{one,q}$      | Gen zone                                               |                                         | StaticGen.zone     |
| zd         | $z_{one,d}$      | Load zone                                              |                                         | StaticLoad.zone    |
| R10        | $R_{10}$         | 10-min ramp rate                                       | p.u.h                                   | StaticGen.R10      |
| cru        | $c_{r,u}$        | RegUp reserve coefficient                              | $\frac{\mathcal{S}}{\mathcal{P}}(p.u.)$ | SFRCost.cru        |
| crd        | $c_{r,d}$        | RegDown reserve coefficient                            | $\frac{\mathcal{S}}{\mathcal{P}}(p.u.)$ | SFRCost.crd        |
| du         | $d_u$            | RegUp reserve requirement in percentage                | $\%$                                    | SFR.du             |
| dd         | $d_d$            | RegDown reserve requirement in percentage              | $\%$                                    | SFR.dd             |
| sd         | $S_d$            | zonal load factor for ED                               |                                         | EDTSlot.sd         |
| timeslot   | $t_{s,idx}$      | Time slot for multi-period ED                          |                                         | EDTSlot.idx        |
| <b>R30</b> | $R_{30}$         | 30-min ramp rate                                       | p.u.h                                   | StaticGen.R30      |
| dsr        | $d_{sr}$         | spinning reserve requirement in percentage             | $\%$                                    | SR.demand          |
| $\csc$     | $c_{sr}$         | cost for spinning reserve                              | $\frac{k}{p.u. *h}$                     | SRCost.csr         |
| gendg      | $g_{DG}$         | gen of DG                                              |                                         | DG.gen             |
| gammapd    | $\gamma_{p,DG}$  | ('Ratio of DG.pge w.r.t to that of static generator',) |                                         | DG.gammap          |
| En         | $E_n$            | Rated energy capacity                                  | MWh                                     | ESD1.En            |
| SOCmax     | $SOC_{max}$      | Maximum allowed value for SOC in limiter               | $\%$                                    | ESD1.SOCmax        |
| SOCmin     | $SOC_{min}$      | Minimum required value for SOC in limiter              | $\%$                                    | ESD1.SOCmin        |
| SOCinit    | $SOC_{init}$     | Initial SOC                                            | $\%$                                    | ESD1.SOCinit       |
| EtaC       | $\eta_c$         | Efficiency during charging                             | $\%$                                    | ESD1.EtaC          |
| EtaD       | $\eta_d$         | Efficiency during discharging                          | $\%$                                    | ESD1.EtaD          |
| genesd     | $g_{ESD}$        | gen of ESD1                                            |                                         | ESD1.gen           |
| gammapesd  | $\gamma_{p,ESD}$ | Ratio of ESD1.pge w.r.t to that of static generator    |                                         | ESD1.gammap        |

Table 4 – continued from previous page

# <span id="page-103-0"></span>**5.2.5 RTED**

DC-based real-time economic dispatch (RTED). RTED extends DCOPF with:

- Mapping dicts to interface with ANDES
- Function dc2ac to do the AC conversion
- Vars for SFR reserve: pru and prd
- Param for linear SFR cost: cru and crd
- Param for SFR requirement: du and dd
- Param for ramping: start point pg0 and ramping limit R10
- Param pg0, which can be retrieved from dynamic simulation results.

The function dc2ac sets the vBus value from solved ACOPF. Without this conversion, dynamic simulation might fail due to the gap between DC-based dispatch results and AC-based dynamic initialization.

# **Notes**

- 1. Formulations has been adjusted with interval config.t, 5/60 [Hour] by default.
- 2. The tie-line flow has not been implemented in formulations.

# **Objective**

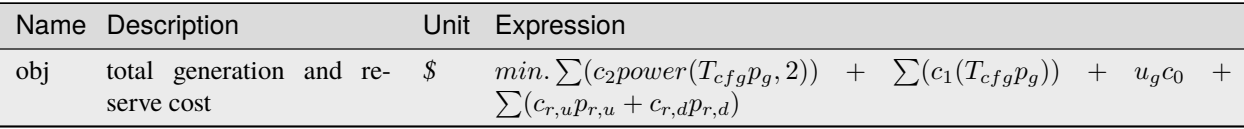

# **Constraints**

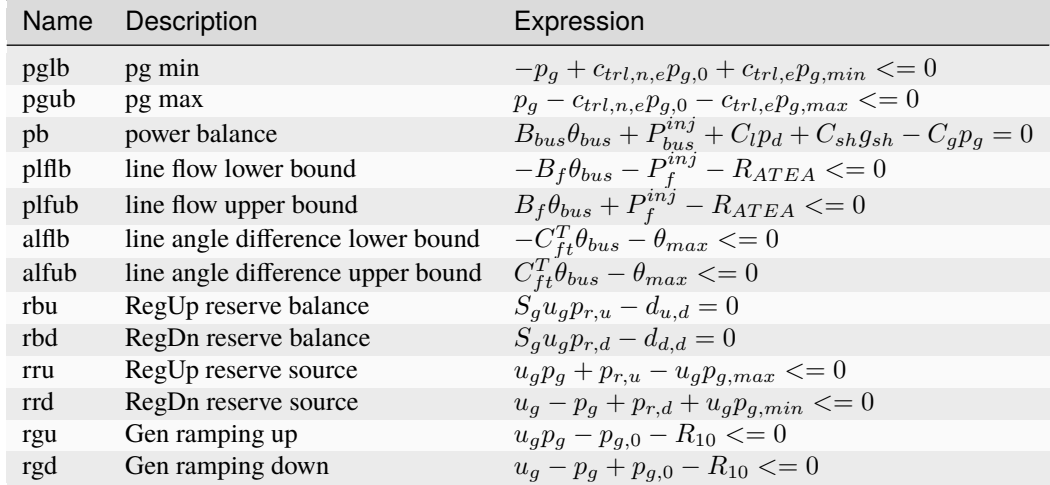

# **Vars**

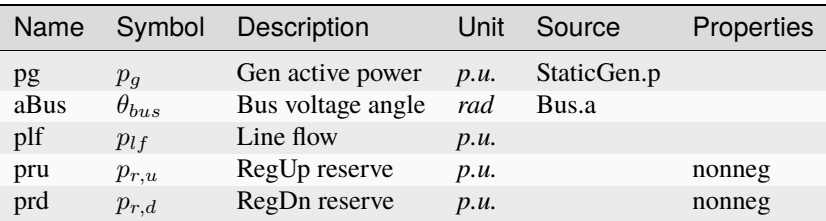

# **Services**

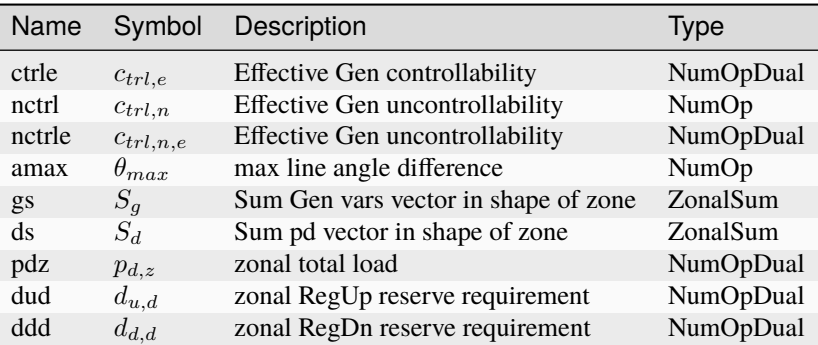

# **Parameters**

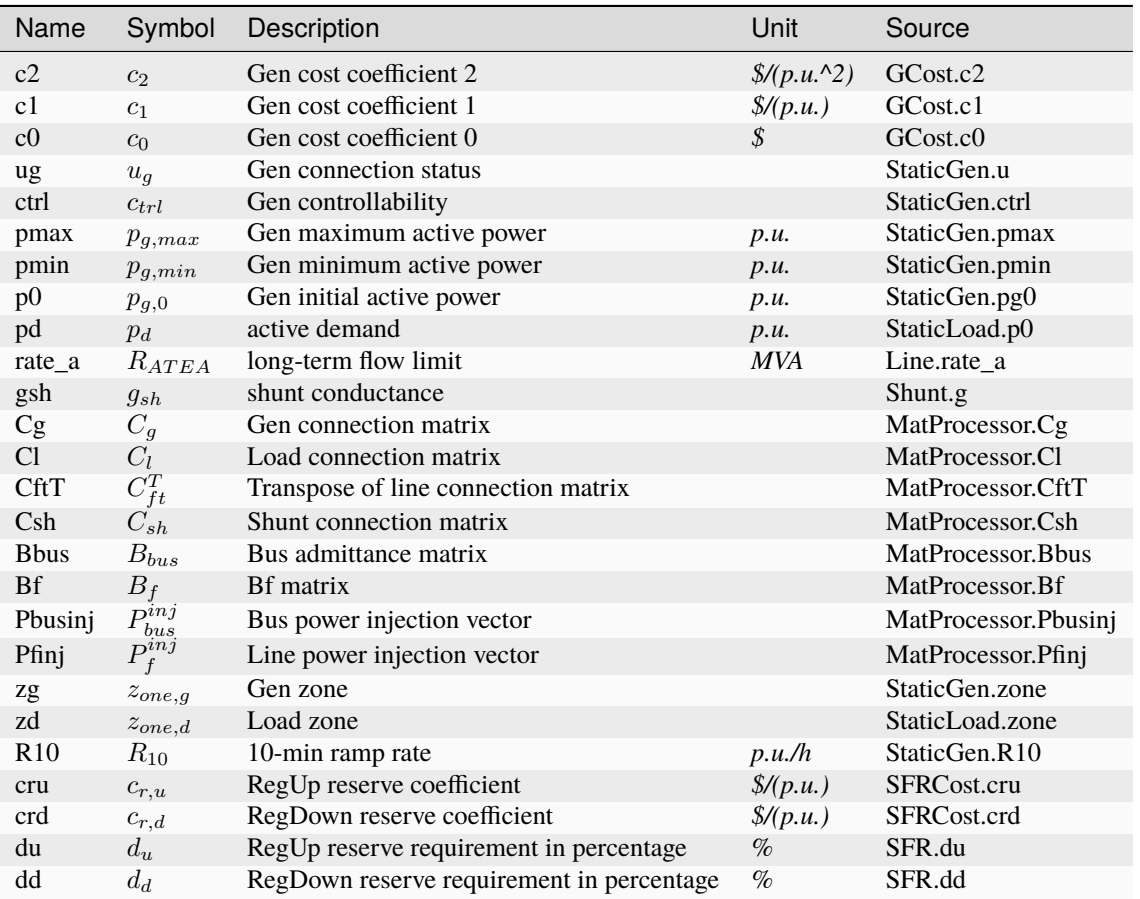

# <span id="page-106-0"></span>**5.2.6 RTEDDG**

RTED with distributed generator *[DG](#page-135-0)*.

Note that RTEDDG only inlcudes DG output power. If ESD1 is included, RTEDES should be used instead, otherwise there is no SOC.

### **Objective**

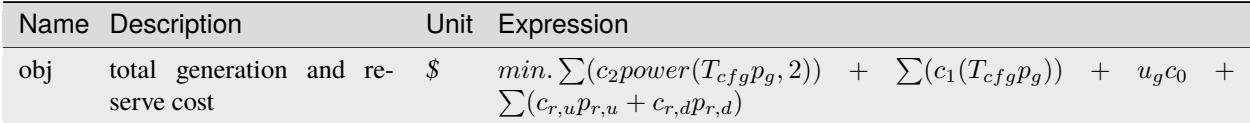

# **Constraints**

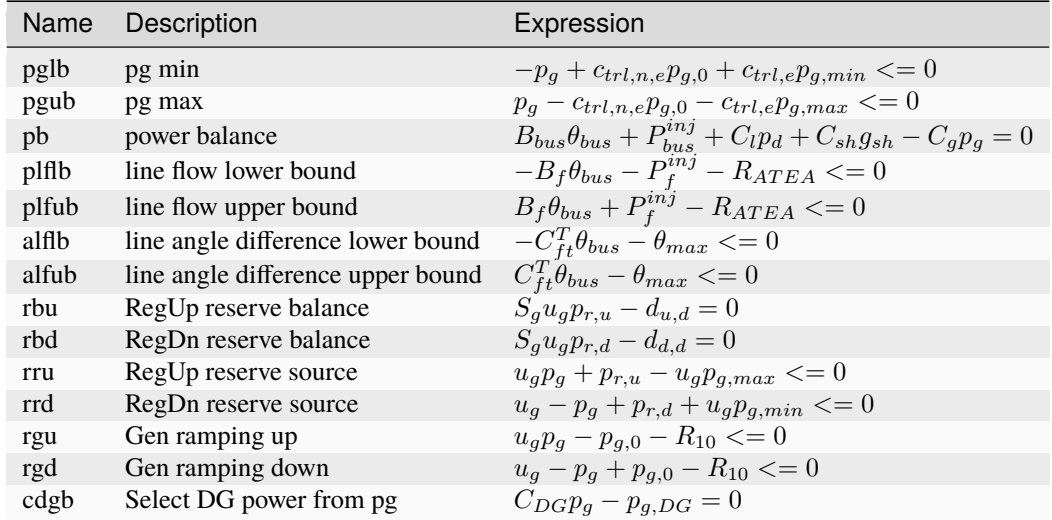

# **Vars**

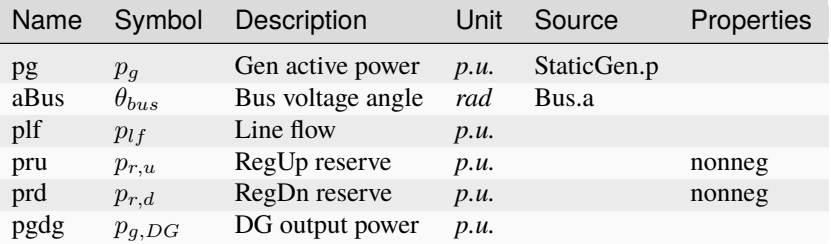

# **Services**

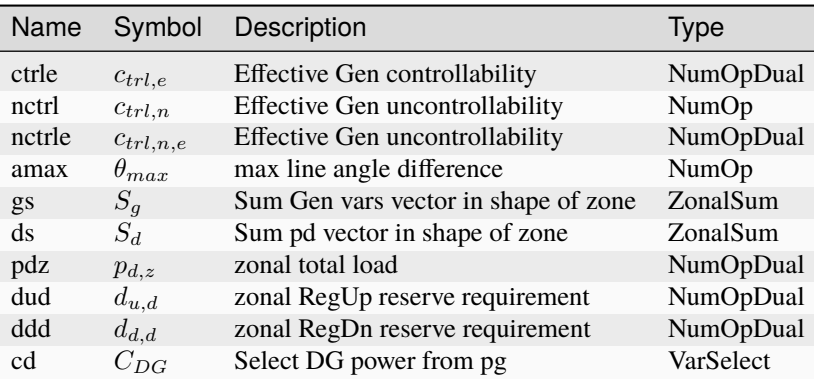

# **Parameters**

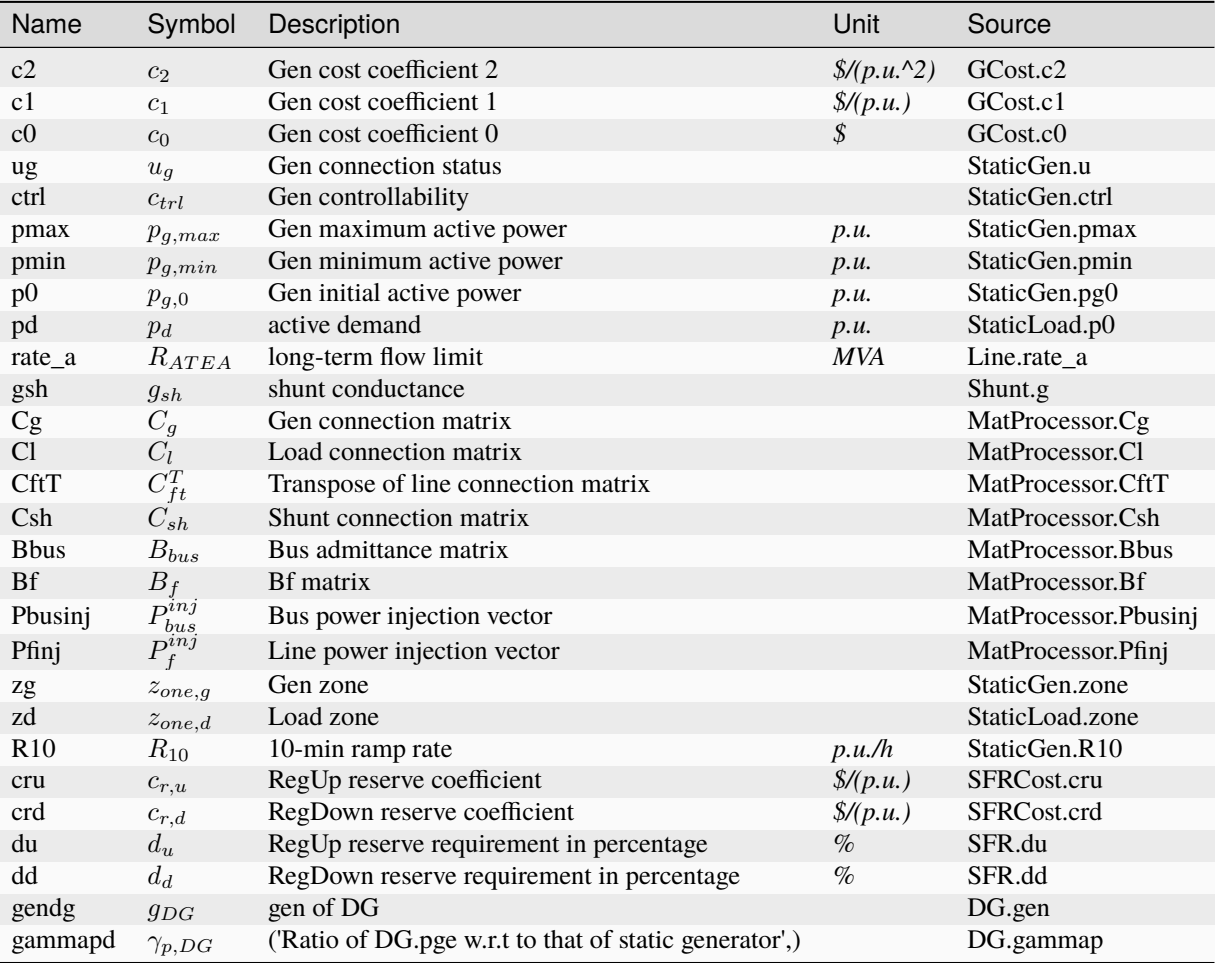
# **5.2.7 RTEDES**

RTED with energy storage *[ESD1](#page-136-0)*. The bilinear term in the formulation is linearized with big-M method.

# **Objective**

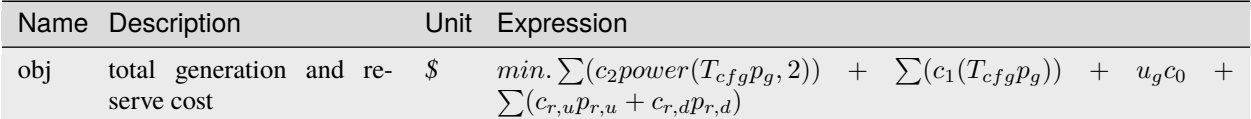

## **Constraints**

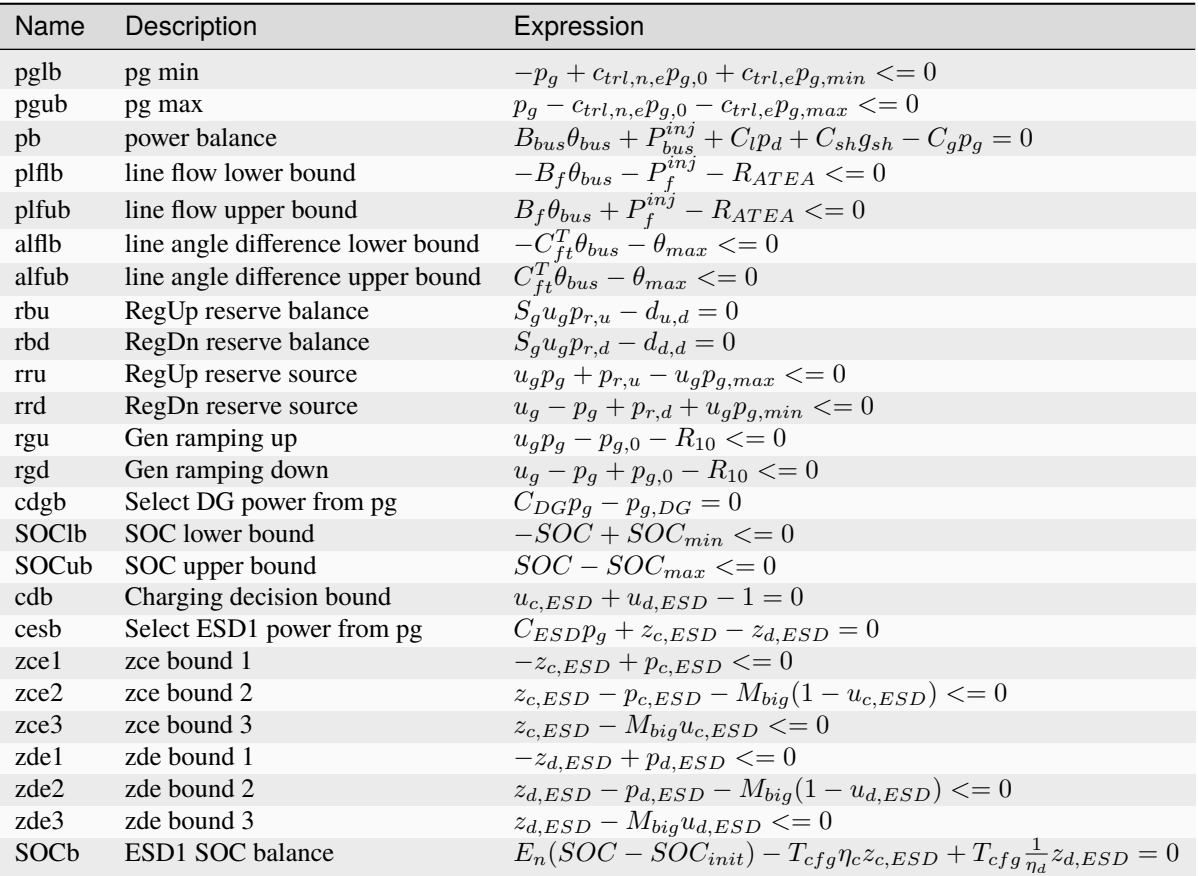

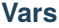

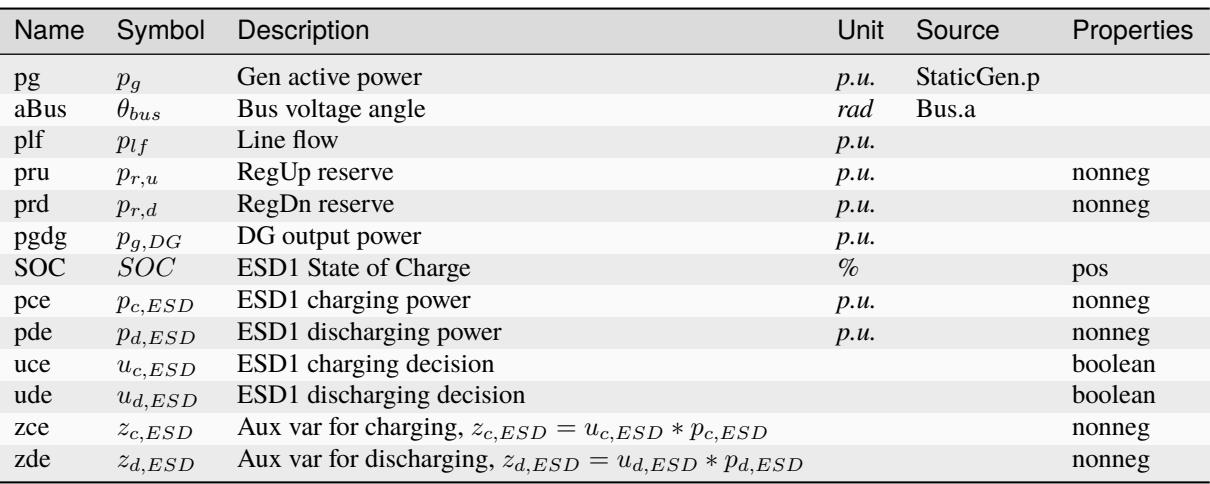

### **Services**

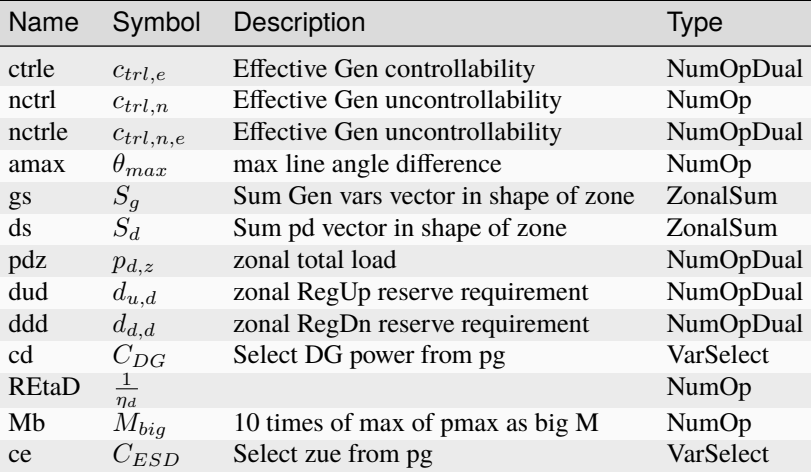

#### **Parameters**

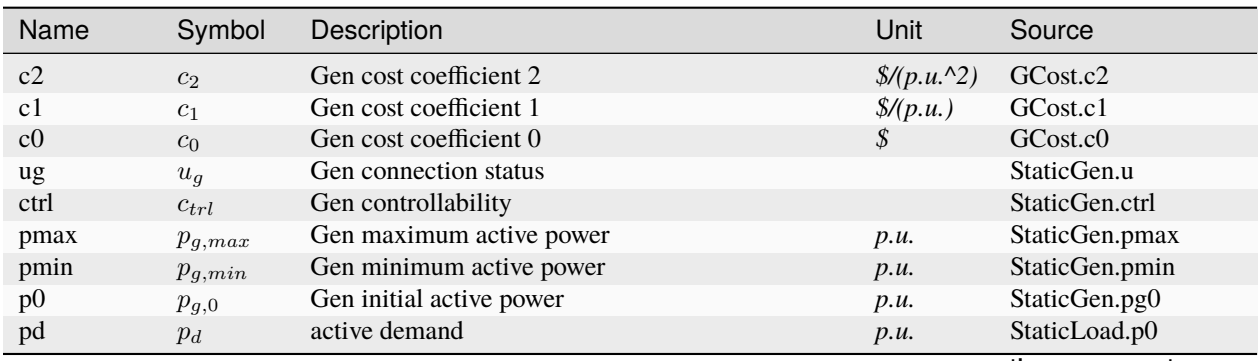

continues on next page

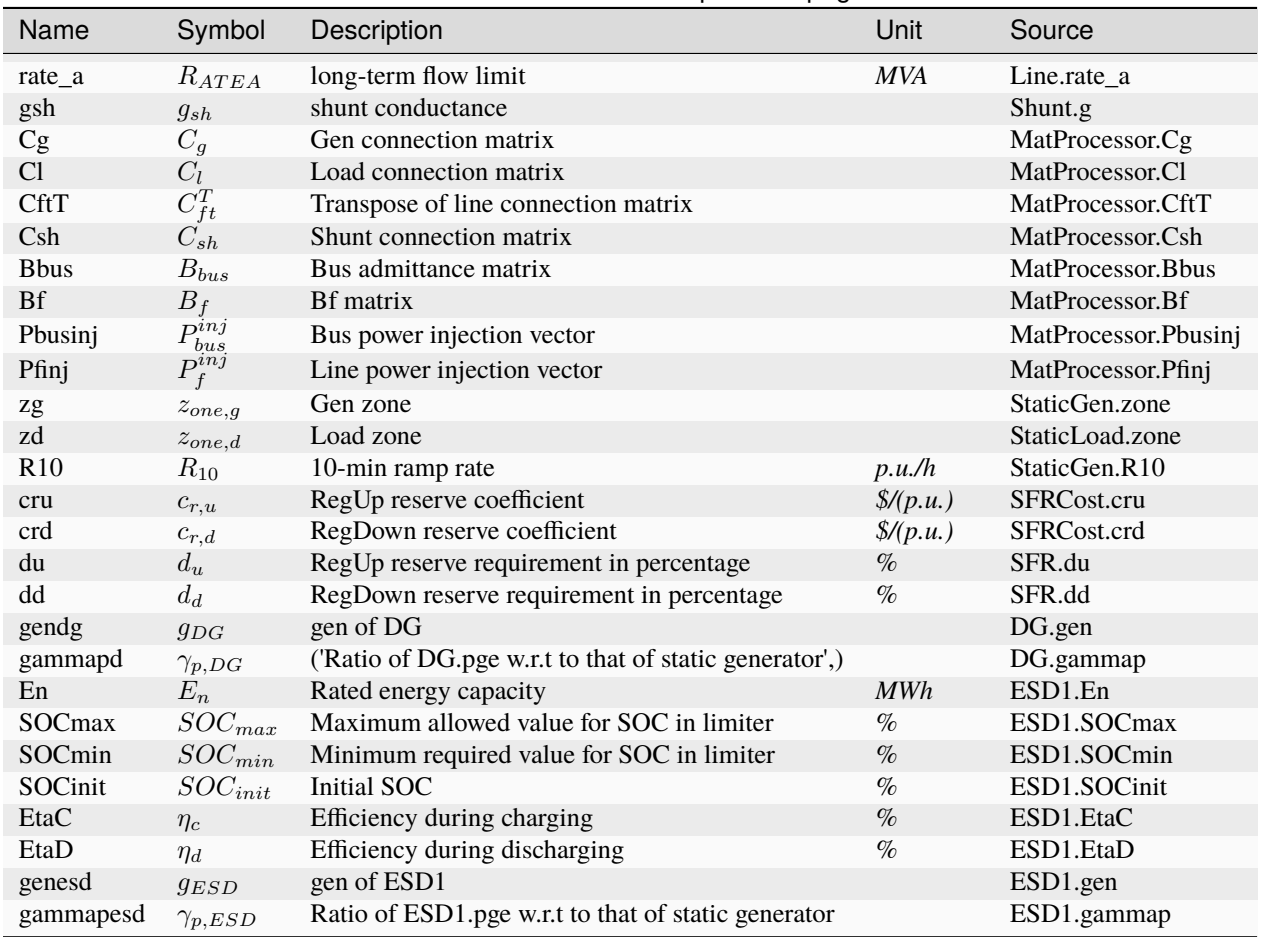

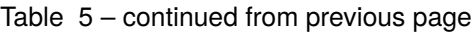

# **5.2.8 RTEDVIS**

RTED with virtual inertia scheduling.

Reference:

[1] B. She, F. Li, H. Cui, J. Wang, Q. Zhang and R. Bo, "Virtual Inertia Scheduling (VIS) for Realtime Economic Dispatch of IBRs-penetrated Power Systems," in IEEE Transactions on Sustainable Energy, doi: 10.1109/TSTE.2023.3319307.

#### **Objective**

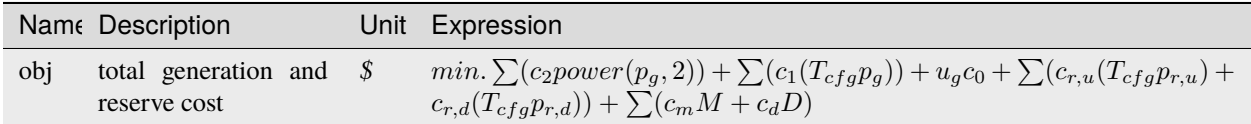

## **Constraints**

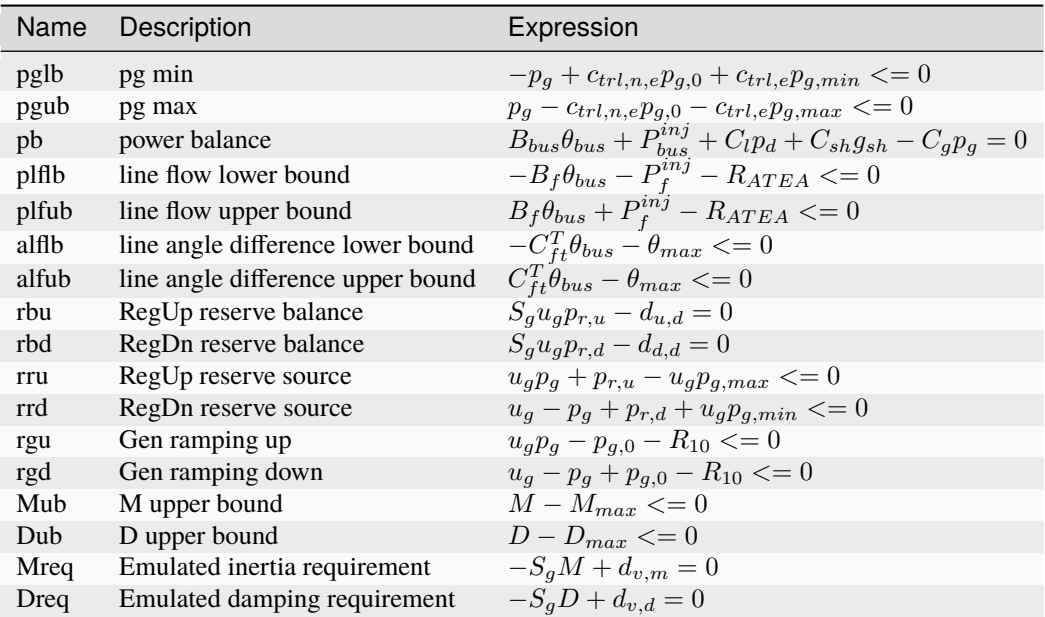

## **Vars**

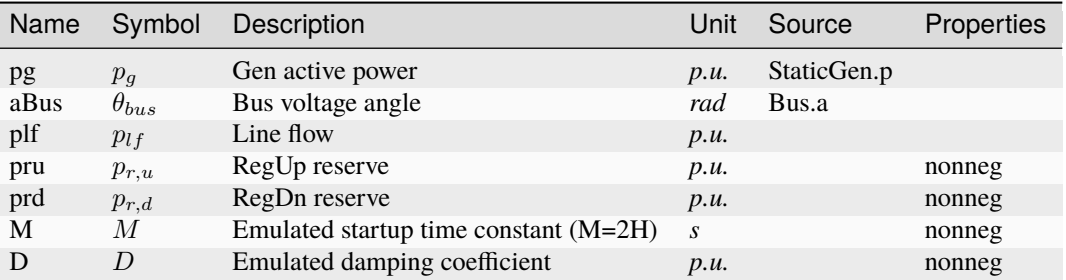

## **Services**

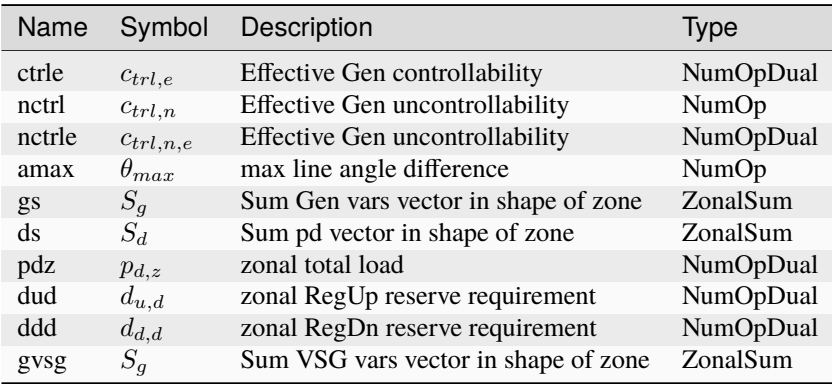

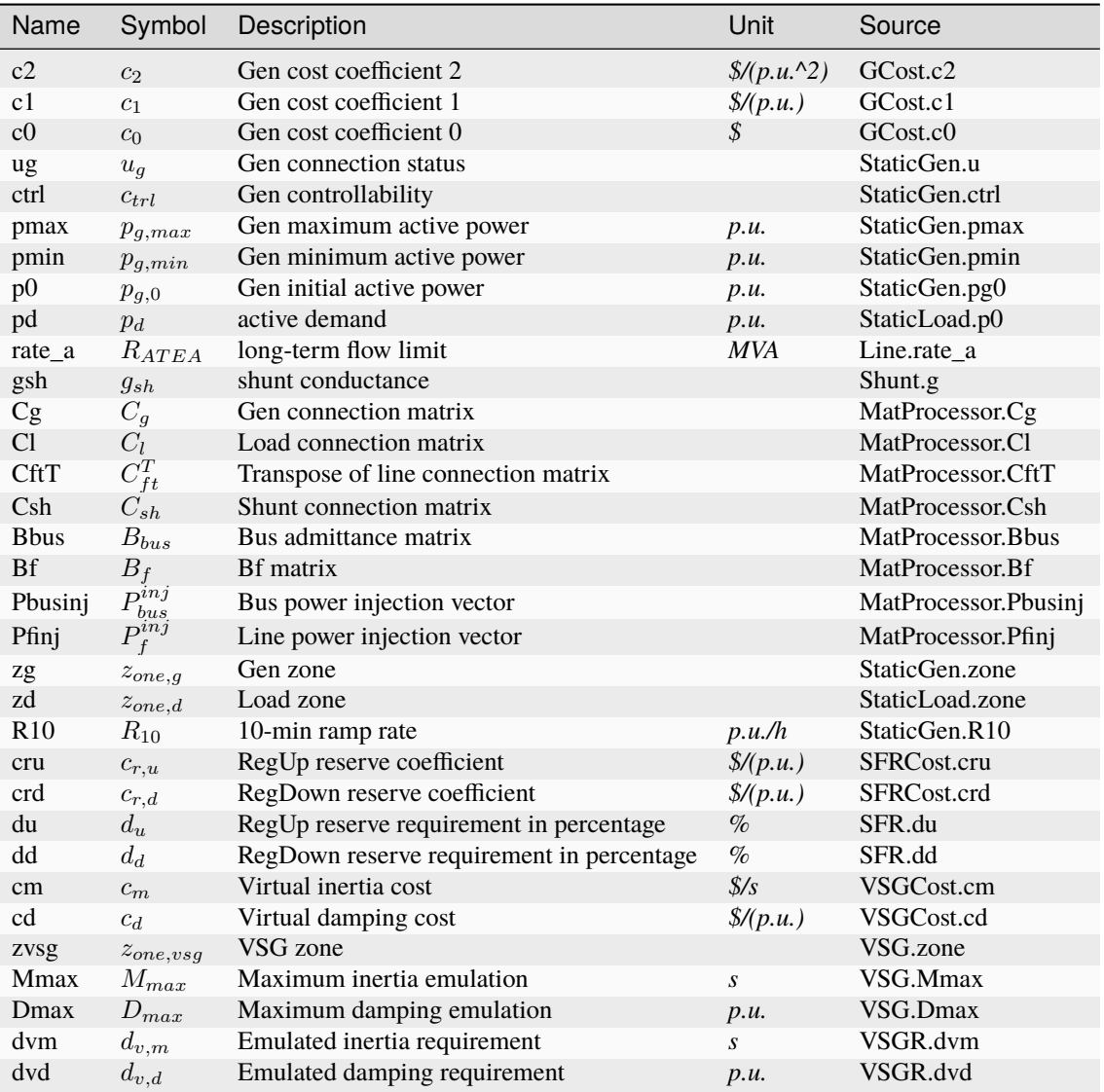

# **5.3 DCUC**

Type for DC-based unit commitment. Available routines: *[UC](#page-113-0)*, *[UCDG](#page-116-0)*, *[UCES](#page-119-0)*

# <span id="page-113-0"></span>**5.3.1 UC**

DC-based unit commitment (UC): The bilinear term in the formulation is linearized with big-M method.

Non-negative var *pdu* is introduced as unserved load with its penalty *cdp*.

Constraints include power balance, ramping, spinning reserve, non-spinning reserve, minimum ON/OFF duration. The cost inludes generation cost, startup cost, shutdown cost, spinning reserve cost, non-spinning reserve cost, and unserved load penalty.

Method \_initial\_guess is used to make initial guess for commitment decision if all generators are online at initial. It is a simple heuristic method, which may not be optimal.

#### **Notes**

- 1. Formulations has been adjusted with interval config.t
- 3. The tie-line flow has not been implemented in formulations.

#### **References**

1. Huang, Y., Pardalos, P. M., & Zheng, Q. P. (2017). Electrical power unit commitment: deterministic and two-stage stochastic programming models and algorithms. Springer.

2. D. A. Tejada-Arango, S. Lumbreras, P. Sánchez-Martín and A. Ramos, "Which Unit-Commitment Formulation is Best? A Comparison Framework," in IEEE Transactions on Power Systems, vol. 35, no. 4, pp. 2926-2936, July 2020, doi: 10.1109/TPWRS.2019.2962024.

#### **Objective**

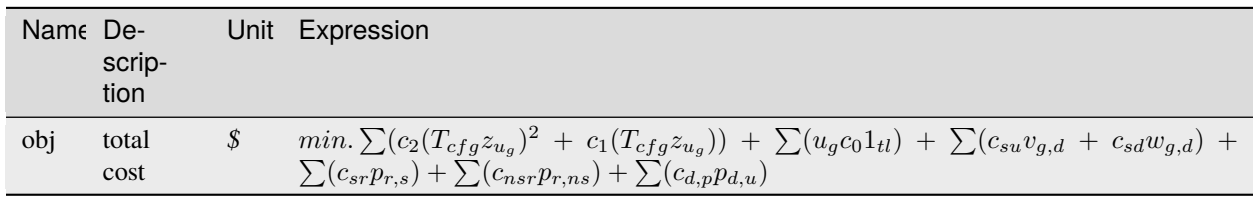

## **Constraints**

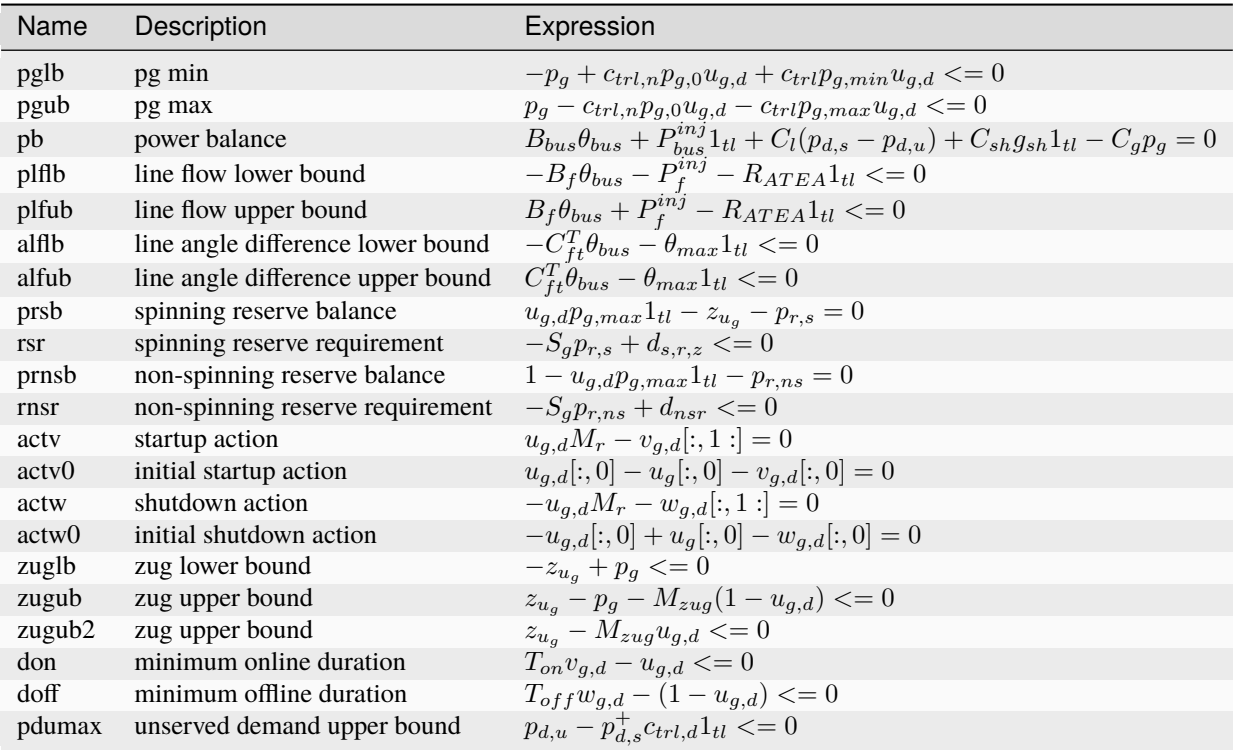

## **Vars**

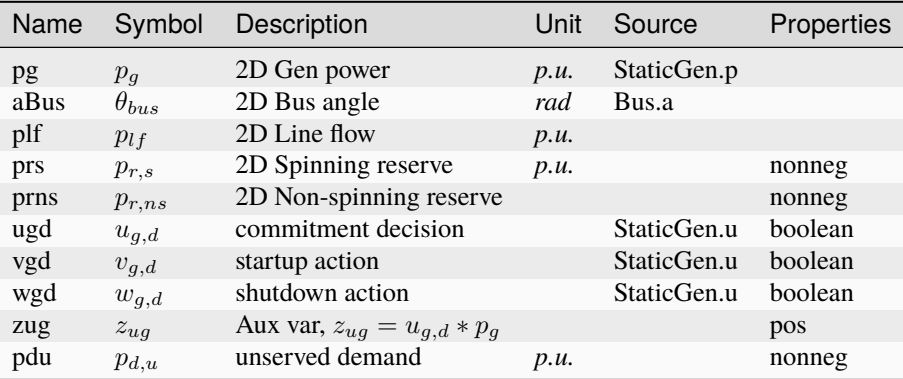

### **Services**

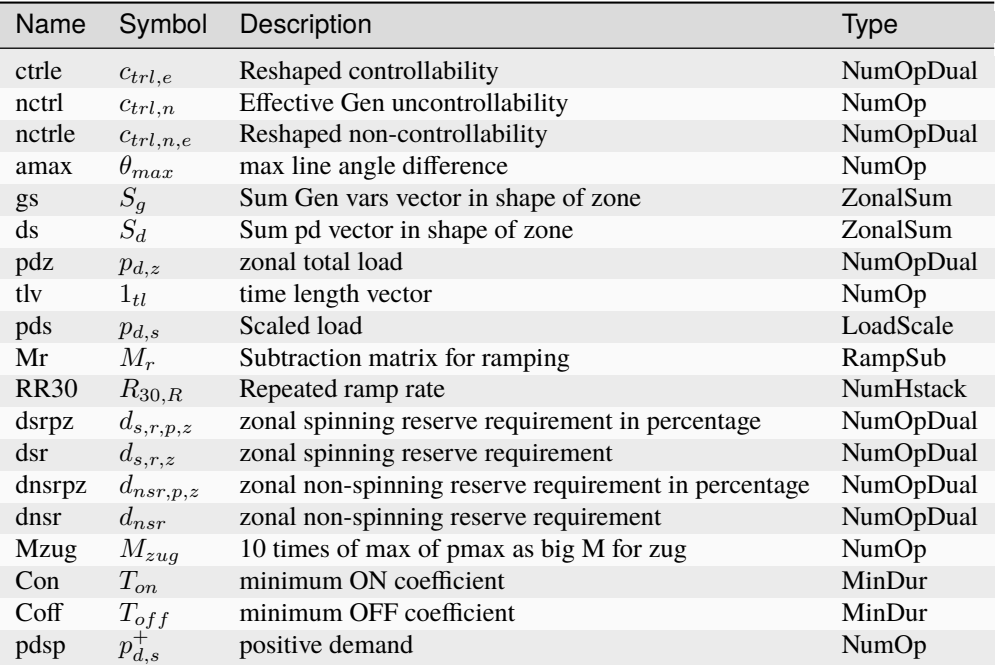

## **Parameters**

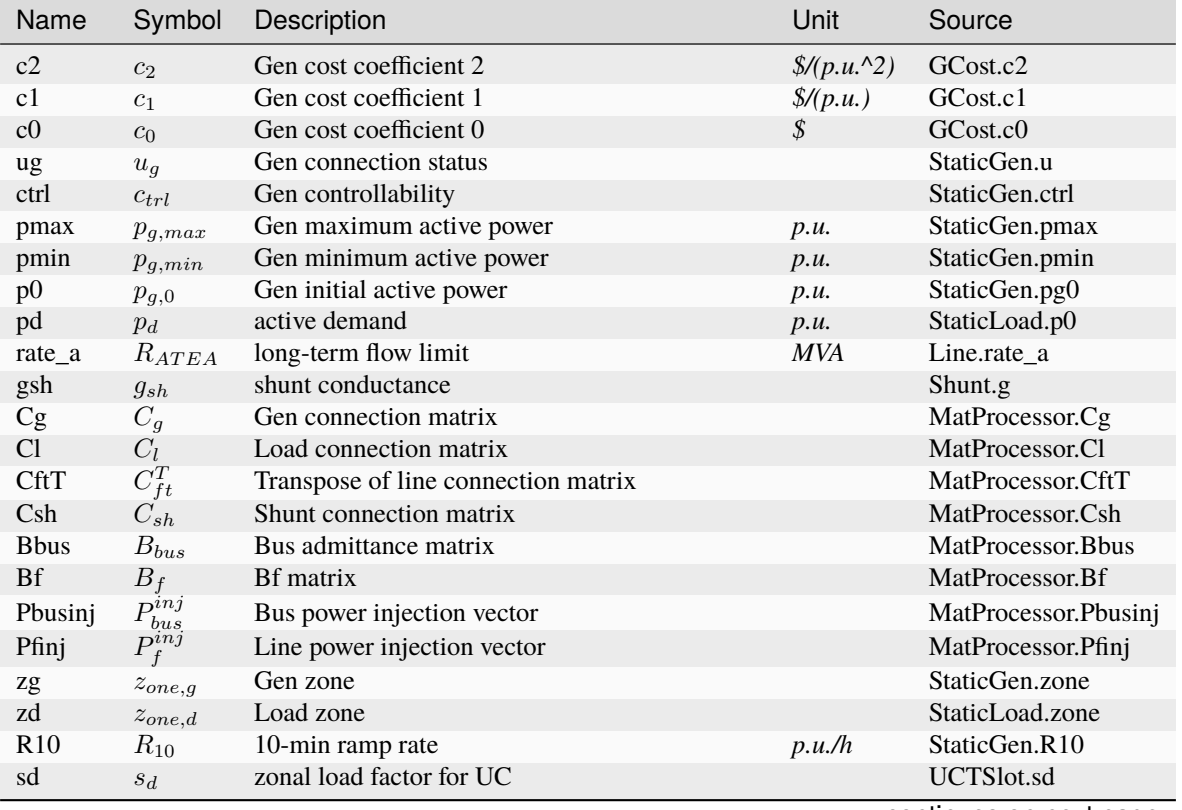

continues on next page

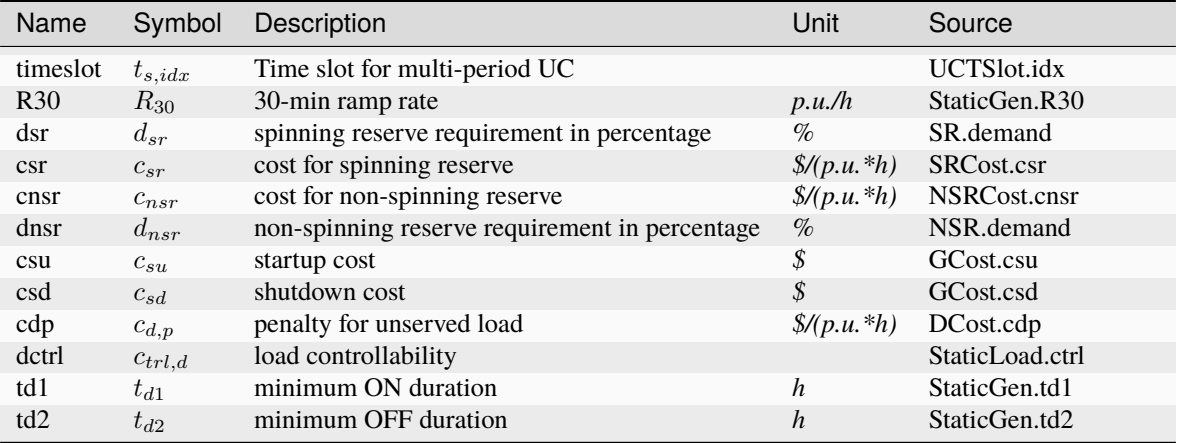

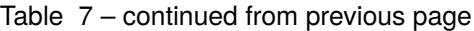

# <span id="page-116-0"></span>**5.3.2 UCDG**

UC with distributed generation *[DG](#page-135-0)*.

Note that UCDG only inlcudes DG output power. If ESD1 is included, UCES should be used instead, otherwise there is no SOC.

# **Objective**

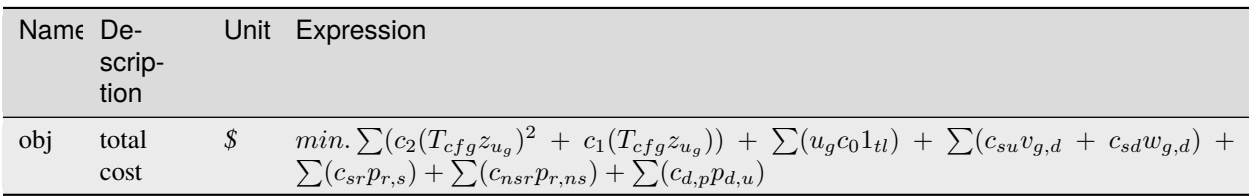

## **Constraints**

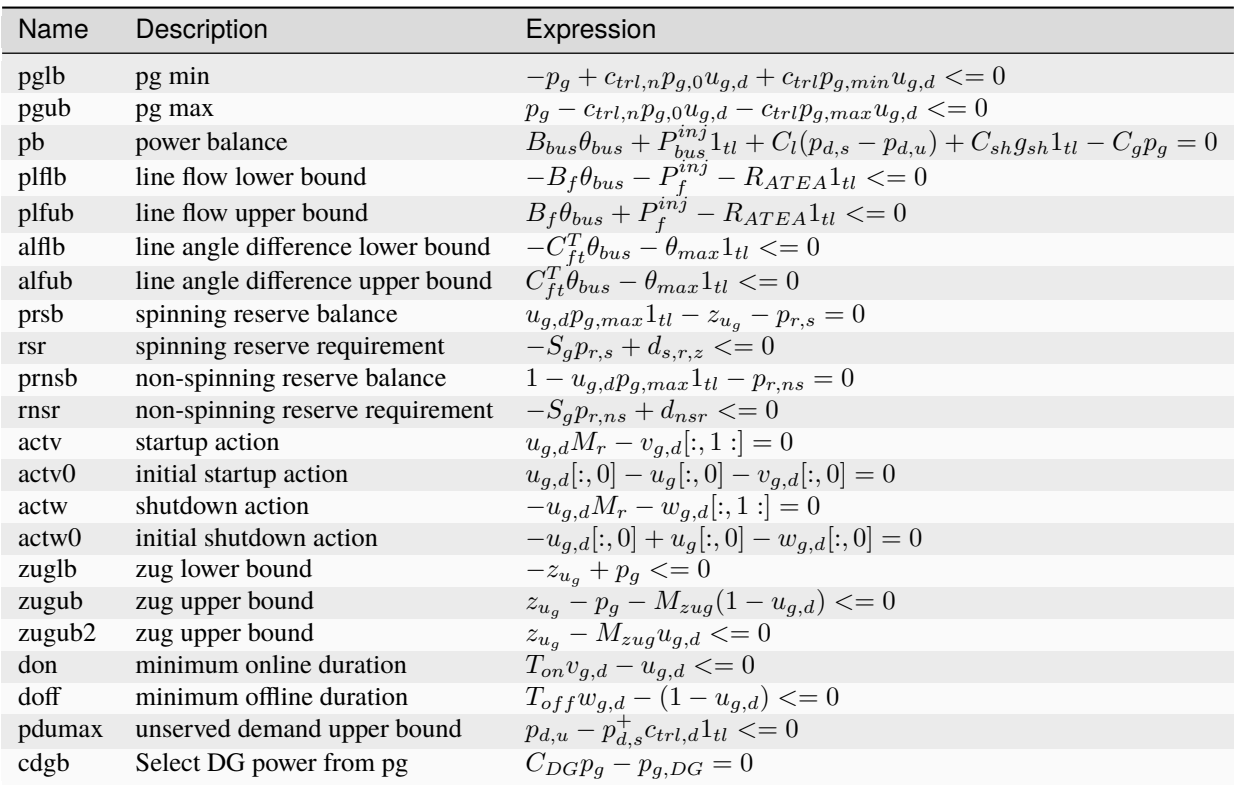

#### **Vars**

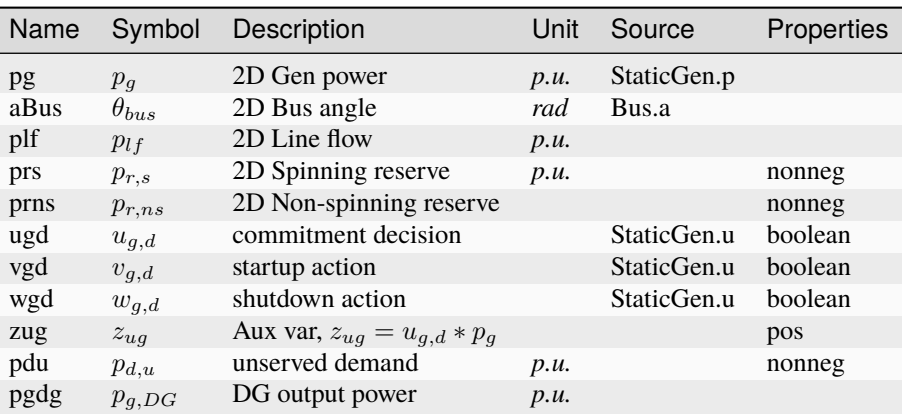

### **Services**

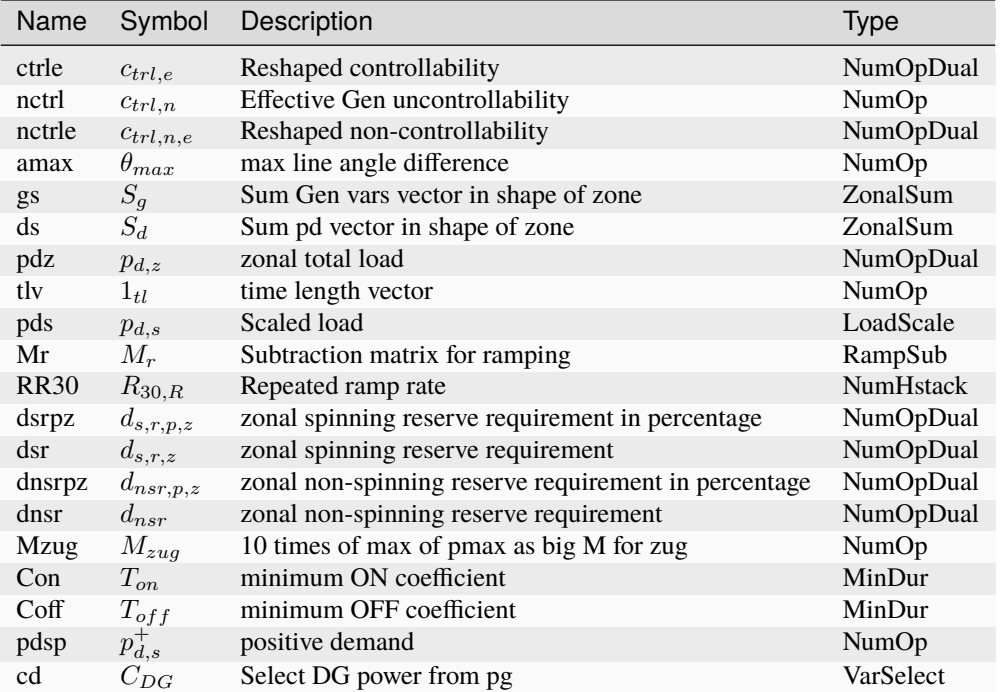

#### **Parameters**

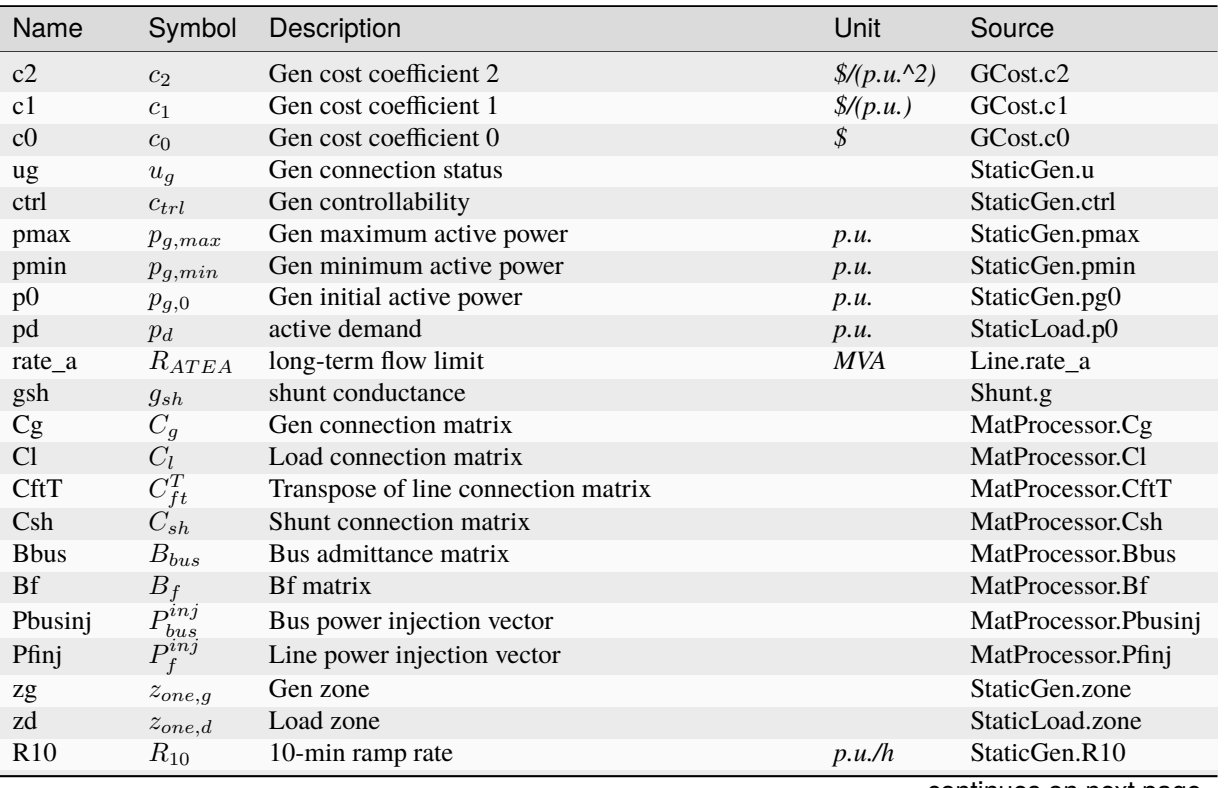

continues on next page

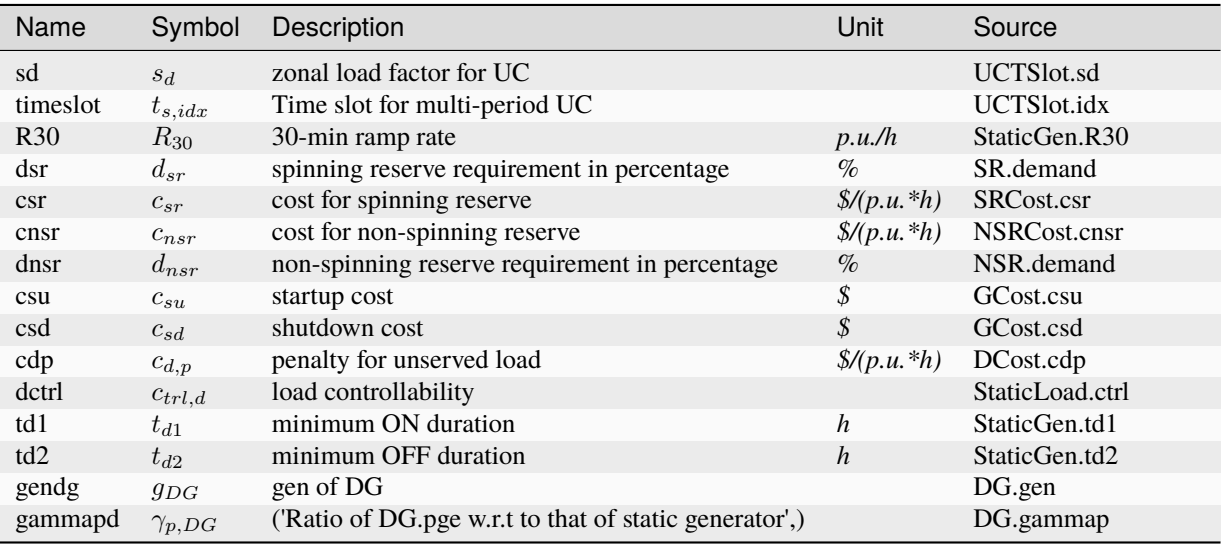

#### Table 8 – continued from previous page

# <span id="page-119-0"></span>**5.3.3 UCES**

UC with energy storage *[ESD1](#page-136-0)*.

# **Objective**

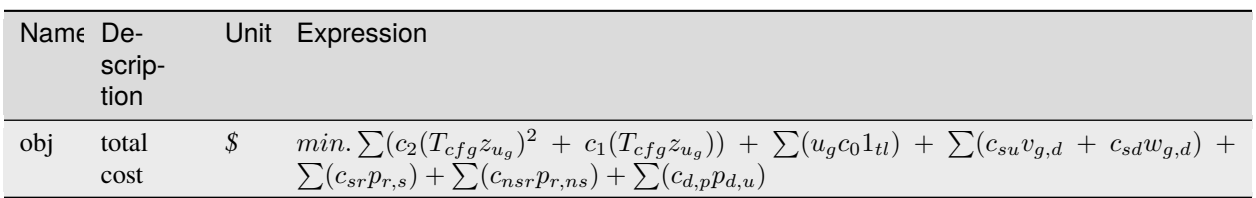

## **Constraints**

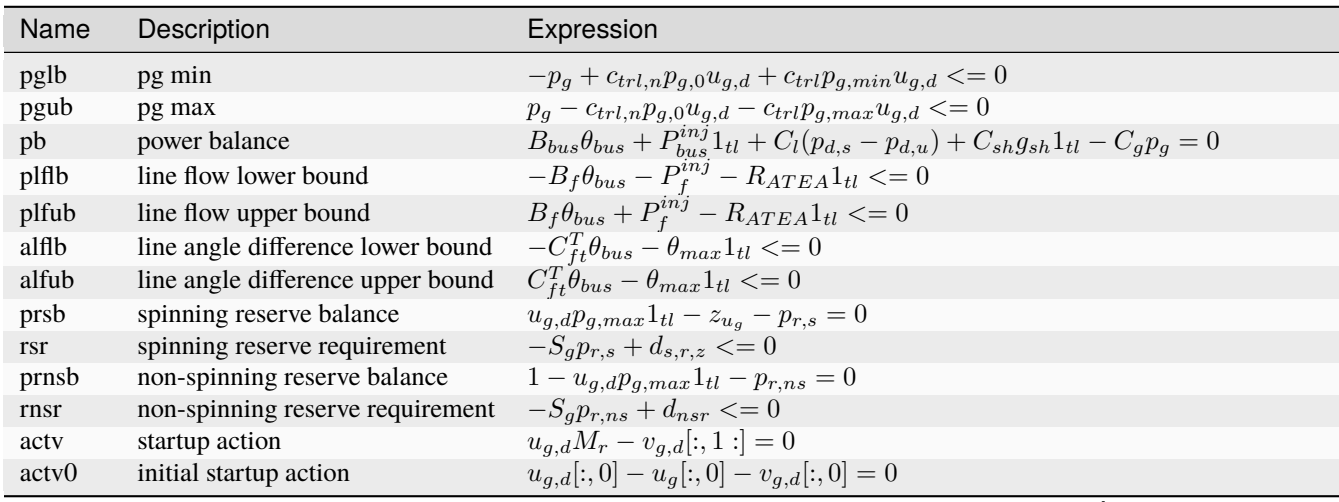

continues on next page

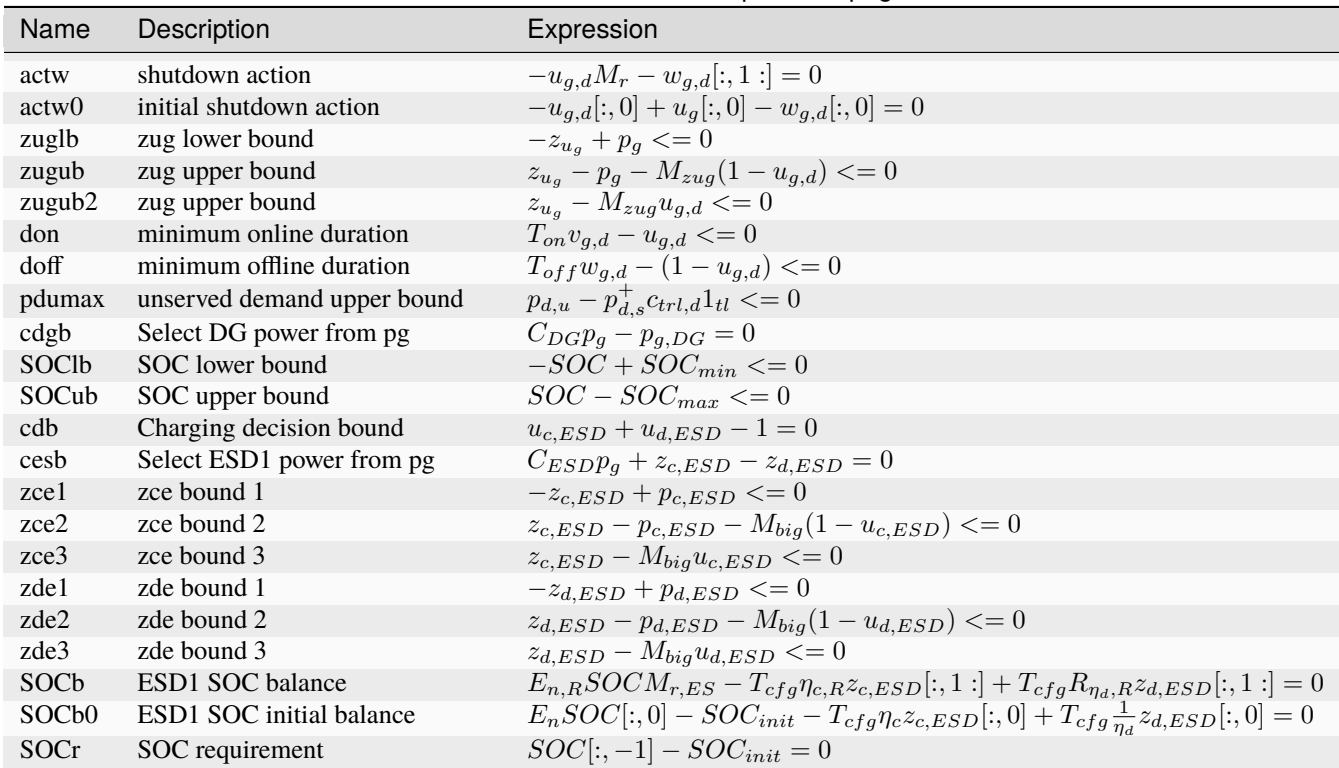

#### Table 9 – continued from previous page

## **Vars**

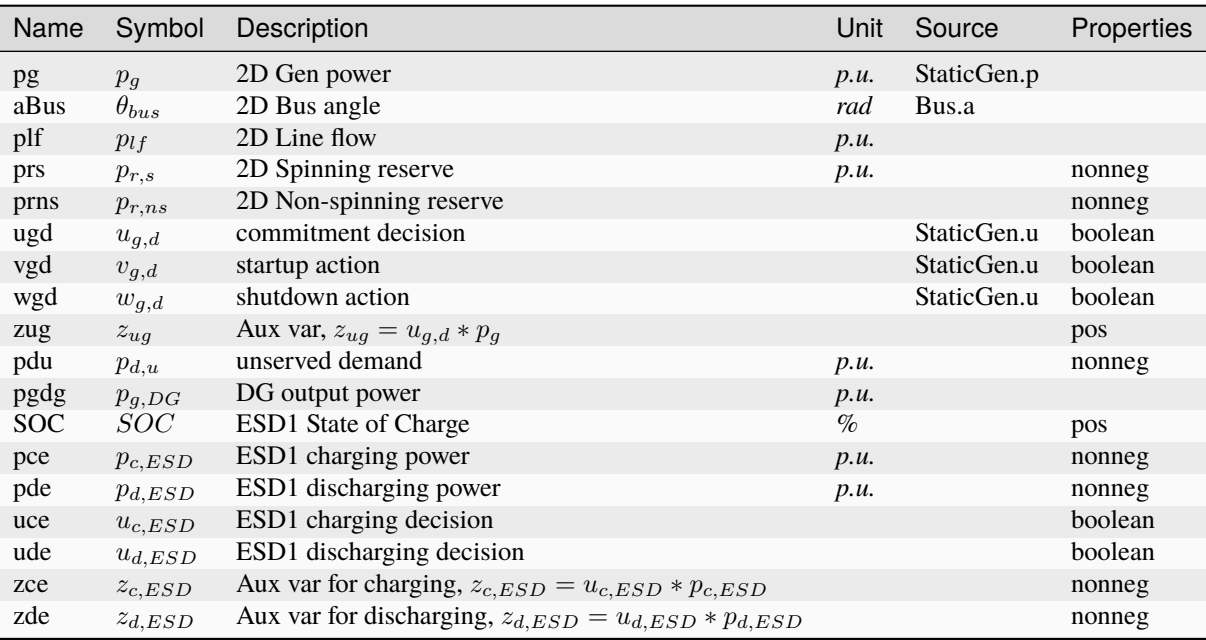

### **Services**

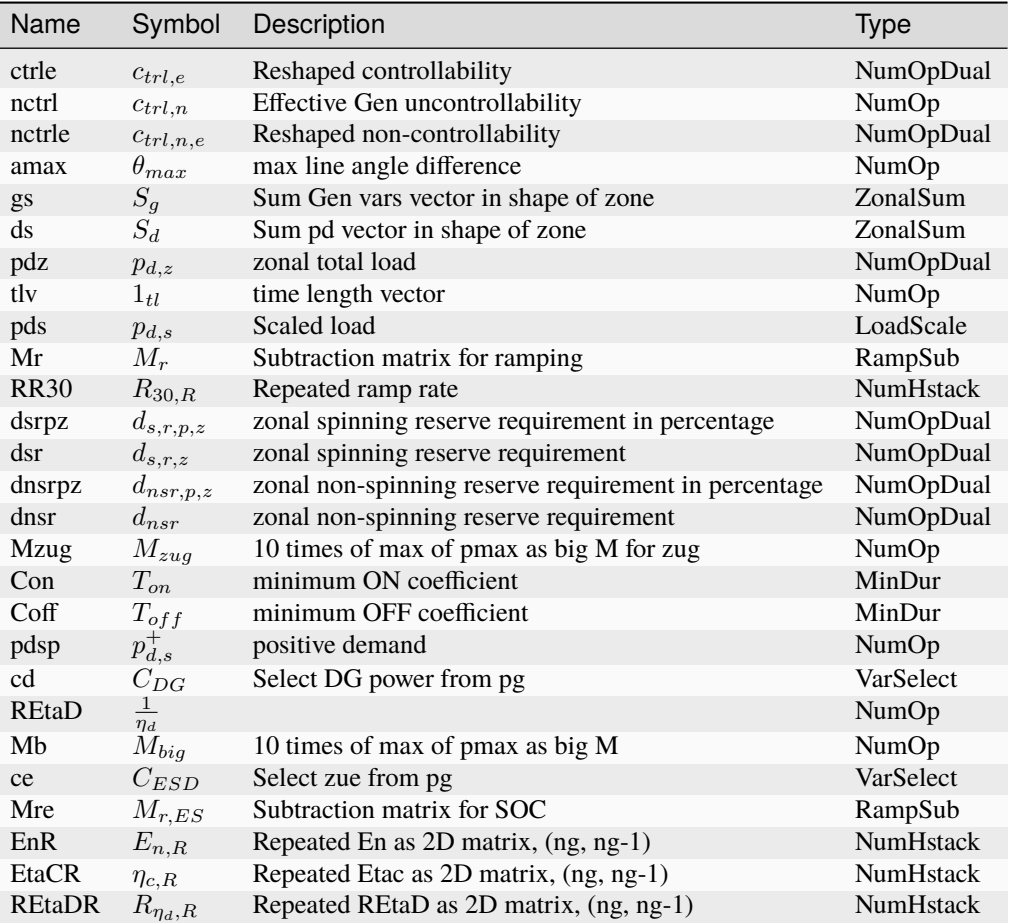

### **Parameters**

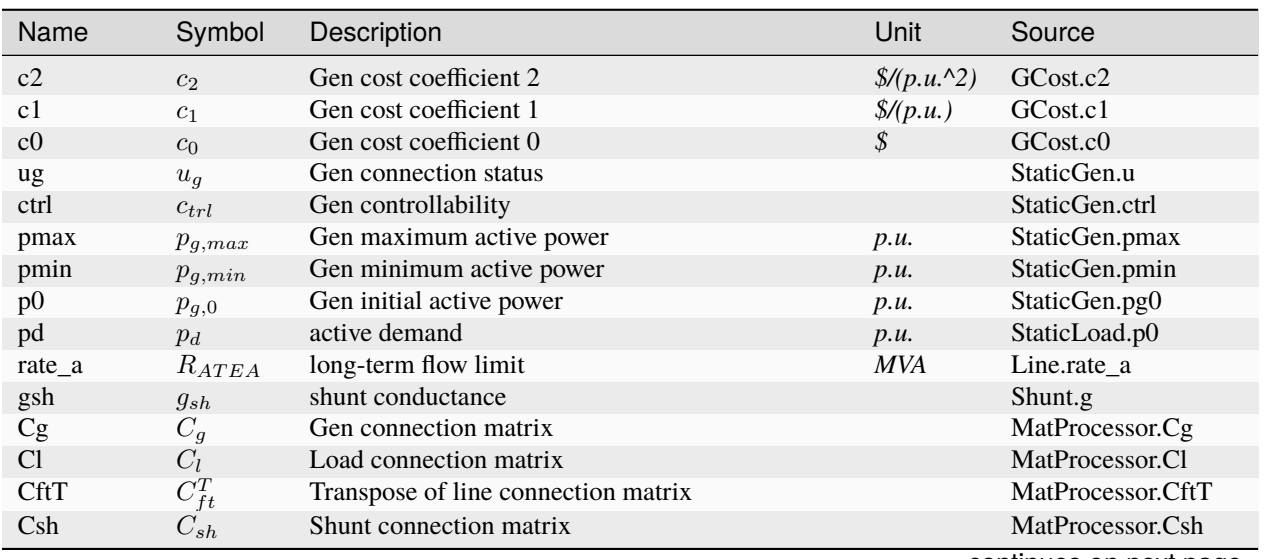

continues on next page

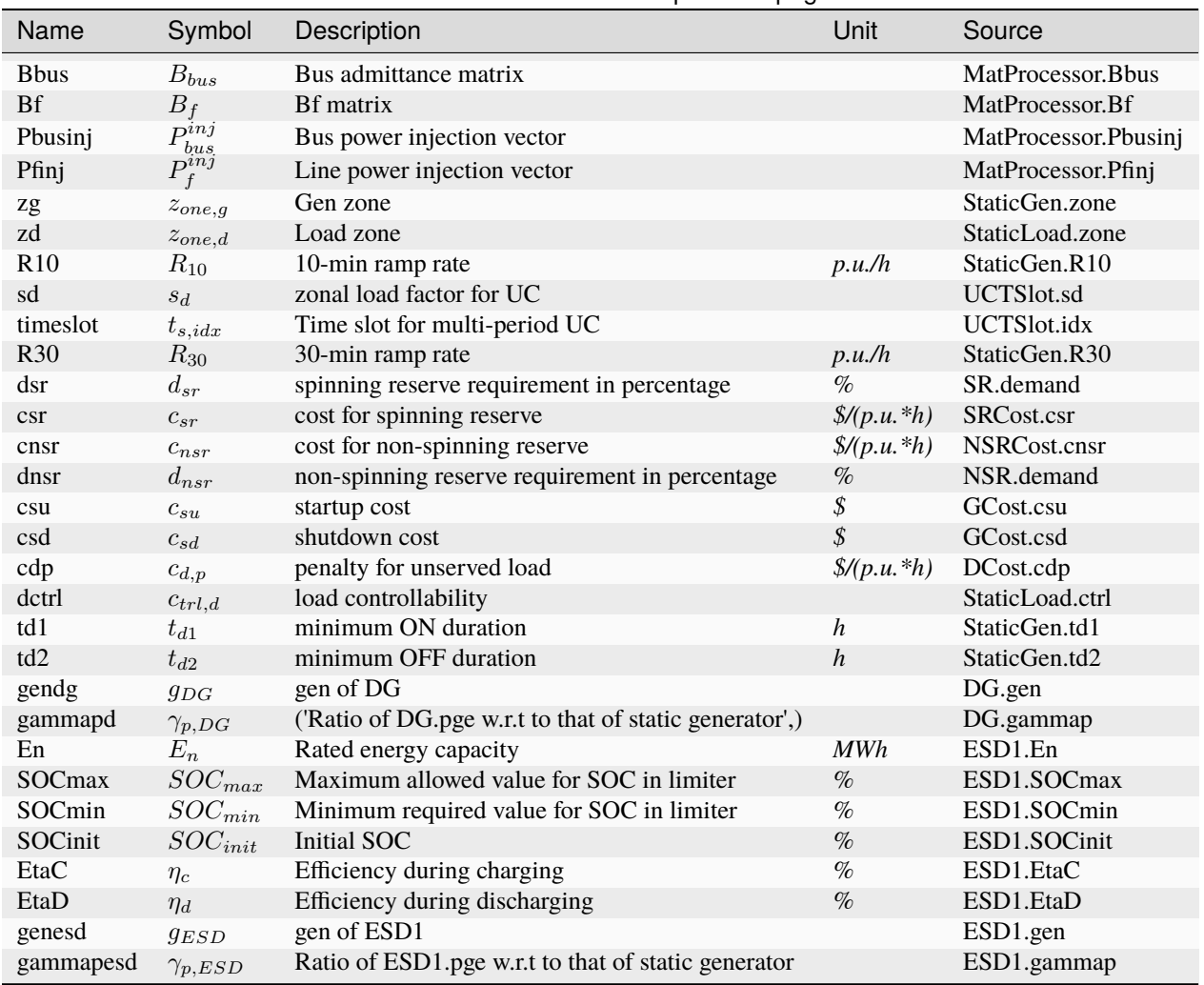

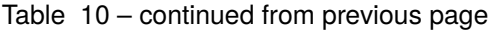

# **5.4 DED**

Type for Distributional economic dispatch.

Available routines: *[DOPF](#page-122-0)*, *[DOPFVIS](#page-124-0)*

## <span id="page-122-0"></span>**5.4.1 DOPF**

Linearzied distribution OPF, where power loss are ignored.

#### UNDER DEVELOPMENT!

Reference:

[1] L. Bai, J. Wang, C. Wang, C. Chen, and F. Li, "Distribution Locational Marginal Pricing (DLMP) for Congestion Management and Voltage Support," IEEE Trans. Power Syst., vol. 33, no. 4, pp. 4061–4073, Jul. 2018, doi: 10.1109/TPWRS.2017.2767632.

# **Objective**

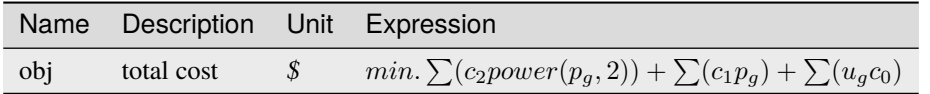

### **Constraints**

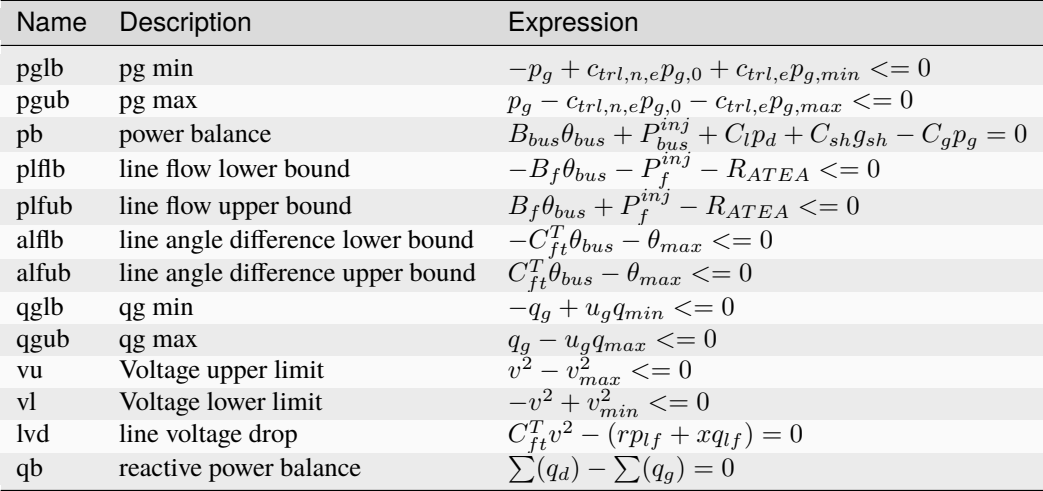

#### **Vars**

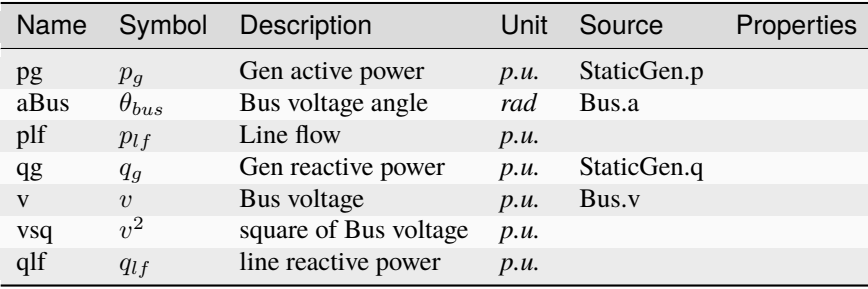

#### **Services**

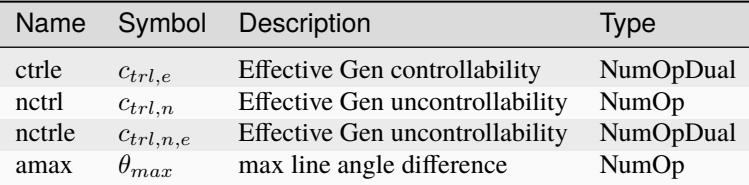

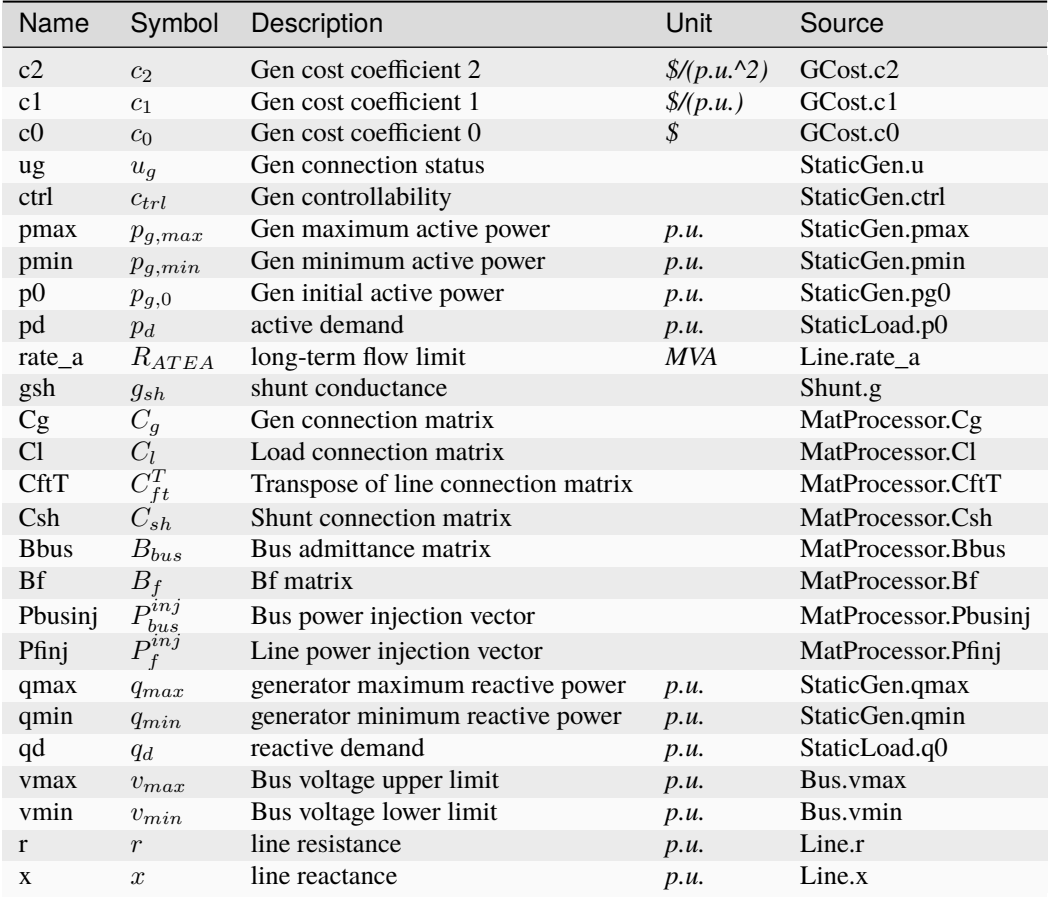

## <span id="page-124-0"></span>**5.4.2 DOPFVIS**

Linearzied distribution OPF with variables for virtual inertia and damping from from REGCV1, where power loss are ignored.

UNDER DEVELOPMENT!

Reference:

[1] L. Bai, J. Wang, C. Wang, C. Chen, and F. Li, "Distribution Locational Marginal Pricing (DLMP) for Congestion Management and Voltage Support," IEEE Trans. Power Syst., vol. 33, no. 4, pp. 4061–4073, Jul. 2018, doi: 10.1109/TPWRS.2017.2767632.

# **Objective**

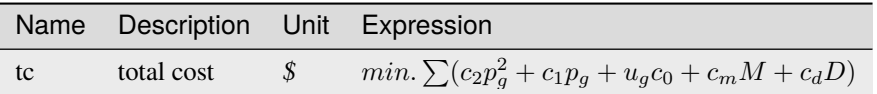

### **Constraints**

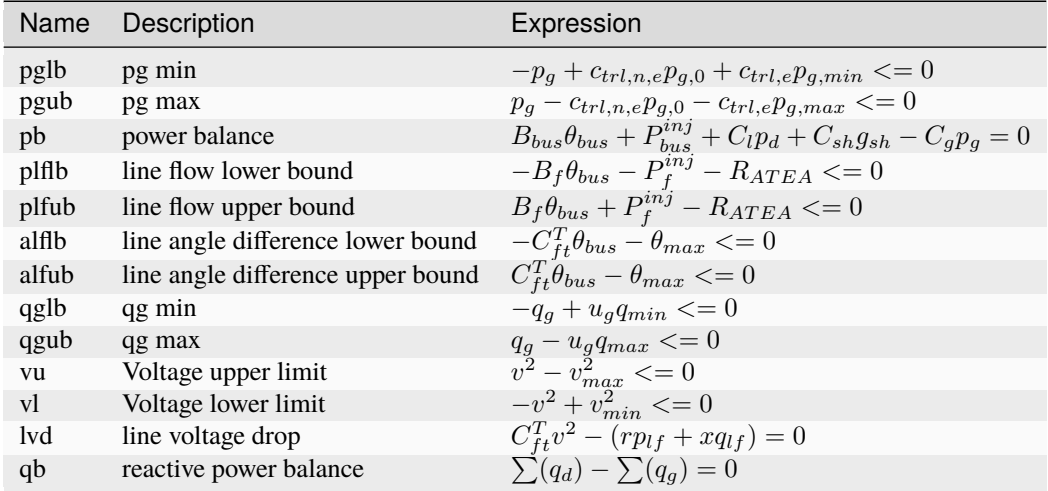

### **Vars**

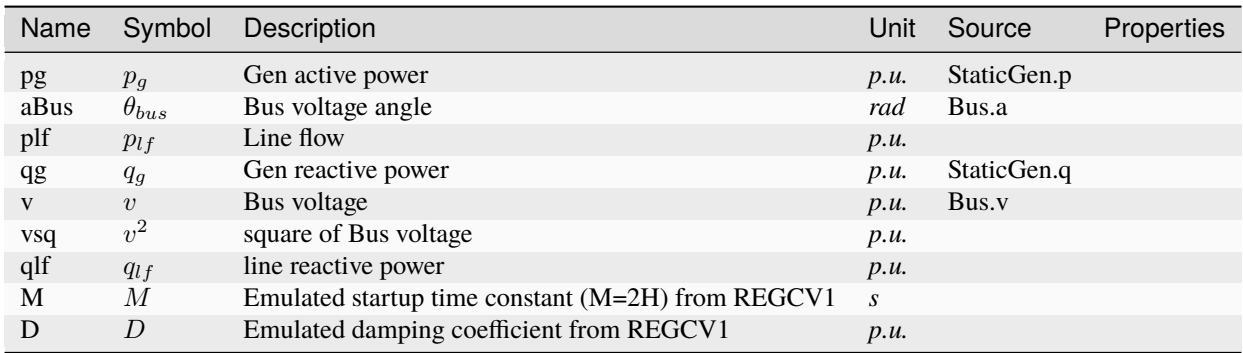

#### **Services**

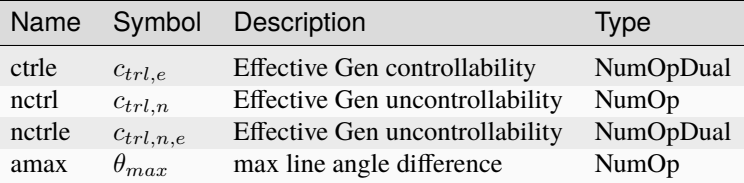

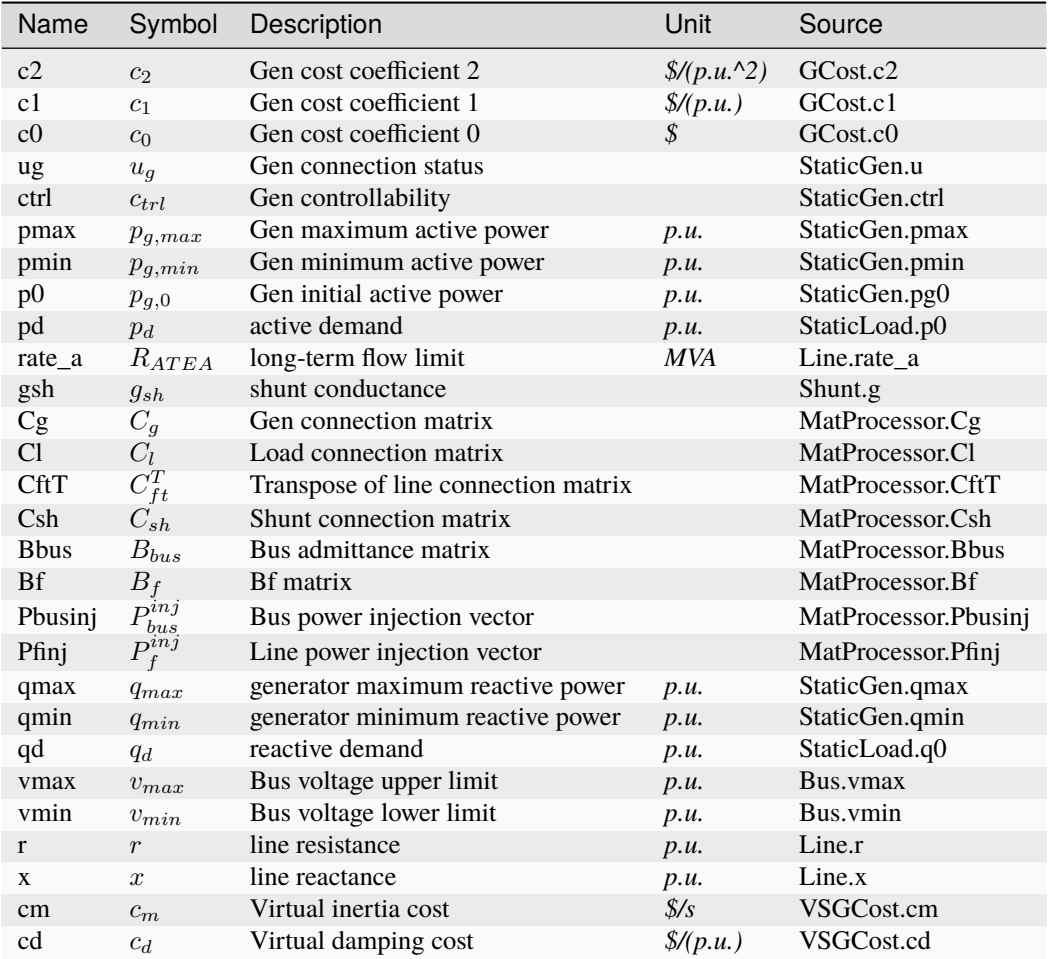

# **5.5 PF**

Type for power flow routines.

Common Parameters: pd

Common Vars: pg

Available routines: *[DCPF](#page-127-0)*, *[PFlow](#page-127-1)*, *[CPF](#page-128-0)*

## <span id="page-127-0"></span>**5.5.1 DCPF**

DC power flow.

#### **Notes**

- 1. DCPF is solved with PYPOWER runpf function.
- 2. DCPF formulation is not complete yet, but this does not affect the results because the data are passed to PY-POWER for solving.

#### **Vars**

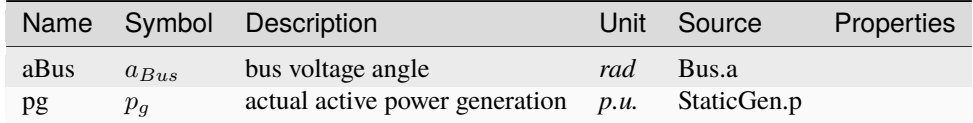

#### **Parameters**

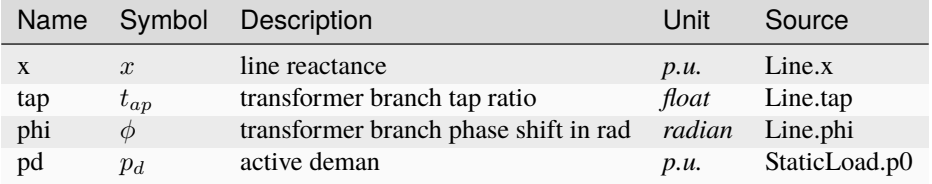

## <span id="page-127-1"></span>**5.5.2 PFlow**

AC Power Flow routine.

#### **Notes**

- 1. AC pwoer flow is solved with PYPOWER runpf function.
- 2. AC power flow formulation in AMS style is NOT DONE YET, but this does not affect the results because the data are passed to PYPOWER for solving.

#### **Vars**

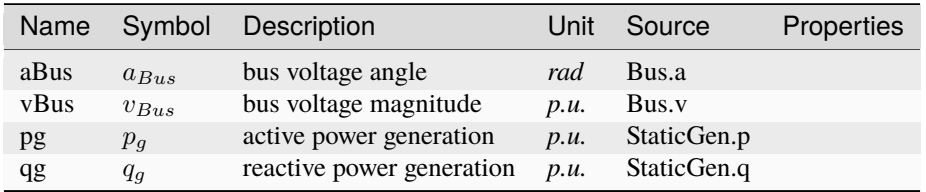

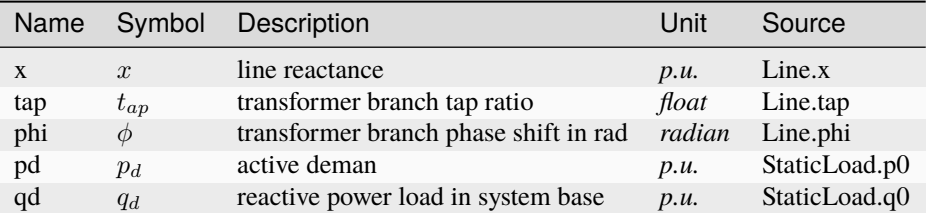

## <span id="page-128-0"></span>**5.5.3 CPF**

Continuous power flow.

Still under development, not ready for use.

#### **Vars**

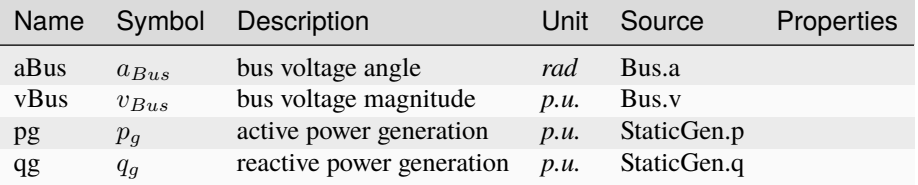

### **Parameters**

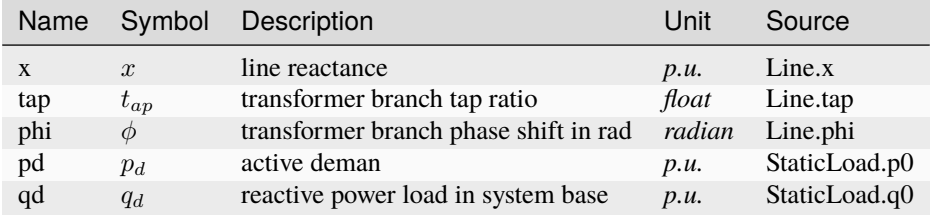

# **5.6 UndefinedType**

The undefined type.

## **CHAPTER**

**SIX**

# **MODEL REFERENCE**

Use the left navigation pane to locate the group and model and view details.

Supported Groups and Models

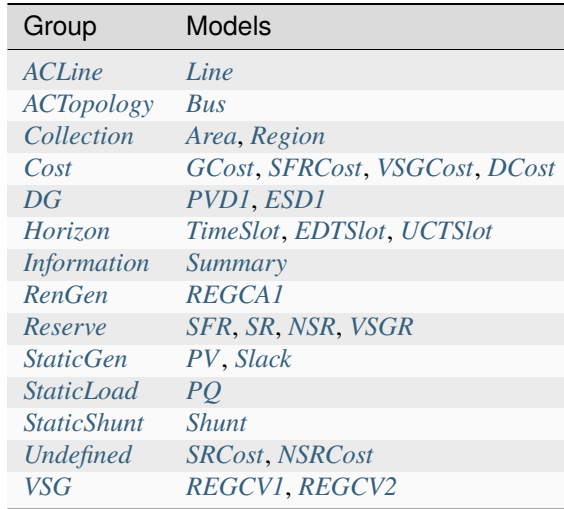

# <span id="page-130-0"></span>**6.1 ACLine**

Common Parameters: u, name, idx, bus1, bus2, r, x

Available models: *[Line](#page-130-1)*

## <span id="page-130-1"></span>**6.1.1 Line**

AC transmission line model.

The model is also used for two-winding transformer. Transformers can set the tap ratio in tap and/or phase shift angle phi.

### **Notes**

There is a known issue that adding Algeb ud will cause Line.algebs run into AttributeError: 'NoneType' object has no attribute 'n'. Not figured out why yet.

#### **Parameters**

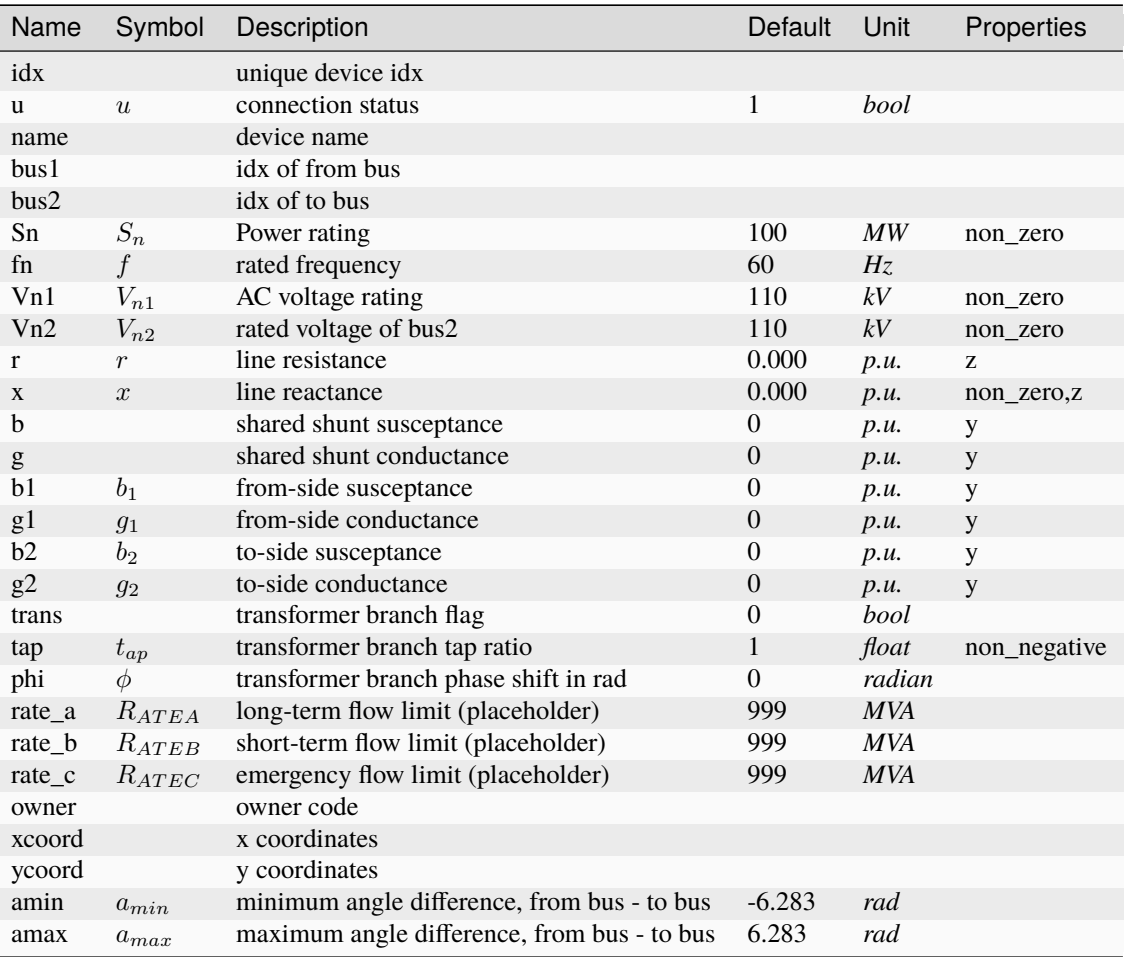

# <span id="page-131-0"></span>**6.2 ACTopology**

Common Parameters: u, name, idx

Common Variables: a, v

Available models: *[Bus](#page-132-0)*

# <span id="page-132-0"></span>**6.2.1 Bus**

AC Bus model.

### **Parameters**

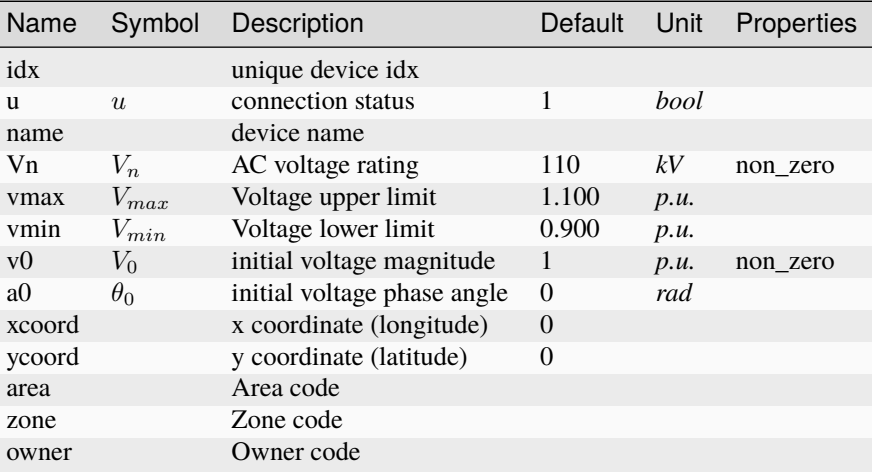

## **Variables**

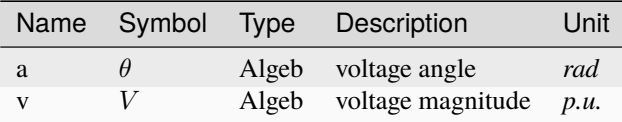

# <span id="page-132-1"></span>**6.3 Collection**

Collection of topology models Common Parameters: u, name, idx Available models: *[Area](#page-132-2)*, *[Region](#page-133-0)*

# <span id="page-132-2"></span>**6.3.1 Area**

Area model.

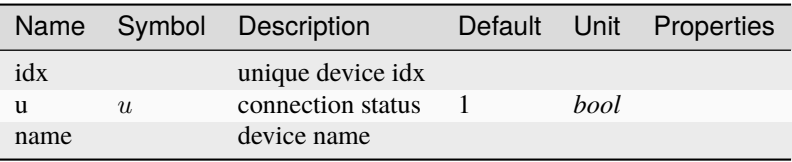

#### **Services**

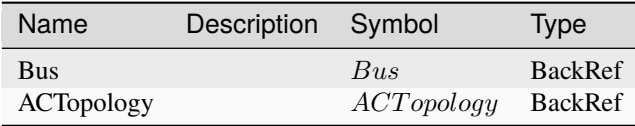

# <span id="page-133-0"></span>**6.3.2 Region**

Region model for zonal vars.

### **Notes**

- 1. Region is a collection of buses.
- 2. Model Region is not actually defined in ANDES.

## **Parameters**

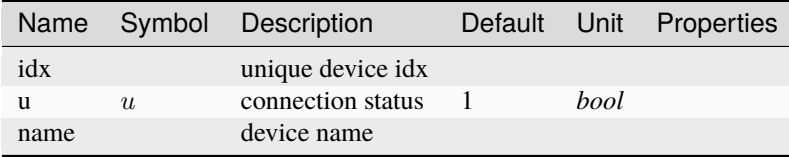

### **Services**

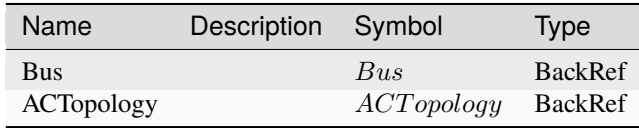

# <span id="page-134-0"></span>**6.4 Cost**

Common Parameters: u, name, idx, gen

Available models: *[GCost](#page-134-1)*, *[SFRCost](#page-134-2)*, *[VSGCost](#page-135-1)*, *[DCost](#page-135-2)*

# <span id="page-134-1"></span>**6.4.1 GCost**

Generator cost model, similar to MATPOWER gencost format.

type is the cost model type. 1 for piecewise linear, 2 for polynomial.

In piecewise linear cost model, cost function  $f(p)$  is defined by a set of points:  $(p0, c0)$ ,  $(p1, c1)$ ,  $(p2, c2)$ , where  $p0 <$  $p1 < p2$ .

In quadratic cost model, cost function f(p) is defined by a set of coefficients:  $f(p) = c2 * p^2 + c1 * p + c0$ .

#### **Parameters**

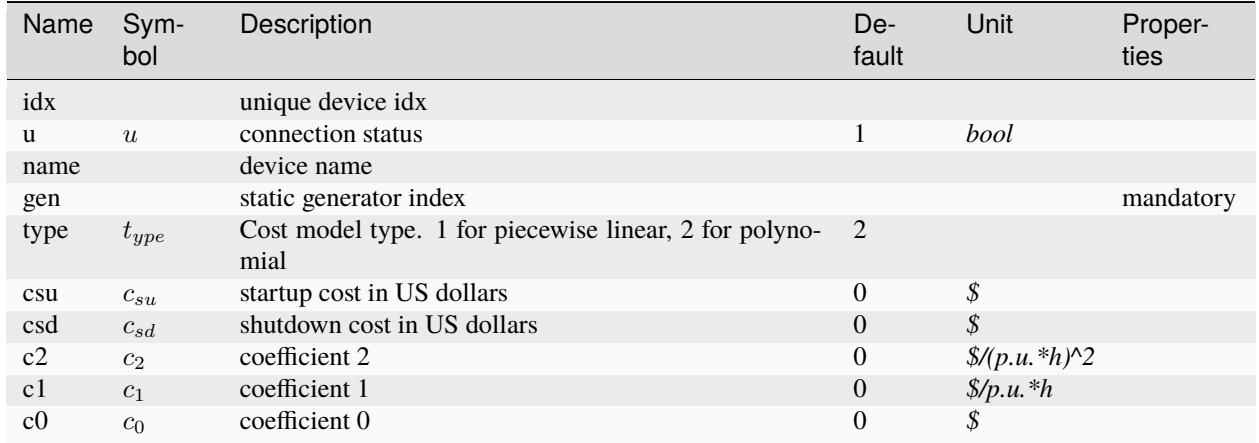

## <span id="page-134-2"></span>**6.4.2 SFRCost**

Linear SFR cost model.

#### **Parameters**

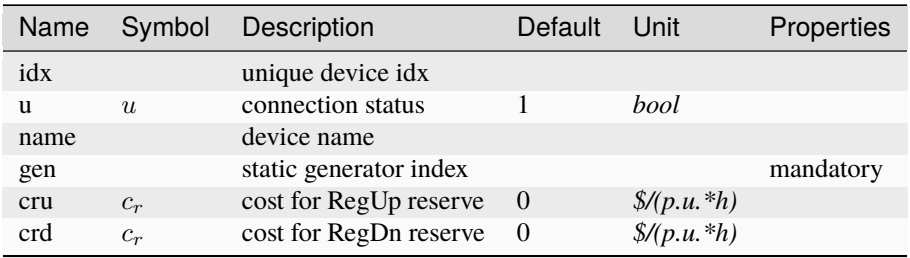

## <span id="page-135-1"></span>**6.4.3 VSGCost**

Linear cost model for VSG emulated inertia (M) and damping (D).

#### **Parameters**

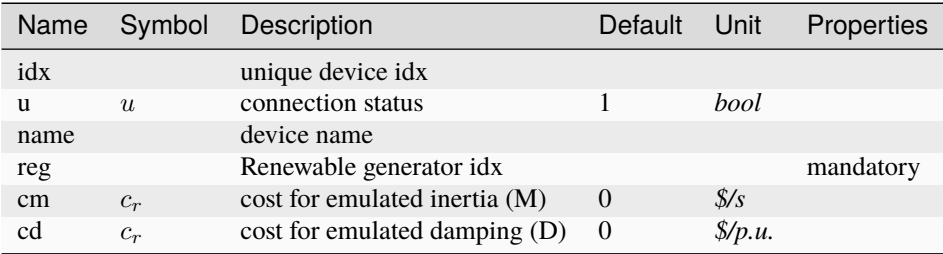

## <span id="page-135-2"></span>**6.4.4 DCost**

Linear cost model for dispatchable loads.

### **Parameters**

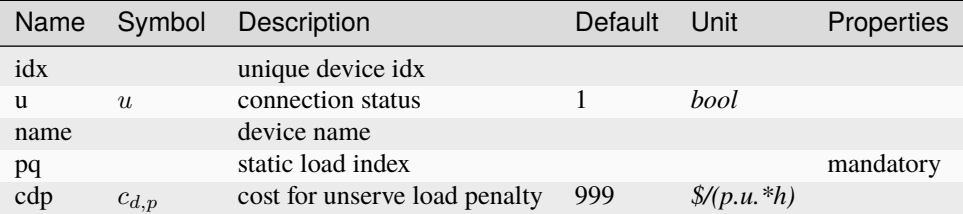

# <span id="page-135-0"></span>**6.5 DG**

Distributed generation (small-scale).

See ANDES Documentation SynGen here for the notes on replacing StaticGen and setting the power ratio parameters.

Reference:

[1] ANDES Documentation, SynGen, [Online]

Available:

<https://docs.andes.app/en/latest/groupdoc/SynGen.html#syngen>

Common Parameters: u, name, idx, bus, fn

Available models: *[PVD1](#page-136-1)*, *[ESD1](#page-136-0)*

## <span id="page-136-1"></span>**6.5.1 PVD1**

Distributed PV model, revised from ANDES PVD1 model for dispatch.

Following parameters are omitted from the original dynamic model: fn, busf, xc, pqflag, igreg, v0, v1, dqdv, fdbd, ddn, ialim, vt0, vt1, vt2, vt3, vrflag, ft0, ft1, ft2, ft3, frflag, tip, tiq, recflag.

Reference:

[1] ANDES Documentation, PVD1

Available:

<https://docs.andes.app/en/latest/groupdoc/DG.html#pvd1>

#### **Parameters**

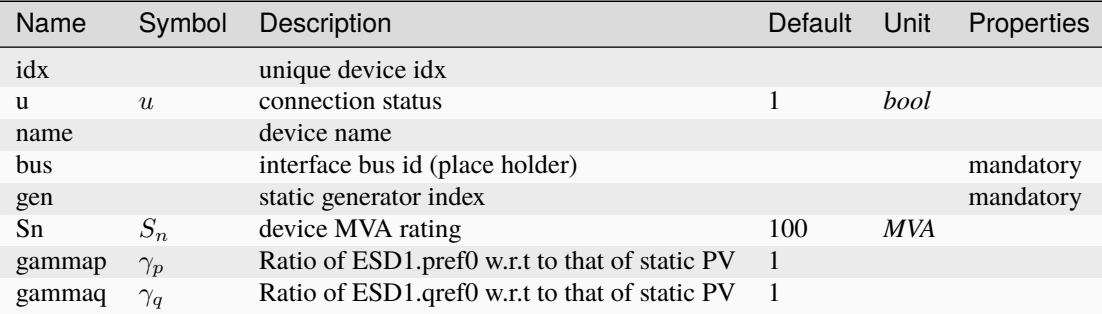

## <span id="page-136-0"></span>**6.5.2 ESD1**

Distributed energy storage model, revised from ANDES ESD1 model for dispatch.

Following parameters are omitted from the original dynamic model: fn, busf, xc, pqflag, igreg, v0, v1, dqdv, fdbd, ddn, ialim, vt0, vt1, vt2, vt3, vrflag, ft0, ft1, ft2, ft3, frflag, tip, tiq, recflag.

Reference:

[1] ANDES Documentation, ESD1

Available:

<https://docs.andes.app/en/latest/groupdoc/DG.html#esd1>

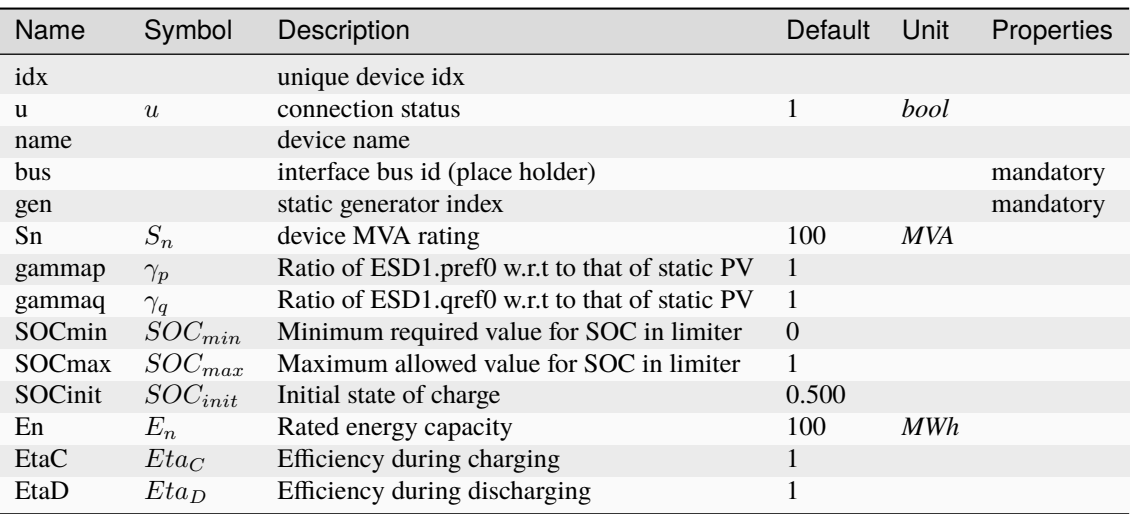

# <span id="page-137-0"></span>**6.6 Horizon**

Time horizon group.

Common Parameters: u, name, idx

Available models: *[TimeSlot](#page-137-1)*, *[EDTSlot](#page-138-0)*, *[UCTSlot](#page-138-1)*

## <span id="page-137-1"></span>**6.6.1 TimeSlot**

Time slot data for rolling horizon.

#### **Parameters**

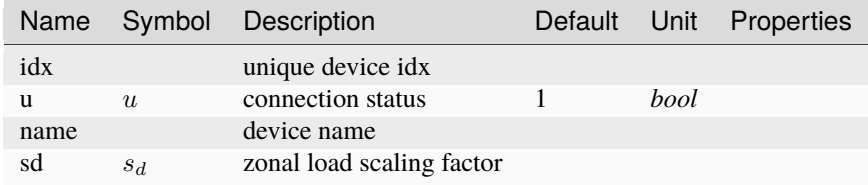

## <span id="page-138-0"></span>**6.6.2 EDTSlot**

Time slot model for ED.

*sd* is the zonal load scaling factor. Cells in *sd* should have *nz* values seperated by comma, where *nz* is the number of *Region* in the system.

*ug* is the unit commitment decisions. Cells in *ug* should have *ng* values seperated by comma, where *ng* is the number of *StaticGen* in the system.

#### **Parameters**

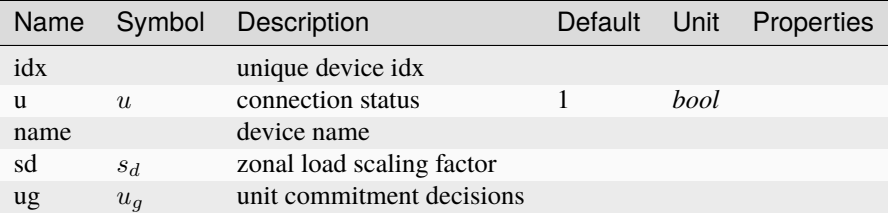

## <span id="page-138-1"></span>**6.6.3 UCTSlot**

#### Time slot model for UC.

*sd* is the zonal load scaling factor. Cells in *sd* should have *nz* values seperated by comma, where *nz* is the number of *Region* in the system.

#### **Parameters**

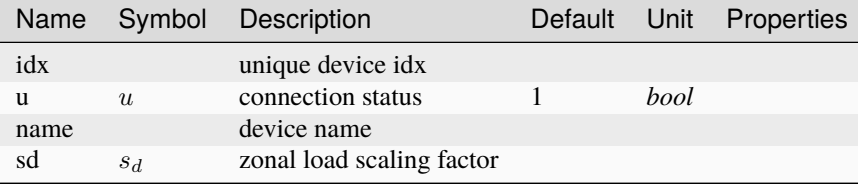

# <span id="page-138-2"></span>**6.7 Information**

Group for information container models.

Available models: *[Summary](#page-139-0)*

## <span id="page-139-0"></span>**6.7.1 Summary**

Class for storing system summary. Can be used for random information or notes.

#### **Parameters**

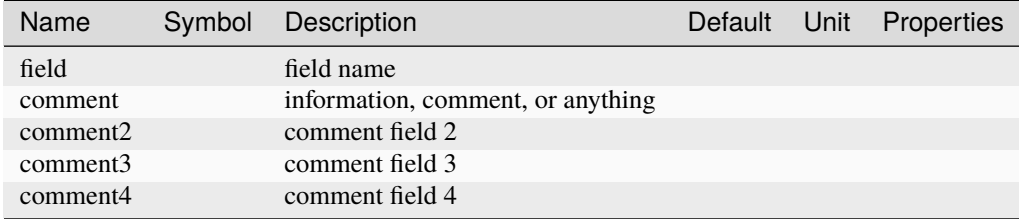

# <span id="page-139-1"></span>**6.8 RenGen**

Renewable generator (converter) group.

See ANDES Documentation SynGen here for the notes on replacing StaticGen and setting the power ratio parameters.

Reference:

[1] ANDES Documentation, RenGen, [Online]

Available:

<https://docs.andes.app/en/latest/groupdoc/RenGen.html#rengen>

Common Parameters: u, name, idx, bus, gen, Sn

Common Variables: Pe, Qe

Available models: *[REGCA1](#page-139-2)*

## <span id="page-139-2"></span>**6.8.1 REGCA1**

Renewable generator dispatch model.

Reference:

[1] ANDES Documentation, REGCA1

Available: <https://docs.andes.app/en/latest/groupdoc/RenGen.html#regca1>

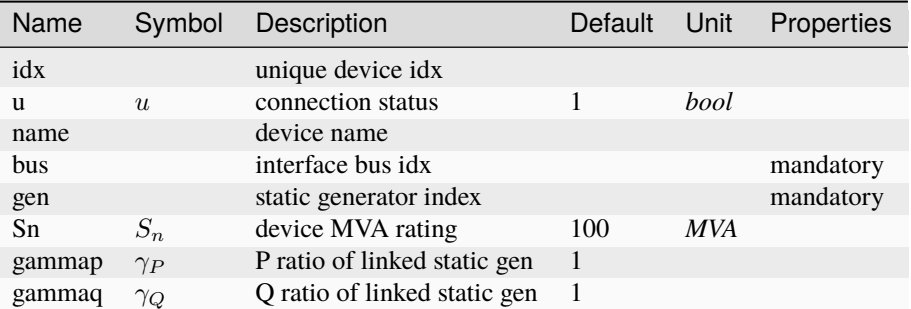

# <span id="page-140-0"></span>**6.9 Reserve**

Common Parameters: u, name, idx, zone

Available models: *[SFR](#page-140-1)*, *[SR](#page-140-2)*, *[NSR](#page-141-0)*, *[VSGR](#page-141-1)*

## <span id="page-140-1"></span>**6.9.1 SFR**

Zonal secondary frequency reserve (SFR) model.

### **Notes**

• Zone model is required for this model, and zone is defined by Param Bus.zone.

#### **Parameters**

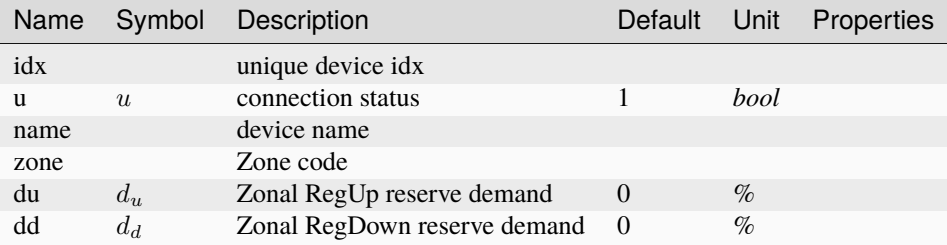

## <span id="page-140-2"></span>**6.9.2 SR**

Zonal spinning reserve (SR) model.

## **Notes**

- Zone model is required for this model, and zone is defined by Param Bus.zone.
- demand is multiplied to online unused generation capacity.

#### **Parameters**

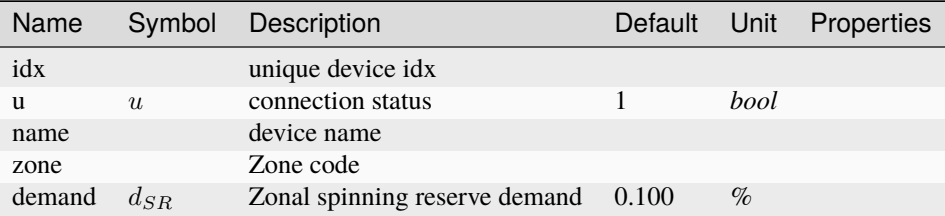

# <span id="page-141-0"></span>**6.9.3 NSR**

Zonal non-spinning reserve (NSR) model.

#### **Notes**

- Zone model is required for this model, and zone is defined by Param Bus.zone.
- demand is multiplied to offline generation capacity.

### **Parameters**

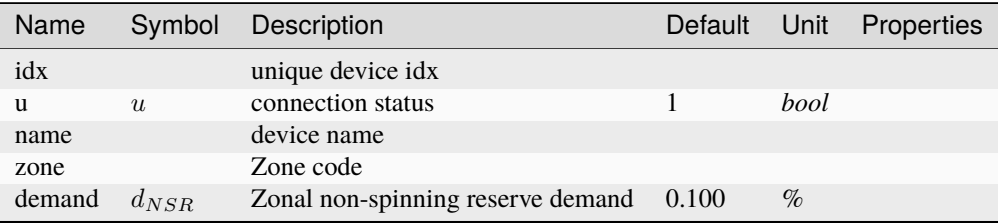

## <span id="page-141-1"></span>**6.9.4 VSGR**

Zonal VSG provided reserve model.

### **Notes**

• Zone model is required for this model, and zone is defined by Param Bus.zone.

#### **Parameters**

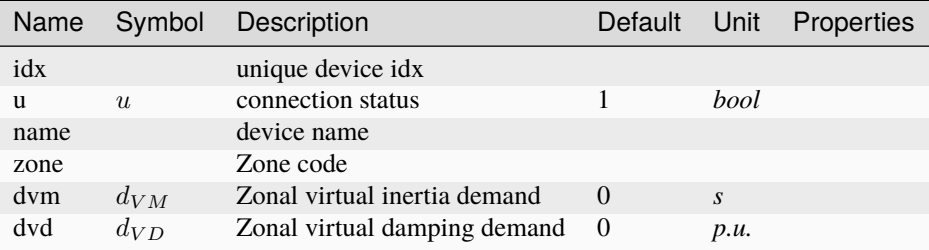

# <span id="page-142-0"></span>**6.10 StaticGen**

#### Generator group.

## **6.10.1 Notes**

For co-simulation with ANDES, check [ANDES StaticGen](https://docs.andes.app/en/latest/groupdoc/StaticGen.html#staticgen) for replacing static generators with dynamic generators.

Common Parameters: u, name, idx, Sn, Vn, p0, q0, ra, xs, subidx

Common Variables: p, q

Available models: *[PV](#page-142-1)*, *[Slack](#page-144-0)*

#### <span id="page-142-1"></span>**PV**

PV generator model. TODO: implement type conversion in config

## **6.10.2 Parameters**

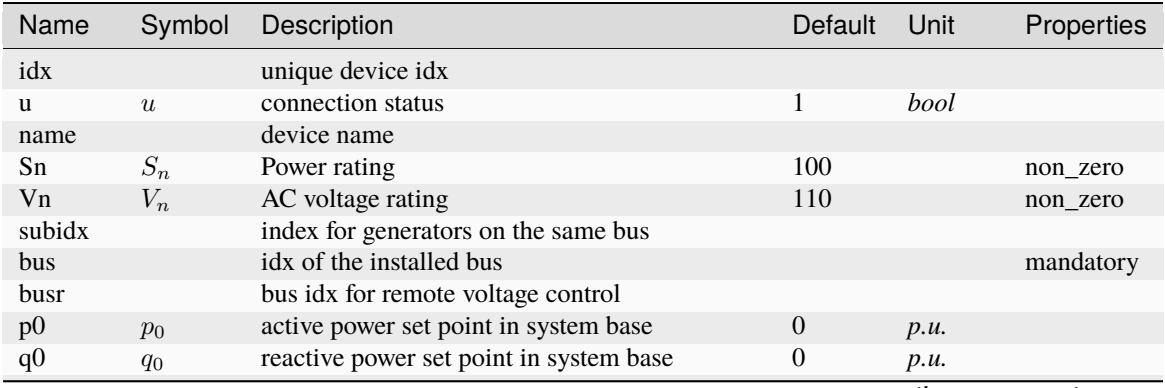

continues on next page

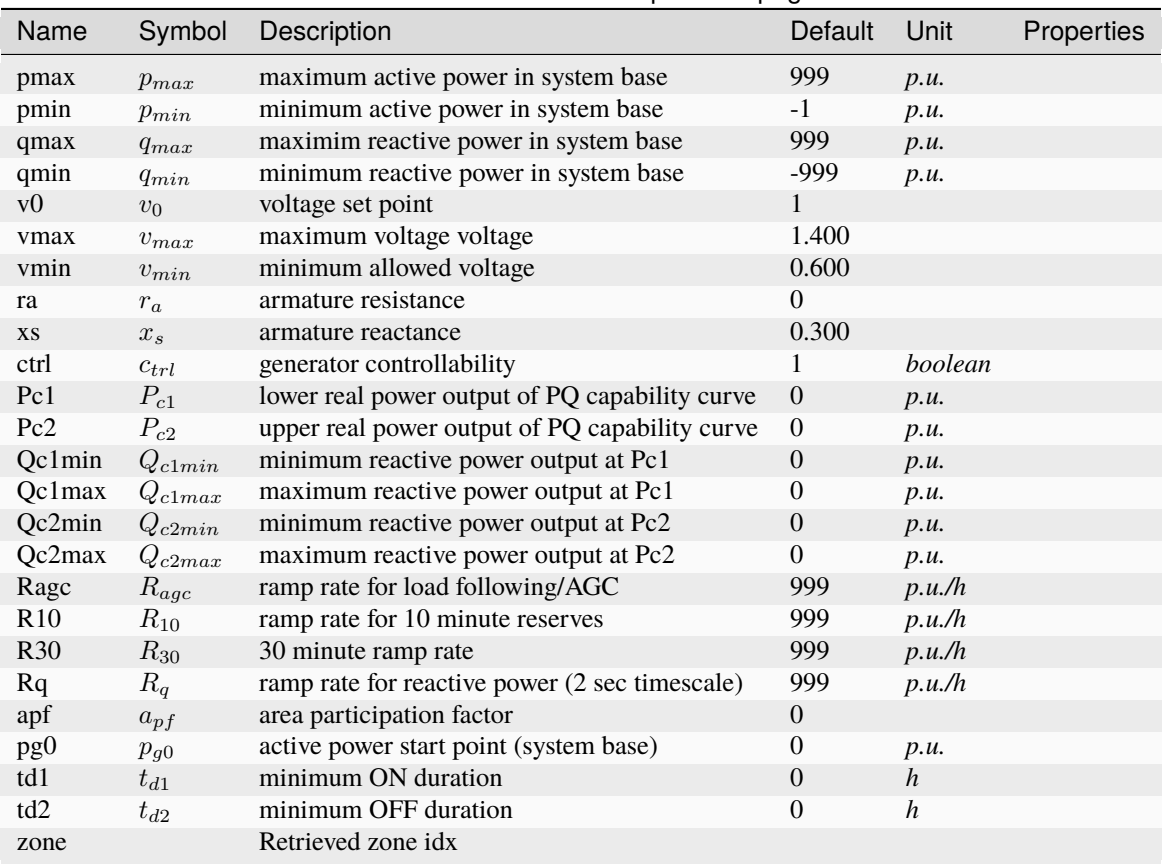

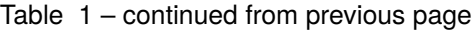

# **6.10.3 Variables**

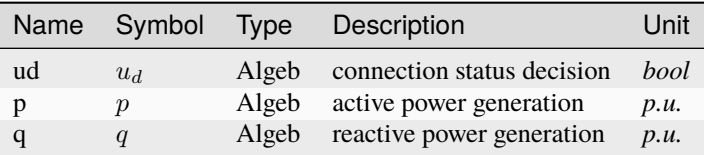
## **Slack**

Slack generator model.

# **6.10.4 Parameters**

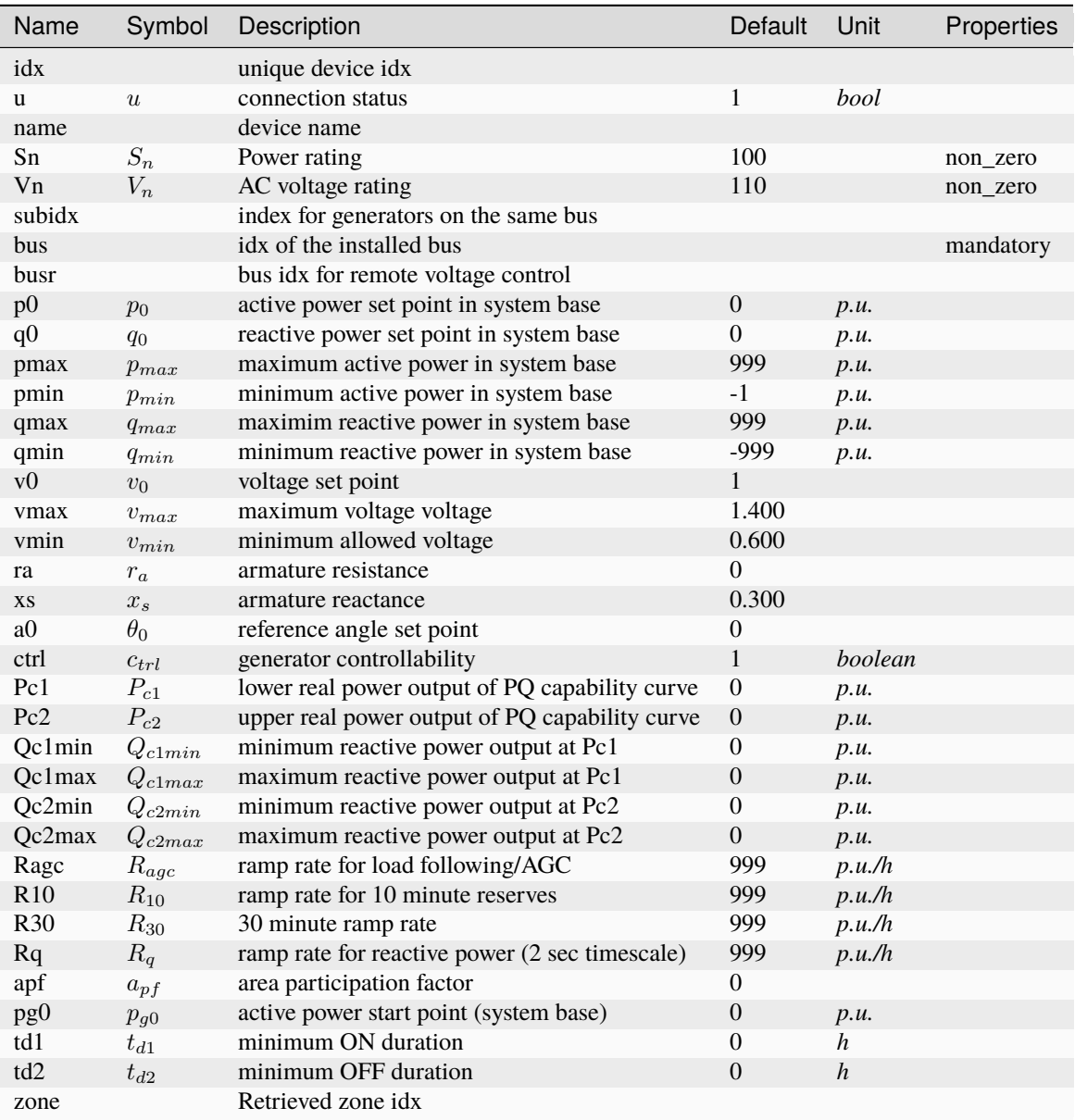

# **6.10.5 Variables**

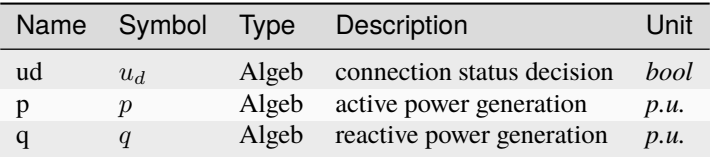

# **6.11 StaticLoad**

Static load group.

Common Parameters: u, name, idx

Available models: *[PQ](#page-145-0)*

# <span id="page-145-0"></span>**6.11.1 PQ**

PQ load model.

TODO: implement type conversion in config

### **Parameters**

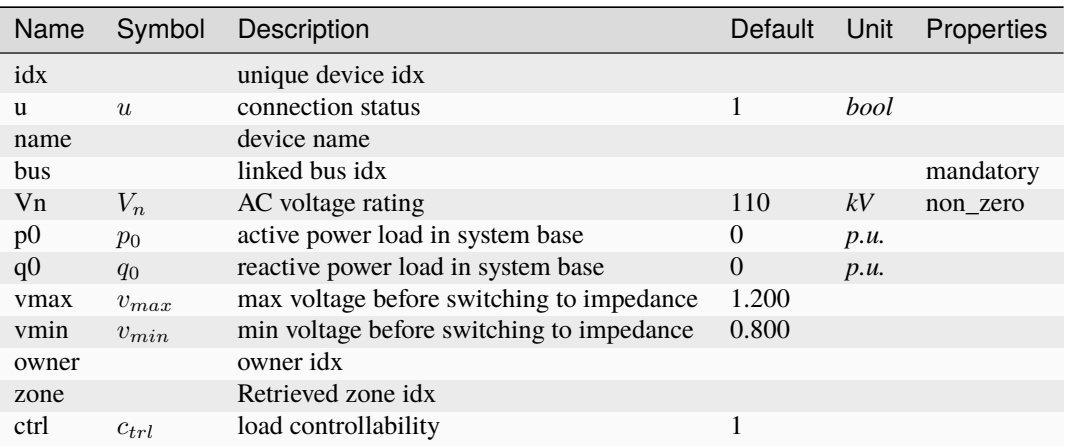

# **6.12 StaticShunt**

Static shunt compensator group. Common Parameters: u, name, idx Available models: *[Shunt](#page-146-0)*

# <span id="page-146-0"></span>**6.12.1 Shunt**

Phasor-domain shunt compensator Model.

## **Parameters**

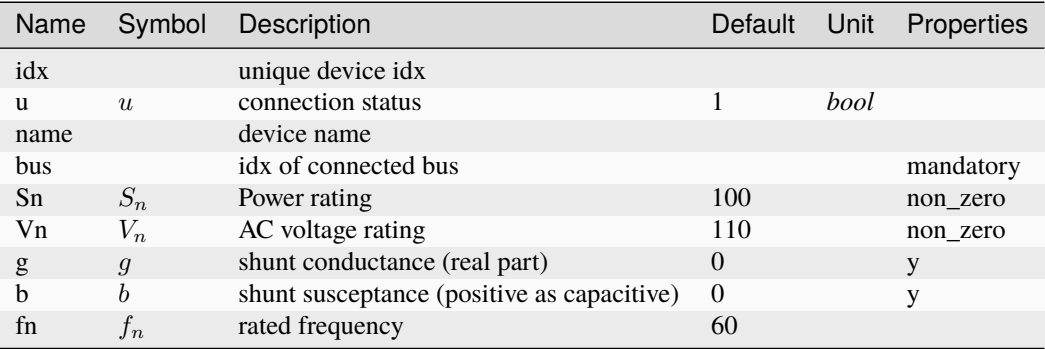

# **6.13 Undefined**

The undefined group. Holds models with no group.

Common Parameters: u, name, idx

Available models: *[SRCost](#page-146-1)*, *[NSRCost](#page-147-0)*

# <span id="page-146-1"></span>**6.13.1 SRCost**

Linear spinning reserve cost model.

## **Parameters**

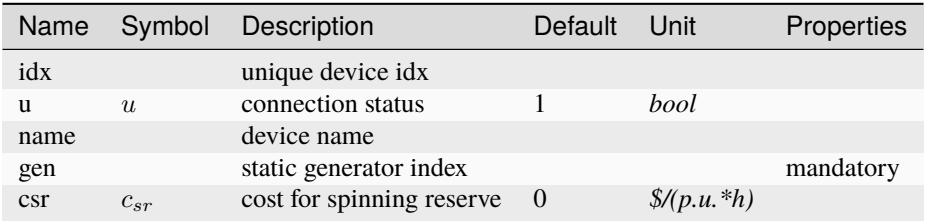

# <span id="page-147-0"></span>**6.13.2 NSRCost**

Linear non-spinning reserve cost model.

### **Parameters**

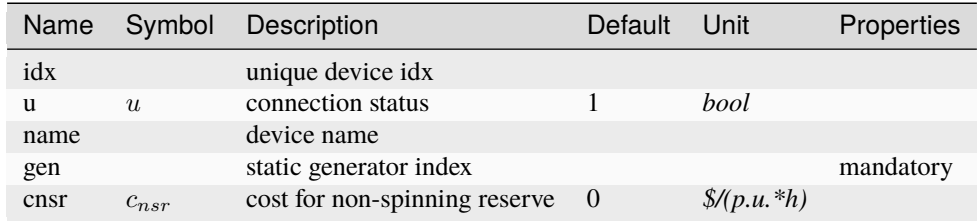

# **6.14 VSG**

Renewable generator with virtual synchronous generator (VSG) control group.

Note that this is a group separate from RenGen for VSG dispatch study.

Common Parameters: u, name, idx, bus, gen, Sn

Common Variables: Pe, Qe

Available models: *[REGCV1](#page-147-1)*, *[REGCV2](#page-148-0)*

# <span id="page-147-1"></span>**6.14.1 REGCV1**

Voltage-controlled converter model (virtual synchronous generator) with inertia emulation.

Here Mmax and Dmax are assumed to be constant, but they might subject to the operating condition of the converter.

### **Notes**

- The generation is defined by group *[StaticGen](#page-142-0)*
- Generation cost is defined by model *[GCost](#page-134-0)*
- Inertia emulation cost is defined by model *[VSGCost](#page-135-0)*

### Reference:

[1] ANDES Documentation, REGCV1

### Available:

<https://docs.andes.app/en/latest/groupdoc/RenGen.html#regcv1>

## **Parameters**

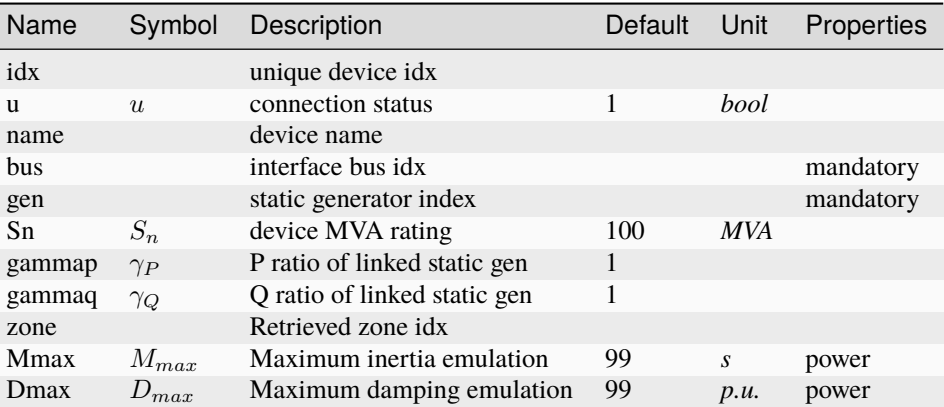

# <span id="page-148-0"></span>**6.14.2 REGCV2**

Voltage-controlled VSC.

Reference:

[1] ANDES Documentation, REGCV2

Available:

<https://docs.andes.app/en/latest/groupdoc/RenGen.html#regcv2>

## **Parameters**

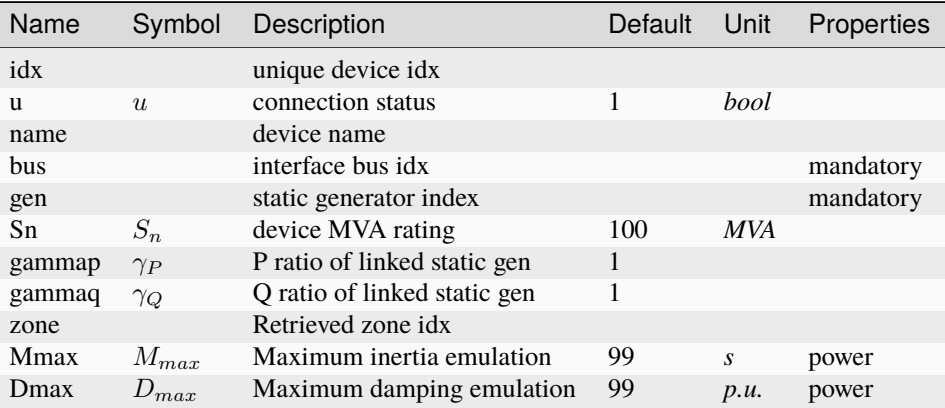

## **CHAPTER**

# **SEVEN**

# **API REFERENCE**

# **7.1 System**

[ams.system](#page-150-0) Module for system.

## <span id="page-150-0"></span>**7.1.1 ams.system**

Module for system.

## **Functions**

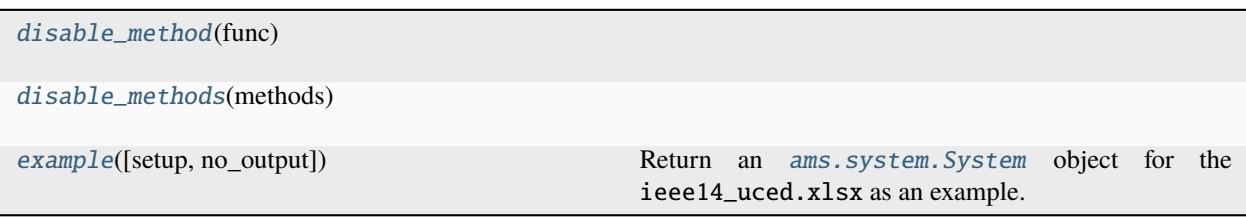

### **disable\_method**

<span id="page-150-1"></span>ams.system.disable\_method(*func*)

### **disable\_methods**

<span id="page-150-2"></span>ams.system.disable\_methods(*methods*)

#### **example**

#### <span id="page-151-0"></span>ams.system.example(*setup=True*, *no\_output=True*, *\*\*kwargs*)

Return an *ams. system. System* object for the ieee14\_uced.xlsx as an example.

This function is useful when a user wants to quickly get a System object for testing.

#### **Returns**

**System**

An example ams. system. System object.

### **Classes**

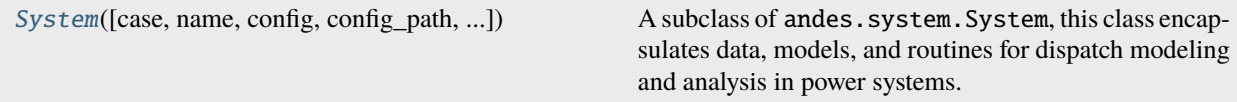

#### **ams.system.System**

<span id="page-151-1"></span>class ams.system.System(*case: [str](https://docs.python.org/3/library/stdtypes.html#str) | [None](https://docs.python.org/3/library/constants.html#None) = None*, *name: [str](https://docs.python.org/3/library/stdtypes.html#str) | [None](https://docs.python.org/3/library/constants.html#None) = None*, *config: [Dict](https://docs.python.org/3/library/typing.html#typing.Dict) | [None](https://docs.python.org/3/library/constants.html#None) = None*, *config\_path: [str](https://docs.python.org/3/library/stdtypes.html#str) | [None](https://docs.python.org/3/library/constants.html#None) = None*, *default\_config: [bool](https://docs.python.org/3/library/functions.html#bool) | [None](https://docs.python.org/3/library/constants.html#None) = False*, *options: [Dict](https://docs.python.org/3/library/typing.html#typing.Dict) | [None](https://docs.python.org/3/library/constants.html#None) = None*, *\*\*kwargs*)

A subclass of andes. system. System, this class encapsulates data, models, and routines for dispatch modeling and analysis in power systems. Some methods inherited from the parent class are intentionally disabled.

### **Parameters**

# **case**

[str, optional] The path to the case file.

#### **name**

[str, optional] Name of the system instance.

#### **config**

[dict, optional] Configuration options for the system. Overrides the default configuration if provided.

#### **config\_path**

[str, optional] The path to the configuration file.

### **default\_config**

[bool, optional] If True, the default configuration file is loaded.

### **options**

[dict, optional] Additional configuration options for the system.

#### **\*\*kwargs**

Additional configuration options passed as keyword arguments.

#### **Attributes**

#### **name**

[str] Name of the system instance.

#### **options**

[dict] A dictionary containing configuration options for the system.

#### **models**

[OrderedDict] An ordered dictionary holding the model names and instances.

#### **model\_aliases**

[OrderedDict] An ordered dictionary holding model aliases and their corresponding instances.

### **groups**

[OrderedDict] An ordered dictionary holding group names and instances.

#### **routines**

[OrderedDict] An ordered dictionary holding routine names and instances.

#### **types**

[OrderedDict] An ordered dictionary holding type names and instances.

#### **mats**

[MatrixProcessor, None] A matrix processor instance, initially set to None.

#### **mat**

[OrderedDict] An ordered dictionary holding common matrices.

#### **exit\_code**

[int] Command-line exit code. 0 indicates normal execution, while other values indicate errors.

#### **recent**

[RecentSolvedRoutines, None] An object storing recently solved routines, initially set to None.

#### **dyn**

[ANDES System, None] linked dynamic system, initially set to None. It is an instance of the ANDES system, which will be automatically set when using System.to\_andes().

#### **files**

[FileMan] File path manager instance.

### **is\_setup**

[bool] Internal flag indicating if the system has been set up.

### **Methods**

**setup:** Set up the system. **to\_andes:** Convert the system to an ANDES system.

 $\text{unit}$ <sub>L</sub>(case: [str](https://docs.python.org/3/library/stdtypes.html#str) | [None](https://docs.python.org/3/library/constants.html#None) = None, name: str | None = None, config: [Dict](https://docs.python.org/3/library/typing.html#typing.Dict) | None = None, config path: str | *[None](https://docs.python.org/3/library/constants.html#None) = None*, *default\_config: [bool](https://docs.python.org/3/library/functions.html#bool) | [None](https://docs.python.org/3/library/constants.html#None) = False*, *options: [Dict](https://docs.python.org/3/library/typing.html#typing.Dict) | [None](https://docs.python.org/3/library/constants.html#None) = None*, *\*\*kwargs*)

## **Methods**

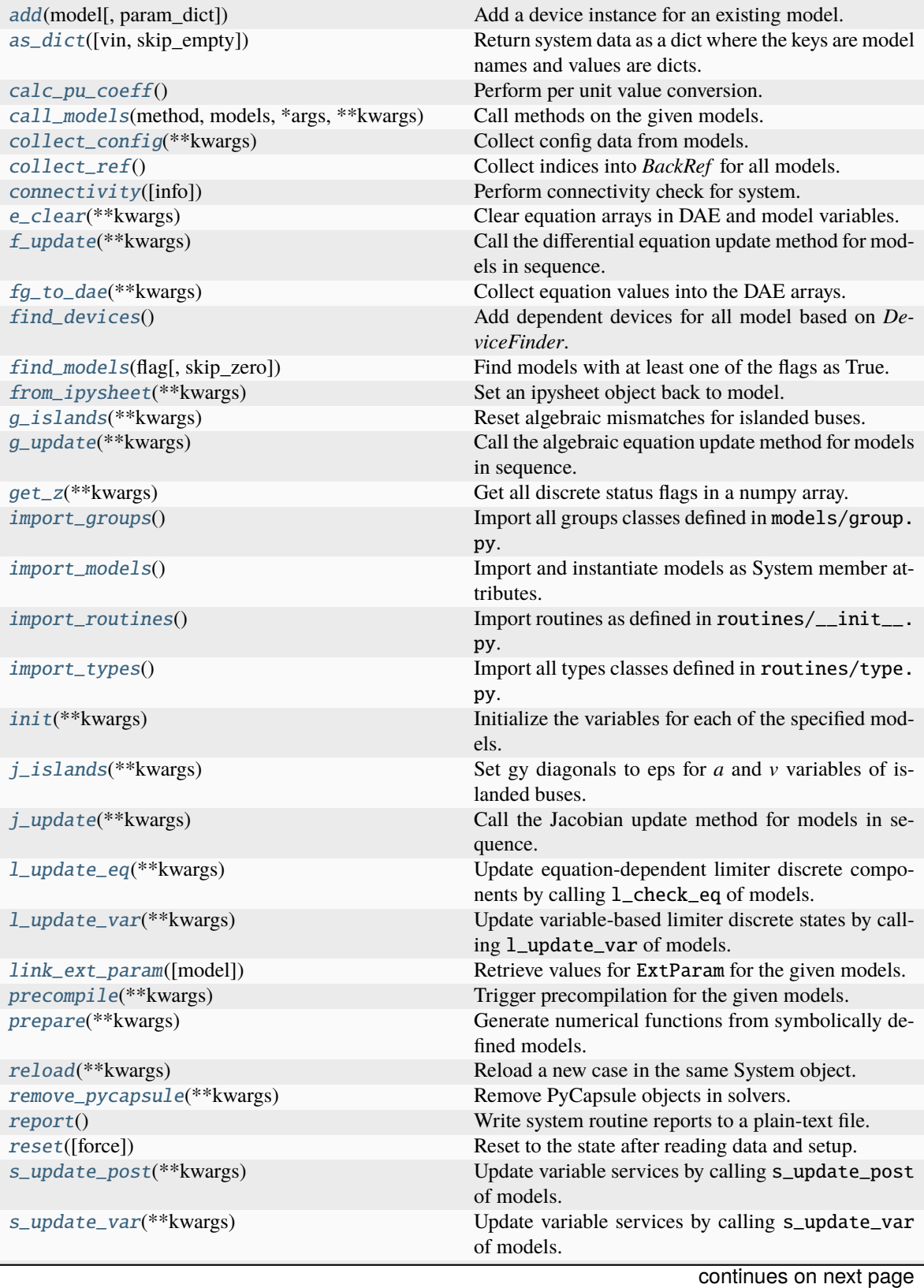

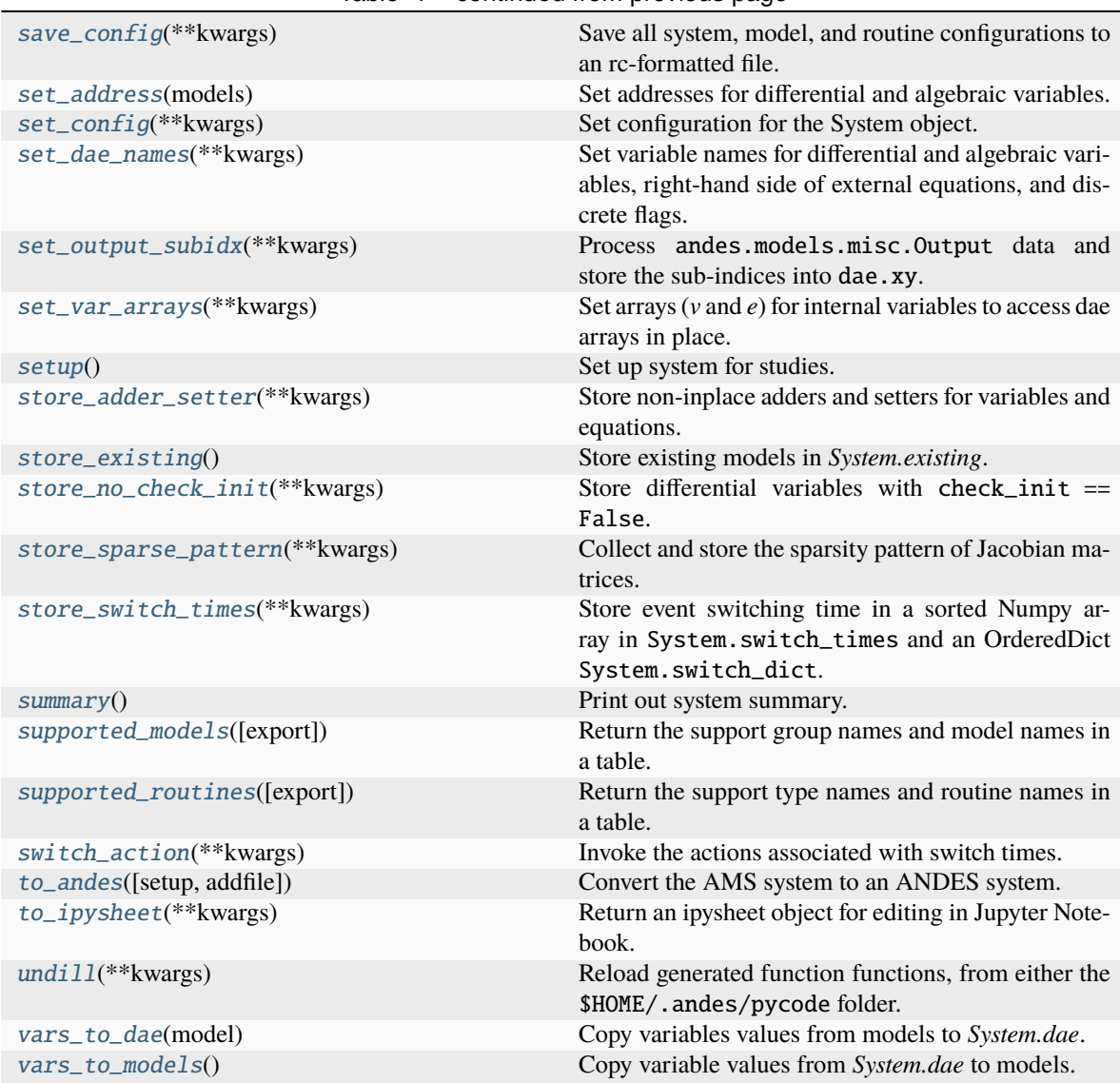

Table 1 – continued from previous page

### **System.add**

<span id="page-154-0"></span>System.add(*model*, *param\_dict=None*, *\*\*kwargs*)

Add a device instance for an existing model.

This methods calls the add method of *model* and registers the device *idx* to group.

### **System.as\_dict**

#### <span id="page-155-0"></span>System.as\_dict(*vin=False*, *skip\_empty=True*)

Return system data as a dict where the keys are model names and values are dicts. Each dict has parameter names as keys and corresponding data in an array as values.

**Returns**

**OrderedDict**

### **System.calc\_pu\_coeff**

#### <span id="page-155-1"></span>System.calc\_pu\_coeff()

Perform per unit value conversion.

This function calculates the per unit conversion factors, stores input parameters to *vin*, and perform the conversion.

### **System.call\_models**

<span id="page-155-2"></span>System.call\_models(*method: [str](https://docs.python.org/3/library/stdtypes.html#str)*, *models: [OrderedDict](https://docs.python.org/3/library/collections.html#collections.OrderedDict)*, *\*args*, *\*\*kwargs*)

Call methods on the given models.

#### **Parameters**

#### **method**

[str] Name of the model method to be called

#### **models**

[OrderedDict, list, str] Models on which the method will be called

#### **args**

Positional arguments to be passed to the model method

### **kwargs**

Keyword arguments to be passed to the model method

#### **Returns**

**The return value of the models in an OrderedDict**

#### **System.collect\_config**

#### <span id="page-155-3"></span>System.collect\_config(*\*\*kwargs*)

Collect config data from models.

#### **Returns**

#### **dict**

a dict containing the config from devices; class names are keys and configs in a dict are values.

### **System.collect\_ref**

<span id="page-156-0"></span>System.collect\_ref() Collect indices into *BackRef* for all models.

### **System.connectivity**

<span id="page-156-1"></span>System.connectivity(*info=True*) Perform connectivity check for system.

### **Parameters**

**info** [bool] True to log connectivity summary.

### **System.e\_clear**

#### <span id="page-156-2"></span>System.e\_clear(*\*\*kwargs*)

Clear equation arrays in DAE and model variables.

This step must be called before calling *f\_update* or *g\_update* to flush existing values.

### **System.f\_update**

### <span id="page-156-3"></span>System.f\_update(*\*\*kwargs*)

Call the differential equation update method for models in sequence.

#### **Notes**

Updated equation values remain in models and have not been collected into DAE at the end of this step.

### **System.fg\_to\_dae**

### <span id="page-156-4"></span>System.fg\_to\_dae(*\*\*kwargs*)

Collect equation values into the DAE arrays.

Additionally, the function resets the differential equations associated with variables pegged by anti-windup limiters.

#### **System.find\_devices**

### <span id="page-156-5"></span>System.find\_devices()

Add dependent devices for all model based on *DeviceFinder*.

### **System.find\_models**

<span id="page-157-0"></span>System.find\_models(*flag: [str](https://docs.python.org/3/library/stdtypes.html#str) | [Tuple](https://docs.python.org/3/library/typing.html#typing.Tuple) | [None](https://docs.python.org/3/library/constants.html#None)*, *skip\_zero: [bool](https://docs.python.org/3/library/functions.html#bool) = True*)

Find models with at least one of the flags as True.

### **Parameters**

**flag**

[list, str] Flags to find

**skip\_zero** [bool] Skip models with zero devices

### **Returns**

### **OrderedDict**

model name : model instance

**Warning:** Checking the number of devices has been centralized into this function. models passed to most System calls must be retrieved from here.

### **System.from\_ipysheet**

### <span id="page-157-1"></span>System.from\_ipysheet(*\*\*kwargs*)

Set an ipysheet object back to model.

### **System.g\_islands**

```
System.g_islands(**kwargs)
```
Reset algebraic mismatches for islanded buses.

### **System.g\_update**

### <span id="page-157-3"></span>System.g\_update(*\*\*kwargs*)

Call the algebraic equation update method for models in sequence.

### **Notes**

Like *f\_update*, updated values have not collected into DAE at the end of the step.

### **System.get\_z**

### <span id="page-158-0"></span>System.get\_z(*\*\*kwargs*)

Get all discrete status flags in a numpy array. Values are written to dae. z in place.

**Returns**

#### **numpy.array**

### **System.import\_groups**

#### <span id="page-158-1"></span>System.import\_groups()

Import all groups classes defined in models/group.py.

Groups will be stored as instances with the name as class names. All groups will be stored to dictionary System.groups.

### **System.import\_models**

### <span id="page-158-2"></span>System.import\_models()

Import and instantiate models as System member attributes.

Models defined in models/\_\_init\_\_.py will be instantiated *sequentially* as attributes with the same name as the class name. In addition, all models will be stored in dictionary System.models with model names as keys and the corresponding instances as values.

### **Examples**

system.Bus stores the *Bus* object, and system.PV stores the PV generator object.

system.models['Bus'] points the same instance as system.Bus.

### **System.import\_routines**

#### <span id="page-158-3"></span>System.import\_routines()

Import routines as defined in routines/\_\_init\_\_.py.

Routines will be stored as instances with the name as class names. All routines will be stored to dictionary System.routines.

### **Examples**

System.PFlow is the power flow routine instance.

### **System.import\_types**

### <span id="page-159-0"></span>System.import\_types()

Import all types classes defined in routines/type.py.

Types will be stored as instances with the name as class names. All types will be stored to dictionary System.types.

### **System.init**

### <span id="page-159-1"></span>System.init(*\*\*kwargs*)

Initialize the variables for each of the specified models.

For each model, the initialization procedure is:

- Get values for all *ExtService*.
- Call the model *init()* method, which initializes internal variables.
- Copy variables to DAE and then back to the model.

### **System.j\_islands**

```
System.j_islands(**kwargs)
```
Set gy diagonals to eps for *a* and *v* variables of islanded buses.

### **System.j\_update**

#### <span id="page-159-3"></span>System.j\_update(*\*\*kwargs*)

Call the Jacobian update method for models in sequence.

The procedure is - Restore the sparsity pattern with andes.variables.dae.DAE.restore\_sparse() -For each sparse matrix in (fx, fy, gx, gy), evaluate the Jacobian function calls and add values.

#### **Notes**

Updated Jacobians are immediately reflected in the DAE sparse matrices (fx, fy, gx, gy).

#### **System.l\_update\_eq**

### <span id="page-159-4"></span>System.l\_update\_eq(*\*\*kwargs*)

Update equation-dependent limiter discrete components by calling l\_check\_eq of models. Force set equations after evaluating equations.

This function is must be called after differential equation updates.

### **System.l\_update\_var**

#### <span id="page-160-0"></span>System.l\_update\_var(*\*\*kwargs*)

Update variable-based limiter discrete states by calling  $1$ -update\_var of models.

This function is must be called before any equation evaluation.

### **System.link\_ext\_param**

```
System.link_ext_param(model=None)
```
Retrieve values for ExtParam for the given models.

### **System.precompile**

#### <span id="page-160-2"></span>System.precompile(*\*\*kwargs*)

Trigger precompilation for the given models.

Arguments are the same as prepare.

### **System.prepare**

#### <span id="page-160-3"></span>System.prepare(*\*\*kwargs*)

Generate numerical functions from symbolically defined models.

All procedures in this function must be independent of test case.

### **Parameters**

### **quick**

[bool, optional] True to skip pretty-print generation to reduce code generation time.

#### **incremental**

[bool, optional] True to generate only for modified models, incrementally.

#### **models**

[list, OrderedDict, None] List or OrderedList of models to prepare

#### **nomp**

[bool] True to disable multiprocessing

**Warning:** Generated lambda functions will be serialized to file, but pretty prints (SymPy objects) can only exist in the System instance on which prepare is called.

#### **Notes**

Option incremental compares the md5 checksum of all var and service strings, and only regenerate for updated models.

#### **Examples**

If one needs to print out LaTeX-formatted equations in a Jupyter Notebook, one need to generate such equations with

```
import andes
sys = andes.prepare()
```
Alternatively, one can explicitly create a System and generate the code

```
import andes
sys = andes.System()
sys.prepare()
```
### **System.reload**

```
System.reload(**kwargs)
```
Reload a new case in the same System object.

#### **System.remove\_pycapsule**

```
System.remove_pycapsule(**kwargs)
```
Remove PyCapsule objects in solvers.

### **System.report**

```
System.report()
```
Write system routine reports to a plain-text file.

### **Returns**

**bool**

True if the report is written successfully.

#### **System.reset**

<span id="page-161-3"></span>System.reset(*force=False*)

Reset to the state after reading data and setup.

### **System.s\_update\_post**

#### <span id="page-162-0"></span>System.s\_update\_post(*\*\*kwargs*)

Update variable services by calling s\_update\_post of models.

This function is called at the end of *System.init()*.

### **System.s\_update\_var**

#### <span id="page-162-1"></span>System.s\_update\_var(*\*\*kwargs*)

Update variable services by calling s\_update\_var of models.

This function is must be called before any equation evaluation after limiter update function *l\_update\_var*.

### **System.save\_config**

#### <span id="page-162-2"></span>System.save\_config(*\*\*kwargs*)

Save all system, model, and routine configurations to an rc-formatted file.

#### **Parameters**

#### **file\_path**

[str, optional] path to the configuration file default to *~/andes/andes.rc*.

#### **overwrite**

[bool, optional] If file exists, True to overwrite without confirmation. Otherwise prompt for confirmation.

**Warning:** Saved config is loaded back and populated *at system instance creation time*. Configs from the config file takes precedence over default config values.

### **System.set\_address**

#### <span id="page-162-3"></span>System.set\_address(*models*)

Set addresses for differential and algebraic variables.

### **System.set\_config**

### <span id="page-162-4"></span>System.set\_config(*\*\*kwargs*)

Set configuration for the System object.

Config for models are routines are passed directly to their constructors.

#### **System.set\_dae\_names**

#### <span id="page-163-0"></span>System.set\_dae\_names(*\*\*kwargs*)

Set variable names for differential and algebraic variables, right-hand side of external equations, and discrete flags.

### **System.set\_output\_subidx**

#### <span id="page-163-1"></span>System.set\_output\_subidx(*\*\*kwargs*)

Process andes.models.misc.Output data and store the sub-indices into dae.xy.

#### **Parameters**

#### **models**

[OrderedDict] Models currently in use for the routine

#### **System.set\_var\_arrays**

#### <span id="page-163-2"></span>System.set\_var\_arrays(*\*\*kwargs*)

Set arrays (*v* and *e*) for internal variables to access dae arrays in place.

This function needs to be called after de-serializing a System object, where the internal variables are incorrectly assigned new memory.

### **Parameters**

#### **models**

[OrderedDict, list, Model, optional] Models to execute.

#### **inplace**

[bool] True to retrieve arrays that share memory with dae

#### **alloc**

[bool] True to allocate for arrays internally

### **System.setup**

#### <span id="page-163-3"></span>System.setup()

Set up system for studies.

This function is to be called after adding all device data.

#### **System.store\_adder\_setter**

### <span id="page-163-4"></span>System.store\_adder\_setter(*\*\*kwargs*)

Store non-inplace adders and setters for variables and equations.

### **System.store\_existing**

#### <span id="page-164-0"></span>System.store\_existing()

Store existing models in *System.existing*.

TODO: Models with *TimerParam* will need to be stored anyway. This will allow adding switches on the fly.

#### **System.store\_no\_check\_init**

#### <span id="page-164-1"></span>System.store\_no\_check\_init(*\*\*kwargs*)

Store differential variables with  $check\_init$  == False.

#### **System.store\_sparse\_pattern**

### <span id="page-164-2"></span>System.store\_sparse\_pattern(*\*\*kwargs*)

Collect and store the sparsity pattern of Jacobian matrices.

This is a runtime function specific to cases.

#### **Notes**

For *gy* matrix, always make sure the diagonal is reserved. It is a safeguard if the modeling user omitted the diagonal term in the equations.

### **System.store\_switch\_times**

#### <span id="page-164-3"></span>System.store\_switch\_times(*\*\*kwargs*)

Store event switching time in a sorted Numpy array in System.switch\_times and an OrderedDict System.switch\_dict.

System.switch\_dict has keys as event times and values as the OrderedDict of model names and instances associated with the event.

#### **Parameters**

#### **models**

[OrderedDict] model name : model instance

**eps**

[float] The small time step size to use immediately before and after the event

#### **Returns**

**array-like** self.switch\_times

#### **System.summary**

#### <span id="page-165-0"></span>System.summary()

Print out system summary.

### **System.supported\_models**

#### <span id="page-165-1"></span>System.supported\_models(*export='plain'*)

Return the support group names and model names in a table.

### **Returns**

**str**

A table-formatted string for the groups and models

### **System.supported\_routines**

#### <span id="page-165-2"></span>System.supported\_routines(*export='plain'*)

Return the support type names and routine names in a table.

**Returns**

**str**

A table-formatted string for the types and routines

### **System.switch\_action**

#### <span id="page-165-3"></span>System.switch\_action(*\*\*kwargs*)

Invoke the actions associated with switch times.

This function will not be called if flat=True is passed to system.

#### **System.to\_andes**

#### <span id="page-165-4"></span>System.to\_andes(*setup=True*, *addfile=None*, *\*\*kwargs*)

Convert the AMS system to an ANDES system.

A preferred dynamic system file to be added has following features: 1. The file contains both power flow and dynamic models. 2. The file can run in ANDES natively. 3. Power flow models are in the same shape as the AMS system. 4. Dynamic models, if any, are in the same shape as the AMS system.

### **Parameters**

#### **setup**

[bool, optional] Whether to call *setup()* after the conversion. Default is True.

#### **addfile**

[str, optional] The additional file to be converted to ANDES dynamic mdoels.

#### **\*\*kwargs**

[dict] Keyword arguments to be passed to *andes.system.System*.

#### **Returns**

#### **andes**

[andes.system.System] The converted ANDES system.

### **Examples**

```
>>> import ams
>>> import andes
>>> sp = ams.load(ams.get_case('ieee14/ieee14_rted.xlsx'), setup=True)
>>> sa = sp.to_andes(setup=False,
... addfile=andes.get_case('ieee14/ieee14_wt3.xlsx'),
... overwrite=True, no_keep=True, no_output=True)
```
### **System.to\_ipysheet**

#### <span id="page-166-0"></span>System.to\_ipysheet(*\*\*kwargs*)

Return an ipysheet object for editing in Jupyter Notebook.

### **System.undill**

#### <span id="page-166-1"></span>System.undill(*\*\*kwargs*)

Reload generated function functions, from either the \$HOME/.andes/pycode folder.

If no change is made to models, future calls to prepare() can be replaced with undill() for acceleration.

### **Parameters**

#### **autogen\_stale: bool**

True to automatically call code generation if stale code is detected. Regardless of this option, codegen is trigger if importing existing code fails.

#### **System.vars\_to\_dae**

#### <span id="page-166-2"></span>System.vars\_to\_dae(*model*)

Copy variables values from models to *System.dae*.

This function clears *DAE.x* and *DAE.y* and collects values from models.

#### **System.vars\_to\_models**

#### <span id="page-166-3"></span>System.vars\_to\_models()

Copy variable values from *System.dae* to models.

# **7.2 Model**

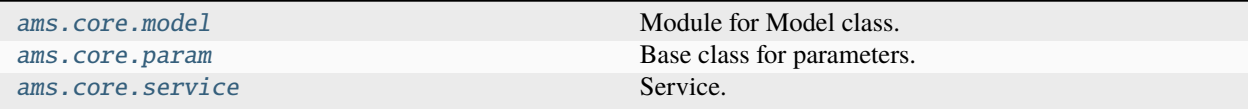

# <span id="page-167-0"></span>**7.2.1 ams.core.model**

Module for Model class.

### **Classes**

[Model](#page-167-1)([system, config]) Base class for power system dispatch models.

### **ams.core.model.Model**

<span id="page-167-1"></span>class ams.core.model.Model(*system=None*, *config=None*)

Base class for power system dispatch models.

This class is revised from andes.core.model.Model.

\_\_init\_\_(*system=None*, *config=None*)

### **Methods**

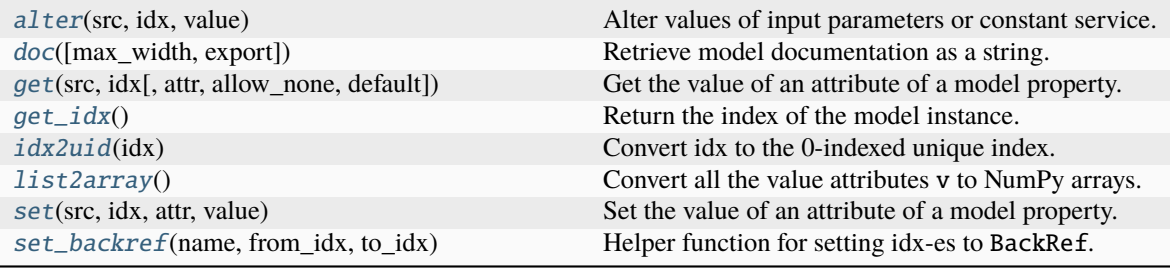

### **Model.alter**

<span id="page-167-2"></span>Model.alter(*src*, *idx*, *value*)

Alter values of input parameters or constant service.

If the method operates on an input parameter, the new data should be in the same base as that in the input file. This function will convert the new value to per unit in the system base.

The values for storing the input data, i.e., the vin field of the parameter, will be overwritten, thus the update will be reflected in the dumped case file.

#### **Parameters**

**src**

[str] The parameter name to alter

**idx**

[str, float, int] The device to alter

### **value**

[float] The desired value

### **Model.doc**

<span id="page-168-0"></span>Model.doc(*max\_width=78*, *export='plain'*) Retrieve model documentation as a string.

### **Model.get**

<span id="page-168-1"></span>Model.get(*src: [str](https://docs.python.org/3/library/stdtypes.html#str)*, *idx*, *attr: [str](https://docs.python.org/3/library/stdtypes.html#str) = 'v'*, *allow\_none=False*, *default=0.0*)

Get the value of an attribute of a model property.

The return value is self.<src>.<attr>[idx]

### **Parameters**

#### **src**

[str] Name of the model property

#### **idx**

[str, int, float, array-like] Indices of the devices

#### **attr**

[str, optional, default='v'] The attribute of the property to get. v for values, a for address, and e for equation value.

#### **allow\_none**

[bool] True to allow None values in the indexer

#### **default**

[float] If *allow\_none* is true, the default value to use for None indexer.

#### **Returns**

**array-like** self.<src>.<attr>[idx]

### **Model.get\_idx**

### <span id="page-168-2"></span>Model.get\_idx()

Return the index of the model instance. Equivalent to self.idx.v, develoepd for consistency with group method get\_idx.

### **Model.idx2uid**

### <span id="page-169-0"></span>Model.idx2uid(*idx*)

Convert idx to the 0-indexed unique index.

### **Parameters**

**idx**

[array-like, numbers, or str] idx of devices

#### **Returns**

**list**

A list containing the unique indices of the devices

### **Model.list2array**

#### <span id="page-169-1"></span>Model.list2array()

Convert all the value attributes v to NumPy arrays.

Value attribute arrays should remain in the same address afterwards. Namely, all assignments to value array should be operated in place (e.g., with [:]).

### **Model.set**

<span id="page-169-2"></span>Model.set(*src*, *idx*, *attr*, *value*)

Set the value of an attribute of a model property.

Performs self.<src>.<attr> $[idx]$  = value. This method will not modify the input values from the case file that have not been converted to the system base. As a result, changes applied by this method will not affect the dumped case file.

To alter parameters and reflect it in the case file, use [alter\(\)](#page-167-2) instead.

#### **Parameters**

**src** [str] Name of the model property

#### **idx**

[str, int, float, array-like] Indices of the devices

#### **attr**

[str, optional, default='v'] The internal attribute of the property to get. v for values, a for address, and e for equation value.

### **value**

[array-like] New values to be set

#### **Returns**

#### **bool**

True when successful.

### **Model.set\_backref**

<span id="page-170-1"></span>Model.set\_backref(*name*, *from\_idx*, *to\_idx*) Helper function for setting idx-es to BackRef.

### **Attributes**

[class\\_name](#page-170-2) Return the class name

### **Model.class\_name**

<span id="page-170-2"></span>property Model.class\_name Return the class name

## <span id="page-170-0"></span>**7.2.2 ams.core.param**

Base class for parameters.

### **Classes**

[RParam](#page-170-3)([name, tex\_name, info, src, unit, ...]) Class for parameters used in a routine.

#### **ams.core.param.RParam**

<span id="page-170-3"></span>class ams.core.param.RParam(*name: [str](https://docs.python.org/3/library/stdtypes.html#str) | [None](https://docs.python.org/3/library/constants.html#None) = None*, *tex\_name: [str](https://docs.python.org/3/library/stdtypes.html#str) | [None](https://docs.python.org/3/library/constants.html#None) = None*, *info: [str](https://docs.python.org/3/library/stdtypes.html#str) | [None](https://docs.python.org/3/library/constants.html#None) = None*, *src: [str](https://docs.python.org/3/library/stdtypes.html#str)*  $|$  *[None](https://docs.python.org/3/library/constants.html#None)* = *None*, *unit: str*  $|$  *None* = *None*, *model: str*  $|$  *None* = *None*, *v: [ndarray](https://numpy.org/doc/stable/reference/generated/numpy.ndarray.html#numpy.ndarray) | [None](https://docs.python.org/3/library/constants.html#None) = None*, *indexer: [str](https://docs.python.org/3/library/stdtypes.html#str) | [None](https://docs.python.org/3/library/constants.html#None) = None*, *imodel: [str](https://docs.python.org/3/library/stdtypes.html#str) | [None](https://docs.python.org/3/library/constants.html#None) = None*, *expand\_dims: [int](https://docs.python.org/3/library/functions.html#int) | [None](https://docs.python.org/3/library/constants.html#None) = None*, *no\_parse: [bool](https://docs.python.org/3/library/functions.html#bool) | [None](https://docs.python.org/3/library/constants.html#None) = False*, *nonneg: [bool](https://docs.python.org/3/library/functions.html#bool) | [None](https://docs.python.org/3/library/constants.html#None) = False*, *nonpos: [bool](https://docs.python.org/3/library/functions.html#bool) | [None](https://docs.python.org/3/library/constants.html#None) = False*, *complex: [bool](https://docs.python.org/3/library/functions.html#bool) | [None](https://docs.python.org/3/library/constants.html#None) = False*, *imag: [bool](https://docs.python.org/3/library/functions.html#bool) | [None](https://docs.python.org/3/library/constants.html#None) = False*, *symmetric: [bool](https://docs.python.org/3/library/functions.html#bool) | [None](https://docs.python.org/3/library/constants.html#None) = False*, *diag: [bool](https://docs.python.org/3/library/functions.html#bool) | [None](https://docs.python.org/3/library/constants.html#None) = False*, *hermitian: [bool](https://docs.python.org/3/library/functions.html#bool) | [None](https://docs.python.org/3/library/constants.html#None) = False*, *boolean: [bool](https://docs.python.org/3/library/functions.html#bool) | [None](https://docs.python.org/3/library/constants.html#None) = False*, *integer: [bool](https://docs.python.org/3/library/functions.html#bool) | [None](https://docs.python.org/3/library/constants.html#None) = False*, *pos: [bool](https://docs.python.org/3/library/functions.html#bool) | [None](https://docs.python.org/3/library/constants.html#None) = False*, *neg: [bool](https://docs.python.org/3/library/functions.html#bool) | [None](https://docs.python.org/3/library/constants.html#None) = False*, *sparse: [list](https://docs.python.org/3/library/stdtypes.html#list) | [None](https://docs.python.org/3/library/constants.html#None) = None*)

Class for parameters used in a routine. This class is developed to simplify the routine definition.

*RParm* is further used to define *Parameter* in the optimization model.

*no\_parse* is used to skip parsing the *RParam* in optimization model. It means that the *RParam* will not be added to the optimization model. This is useful when the RParam contains non-numeric values, or it is not necessary to be added to the optimization model.

#### **Parameters**

#### **name**

[str, optional] Name of this parameter. If not provided, *name* will be set to the attribute name.

#### **tex\_name**

[str, optional] LaTeX-formatted parameter name. If not provided, *tex\_name* will be assigned the same as *name*.

#### **info**

[str, optional] A description of this parameter

#### **src**

[str, optional] Source name of the parameter.

#### **unit**

[str, optional] Unit of the parameter.

#### **model**

[str, optional] Name of the owner model or group.

**v**

[np.ndarray, optional] External value of the parameter.

#### **indexer**

[str, optional] Indexer of the parameter.

#### **imodel**

[str, optional] Name of the owner model or group of the indexer.

### **no\_parse: bool, optional**

True to skip parsing the parameter.

#### **nonneg: bool, optional**

True to set the parameter as non-negative.

- **nonpos: bool, optional** True to set the parameter as non-positive.
- **complex: bool, optional** True to set the parameter as complex.
- **imag: bool, optional** True to set the parameter as imaginary.

# **symmetric: bool, optional**

True to set the parameter as symmetric.

# **diag: bool, optional**

True to set the parameter as diagonal.

# **hermitian: bool, optional**

True to set the parameter as hermitian.

**boolean: bool, optional** True to set the parameter as boolean.

#### **integer: bool, optional** True to set the parameter as integer.

### **pos: bool, optional** True to set the parameter as positive.

- **neg: bool, optional** True to set the parameter as negative.
- **sparse: bool, optional** True to set the parameter as sparse.

### **Examples**

Example 1: Define a routine parameter from a source model or group.

In this example, we define the parameter *cru* from the source model *SFRCost* with the parameter *cru*.

```
>>> self.cru = RParam(info='RegUp reserve coefficient',
>>> textrm{tex\_name=r'c}_{r,u},
>>> \text{unit} = r' \frac{s}{p.u.})',
>>> name='cru',
>>> src='cru',
>>> model='SFRCost'
>>> )
```
Example 2: Define a routine parameter with a user-defined value.

In this example, we define the parameter with a user-defined value. TODO: Add example

 $\text{unit}$ <sub>n</sub>(name: [str](https://docs.python.org/3/library/stdtypes.html#str) | [None](https://docs.python.org/3/library/constants.html#None) = None, tex<sub>n</sub>ame: str | None = None, info: str | None = None, src: str | None = *[None](https://docs.python.org/3/library/constants.html#None)*, unit: [str](https://docs.python.org/3/library/stdtypes.html#str) | None = None, model: str | None = None, v: [ndarray](https://numpy.org/doc/stable/reference/generated/numpy.ndarray.html#numpy.ndarray) | None = None, indexer: str | *[None](https://docs.python.org/3/library/constants.html#None) = None*, *imodel: [str](https://docs.python.org/3/library/stdtypes.html#str) | [None](https://docs.python.org/3/library/constants.html#None) = None*, *expand\_dims: [int](https://docs.python.org/3/library/functions.html#int) | [None](https://docs.python.org/3/library/constants.html#None) = None*, *no\_parse: [bool](https://docs.python.org/3/library/functions.html#bool) | [None](https://docs.python.org/3/library/constants.html#None) = False*, *nonneg: [bool](https://docs.python.org/3/library/functions.html#bool) | [None](https://docs.python.org/3/library/constants.html#None) = False*, *nonpos: [bool](https://docs.python.org/3/library/functions.html#bool) | [None](https://docs.python.org/3/library/constants.html#None) = False*, *complex: [bool](https://docs.python.org/3/library/functions.html#bool) | [None](https://docs.python.org/3/library/constants.html#None) = False*, *imag: [bool](https://docs.python.org/3/library/functions.html#bool) | [None](https://docs.python.org/3/library/constants.html#None) = False*, *symmetric: [bool](https://docs.python.org/3/library/functions.html#bool) | [None](https://docs.python.org/3/library/constants.html#None) = False*, *diag: [bool](https://docs.python.org/3/library/functions.html#bool) | [None](https://docs.python.org/3/library/constants.html#None) = False*, *hermitian: [bool](https://docs.python.org/3/library/functions.html#bool) | [None](https://docs.python.org/3/library/constants.html#None) = False*, *boolean: [bool](https://docs.python.org/3/library/functions.html#bool) | [None](https://docs.python.org/3/library/constants.html#None) = False*, *integer: [bool](https://docs.python.org/3/library/functions.html#bool) | [None](https://docs.python.org/3/library/constants.html#None) = False*, *pos: [bool](https://docs.python.org/3/library/functions.html#bool) | [None](https://docs.python.org/3/library/constants.html#None) = False*, *neg: [bool](https://docs.python.org/3/library/functions.html#bool) | [None](https://docs.python.org/3/library/constants.html#None) = False*, *sparse: [list](https://docs.python.org/3/library/stdtypes.html#list) | [None](https://docs.python.org/3/library/constants.html#None) = None*)

### **Methods**

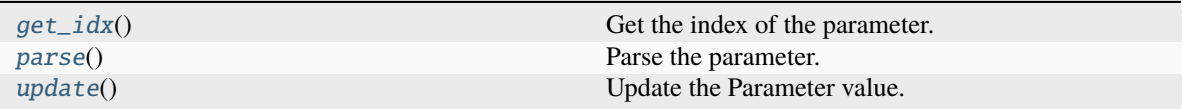

### **RParam.get\_idx**

#### <span id="page-172-0"></span>RParam.get\_idx()

Get the index of the parameter.

#### **Returns**

**idx**

[list] Index of the parameter.

### **Notes**

• The value will sort by the indexer if indexed.

### **RParam.parse**

### <span id="page-173-0"></span>RParam.parse()

Parse the parameter.

### **RParam.update**

### <span id="page-173-1"></span>RParam.update()

Update the Parameter value.

### **Attributes**

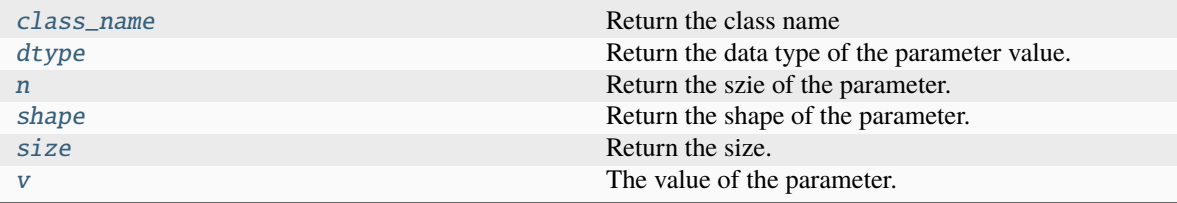

### **RParam.class\_name**

### <span id="page-173-2"></span>property RParam.class\_name

Return the class name

### **RParam.dtype**

### <span id="page-173-3"></span>property RParam.dtype

Return the data type of the parameter value.

### **RParam.n**

### <span id="page-173-4"></span>property RParam.n

Return the szie of the parameter.

### **RParam.shape**

### <span id="page-173-5"></span>property RParam.shape

Return the shape of the parameter.

## **RParam.size**

### <span id="page-174-1"></span>property RParam.size

Return the size.

### **RParam.v**

<span id="page-174-2"></span>property RParam.v

The value of the parameter.

### **Notes**

- This property is a wrapper for the get method of the owner class.
- The value will sort by the indexer if indexed, used for optmization modeling.

## <span id="page-174-0"></span>**7.2.3 ams.core.service**

Service.

### **Classes**

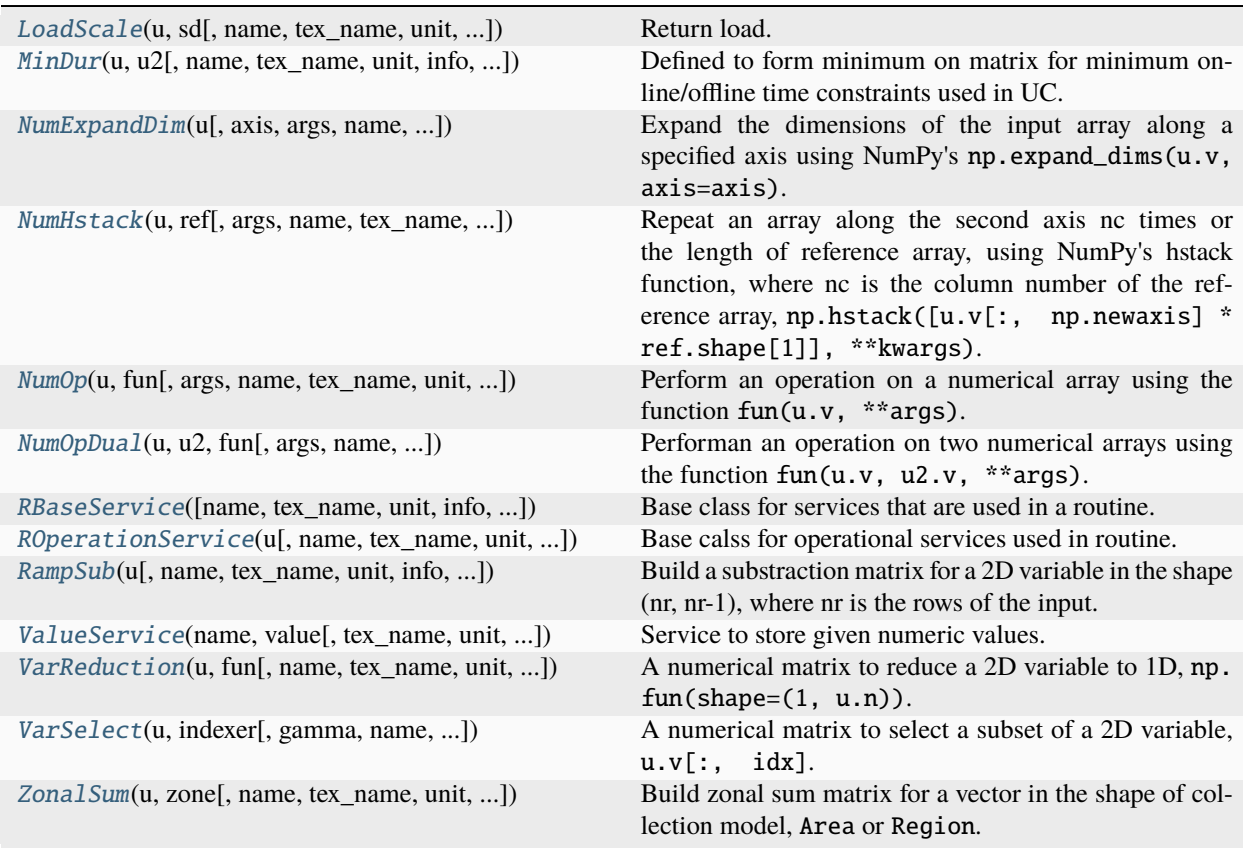

### **ams.core.service.LoadScale**

<span id="page-175-0"></span>class ams.core.service.LoadScale(*u: [Callable](https://docs.python.org/3/library/typing.html#typing.Callable)*, *sd: [Callable](https://docs.python.org/3/library/typing.html#typing.Callable)*, *name: [str](https://docs.python.org/3/library/stdtypes.html#str) = None*, *tex\_name: [str](https://docs.python.org/3/library/stdtypes.html#str) = None*, *unit: [str](https://docs.python.org/3/library/stdtypes.html#str) = None*, *info: [str](https://docs.python.org/3/library/stdtypes.html#str) = None*, *no\_parse: [bool](https://docs.python.org/3/library/functions.html#bool) = False*, *sparse: [bool](https://docs.python.org/3/library/functions.html#bool) = False*)

Return load.

### **Parameters**

**u**

[Callable] nodal load.

#### **sd**

[Callable] zonal load factor.

#### **name**

[str, optional] Instance name.

#### **tex\_name**

[str, optional] TeX name.

#### **unit**

[str, optional] Unit.

#### **info**

[str, optional] Description.

#### **sparse: bool, optional**

True to return output as scipy csr\_matrix.

 $\sum_{i=1}^{n}$ **init** $\sum_{i=1}^{n}$  (*u:* [Callable](https://docs.python.org/3/library/typing.html#typing.Callable), *sd:* Callable, *name: [str](https://docs.python.org/3/library/stdtypes.html#str)* = *None*, *tex\_name: str* = *None*, *unit: str* = *None*, *info: str* = *None*, *no\_parse: [bool](https://docs.python.org/3/library/functions.html#bool) = False*, *sparse: [bool](https://docs.python.org/3/library/functions.html#bool) = False*)

### **Methods**

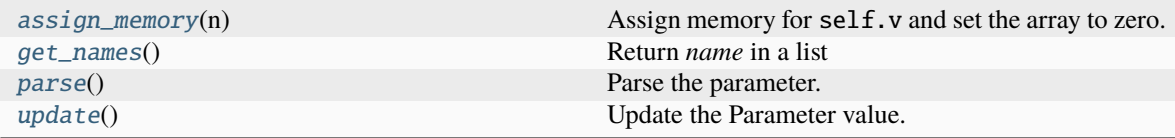

### **LoadScale.assign\_memory**

### <span id="page-175-1"></span>LoadScale.assign\_memory(*n*)

Assign memory for self.v and set the array to zero.

#### **Parameters**

**n**

[int] Number of elements of the value array. Provided by caller (Model.list2array).

### **LoadScale.get\_names**

### <span id="page-176-0"></span>LoadScale.get\_names()

Return *name* in a list

### **Returns**

**list**

A list only containing the name of the service variable

### **LoadScale.parse**

<span id="page-176-1"></span>LoadScale.parse()

Parse the parameter.

### **LoadScale.update**

### <span id="page-176-2"></span>LoadScale.update()

Update the Parameter value.

### **Attributes**

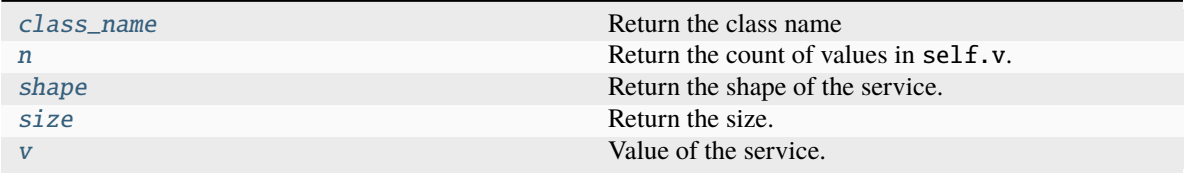

### **LoadScale.class\_name**

### <span id="page-176-3"></span>property LoadScale.class\_name

Return the class name

### **LoadScale.n**

### <span id="page-176-4"></span>property LoadScale.n

Return the count of values in self.v.

Needs to be overloaded if v of subclasses is not a 1-dimensional array.

### **Returns**

### **int**

The count of elements in this variable

### **LoadScale.shape**

#### <span id="page-177-1"></span>property LoadScale.shape

Return the shape of the service.

### **LoadScale.size**

<span id="page-177-2"></span>property LoadScale.size

Return the size.

### **LoadScale.v**

<span id="page-177-3"></span>property LoadScale.v

Value of the service.

### **ams.core.service.MinDur**

<span id="page-177-0"></span>class ams.core.service.MinDur(*u: [Callable](https://docs.python.org/3/library/typing.html#typing.Callable)*, *u2: [Callable](https://docs.python.org/3/library/typing.html#typing.Callable)*, *name: [str](https://docs.python.org/3/library/stdtypes.html#str) = None*, *tex\_name: [str](https://docs.python.org/3/library/stdtypes.html#str) = None*, *unit: [str](https://docs.python.org/3/library/stdtypes.html#str) = None*, *info: [str](https://docs.python.org/3/library/stdtypes.html#str) = None*, *vtype: [Type](https://docs.python.org/3/library/typing.html#typing.Type) = None*, *no\_parse: [bool](https://docs.python.org/3/library/functions.html#bool) = False*, *sparse: [bool](https://docs.python.org/3/library/functions.html#bool) = False*)

Defined to form minimum on matrix for minimum online/offline time constraints used in UC.

#### **Parameters**

#### **u**

[Callable] Input, should be a Var with horizon.

#### **u2**

[Callable] Input2, should be a RParam.

### **name**

[str, optional] Instance name.

#### **tex\_name**

[str, optional] TeX name.

#### **unit**

[str, optional] Unit.

#### **info**

[str, optional] Description.

#### **sparse: bool, optional**

True to return output as scipy csr\_matrix.

 $\sum_{i=1}^{n}$  $\int u_i^2 f(x) \, dx$   $\int u_i^2 f(x) \, dx$   $\int u_i^2 f(x) \, dx$   $\int u_i^2 f(x) \, dx$   $\int u_i^2 f(x) \, dx$   $\int u_i^2 f(x) \, dx$   $\int u_i^2 f(x) \, dx$   $\int u_i^2 f(x) \, dx$   $\int u_i^2 f(x) \, dx$   $\int u_i^2 f(x) \, dx$   $\int u_i^2 f(x) \, dx$   $\int u_i^2 f(x) \, dx$   $\int u_i^2 f(x) \, dx$   $\int u_i^2 f(x) \,$ *None*, *vtype: [Type](https://docs.python.org/3/library/typing.html#typing.Type) = None*, *no\_parse: [bool](https://docs.python.org/3/library/functions.html#bool) = False*, *sparse: [bool](https://docs.python.org/3/library/functions.html#bool) = False*)

### **Methods**

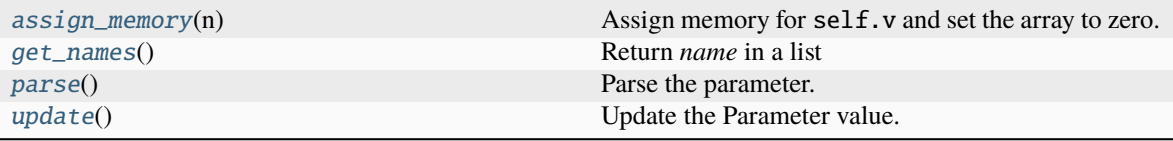

### **MinDur.assign\_memory**

#### <span id="page-178-0"></span>MinDur.assign\_memory(*n*)

Assign memory for self.v and set the array to zero.

### **Parameters**

### **n**

[int] Number of elements of the value array. Provided by caller (Model.list2array).

### **MinDur.get\_names**

### <span id="page-178-1"></span>MinDur.get\_names()

Return *name* in a list

### **Returns**

**list**

A list only containing the name of the service variable

### **MinDur.parse**

<span id="page-178-2"></span>MinDur.parse() Parse the parameter.

### **MinDur.update**

### <span id="page-178-3"></span>MinDur.update()

Update the Parameter value.

### **Attributes**

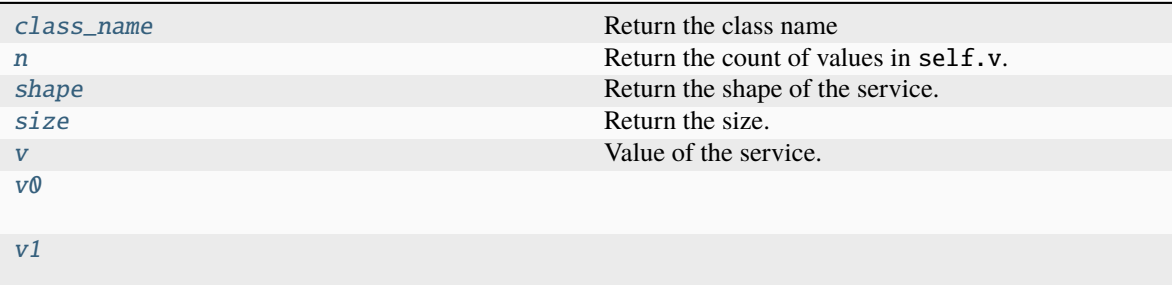

### **MinDur.class\_name**

### <span id="page-179-0"></span>property MinDur.class\_name

Return the class name

### **MinDur.n**

### <span id="page-179-1"></span>property MinDur.n

Return the count of values in self.v.

Needs to be overloaded if v of subclasses is not a 1-dimensional array.

## **Returns**

**int** The count of elements in this variable

### **MinDur.shape**

<span id="page-179-2"></span>property MinDur.shape Return the shape of the service.

## **MinDur.size**

<span id="page-179-3"></span>property MinDur.size Return the size.

### **MinDur.v**

<span id="page-179-4"></span>property MinDur.v Value of the service.

### **MinDur.v0**

<span id="page-179-5"></span>property MinDur.v0

### **MinDur.v1**

<span id="page-179-6"></span>property MinDur.v1
### **ams.core.service.NumExpandDim**

```
class ams.core.service.NumExpandDim(uCallable, axis: int = 0, args: dict = \{, name: str = None,
```

```
tex_name: str = None, unit: str = None, info: str = None, vtype: Type
= None, array_out: bool = True, no_parse: bool = False, sparse:
bool = False)
```
Expand the dimensions of the input array along a specified axis using NumPy's  $np$  expand\_dims(u.v, axis=axis).

#### **Parameters**

#### **u**

[Callable] Input.

#### **axis**

[int] Axis along which to expand the dimensions (default is 0).

#### **name**

[str, optional] Instance name.

# **tex\_name**

[str, optional] TeX name.

### **unit**

[str, optional] Unit.

### **info**

[str, optional] Description.

#### **vtype**

[Type, optional] Variable type.

### **array\_out**

[bool, optional] Whether to force the output to be an array.

#### **sparse: bool, optional**

True to return output as scipy csr\_matrix.

 $\sum_{i=1}^{n}$ **init** $\sum_{i=1}^{n}$  (*u:* [Callable](https://docs.python.org/3/library/typing.html#typing.Callable), axis: *[int](https://docs.python.org/3/library/functions.html#int)* = 0, args: *[dict](https://docs.python.org/3/library/stdtypes.html#dict)* = {}, name: *[str](https://docs.python.org/3/library/stdtypes.html#str)* = None, *tex\_name: str* = None, *unit: str* = *None*, *info: [str](https://docs.python.org/3/library/stdtypes.html#str) = None*, *vtype: [Type](https://docs.python.org/3/library/typing.html#typing.Type) = None*, *array\_out: [bool](https://docs.python.org/3/library/functions.html#bool) = True*, *no\_parse: [bool](https://docs.python.org/3/library/functions.html#bool) = False*, *sparse: [bool](https://docs.python.org/3/library/functions.html#bool) = False*)

### **Methods**

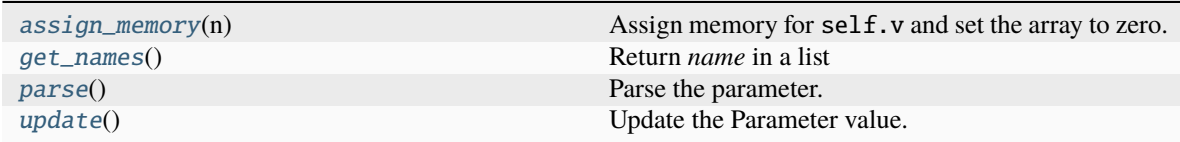

# **NumExpandDim.assign\_memory**

### <span id="page-181-0"></span>NumExpandDim.assign\_memory(*n*)

Assign memory for self.v and set the array to zero.

# **Parameters**

**n**

[int] Number of elements of the value array. Provided by caller (Model.list2array).

# **NumExpandDim.get\_names**

<span id="page-181-1"></span>NumExpandDim.get\_names()

Return *name* in a list

### **Returns**

**list**

A list only containing the name of the service variable

# **NumExpandDim.parse**

<span id="page-181-2"></span>NumExpandDim.parse()

Parse the parameter.

# **NumExpandDim.update**

### <span id="page-181-3"></span>NumExpandDim.update()

Update the Parameter value.

### **Attributes**

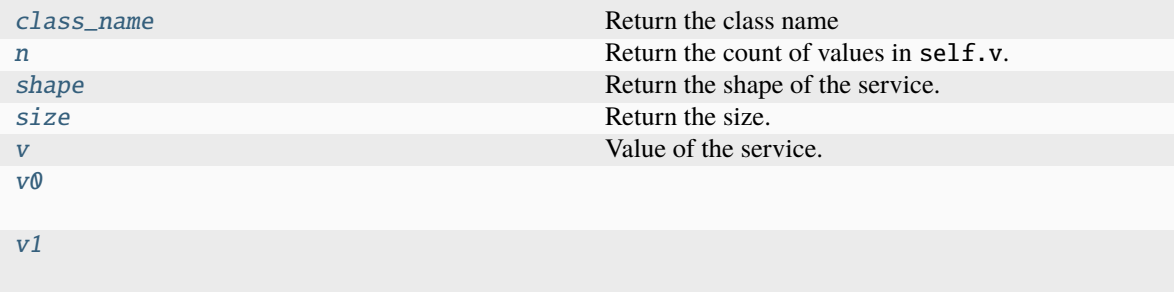

# **NumExpandDim.class\_name**

### <span id="page-182-0"></span>property NumExpandDim.class\_name

Return the class name

### **NumExpandDim.n**

### <span id="page-182-1"></span>property NumExpandDim.n

Return the count of values in self.v.

Needs to be overloaded if v of subclasses is not a 1-dimensional array.

# **Returns**

**int** The count of elements in this variable

# **NumExpandDim.shape**

<span id="page-182-2"></span>property NumExpandDim.shape Return the shape of the service.

# **NumExpandDim.size**

<span id="page-182-3"></span>property NumExpandDim.size Return the size.

### **NumExpandDim.v**

<span id="page-182-4"></span>property NumExpandDim.v Value of the service.

### **NumExpandDim.v0**

<span id="page-182-5"></span>property NumExpandDim.v0

# **NumExpandDim.v1**

<span id="page-182-6"></span>property NumExpandDim.v1

### **ams.core.service.NumHstack**

class ams.core.service.NumHstack(*u: [Callable](https://docs.python.org/3/library/typing.html#typing.Callable)*, *ref: [Callable](https://docs.python.org/3/library/typing.html#typing.Callable)*, *args: [dict](https://docs.python.org/3/library/stdtypes.html#dict) = {}*, *name: [str](https://docs.python.org/3/library/stdtypes.html#str) = None*, *tex\_name: [str](https://docs.python.org/3/library/stdtypes.html#str) = None*, *unit: [str](https://docs.python.org/3/library/stdtypes.html#str) = None*, *info: [str](https://docs.python.org/3/library/stdtypes.html#str) = None*, *vtype: [Type](https://docs.python.org/3/library/typing.html#typing.Type) = None*, *rfun: [Callable](https://docs.python.org/3/library/typing.html#typing.Callable) = None*, *rargs: [dict](https://docs.python.org/3/library/stdtypes.html#dict) = {}*, *no\_parse: [bool](https://docs.python.org/3/library/functions.html#bool) = False*, *sparse: [bool](https://docs.python.org/3/library/functions.html#bool) = False*)

Repeat an array along the second axis nc times or the length of reference array, using NumPy's hstack function, where nc is the column number of the reference array,  $np.hstack([u.v[:, np.newaxis] * ref.$ shape[1]], \*\*kwargs).

### **Parameters**

**u**

[Callable] Input array.

#### **ref**

[Callable] Reference array used to determine the number of repetitions.

#### **name**

[str, optional] Instance name.

### **tex\_name**

[str, optional] TeX name.

#### **unit**

[str, optional] Unit.

#### **info**

[str, optional] Description.

#### **vtype**

[Type, optional] Variable type.

#### **model**

[str, optional] Model name.

#### **sparse: bool, optional**

True to return output as scipy csr\_matrix.

\_\_init\_\_(*u: [Callable](https://docs.python.org/3/library/typing.html#typing.Callable)*, *ref: [Callable](https://docs.python.org/3/library/typing.html#typing.Callable)*, *args: [dict](https://docs.python.org/3/library/stdtypes.html#dict) = {}*, *name: [str](https://docs.python.org/3/library/stdtypes.html#str) = None*, *tex\_name: [str](https://docs.python.org/3/library/stdtypes.html#str) = None*, *unit: [str](https://docs.python.org/3/library/stdtypes.html#str) = None*,  $\text{info: str} = \text{None, vtype: Type} = \text{None, rfun:}$  $\text{info: str} = \text{None, vtype: Type} = \text{None, rfun:}$  $\text{info: str} = \text{None, vtype: Type} = \text{None, rfun:}$  $\text{info: str} = \text{None, vtype: Type} = \text{None, rfun:}$  $\text{info: str} = \text{None, vtype: Type} = \text{None, rfun:}$  *[Callable](https://docs.python.org/3/library/typing.html#typing.Callable)* = *None*, *rargs:*  $\text{dict} = \{ \}, \text{no\_parse:}$  $\text{dict} = \{ \}, \text{no\_parse:}$  $\text{dict} = \{ \}, \text{no\_parse:}$ *[bool](https://docs.python.org/3/library/functions.html#bool) = False*, *sparse: [bool](https://docs.python.org/3/library/functions.html#bool) = False*)

### **Methods**

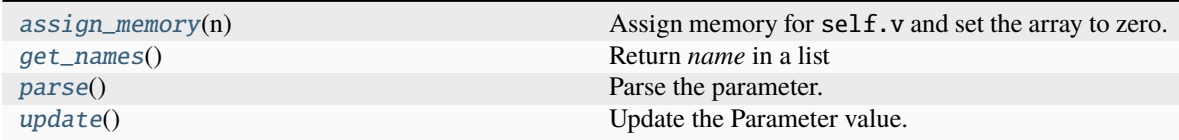

# **NumHstack.assign\_memory**

### <span id="page-184-0"></span>NumHstack.assign\_memory(*n*)

Assign memory for self.v and set the array to zero.

# **Parameters**

**n**

[int] Number of elements of the value array. Provided by caller (Model.list2array).

# **NumHstack.get\_names**

<span id="page-184-1"></span>NumHstack.get\_names()

Return *name* in a list

### **Returns**

**list**

A list only containing the name of the service variable

### **NumHstack.parse**

<span id="page-184-2"></span>NumHstack.parse()

Parse the parameter.

### **NumHstack.update**

# <span id="page-184-3"></span>NumHstack.update()

Update the Parameter value.

### **Attributes**

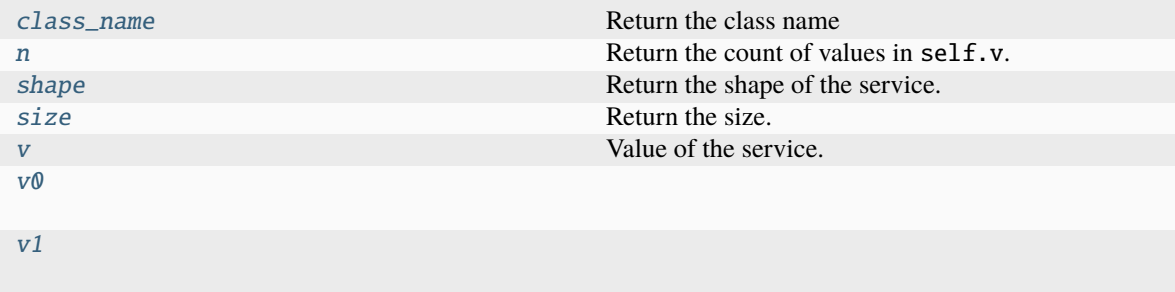

# **NumHstack.class\_name**

### <span id="page-185-0"></span>property NumHstack.class\_name

Return the class name

# **NumHstack.n**

### <span id="page-185-1"></span>property NumHstack.n

Return the count of values in self.v.

Needs to be overloaded if v of subclasses is not a 1-dimensional array.

# **Returns**

**int** The count of elements in this variable

# **NumHstack.shape**

<span id="page-185-2"></span>property NumHstack.shape Return the shape of the service.

# **NumHstack.size**

<span id="page-185-3"></span>property NumHstack.size Return the size.

# **NumHstack.v**

<span id="page-185-4"></span>property NumHstack.v Value of the service.

## **NumHstack.v0**

<span id="page-185-5"></span>property NumHstack.v0

### **NumHstack.v1**

<span id="page-185-6"></span>property NumHstack.v1

#### **ams.core.service.NumOp**

class ams.core.service.NumOp( $u:$  *[Callable](https://docs.python.org/3/library/typing.html#typing.Callable), fun: Callable, args:*  $dict = \{\},$  $dict = \{\},$  *name:*  $str = None$  $str = None$ *,*  $tex_$ *name:*  $str =$ *None*, *unit:*  $str = None$  $str = None$ , *info:*  $str = None$ , *vtype:*  $Type = None$  $Type = None$ ,  $rfun:$   $Callable =$  $Callable =$ *None*, *rargs: [dict](https://docs.python.org/3/library/stdtypes.html#dict) = {}*, *expand\_dims: [int](https://docs.python.org/3/library/functions.html#int) = None*, *array\_out=True*, *no\_parse: [bool](https://docs.python.org/3/library/functions.html#bool) = False*, *sparse: [bool](https://docs.python.org/3/library/functions.html#bool) = False*)

Perform an operation on a numerical array using the function  $fun(u.v, *^{*}args)$ .

Note that the scalar output is converted to a 1D array.

The optional kwargs are passed to the input function.

### **Parameters**

**u**

[Callable] Input.

#### **name**

[str, optional] Instance name.

#### **tex\_name**

[str, optional] TeX name.

#### **unit**

[str, optional] Unit.

#### **info**

[str, optional] Description.

#### **vtype**

[Type, optional] Variable type.

#### **model**

[str, optional] Model name.

### **rfun**

[Callable, optional] Function to apply to the output of fun.

#### **rargs**

[dict, optional] Keyword arguments to pass to rfun.

#### **expand\_dims**

[int, optional] Expand the dimensions of the output array along a specified axis.

#### **array\_out**

[bool, optional] Whether to force the output to be an array.

#### **sparse: bool, optional**

True to return output as scipy csr\_matrix.

### \_\_init\_\_(*u: [Callable](https://docs.python.org/3/library/typing.html#typing.Callable)*, *fun: [Callable](https://docs.python.org/3/library/typing.html#typing.Callable)*, *args: [dict](https://docs.python.org/3/library/stdtypes.html#dict) = {}*, *name: [str](https://docs.python.org/3/library/stdtypes.html#str) = None*, *tex\_name: [str](https://docs.python.org/3/library/stdtypes.html#str) = None*, *unit: [str](https://docs.python.org/3/library/stdtypes.html#str) = None*, *info:*  $str = None$  $str = None$ ,  $vtype$ :  $Type = None$  $Type = None$ ,  $rfun$ :  $Callable = None$  $Callable = None$ ,  $rargs$ :  $dict = \{\}, expand\_dims$  $dict = \{\}, expand\_dims$ : *[int](https://docs.python.org/3/library/functions.html#int) = None*, *array\_out=True*, *no\_parse: [bool](https://docs.python.org/3/library/functions.html#bool) = False*, *sparse: [bool](https://docs.python.org/3/library/functions.html#bool) = False*)

# **Methods**

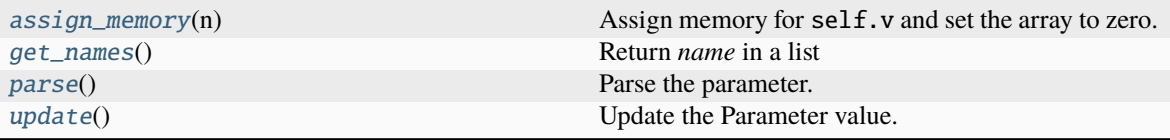

# **NumOp.assign\_memory**

### <span id="page-187-0"></span>NumOp.assign\_memory(*n*)

Assign memory for self.v and set the array to zero.

### **Parameters**

### **n**

[int] Number of elements of the value array. Provided by caller (Model.list2array).

### **NumOp.get\_names**

### <span id="page-187-1"></span>NumOp.get\_names()

Return *name* in a list

# **Returns**

**list**

A list only containing the name of the service variable

### **NumOp.parse**

<span id="page-187-2"></span>NumOp.parse() Parse the parameter.

### **NumOp.update**

### <span id="page-187-3"></span>NumOp.update()

Update the Parameter value.

### **Attributes**

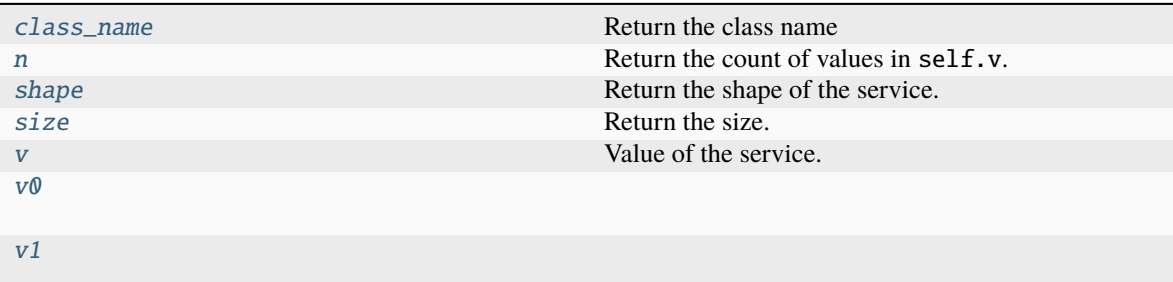

# **NumOp.class\_name**

### <span id="page-188-0"></span>property NumOp.class\_name

Return the class name

### **NumOp.n**

### <span id="page-188-1"></span>property NumOp.n

Return the count of values in self.v.

Needs to be overloaded if v of subclasses is not a 1-dimensional array.

# **Returns**

**int**

The count of elements in this variable

# **NumOp.shape**

<span id="page-188-2"></span>property NumOp.shape Return the shape of the service.

# **NumOp.size**

<span id="page-188-3"></span>property NumOp.size Return the size.

# **NumOp.v**

<span id="page-188-4"></span>property NumOp.v Value of the service.

# **NumOp.v0**

<span id="page-188-5"></span>property NumOp.v0

### **NumOp.v1**

<span id="page-188-6"></span>property NumOp.v1

#### **ams.core.service.NumOpDual**

class ams.core.service.NumOpDual(*u: [Callable](https://docs.python.org/3/library/typing.html#typing.Callable)*, *u2: [Callable](https://docs.python.org/3/library/typing.html#typing.Callable)*, *fun: [Callable](https://docs.python.org/3/library/typing.html#typing.Callable)*, *args: [dict](https://docs.python.org/3/library/stdtypes.html#dict) = {}*, *name: [str](https://docs.python.org/3/library/stdtypes.html#str) = None*, *tex\_name: [str](https://docs.python.org/3/library/stdtypes.html#str) = None*, *unit: [str](https://docs.python.org/3/library/stdtypes.html#str) = None*, *info: [str](https://docs.python.org/3/library/stdtypes.html#str) = None*, *vtype:*  $Type = None$  $Type = None$ , *rfun:*  $Callable = None$  $Callable = None$ ,  $rargs:$   $dict = \{f\}$  $dict = \{f\}$ ,  $expand\_dims:$   $int$ *= None*, *array\_out=True*, *no\_parse: [bool](https://docs.python.org/3/library/functions.html#bool) = False*, *sparse: [bool](https://docs.python.org/3/library/functions.html#bool) = False*)

Performan an operation on two numerical arrays using the function  $fun(u.v, u2.v, **args)$ .

Note that the scalar output is converted to a 1D array.

The optional kwargs are passed to the input function.

#### **Parameters**

#### **u**

[Callable] Input.

#### **u2**

[Callable] Input2.

#### **name**

[str, optional] Instance name.

#### **tex\_name**

[str, optional] TeX name.

### **unit**

[str, optional] Unit.

#### **info**

[str, optional] Description.

### **vtype**

[Type, optional] Variable type.

#### **model**

[str, optional] Model name.

### **rfun**

[Callable, optional] Function to apply to the output of fun.

#### **rargs**

[dict, optional] Keyword arguments to pass to rfun.

#### **expand\_dims**

[int, optional] Expand the dimensions of the output array along a specified axis.

### **array\_out**

[bool, optional] Whether to force the output to be an array.

#### **sparse: bool, optional**

True to return output as scipy csr\_matrix.

\_\_init\_\_(*u: [Callable](https://docs.python.org/3/library/typing.html#typing.Callable)*, *u2: [Callable](https://docs.python.org/3/library/typing.html#typing.Callable)*, *fun: [Callable](https://docs.python.org/3/library/typing.html#typing.Callable)*, *args: [dict](https://docs.python.org/3/library/stdtypes.html#dict) = {}*, *name: [str](https://docs.python.org/3/library/stdtypes.html#str) = None*, *tex\_name: [str](https://docs.python.org/3/library/stdtypes.html#str) = None*, *unit:*  $str = None$  $str = None$ ,  $info$ :  $str = None$ ,  $vtype$ .  $Type = None$  $Type = None$ ,  $rfun$ :  $Callable = None$  $Callable = None$ ,  $rargs$ :  $dict = \{ \}$  $dict = \{ \}$ , *expand\_dims: [int](https://docs.python.org/3/library/functions.html#int) = None*, *array\_out=True*, *no\_parse: [bool](https://docs.python.org/3/library/functions.html#bool) = False*, *sparse: [bool](https://docs.python.org/3/library/functions.html#bool) = False*)

# **Methods**

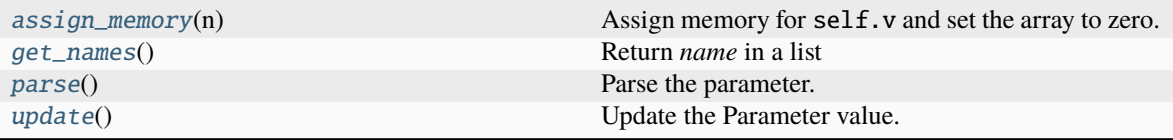

# **NumOpDual.assign\_memory**

### <span id="page-190-0"></span>NumOpDual.assign\_memory(*n*)

Assign memory for self.v and set the array to zero.

### **Parameters**

### **n**

[int] Number of elements of the value array. Provided by caller (Model.list2array).

# **NumOpDual.get\_names**

<span id="page-190-1"></span>NumOpDual.get\_names()

Return *name* in a list

### **Returns**

**list**

A list only containing the name of the service variable

### **NumOpDual.parse**

<span id="page-190-2"></span>NumOpDual.parse() Parse the parameter.

### **NumOpDual.update**

### <span id="page-190-3"></span>NumOpDual.update()

Update the Parameter value.

### **Attributes**

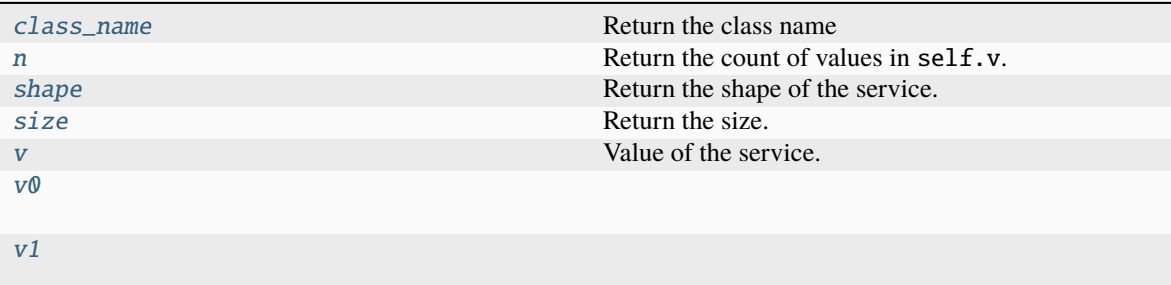

# **NumOpDual.class\_name**

### <span id="page-191-0"></span>property NumOpDual.class\_name

Return the class name

# **NumOpDual.n**

### <span id="page-191-1"></span>property NumOpDual.n

Return the count of values in self.v.

Needs to be overloaded if v of subclasses is not a 1-dimensional array.

# **Returns**

**int** The count of elements in this variable

# **NumOpDual.shape**

<span id="page-191-2"></span>property NumOpDual.shape Return the shape of the service.

# **NumOpDual.size**

<span id="page-191-3"></span>property NumOpDual.size Return the size.

### **NumOpDual.v**

<span id="page-191-4"></span>property NumOpDual.v Value of the service.

# **NumOpDual.v0**

<span id="page-191-5"></span>property NumOpDual.v0

### **NumOpDual.v1**

<span id="page-191-6"></span>property NumOpDual.v1

# **ams.core.service.RBaseService**

class ams.core.service.RBaseService(*name: [str](https://docs.python.org/3/library/stdtypes.html#str) = None*, *tex\_name: [str](https://docs.python.org/3/library/stdtypes.html#str) = None*, *unit: [str](https://docs.python.org/3/library/stdtypes.html#str) = None*, *info: [str](https://docs.python.org/3/library/stdtypes.html#str) = None*, *vtype: [Type](https://docs.python.org/3/library/typing.html#typing.Type) = None*, *no\_parse: [bool](https://docs.python.org/3/library/functions.html#bool) = False*, *sparse: [bool](https://docs.python.org/3/library/functions.html#bool) = False*)

Base class for services that are used in a routine. Revised from module *andes.core.service.BaseService*.

#### **Parameters**

#### **name**

[str, optional] Instance name.

### **tex\_name**

[str, optional] TeX name.

#### **unit**

[str, optional] Unit.

#### **info**

[str, optional] Description.

### **vtype**

[Type, optional] Variable type.

#### **model**

[str, optional] Model name.

# **no\_parse: bool, optional**

True to skip parsing the service.

### **sparse: bool, optional**

True to return output as scipy csr\_matrix.

 $\frac{\text{unit}}{\text{const}}$  (*name: [str](https://docs.python.org/3/library/stdtypes.html#str)* = None, *tex\_name: str* = None, *unit: str* = None, *info: str* = None, *vtype: [Type](https://docs.python.org/3/library/typing.html#typing.Type)* = None, *no\_parse: [bool](https://docs.python.org/3/library/functions.html#bool) = False*, *sparse: [bool](https://docs.python.org/3/library/functions.html#bool) = False*)

### **Methods**

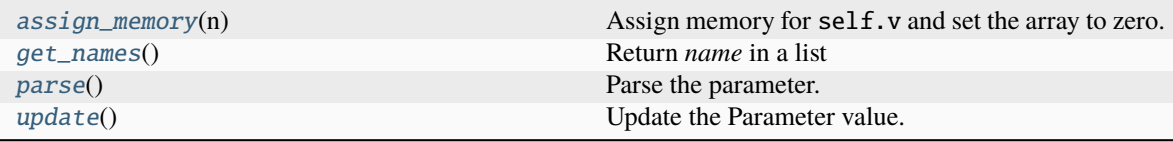

#### **RBaseService.assign\_memory**

#### <span id="page-192-0"></span>RBaseService.assign\_memory(*n*)

Assign memory for self.v and set the array to zero.

### **Parameters**

**n**

[int] Number of elements of the value array. Provided by caller (Model.list2array).

# **RBaseService.get\_names**

### <span id="page-193-0"></span>RBaseService.get\_names()

Return *name* in a list

**Returns**

**list**

A list only containing the name of the service variable

# **RBaseService.parse**

<span id="page-193-1"></span>RBaseService.parse() Parse the parameter.

# **RBaseService.update**

### <span id="page-193-2"></span>RBaseService.update()

Update the Parameter value.

# **Attributes**

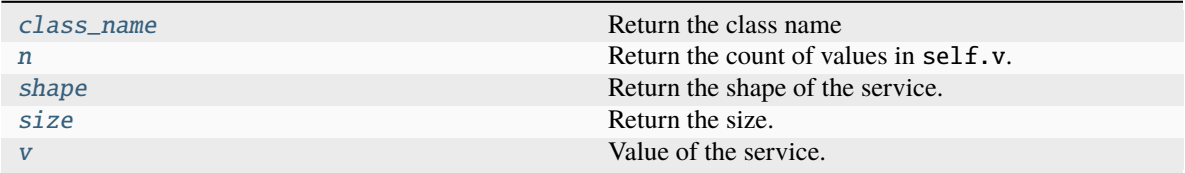

### **RBaseService.class\_name**

### <span id="page-193-3"></span>property RBaseService.class\_name

Return the class name

# **RBaseService.n**

### <span id="page-193-4"></span>property RBaseService.n

Return the count of values in self.v.

Needs to be overloaded if v of subclasses is not a 1-dimensional array.

# **Returns**

**int**

The count of elements in this variable

### **RBaseService.shape**

# <span id="page-194-0"></span>property RBaseService.shape

Return the shape of the service.

### **RBaseService.size**

<span id="page-194-1"></span>property RBaseService.size

Return the size.

# **RBaseService.v**

<span id="page-194-2"></span>property RBaseService.v Value of the service.

# **ams.core.service.ROperationService**

```
class ams.core.service.ROperationService(u: Callable, name: str = None, tex_name: str = None, unit: str
                                                 = None, info: str = None, vtype: Type = None, no_parse: bool
                                                 = False, sparse: bool = False)
```
Base calss for operational services used in routine.

### **Parameters**

### **u**

[Callable] Input.

#### **name**

[str, optional] Instance name.

**tex\_name** [str, optional] TeX name.

# **unit**

[str, optional] Unit.

### **info**

[str, optional] Description.

### **vtype**

[Type, optional] Variable type.

### **model**

[str, optional] Model name.

### **sparse: bool, optional**

True to return output as scipy csr\_matrix.

 $\text{unit}$ <sub> $\text{...}$ </sub>  $(u: \text{Callable}, \text{name: str} = \text{None}, \text{tex\_name}, \text{extr} = \text{None}, \text{unit: str} = \text{None}, \text{info: str} = \text{None}, \text{vtype:}$  $(u: \text{Callable}, \text{name: str} = \text{None}, \text{tex\_name}, \text{extr} = \text{None}, \text{unit: str} = \text{None}, \text{info: str} = \text{None}, \text{vtype:}$  $(u: \text{Callable}, \text{name: str} = \text{None}, \text{tex\_name}, \text{extr} = \text{None}, \text{unit: str} = \text{None}, \text{info: str} = \text{None}, \text{vtype:}$  $(u: \text{Callable}, \text{name: str} = \text{None}, \text{tex\_name}, \text{extr} = \text{None}, \text{unit: str} = \text{None}, \text{info: str} = \text{None}, \text{vtype:}$  $(u: \text{Callable}, \text{name: str} = \text{None}, \text{tex\_name}, \text{extr} = \text{None}, \text{unit: str} = \text{None}, \text{info: str} = \text{None}, \text{vtype:}$ *[Type](https://docs.python.org/3/library/typing.html#typing.Type) = None*, *no\_parse: [bool](https://docs.python.org/3/library/functions.html#bool) = False*, *sparse: [bool](https://docs.python.org/3/library/functions.html#bool) = False*)

# **Methods**

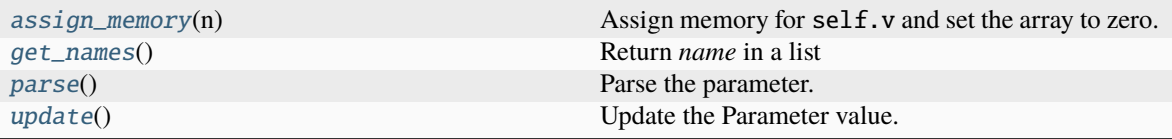

# **ROperationService.assign\_memory**

### <span id="page-195-0"></span>ROperationService.assign\_memory(*n*)

Assign memory for self.v and set the array to zero.

### **Parameters**

**n**

[int] Number of elements of the value array. Provided by caller (Model.list2array).

### **ROperationService.get\_names**

### <span id="page-195-1"></span>ROperationService.get\_names()

Return *name* in a list

### **Returns**

**list**

A list only containing the name of the service variable

### **ROperationService.parse**

<span id="page-195-2"></span>ROperationService.parse() Parse the parameter.

# **ROperationService.update**

<span id="page-195-3"></span>ROperationService.update() Update the Parameter value.

### **Attributes**

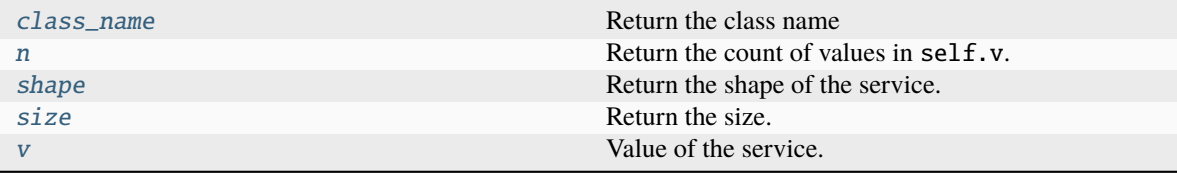

# **ROperationService.class\_name**

# <span id="page-196-0"></span>property ROperationService.class\_name Return the class name

### **ROperationService.n**

### <span id="page-196-1"></span>property ROperationService.n

Return the count of values in self.v.

Needs to be overloaded if v of subclasses is not a 1-dimensional array.

### **Returns**

**int** The count of elements in this variable

### **ROperationService.shape**

<span id="page-196-2"></span>property ROperationService.shape Return the shape of the service.

### **ROperationService.size**

<span id="page-196-3"></span>property ROperationService.size Return the size.

### **ROperationService.v**

# <span id="page-196-4"></span>property ROperationService.v

Value of the service.

### **ams.core.service.RampSub**

class ams.core.service.RampSub(*u: [Callable](https://docs.python.org/3/library/typing.html#typing.Callable)*, *name: [str](https://docs.python.org/3/library/stdtypes.html#str) = None*, *tex\_name: [str](https://docs.python.org/3/library/stdtypes.html#str) = None*, *unit: [str](https://docs.python.org/3/library/stdtypes.html#str) = None*, *info:*  $str = None$  $str = None$ ,  $vtype$ :  $Type = None$  $Type = None$ ,  $rfun$ :  $Callable = None$  $Callable = None$ ,  $rargs$ :  $dict =$  $dict =$ *{}*, *no\_parse: [bool](https://docs.python.org/3/library/functions.html#bool) = False*, *sparse: [bool](https://docs.python.org/3/library/functions.html#bool) = False*)

Build a substraction matrix for a 2D variable in the shape (nr, nr-1), where nr is the rows of the input.

This can be used for generator ramping constraints in multi-period optimization problems.

The subtraction matrix is constructed as follows:  $np.eye(nr, nc, k=-1) - np.eye(nr, nc, k=0)$ .

### **Parameters**

**u**

[Callable] Input.

**horizon**

[Callable] Horizon reference.

#### **name**

[str] Instance name.

### **tex\_name**

[str] TeX name.

### **unit**

[str] Unit.

### **info**

[str] Description.

# **vtype**

[Type] Variable type.

# **model**

[str] Model name.

### **sparse: bool, optional**

True to return output as scipy csr\_matrix.

 $\frac{\text{unit}}{\text{if}}(u: \text{Callable}, \text{name: str} = \text{None}, \text{tex\_name: str} = \text{None}, \text{unit: str} = \text{None}, \text{info: str} = \text{None}, \text{vtype:}$  $\frac{\text{unit}}{\text{if}}(u: \text{Callable}, \text{name: str} = \text{None}, \text{tex\_name: str} = \text{None}, \text{unit: str} = \text{None}, \text{info: str} = \text{None}, \text{vtype:}$  $\frac{\text{unit}}{\text{if}}(u: \text{Callable}, \text{name: str} = \text{None}, \text{tex\_name: str} = \text{None}, \text{unit: str} = \text{None}, \text{info: str} = \text{None}, \text{vtype:}$  $\frac{\text{unit}}{\text{if}}(u: \text{Callable}, \text{name: str} = \text{None}, \text{tex\_name: str} = \text{None}, \text{unit: str} = \text{None}, \text{info: str} = \text{None}, \text{vtype:}$  $\frac{\text{unit}}{\text{if}}(u: \text{Callable}, \text{name: str} = \text{None}, \text{tex\_name: str} = \text{None}, \text{unit: str} = \text{None}, \text{info: str} = \text{None}, \text{vtype:}$  $Type = None$  $Type = None$ ,  $rfun:$   $Callable = None$  $Callable = None$ ,  $rargs:$   $dict = \{\}, no\_parse:$  $dict = \{\}, no\_parse:$   $bool = False$  $bool = False$ ,  $sparse:$   $bool =$ *False*)

# **Methods**

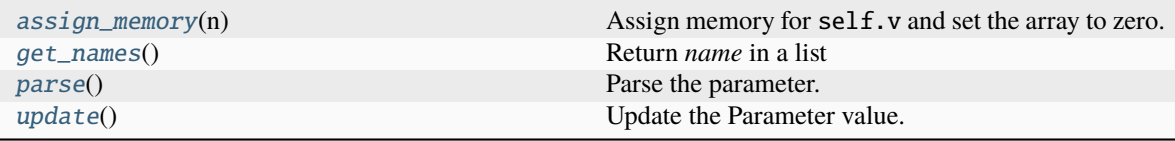

### **RampSub.assign\_memory**

#### <span id="page-197-0"></span>RampSub.assign\_memory(*n*)

Assign memory for self.v and set the array to zero.

#### **Parameters**

#### **n**

[int] Number of elements of the value array. Provided by caller (Model.list2array).

#### **RampSub.get\_names**

#### <span id="page-197-1"></span>RampSub.get\_names()

Return *name* in a list

### **Returns**

#### **list**

A list only containing the name of the service variable

# **RampSub.parse**

<span id="page-198-0"></span>RampSub.parse() Parse the parameter.

# **RampSub.update**

<span id="page-198-1"></span>RampSub.update()

Update the Parameter value.

# **Attributes**

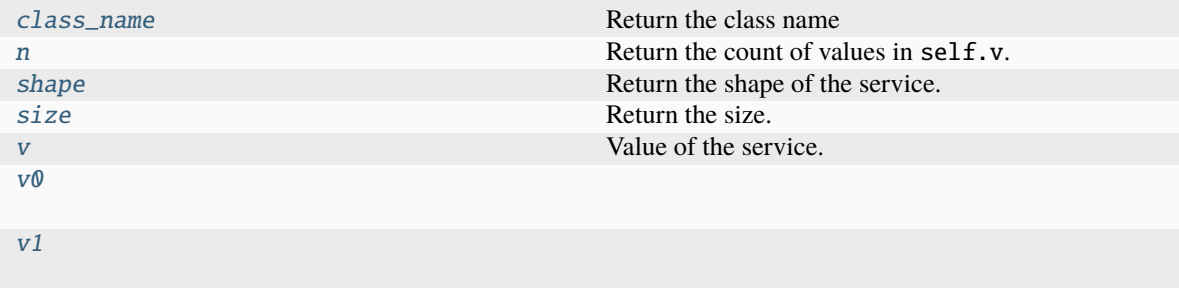

# **RampSub.class\_name**

### <span id="page-198-2"></span>property RampSub.class\_name

Return the class name

# **RampSub.n**

### <span id="page-198-3"></span>property RampSub.n

Return the count of values in self.v.

Needs to be overloaded if v of subclasses is not a 1-dimensional array.

### **Returns**

**int**

The count of elements in this variable

# **RampSub.shape**

### <span id="page-198-4"></span>property RampSub.shape

Return the shape of the service.

### **RampSub.size**

<span id="page-199-0"></span>property RampSub.size Return the size.

### **RampSub.v**

<span id="page-199-1"></span>property RampSub.v Value of the service.

### **RampSub.v0**

<span id="page-199-2"></span>property RampSub.v0

### **RampSub.v1**

<span id="page-199-3"></span>property RampSub.v1

### **ams.core.service.ValueService**

class ams.core.service.ValueService(*name: [str](https://docs.python.org/3/library/stdtypes.html#str)*, *value: [ndarray](https://numpy.org/doc/stable/reference/generated/numpy.ndarray.html#numpy.ndarray)*, *tex\_name: [str](https://docs.python.org/3/library/stdtypes.html#str) = None*, *unit: [str](https://docs.python.org/3/library/stdtypes.html#str) = None*, *info: [str](https://docs.python.org/3/library/stdtypes.html#str) = None*, *vtype: [Type](https://docs.python.org/3/library/typing.html#typing.Type) = None*, *no\_parse: [bool](https://docs.python.org/3/library/functions.html#bool) = False*, *sparse: [bool](https://docs.python.org/3/library/functions.html#bool) = False*)

Service to store given numeric values.

#### **Parameters**

**name**

[str, optional] Instance name.

### **tex\_name**

[str, optional] TeX name.

#### **unit**

[str, optional] Unit.

#### **info**

[str, optional] Description.

### **vtype**

[Type, optional] Variable type.

#### **model**

[str, optional] Model name.

### **sparse: bool, optional**

True to return output as scipy csr\_matrix.

\_\_init\_\_(*name: [str](https://docs.python.org/3/library/stdtypes.html#str)*, *value: [ndarray](https://numpy.org/doc/stable/reference/generated/numpy.ndarray.html#numpy.ndarray)*, *tex\_name: [str](https://docs.python.org/3/library/stdtypes.html#str) = None*, *unit: [str](https://docs.python.org/3/library/stdtypes.html#str) = None*, *info: [str](https://docs.python.org/3/library/stdtypes.html#str) = None*, *vtype: [Type](https://docs.python.org/3/library/typing.html#typing.Type) = None*, *no\_parse: [bool](https://docs.python.org/3/library/functions.html#bool) = False*, *sparse: [bool](https://docs.python.org/3/library/functions.html#bool) = False*)

# **Methods**

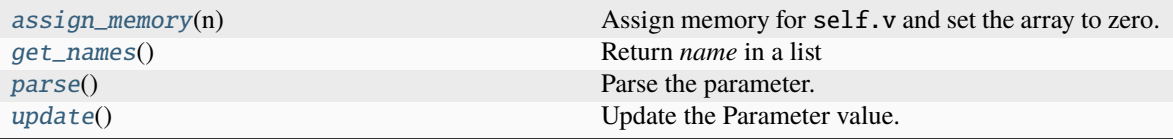

# **ValueService.assign\_memory**

### <span id="page-200-0"></span>ValueService.assign\_memory(*n*)

Assign memory for self.v and set the array to zero.

### **Parameters**

### **n**

[int] Number of elements of the value array. Provided by caller (Model.list2array).

### **ValueService.get\_names**

<span id="page-200-1"></span>ValueService.get\_names()

Return *name* in a list

# **Returns**

**list**

A list only containing the name of the service variable

### **ValueService.parse**

<span id="page-200-2"></span>ValueService.parse()

Parse the parameter.

# **ValueService.update**

### <span id="page-200-3"></span>ValueService.update()

Update the Parameter value.

# **Attributes**

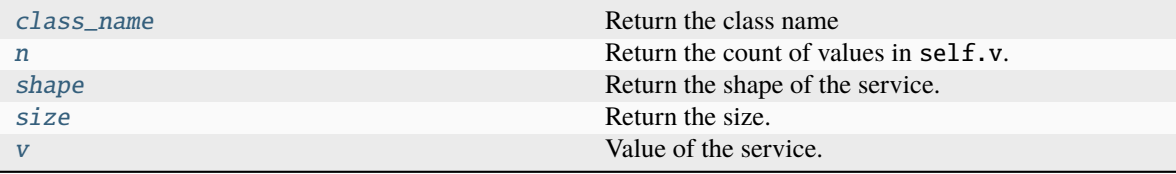

### **ValueService.class\_name**

### <span id="page-201-0"></span>property ValueService.class\_name

Return the class name

### **ValueService.n**

#### <span id="page-201-1"></span>property ValueService.n

Return the count of values in self.v.

Needs to be overloaded if v of subclasses is not a 1-dimensional array.

## **Returns**

**int** The count of elements in this variable

### **ValueService.shape**

<span id="page-201-2"></span>property ValueService.shape

Return the shape of the service.

# **ValueService.size**

<span id="page-201-3"></span>property ValueService.size

Return the size.

# **ValueService.v**

<span id="page-201-4"></span>property ValueService.v

Value of the service.

### **ams.core.service.VarReduction**

class ams.core.service.VarReduction(*u: [Callable](https://docs.python.org/3/library/typing.html#typing.Callable)*, *fun: [Callable](https://docs.python.org/3/library/typing.html#typing.Callable)*, *name: [str](https://docs.python.org/3/library/stdtypes.html#str) = None*, *tex\_name: [str](https://docs.python.org/3/library/stdtypes.html#str) = None*, *unit:*  $str = None$  $str = None$ ,  $info: str = None$ ,  $vtype: Type = None$  $vtype: Type = None$  $vtype: Type = None$ ,  $rfun:$  *[Callable](https://docs.python.org/3/library/typing.html#typing.Callable) = None*, *rargs: [dict](https://docs.python.org/3/library/stdtypes.html#dict) = {}*, *no\_parse: [bool](https://docs.python.org/3/library/functions.html#bool) = False*, *sparse: [bool](https://docs.python.org/3/library/functions.html#bool) = False*, *\*\*kwargs*)

A numerical matrix to reduce a 2D variable to 1D, np. fun(shape=(1, u.n)).

### **Parameters**

**u**

[Callable] The input matrix variable.

#### **fun**

[Callable] The reduction function that takes a shape parameter (1D shape) as input.

#### **name**

[str, optional] The name of the instance.

#### **tex\_name**

[str, optional] The TeX name for the instance.

#### **unit**

[str, optional] The unit of the output.

### **info**

[str, optional] A description of the operation.

### **vtype**

[Type, optional] The variable type.

### **model**

[str, optional] The model name associated with the operation.

### **sparse: bool, optional**

True to return output as scipy csr\_matrix.

 $\sum_{i=1}^{n}$  $\int u_i$ **:** [Callable](https://docs.python.org/3/library/typing.html#typing.Callable),  $\int u_i$ . Callable,  $\int u_i$  and  $\int v_i = \int v_i$  and  $\int v_i$  and  $\int v_i$  and  $\int v_i$  are  $\int v_i$  and  $\int v_i$  are  $\int v_i$  and  $\int v_i$  are  $\int v_i$  and  $\int v_i$  are  $\int v_i$  and  $\int v_i$  are  $\int v_i$  and  $\int v_i$  are *None*, *vtype:*  $Type = None$  $Type = None$ ,  $rfun:$   $Callable = None$  $Callable = None$ ,  $rargs:$   $dict = \{\}, no\_parse:$  $dict = \{\}, no\_parse:$   $bool = False$  $bool = False$ , *sparse: [bool](https://docs.python.org/3/library/functions.html#bool) = False*, *\*\*kwargs*)

### **Methods**

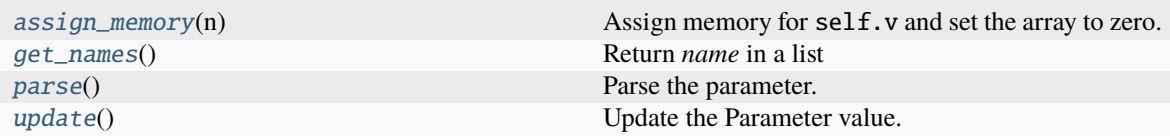

### **VarReduction.assign\_memory**

### <span id="page-202-0"></span>VarReduction.assign\_memory(*n*)

Assign memory for self.v and set the array to zero.

### **Parameters**

**n**

[int] Number of elements of the value array. Provided by caller (Model.list2array).

### **VarReduction.get\_names**

### <span id="page-202-1"></span>VarReduction.get\_names()

Return *name* in a list

**Returns**

**list**

A list only containing the name of the service variable

# **VarReduction.parse**

<span id="page-203-0"></span>VarReduction.parse() Parse the parameter.

# **VarReduction.update**

<span id="page-203-1"></span>VarReduction.update()

Update the Parameter value.

# **Attributes**

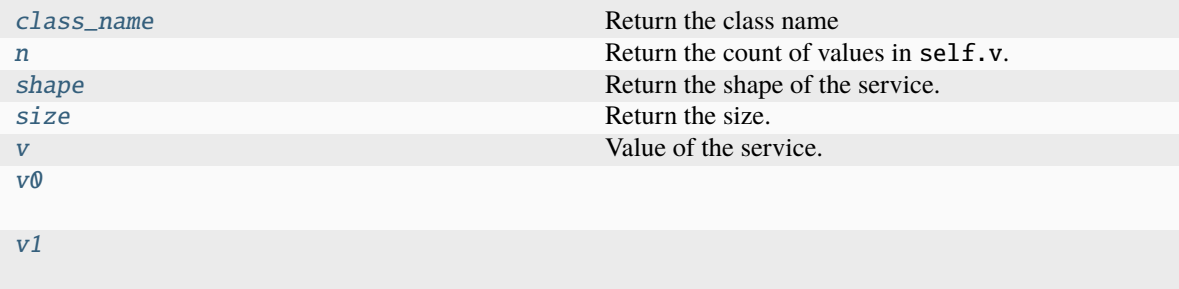

# **VarReduction.class\_name**

<span id="page-203-2"></span>property VarReduction.class\_name Return the class name

### **VarReduction.n**

### <span id="page-203-3"></span>property VarReduction.n

Return the count of values in self.v.

Needs to be overloaded if v of subclasses is not a 1-dimensional array.

### **Returns**

**int**

The count of elements in this variable

### **VarReduction.shape**

### <span id="page-203-4"></span>property VarReduction.shape

Return the shape of the service.

### **VarReduction.size**

# <span id="page-204-0"></span>property VarReduction.size Return the size.

### **VarReduction.v**

<span id="page-204-1"></span>property VarReduction.v Value of the service.

### **VarReduction.v0**

<span id="page-204-2"></span>property VarReduction.v0

#### **VarReduction.v1**

<span id="page-204-3"></span>property VarReduction.v1

### **ams.core.service.VarSelect**

```
class ams.core.service.VarSelect(u: Callable, indexer: str, gamma: str = None, name: str = None,
                                       tex_name: str = None, unit: str = None, info: str = None, Type =None, rfun: Callable = None, rargs: dict = {}, array_out: bool = True,
```

```
no_parse: bool = False, sparse: bool = False, **kwargs)
```
A numerical matrix to select a subset of a 2D variable,  $u.v[$ :, idx].

For example, if nned to select Energy Storage output power from StaticGen *pg*, following definition can be used: `python class RTED: ... self.ce = VarSelect(u=self.pg, indexer='genE') ... `

#### **Parameters**

**u**

[Callable] The input matrix variable.

#### **indexer: str**

The name of the indexer source.

### **gamma**

[str, optional] The name of the indexer gamma.

#### **name**

[str, optional] The name of the instance.

### **tex\_name**

[str, optional] The TeX name for the instance.

#### **unit**

[str, optional] The unit of the output.

#### **info**

[str, optional] A description of the operation.

#### **vtype**

[Type, optional] The variable type.

### **rfun**

[Callable, optional] Function to apply to the output of fun.

### **rargs**

[dict, optional] Keyword arguments to pass to rfun.

### **array\_out**

[bool, optional] Whether to force the output to be an array.

#### **sparse: bool, optional**

True to return output as scipy csr\_matrix.

 $\frac{\text{unit}}{\text{1}}$  (*u:* [Callable](https://docs.python.org/3/library/typing.html#typing.Callable), indexer: *[str](https://docs.python.org/3/library/stdtypes.html#str)*, gamma: *str* = None, name: *str* = None, *tex\_name: str* = None, *unit: str* = *None*, *info:*  $str = None$  $str = None$ ,  $vtype$ .  $Type = None$  $Type = None$ ,  $rfun$ :  $Callable = None$  $Callable = None$ ,  $rargs$ :  $dict = \{\}, array\_out$  $dict = \{\}, array\_out$ : *[bool](https://docs.python.org/3/library/functions.html#bool) = True*, *no\_parse: [bool](https://docs.python.org/3/library/functions.html#bool) = False*, *sparse: [bool](https://docs.python.org/3/library/functions.html#bool) = False*, *\*\*kwargs*)

# **Methods**

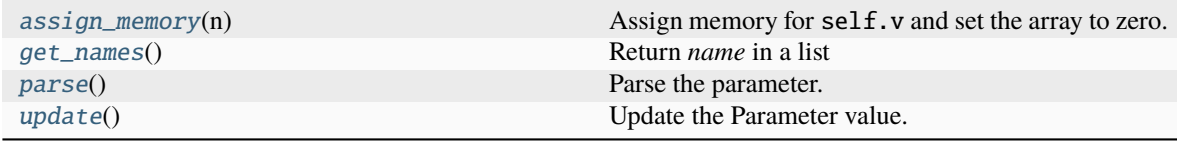

# **VarSelect.assign\_memory**

### <span id="page-205-0"></span>VarSelect.assign\_memory(*n*)

Assign memory for self.v and set the array to zero.

### **Parameters**

#### **n**

[int] Number of elements of the value array. Provided by caller (Model.list2array).

### **VarSelect.get\_names**

# <span id="page-205-1"></span>VarSelect.get\_names()

Return *name* in a list

### **Returns**

### **list**

A list only containing the name of the service variable

# **VarSelect.parse**

<span id="page-206-0"></span>VarSelect.parse() Parse the parameter.

### **VarSelect.update**

<span id="page-206-1"></span>VarSelect.update() Update the Parameter value.

# **Attributes**

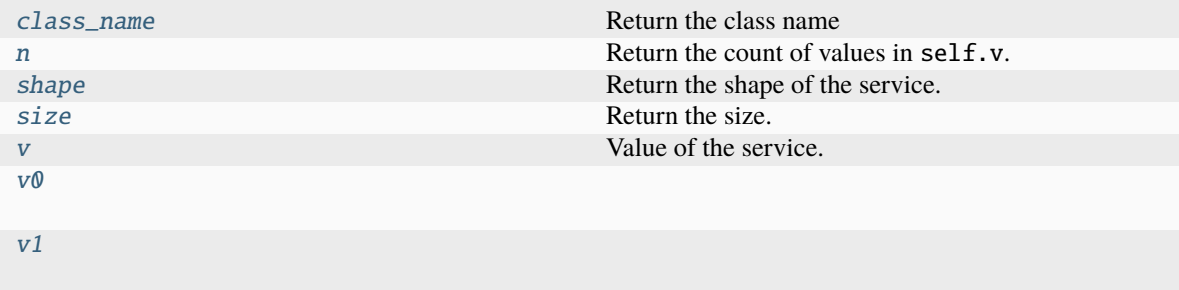

# **VarSelect.class\_name**

### <span id="page-206-2"></span>property VarSelect.class\_name

Return the class name

# **VarSelect.n**

### <span id="page-206-3"></span>property VarSelect.n

Return the count of values in self.v.

Needs to be overloaded if v of subclasses is not a 1-dimensional array.

### **Returns**

**int**

The count of elements in this variable

### **VarSelect.shape**

## <span id="page-206-4"></span>property VarSelect.shape

Return the shape of the service.

### **VarSelect.size**

<span id="page-207-0"></span>property VarSelect.size Return the size.

### **VarSelect.v**

<span id="page-207-1"></span>property VarSelect.v Value of the service.

### **VarSelect.v0**

<span id="page-207-2"></span>property VarSelect.v0

**VarSelect.v1**

<span id="page-207-3"></span>property VarSelect.v1

### **ams.core.service.ZonalSum**

class ams.core.service.ZonalSum(*u: [Callable](https://docs.python.org/3/library/typing.html#typing.Callable)*, *zone: [str](https://docs.python.org/3/library/stdtypes.html#str)*, *name: [str](https://docs.python.org/3/library/stdtypes.html#str) = None*, *tex\_name: [str](https://docs.python.org/3/library/stdtypes.html#str) = None*, *unit: [str](https://docs.python.org/3/library/stdtypes.html#str) = None*, *info: [str](https://docs.python.org/3/library/stdtypes.html#str) = None*, *vtype: [Type](https://docs.python.org/3/library/typing.html#typing.Type) = None*, *rfun: [Callable](https://docs.python.org/3/library/typing.html#typing.Callable) = None*, *rargs:*  $dict = \{\}, no\_parse: bool = False, sparse: bool = False\}$  $dict = \{\}, no\_parse: bool = False, sparse: bool = False\}$  $dict = \{\}, no\_parse: bool = False, sparse: bool = False\}$  $dict = \{\}, no\_parse: bool = False, sparse: bool = False\}$ 

Build zonal sum matrix for a vector in the shape of collection model, Area or Region. The value array is in the shape of (nr, nc), where nr is the length of rid instance idx, and nc is the length of the cid value.

In an IEEE-14 Bus system, we have the zonal definition by the Region model. Suppose in it we have two regions, "ZONE1" and "ZONE2".

Follwing it, we have a zonal SFR requirement model SFR that defines the zonal reserve requirements for each zone.

All 14 buses are classified to a zone by the *IdxParam* zone, and the 5 generators are connected to buses (idx): [2, 3, 1, 6, 8], and the zone of these generators are thereby: ['ZONE1', 'ZONE1', 'ZONE2', 'ZONE2', 'ZONE1'].

In the *RTED* model, we have the Vars pru and prd in the shape of generators.

Then, the Region model has idx ['ZONE1', 'ZONE2'], and the gsm value will be  $[[1, 1, 0, 0, 1], [0, 0, 1, 1, 0]]$ .

Finally, the zonal reserve requirements can be formulated as constraints in the optimization problem: "gsm @ pru  $\le$  du" and "gsm @ prd  $\le$  dd".

See gsm definition in ams.routines.rted.RTEDModel for more details.

#### **Parameters**

**u**

[Callable] Input.

#### **zone**

[str] Zonal model name, e.g., "Area" or "Region".

#### **name**

[str] Instance name.

**tex\_name** [str] TeX name.

#### **unit**

[str] Unit.

# **info**

[str] Description.

### **vtype**

[Type] Variable type.

# **model**

[str] Model name.

### **sparse: bool, optional**

True to return output as scipy csr\_matrix.

\_\_init\_\_(*u: [Callable](https://docs.python.org/3/library/typing.html#typing.Callable)*, *zone: [str](https://docs.python.org/3/library/stdtypes.html#str)*, *name: [str](https://docs.python.org/3/library/stdtypes.html#str) = None*, *tex\_name: [str](https://docs.python.org/3/library/stdtypes.html#str) = None*, *unit: [str](https://docs.python.org/3/library/stdtypes.html#str) = None*, *info: [str](https://docs.python.org/3/library/stdtypes.html#str) = None*, *vtype: [Type](https://docs.python.org/3/library/typing.html#typing.Type) = None*, *rfun: [Callable](https://docs.python.org/3/library/typing.html#typing.Callable) = None*, *rargs: [dict](https://docs.python.org/3/library/stdtypes.html#dict) = {}*, *no\_parse: [bool](https://docs.python.org/3/library/functions.html#bool) = False*, *sparse: [bool](https://docs.python.org/3/library/functions.html#bool) = False*)

### **Methods**

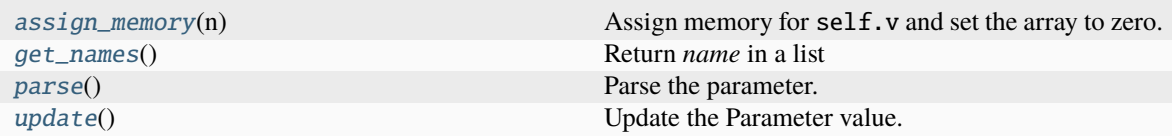

### **ZonalSum.assign\_memory**

### <span id="page-208-0"></span>ZonalSum.assign\_memory(*n*)

Assign memory for self.v and set the array to zero.

### **Parameters**

**n**

[int] Number of elements of the value array. Provided by caller (Model.list2array).

### **ZonalSum.get\_names**

### <span id="page-208-1"></span>ZonalSum.get\_names()

Return *name* in a list

**Returns**

**list**

A list only containing the name of the service variable

# **ZonalSum.parse**

<span id="page-209-0"></span>ZonalSum.parse()

Parse the parameter.

# **ZonalSum.update**

<span id="page-209-1"></span>ZonalSum.update()

Update the Parameter value.

# **Attributes**

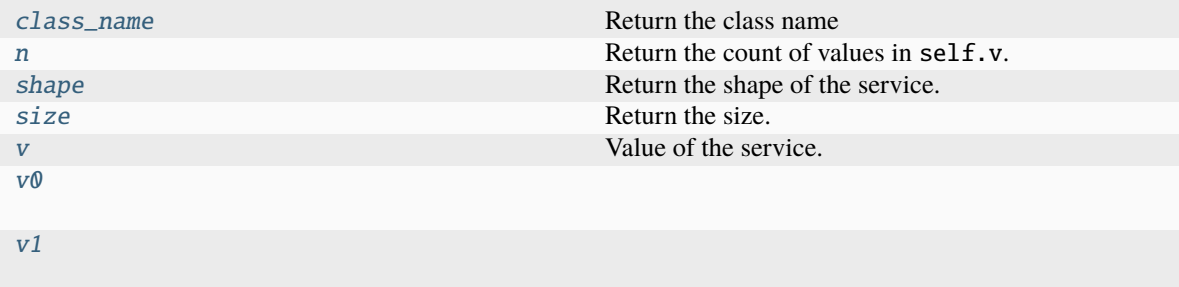

# **ZonalSum.class\_name**

### <span id="page-209-2"></span>property ZonalSum.class\_name

Return the class name

# **ZonalSum.n**

### <span id="page-209-3"></span>property ZonalSum.n

Return the count of values in self.v.

Needs to be overloaded if v of subclasses is not a 1-dimensional array.

### **Returns**

**int**

The count of elements in this variable

# **ZonalSum.shape**

### <span id="page-209-4"></span>property ZonalSum.shape

Return the shape of the service.

# **ZonalSum.size**

<span id="page-210-0"></span>property ZonalSum.size Return the size.

# **ZonalSum.v**

<span id="page-210-1"></span>property ZonalSum.v Value of the service.

# **ZonalSum.v0**

<span id="page-210-2"></span>property ZonalSum.v0

### **ZonalSum.v1**

<span id="page-210-3"></span>property ZonalSum.v1

# **7.3 Routines**

[ams.routines.routine](#page-210-4) Module for routine data.

# <span id="page-210-4"></span>**7.3.1 ams.routines.routine**

Module for routine data.

# **Classes**

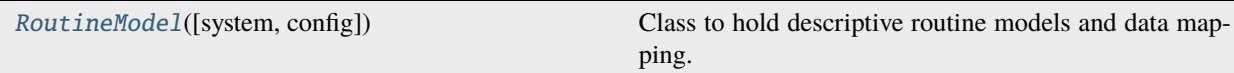

### **ams.routines.routine.RoutineModel**

<span id="page-210-5"></span>class ams.routines.routine.RoutineModel(*system=None*, *config=None*)

Class to hold descriptive routine models and data mapping.

\_\_init\_\_(*system=None*, *config=None*)

# **Methods**

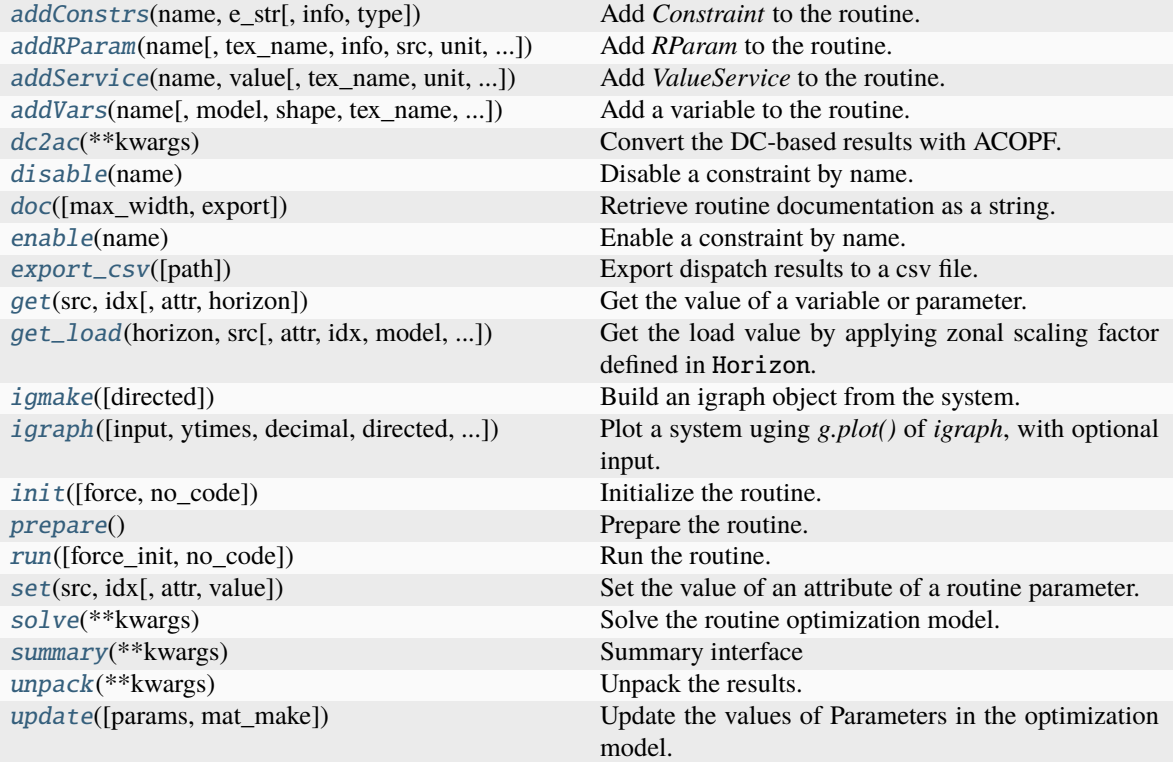

### **RoutineModel.addConstrs**

<span id="page-211-0"></span>RoutineModel.addConstrs(*name: [str](https://docs.python.org/3/library/stdtypes.html#str)*, *e\_str: [str](https://docs.python.org/3/library/stdtypes.html#str)*, *info: [str](https://docs.python.org/3/library/stdtypes.html#str) | [None](https://docs.python.org/3/library/constants.html#None) = None*, *type: [str](https://docs.python.org/3/library/stdtypes.html#str) | [None](https://docs.python.org/3/library/constants.html#None) = 'uq'*)

Add *Constraint* to the routine. to the routine.

#### **Parameters**

#### **name**

[str] Constraint name. One should typically assigning the name directly because it will be automatically assigned by the model. The value of name will be the symbol name to be used in expressions.

# **e\_str**

[str] Constraint expression string.

# **info**

[str, optional] Descriptive information

### **type**

[str, optional] Constraint type, uq for uncertain, eq for equality, ineq for inequality.

### **RoutineModel.addRParam**

<span id="page-212-0"></span>RoutineModel.addRParam(*name: [str](https://docs.python.org/3/library/stdtypes.html#str)*, *tex\_name: [str](https://docs.python.org/3/library/stdtypes.html#str) | [None](https://docs.python.org/3/library/constants.html#None) = None*, *info: [str](https://docs.python.org/3/library/stdtypes.html#str) | [None](https://docs.python.org/3/library/constants.html#None) = None*, *src: [str](https://docs.python.org/3/library/stdtypes.html#str) | [None](https://docs.python.org/3/library/constants.html#None) = None*, *unit: [str](https://docs.python.org/3/library/stdtypes.html#str) | [None](https://docs.python.org/3/library/constants.html#None) = None*, *model: [str](https://docs.python.org/3/library/stdtypes.html#str) | [None](https://docs.python.org/3/library/constants.html#None) = None*, *v: [ndarray](https://numpy.org/doc/stable/reference/generated/numpy.ndarray.html#numpy.ndarray) | [None](https://docs.python.org/3/library/constants.html#None) = None*, *indexer: [str](https://docs.python.org/3/library/stdtypes.html#str) | [None](https://docs.python.org/3/library/constants.html#None) = None*, *imodel: [str](https://docs.python.org/3/library/stdtypes.html#str) | [None](https://docs.python.org/3/library/constants.html#None) = None*)

Add *RParam* to the routine.

# **Parameters**

### **name**

[str] Name of this parameter. If not provided, *name* will be set to the attribute name.

#### **tex\_name**

[str, optional] LaTeX-formatted parameter name. If not provided, *tex\_name* will be assigned the same as *name*.

#### **info**

[str, optional] A description of this parameter

#### **src**

[str, optional] Source name of the parameter.

### **unit**

[str, optional] Unit of the parameter.

#### **model**

[str, optional] Name of the owner model or group.

**v**

[np.ndarray, optional] External value of the parameter.

#### **indexer**

[str, optional] Indexer of the parameter.

#### **imodel**

[str, optional] Name of the owner model or group of the indexer.

#### **RoutineModel.addService**

<span id="page-212-1"></span>RoutineModel.addService(*name: [str](https://docs.python.org/3/library/stdtypes.html#str)*, *value: [ndarray](https://numpy.org/doc/stable/reference/generated/numpy.ndarray.html#numpy.ndarray)*, *tex\_name: [str](https://docs.python.org/3/library/stdtypes.html#str) = None*, *unit: [str](https://docs.python.org/3/library/stdtypes.html#str) = None*, *info: [str](https://docs.python.org/3/library/stdtypes.html#str) = None*, *vtype: [Type](https://docs.python.org/3/library/typing.html#typing.Type) = None*, *model: [str](https://docs.python.org/3/library/stdtypes.html#str) = None*)

Add *ValueService* to the routine.

#### **Parameters**

#### **name**

[str] Instance name.

#### **value**

[np.ndarray] Value.

# **tex\_name**

[str, optional] TeX name.

#### **unit**

[str, optional] Unit.

#### **info**

[str, optional] Description.

**vtype**

[Type, optional] Variable type.

**model**

[str, optional] Model name.

#### **RoutineModel.addVars**

<span id="page-213-0"></span>RoutineModel.addVars(*name: [str](https://docs.python.org/3/library/stdtypes.html#str)*, *model: [str](https://docs.python.org/3/library/stdtypes.html#str) | [None](https://docs.python.org/3/library/constants.html#None) = None*, *shape: [tuple](https://docs.python.org/3/library/stdtypes.html#tuple) | [int](https://docs.python.org/3/library/functions.html#int) | [None](https://docs.python.org/3/library/constants.html#None) = None*, *tex\_name: [str](https://docs.python.org/3/library/stdtypes.html#str) | [None](https://docs.python.org/3/library/constants.html#None) = None*, *info: [str](https://docs.python.org/3/library/stdtypes.html#str) | [None](https://docs.python.org/3/library/constants.html#None) = None*, *src: [str](https://docs.python.org/3/library/stdtypes.html#str) | [None](https://docs.python.org/3/library/constants.html#None) = None*, *unit: [str](https://docs.python.org/3/library/stdtypes.html#str) | [None](https://docs.python.org/3/library/constants.html#None) = None*, *horizon:* [RParam](#page-170-0) *| [None](https://docs.python.org/3/library/constants.html#None) = None*, *nonneg: [bool](https://docs.python.org/3/library/functions.html#bool) | [None](https://docs.python.org/3/library/constants.html#None) = False*, *nonpos: [bool](https://docs.python.org/3/library/functions.html#bool) | [None](https://docs.python.org/3/library/constants.html#None) = False*, *complex: [bool](https://docs.python.org/3/library/functions.html#bool) | [None](https://docs.python.org/3/library/constants.html#None) = False*, *imag: [bool](https://docs.python.org/3/library/functions.html#bool) | [None](https://docs.python.org/3/library/constants.html#None) = False*, *symmetric: [bool](https://docs.python.org/3/library/functions.html#bool) | [None](https://docs.python.org/3/library/constants.html#None) = False*, *diag: [bool](https://docs.python.org/3/library/functions.html#bool) | [None](https://docs.python.org/3/library/constants.html#None) = False*, *psd: [bool](https://docs.python.org/3/library/functions.html#bool) | [None](https://docs.python.org/3/library/constants.html#None) = False*, *nsd: [bool](https://docs.python.org/3/library/functions.html#bool) | [None](https://docs.python.org/3/library/constants.html#None) = False*, *hermitian: [bool](https://docs.python.org/3/library/functions.html#bool) | [None](https://docs.python.org/3/library/constants.html#None) = False*, *bool: [bool](https://docs.python.org/3/library/functions.html#bool) | [None](https://docs.python.org/3/library/constants.html#None) = False*, *integer: [bool](https://docs.python.org/3/library/functions.html#bool) | [None](https://docs.python.org/3/library/constants.html#None) = False*, *pos: [bool](https://docs.python.org/3/library/functions.html#bool) | [None](https://docs.python.org/3/library/constants.html#None) = False*, *neg: [bool](https://docs.python.org/3/library/functions.html#bool) | [None](https://docs.python.org/3/library/constants.html#None) = False*)

Add a variable to the routine.

### **Parameters**

#### **name**

[str, optional] Variable name. One should typically assigning the name directly because it will be automatically assigned by the model. The value of name will be the symbol name to be used in expressions.

#### **model**

[str, optional] Name of the owner model or group.

#### **shape**

[int or tuple, optional] Shape of the variable. If is None, the shape of *model* will be used.

#### **info**

[str, optional] Descriptive information

#### **unit**

[str, optional] Unit

#### **tex\_name**

[str] LaTeX-formatted variable symbol. If is None, the value of *name* will be used.

#### **src**

[str, optional] Source variable name. If is None, the value of *name* will be used.

### **lb**

[str, optional] Lower bound

### **ub**

[str, optional] Upper bound

#### **horizon**

[ams.routines.RParam, optional] Horizon idx.

#### **nonneg**

[bool, optional] Non-negative variable

#### **nonpos**

[bool, optional] Non-positive variable

### **complex**

[bool, optional] Complex variable

### **imag**

[bool, optional] Imaginary variable

#### **symmetric**

[bool, optional] Symmetric variable

### **diag**

[bool, optional] Diagonal variable

### **psd**

[bool, optional] Positive semi-definite variable

### **nsd**

[bool, optional] Negative semi-definite variable

#### **hermitian**

[bool, optional] Hermitian variable

### **bool**

[bool, optional] Boolean variable

### **integer**

[bool, optional] Integer variable

### **pos**

[bool, optional] Positive variable

### **neg**

[bool, optional] Negative variable

# **RoutineModel.dc2ac**

```
RoutineModel.dc2ac(**kwargs)
    Convert the DC-based results with ACOPF.
```
# **RoutineModel.disable**

### <span id="page-214-1"></span>RoutineModel.disable(*name*)

Disable a constraint by name.

### **Parameters**

**name: str or list** name of the constraint to be disabled

### **RoutineModel.doc**

<span id="page-214-2"></span>RoutineModel.doc(*max\_width=78*, *export='plain'*) Retrieve routine documentation as a string.

# **RoutineModel.enable**

### <span id="page-215-0"></span>RoutineModel.enable(*name*)

Enable a constraint by name.

### **Parameters**

**name: str or list** name of the constraint to be enabled

# **RoutineModel.export\_csv**

### <span id="page-215-1"></span>RoutineModel.export\_csv(*path=None*)

Export dispatch results to a csv file. For multi-period routines, the column "Time" is the time index of timeslot.v, which usually comes from EDTSlot or UCTSlot. The rest columns are the variables registered in vars.

For single-period routines, the column "Time" have a pseduo value of "T1".

### **Parameters**

**path** [str] path of the csv file to save

**Returns**

**str**

The path of the exported csv file

# **RoutineModel.get**

<span id="page-215-2"></span>RoutineModel.get(*src: [str](https://docs.python.org/3/library/stdtypes.html#str)*, *idx*, *attr: [str](https://docs.python.org/3/library/stdtypes.html#str) = 'v'*, *horizon: [int](https://docs.python.org/3/library/functions.html#int) | [str](https://docs.python.org/3/library/stdtypes.html#str) | [Iterable](https://docs.python.org/3/library/typing.html#typing.Iterable) | [None](https://docs.python.org/3/library/constants.html#None) = None*)

Get the value of a variable or parameter.

### **Parameters**

**src: str** Name of the variable or parameter.

**idx: int, str, or list** Index of the variable or parameter.

### **attr: str**

Attribute name.

**horizon: list, optional** Horizon index.
## **RoutineModel.get\_load**

RoutineModel.get\_load(*horizon: [int](https://docs.python.org/3/library/functions.html#int)* | *[str](https://docs.python.org/3/library/stdtypes.html#str). src: str. attr: str* = 'v',  $idx = None$ , *model: str* = 'EDTSlot',  $factor: str = 'sd'$  $factor: str = 'sd'$  $factor: str = 'sd'$ 

Get the load value by applying zonal scaling factor defined in Horizon.

#### **Parameters**

**idx: int, str, or list** Index of the desired load.

**attr: str** Attribute name.

**model: str** Scaling factor owner, EDTSlot or UCTSlot.

**factor: str** Scaling factor name, usually sd.

**horizon: int or str** Horizon single index.

## **RoutineModel.igmake**

#### RoutineModel.igmake(*directed=True*)

Build an igraph object from the system.

#### **Parameters**

**directed: bool** Whether the graph is directed.

#### **Returns**

**igraph.Graph** An igraph object.

#### **RoutineModel.igraph**

RoutineModel.igraph(*input:* [RParam](#page-170-0) *|* [Var](#page-229-0) *| [None](https://docs.python.org/3/library/constants.html#None) = None*, *ytimes: [float](https://docs.python.org/3/library/functions.html#float) | [None](https://docs.python.org/3/library/constants.html#None) = None*, *decimal: [int](https://docs.python.org/3/library/functions.html#int) | [None](https://docs.python.org/3/library/constants.html#None) = 6*, *directed: [bool](https://docs.python.org/3/library/functions.html#bool) | [None](https://docs.python.org/3/library/constants.html#None) = True*, *dpi: [int](https://docs.python.org/3/library/functions.html#int) | [None](https://docs.python.org/3/library/constants.html#None) = 100*, *figsize: [tuple](https://docs.python.org/3/library/stdtypes.html#tuple) | [None](https://docs.python.org/3/library/constants.html#None) = None*, *adjust\_bus: [bool](https://docs.python.org/3/library/functions.html#bool) | [None](https://docs.python.org/3/library/constants.html#None) = False*, *gen\_color: [str](https://docs.python.org/3/library/stdtypes.html#str) | [None](https://docs.python.org/3/library/constants.html#None) = 'red'*, *rest\_color: [str](https://docs.python.org/3/library/stdtypes.html#str) | [None](https://docs.python.org/3/library/constants.html#None) = 'black'*, *vertex\_shape: [str](https://docs.python.org/3/library/stdtypes.html#str) | [None](https://docs.python.org/3/library/constants.html#None) = 'circle'*, *vertex\_font: [str](https://docs.python.org/3/library/stdtypes.html#str) | [None](https://docs.python.org/3/library/constants.html#None) = None*, *no\_vertex\_label: [bool](https://docs.python.org/3/library/functions.html#bool) | [None](https://docs.python.org/3/library/constants.html#None) = False*, *vertex\_label: [str](https://docs.python.org/3/library/stdtypes.html#str) | [list](https://docs.python.org/3/library/stdtypes.html#list) | [None](https://docs.python.org/3/library/constants.html#None) = None*, *vertex\_size: [float](https://docs.python.org/3/library/functions.html#float) | [None](https://docs.python.org/3/library/constants.html#None) = None*, *vertex\_label\_size: [float](https://docs.python.org/3/library/functions.html#float) | [None](https://docs.python.org/3/library/constants.html#None) = None*, *vertex\_label\_dist: [float](https://docs.python.org/3/library/functions.html#float) | [None](https://docs.python.org/3/library/constants.html#None) = 1.5*, *vertex\_label\_angle: [float](https://docs.python.org/3/library/functions.html#float) | [None](https://docs.python.org/3/library/constants.html#None) = 10.2*, *edge\_arrow\_size: [float](https://docs.python.org/3/library/functions.html#float) | [None](https://docs.python.org/3/library/constants.html#None) = None*, *edge\_arrow\_width: [float](https://docs.python.org/3/library/functions.html#float) | [None](https://docs.python.org/3/library/constants.html#None) = None*, *edge\_width: [float](https://docs.python.org/3/library/functions.html#float) | [None](https://docs.python.org/3/library/constants.html#None) = None*, *edge\_align\_label: [bool](https://docs.python.org/3/library/functions.html#bool) | [None](https://docs.python.org/3/library/constants.html#None) = True*, *edge\_background: [str](https://docs.python.org/3/library/stdtypes.html#str) | [None](https://docs.python.org/3/library/constants.html#None) = None*, *edge\_color: [str](https://docs.python.org/3/library/stdtypes.html#str) | [None](https://docs.python.org/3/library/constants.html#None) = None*, *edge\_curved: [bool](https://docs.python.org/3/library/functions.html#bool) | [None](https://docs.python.org/3/library/constants.html#None)* = *False*, *edge font: [str](https://docs.python.org/3/library/stdtypes.html#str) | None* = *None*, *edge label: str | [list](https://docs.python.org/3/library/stdtypes.html#list) | None* = *None*, *layout: [str](https://docs.python.org/3/library/stdtypes.html#str) | [None](https://docs.python.org/3/library/constants.html#None) = 'rt'*, *autocurve: [bool](https://docs.python.org/3/library/functions.html#bool) | [None](https://docs.python.org/3/library/constants.html#None) = True*, *ax: [Axes](https://matplotlib.org/stable/api/_as_gen/matplotlib.axes.Axes.html#matplotlib.axes.Axes) | [None](https://docs.python.org/3/library/constants.html#None) = None*, *title: [str](https://docs.python.org/3/library/stdtypes.html#str) | [None](https://docs.python.org/3/library/constants.html#None) = None*, *title\_loc: [str](https://docs.python.org/3/library/stdtypes.html#str) | [None](https://docs.python.org/3/library/constants.html#None) = None*, *\*\*visual\_style*)

Plot a system uging *g.plot()* of *igraph*, with optional input. For now, only support plotting of Bus and Line elements as input.

**Parameters**

**input: RParam or Var, optional** The variable or parameter to be plotted.

**ytimes: float, optional** The scaling factor of the values.

**directed: bool, optional** Whether the graph is directed.

**dpi: int, optional** Dots per inch.

**figsize: tuple, optional** Figure size.

**adjust\_bus: bool, optional** Whether to adjust the bus size.

**gen\_color: str, optional** Color of the generator bus.

**rest\_color: str, optional** Color of the rest buses.

**no\_vertex\_label: bool, optional** Whether to show vertex labels.

**vertex\_shape: str, optional** Shape of the vertices.

**vertex\_font: str, optional** Font of the vertices.

**vertex\_size: float, optional** Size of the vertices.

**vertex\_label\_size: float, optional** Size of the vertex labels.

**vertex\_label\_dist: float, optional** Distance of the vertex labels.

**vertex\_label\_angle: float, optional** Angle of the vertex labels.

**edge\_arrow\_size: float, optional** Size of the edge arrows.

**edge\_arrow\_width: float, optional** Width of the edge arrows.

**edge\_width: float, optional** Width of the edges.

**edge\_align\_label: bool, optional** Whether to align the edge labels.

**edge\_background: str, optional** RGB colored rectangle background of the edge labels.

**layout: str, optional** Layout of the graph, ['rt', 'kk', 'fr', 'drl', 'lgl', 'circle', 'grid\_fr'].

### **autocurve: bool, optional** Whether to use autocurve.

**ax: plt.Axes, optional** Matplotlib axes.

**visual\_style: dict, optional** Visual style, see igraph.plot for details.

## **Returns**

**plt.Axes** Matplotlib axes.

# **igraph.Graph**

An igraph object.

# **Examples**

```
>>> import ams
>>> sp = ams.load(ams.get_case('5bus/pjm5bus_uced.xlsx'))
>>> sp.DCOPF.run()
>>> sp.DCOPF.plot(input=sp.DCOPF.pn,
>>> ytimes=10,
>>> adjust_bus=True,
>>> vertex_size=10,
>>> vertex_label_size=15,
>>> vertex_label_dist=2,
>>> vertex_label_angle=90,
>>> show=False,
>>> edge_align_label=True,
>>> autocurve=True,)
```
# **RoutineModel.init**

RoutineModel.init(*force=False*, *no\_code=True*, *\*\*kwargs*)

Initialize the routine.

Force initialization (*force=True*) will do the following: - Rebuild the system matrices - Enable all constraints - Reinitialize the optimization model

# **Parameters**

**force: bool** Whether to force initialization.

**no\_code: bool** Whether to show generated code.

# **RoutineModel.prepare**

# RoutineModel.prepare()

Prepare the routine.

# **RoutineModel.run**

RoutineModel.run(*force\_init=False*, *no\_code=True*, *\*\*kwargs*)

Run the routine.

Force initialization (*force\_init=True*) will do the following: - Rebuild the system matrices - Enable all constraints - Reinitialize the optimization model

### **Parameters**

**force\_init: bool** Whether to force initialization.

**no\_code: bool** Whether to show generated code.

# **RoutineModel.set**

RoutineModel.set(*src: [str](https://docs.python.org/3/library/stdtypes.html#str)*, *idx*, *attr: [str](https://docs.python.org/3/library/stdtypes.html#str) = 'v'*, *value=0.0*) Set the value of an attribute of a routine parameter.

# **RoutineModel.solve**

RoutineModel.solve(*\*\*kwargs*) Solve the routine optimization model.

# **RoutineModel.summary**

RoutineModel.summary(*\*\*kwargs*) Summary interface

# **RoutineModel.unpack**

RoutineModel.unpack(*\*\*kwargs*) Unpack the results.

### **RoutineModel.update**

RoutineModel.update(*params=None*, *mat\_make=True*)

Update the values of Parameters in the optimization model.

This method is particularly important when some *RParams* are linked with system matrices. In such cases, setting *mat\_make=True* is necessary to rebuild these matrices for the changes to take effect. This is common in scenarios involving topology changes, connection statuses, or load value modifications. If unsure, it is advisable to use *mat\_make=True* as a precautionary measure.

#### **Parameters**

#### **params: Parameter, str, or list**

Parameter, Parameter name, or a list of parameter names to be updated. If None, all parameters will be updated.

### **mat\_make: bool**

True to rebuild the system matrices. Set to False to speed up the process if no system matrices are changed.

### **Attributes**

[class\\_name](#page-220-0)

# **RoutineModel.class\_name**

<span id="page-220-0"></span>property RoutineModel.class\_name

# **7.4 Optimization**

[ams.opt.omodel](#page-220-1) Module for optimization modeling.

# <span id="page-220-1"></span>**7.4.1 ams.opt.omodel**

Module for optimization modeling.

# **Classes**

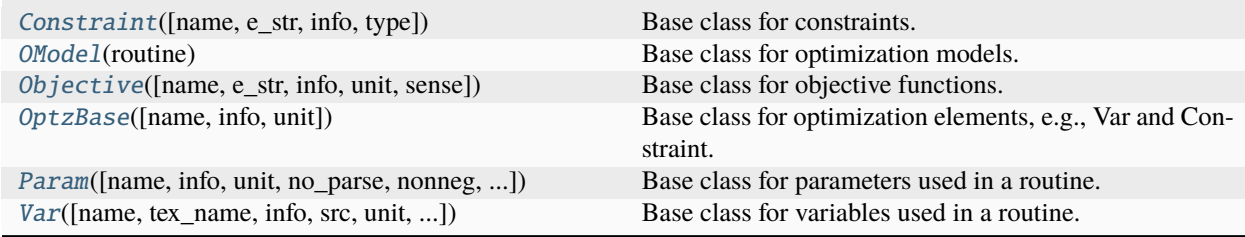

### **ams.opt.omodel.Constraint**

<span id="page-221-0"></span>class ams.opt.omodel.Constraint(*name: [str](https://docs.python.org/3/library/stdtypes.html#str) | [None](https://docs.python.org/3/library/constants.html#None) = None*, *e\_str: [str](https://docs.python.org/3/library/stdtypes.html#str) | [None](https://docs.python.org/3/library/constants.html#None) = None*, *info: [str](https://docs.python.org/3/library/stdtypes.html#str) | [None](https://docs.python.org/3/library/constants.html#None) = None*, *type: [str](https://docs.python.org/3/library/stdtypes.html#str) | [None](https://docs.python.org/3/library/constants.html#None) = 'uq'*)

Base class for constraints.

This class is used as a template for defining constraints. Each instance of this class represents a single constraint.

# **Parameters**

### **name**

[str, optional] A user-defined name for the constraint.

#### **e\_str**

[str, optional] A mathematical expression representing the constraint.

#### **info**

[str, optional] Additional informational text about the constraint.

### **type**

[str, optional] The type of constraint, which determines the mathematical relationship. Possible values include 'uq' (inequality, default) and 'eq' (equality).

### **Attributes**

#### **is\_disabled**

[bool] Flag indicating if the constraint is disabled, False by default.

#### **rtn**

[ams.routines.Routine] The owner routine instance.

 $\text{unit}$ <sub>n</sub>(name: [str](https://docs.python.org/3/library/stdtypes.html#str) | [None](https://docs.python.org/3/library/constants.html#None) = None, e\_str: str | None = None, info: str | None = None, type: str | None = 'uq')

# **Methods**

[parse](#page-221-1)([no\_code]) Parse the constraint.

# **Constraint.parse**

<span id="page-221-1"></span>Constraint.parse(*no\_code=True*)

Parse the constraint.

#### **Parameters**

#### **no\_code**

[bool, optional] Flag indicating if the code should be shown, True by default.

# **Attributes**

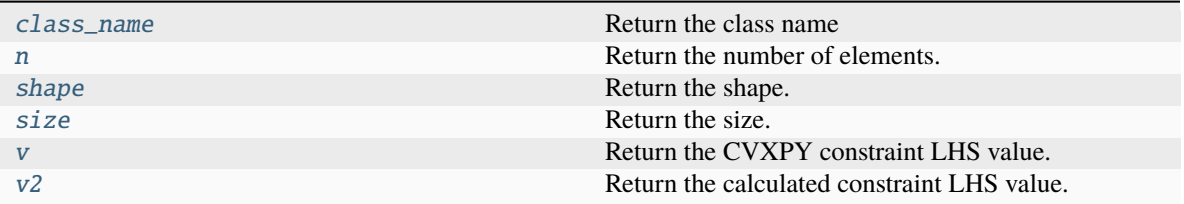

### **Constraint.class\_name**

# <span id="page-222-0"></span>property Constraint.class\_name

Return the class name

# **Constraint.n**

<span id="page-222-1"></span>property Constraint.n Return the number of elements.

# **Constraint.shape**

<span id="page-222-2"></span>property Constraint.shape Return the shape.

# **Constraint.size**

<span id="page-222-3"></span>property Constraint.size Return the size.

# **Constraint.v**

<span id="page-222-4"></span>property Constraint.v

Return the CVXPY constraint LHS value.

# **Constraint.v2**

# <span id="page-222-5"></span>property Constraint.v2

Return the calculated constraint LHS value. Note that v should be used primarily as it is obtained from the solver directly. v2 is for debugging purpose, and should be consistent with v.

# **ams.opt.omodel.OModel**

<span id="page-223-0"></span>class ams.opt.omodel.OModel(*routine*)

Base class for optimization models.

#### **Parameters**

**routine: Routine** Routine that to be modeled.

### **Attributes**

**prob: cvxpy.Problem** Optimization model.

**params: OrderedDict** Parameters.

**vars: OrderedDict** Decision variables.

**constrs: OrderedDict** Constraints.

**obj: Objective** Objective function.

\_\_init\_\_(*routine*)

# **Methods**

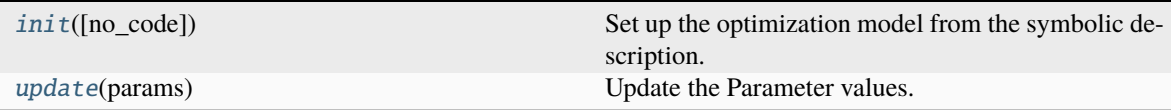

# **OModel.init**

#### <span id="page-223-1"></span>OModel.init(*no\_code=True*)

Set up the optimization model from the symbolic description.

This method initializes the optimization model by parsing decision variables, constraints, and the objective function from the associated routine.

#### **Parameters**

# **no\_code**

[bool, optional] Flag indicating if the parsing code should be displayed, True by default.

### **Returns**

# **bool**

Returns True if the setup is successful, False otherwise.

# **OModel.update**

<span id="page-224-1"></span>OModel.update(*params*)

Update the Parameter values.

**Parameters**

**params: list** List of parameters to be updated.

# **Attributes**

[class\\_name](#page-224-2) Return the class name

# **OModel.class\_name**

<span id="page-224-2"></span>property OModel.class\_name

Return the class name

# **ams.opt.omodel.Objective**

<span id="page-224-0"></span>class ams.opt.omodel.Objective(*name: [str](https://docs.python.org/3/library/stdtypes.html#str)*  $|$  *[None](https://docs.python.org/3/library/constants.html#None)* = *None*, *e\_str: str*  $|$  *None* = *None*, *info: str*  $|$  *None* = *None*, *unit: [str](https://docs.python.org/3/library/stdtypes.html#str) | [None](https://docs.python.org/3/library/constants.html#None) = None*, *sense: [str](https://docs.python.org/3/library/stdtypes.html#str) | [None](https://docs.python.org/3/library/constants.html#None) = 'min'*)

Base class for objective functions.

This class serves as a template for defining objective functions. Each instance of this class represents a single objective function that can be minimized or maximized depending on the sense ('min' or 'max').

### **Parameters**

### **name**

[str, optional] A user-defined name for the objective function.

**e\_str**

[str, optional] A mathematical expression representing the objective function.

### **info**

[str, optional] Additional informational text about the objective function.

### **sense**

[str, optional] The sense of the objective function, default to 'min'. *min* for minimization and *max* for maximization.

# **Attributes**

### [v](#page-226-1)

[NoneType] Return the CVXPY objective value.

### **rtn**

[ams.routines.Routine] The owner routine instance.

 $\text{unit}$ , (name: [str](https://docs.python.org/3/library/stdtypes.html#str) | [None](https://docs.python.org/3/library/constants.html#None) = None, e\_str: str | None = None, info: str | None = None, unit: str | None = *None*, *sense: [str](https://docs.python.org/3/library/stdtypes.html#str) | [None](https://docs.python.org/3/library/constants.html#None) = 'min'*)

# **Methods**

[parse](#page-225-0)([no\_code]) Parse the objective function.

# **Objective.parse**

<span id="page-225-0"></span>Objective.parse(*no\_code=True*)

Parse the objective function.

**Parameters**

**no\_code**

[bool, optional] Flag indicating if the code should be shown, True by default.

# **Attributes**

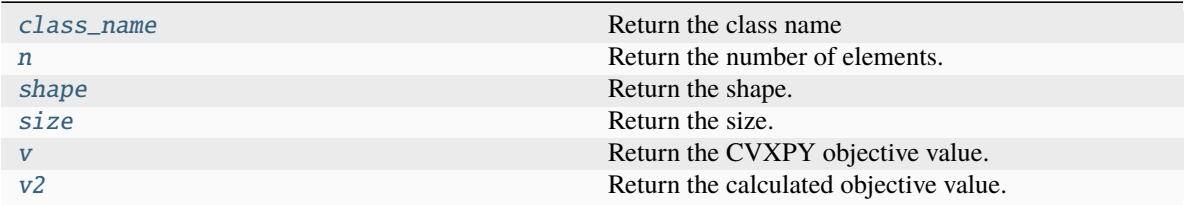

# **Objective.class\_name**

<span id="page-225-1"></span>property Objective.class\_name Return the class name

# **Objective.n**

# <span id="page-225-2"></span>property Objective.n

Return the number of elements.

# **Objective.shape**

<span id="page-225-3"></span>property Objective.shape Return the shape.

# **Objective.size**

# <span id="page-226-2"></span>property Objective.size

Return the size.

# **Objective.v**

<span id="page-226-1"></span>property Objective.v Return the CVXPY objective value.

# **Objective.v2**

## <span id="page-226-3"></span>property Objective.v2

Return the calculated objective value. Note that v should be used primarily as it is obtained from the solver directly. v2 is for debugging purpose, and should be consistent with v.

# **ams.opt.omodel.OptzBase**

```
class ams.opt.omodel.OptzBase(name: str | None = None, info: str | None = None, unit: str | None = None)
     Base class for optimization elements, e.g., Var and Constraint.
```
#### **Parameters**

**name**

[str, optional] Name.

**info**

[str, optional] Descriptive information

### **Attributes**

**rtn**

[ams.routines.Routine] The owner routine instance.

 $\text{unit}$   $\text{unit}$   $\text{unit}$ : *[str](https://docs.python.org/3/library/stdtypes.html#str)*  $\text{None} = \text{None}$  $\text{None} = \text{None}$  $\text{None} = \text{None}$ , *info: str*  $\text{None} = \text{None}$ , *unit: str*  $\text{None} = \text{None}$ 

# **Methods**

[parse](#page-226-4)() Parse the object.

### **OptzBase.parse**

<span id="page-226-4"></span>OptzBase.parse()

Parse the object.

# **Attributes**

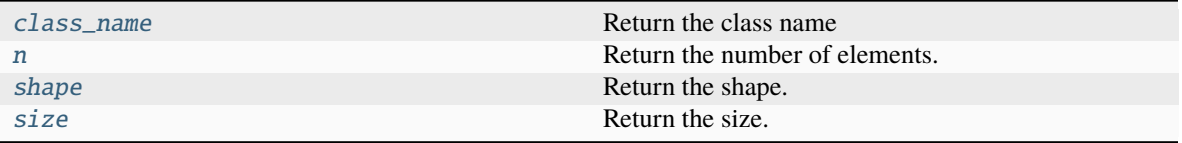

### **OptzBase.class\_name**

### <span id="page-227-1"></span>property OptzBase.class\_name

Return the class name

### **OptzBase.n**

<span id="page-227-2"></span>property OptzBase.n Return the number of elements.

#### **OptzBase.shape**

<span id="page-227-3"></span>property OptzBase.shape Return the shape.

### **OptzBase.size**

<span id="page-227-4"></span>property OptzBase.size Return the size.

#### **ams.opt.omodel.Param**

<span id="page-227-0"></span>class ams.opt.omodel.Param(*name:*  $str \mid None = None$  $str \mid None = None$  $str \mid None = None$  $str \mid None = None$ ,  $info: str \mid None = None$ ,  $unit: str \mid None = None$ , *no\_parse: [bool](https://docs.python.org/3/library/functions.html#bool) | [None](https://docs.python.org/3/library/constants.html#None) = False*, *nonneg: [bool](https://docs.python.org/3/library/functions.html#bool) | [None](https://docs.python.org/3/library/constants.html#None) = False*, *nonpos: [bool](https://docs.python.org/3/library/functions.html#bool) | [None](https://docs.python.org/3/library/constants.html#None) = False*, *complex: [bool](https://docs.python.org/3/library/functions.html#bool) | [None](https://docs.python.org/3/library/constants.html#None) = False*, *imag: [bool](https://docs.python.org/3/library/functions.html#bool) | [None](https://docs.python.org/3/library/constants.html#None) = False*, *symmetric: [bool](https://docs.python.org/3/library/functions.html#bool) | [None](https://docs.python.org/3/library/constants.html#None) = False*, *diag: [bool](https://docs.python.org/3/library/functions.html#bool) | [None](https://docs.python.org/3/library/constants.html#None) = False*, *hermitian: [bool](https://docs.python.org/3/library/functions.html#bool) | [None](https://docs.python.org/3/library/constants.html#None) = False*, *boolean: [bool](https://docs.python.org/3/library/functions.html#bool) | [None](https://docs.python.org/3/library/constants.html#None) = False*, *integer: [bool](https://docs.python.org/3/library/functions.html#bool) | [None](https://docs.python.org/3/library/constants.html#None) = False*, *pos: [bool](https://docs.python.org/3/library/functions.html#bool) | [None](https://docs.python.org/3/library/constants.html#None) = False*, *neg: [bool](https://docs.python.org/3/library/functions.html#bool) | [None](https://docs.python.org/3/library/constants.html#None) = False*, *sparse: [list](https://docs.python.org/3/library/stdtypes.html#list) | [None](https://docs.python.org/3/library/constants.html#None) = False*)

Base class for parameters used in a routine.

#### **Parameters**

**no\_parse: bool, optional**

True to skip parsing the parameter.

### **nonneg: bool, optional**

True to set the parameter as non-negative.

### **nonpos: bool, optional**

True to set the parameter as non-positive.

**complex: bool, optional** True to set the parameter as complex.

- **imag: bool, optional** True to set the parameter as imaginary.
- **symmetric: bool, optional** True to set the parameter as symmetric.
- **diag: bool, optional** True to set the parameter as diagonal.
- **hermitian: bool, optional** True to set the parameter as hermitian.
- **boolean: bool, optional** True to set the parameter as boolean.
- **integer: bool, optional** True to set the parameter as integer.
- **pos: bool, optional** True to set the parameter as positive.
- **neg: bool, optional** True to set the parameter as negative.
- **sparse: bool, optional**

True to set the parameter as sparse.

**\_init**\_(name: [str](https://docs.python.org/3/library/stdtypes.html#str) | [None](https://docs.python.org/3/library/constants.html#None) = None, info: str | None = None, unit: str | None = None, no\_parse: [bool](https://docs.python.org/3/library/functions.html#bool) | None *= False*, *nonneg: [bool](https://docs.python.org/3/library/functions.html#bool) | [None](https://docs.python.org/3/library/constants.html#None) = False*, *nonpos: [bool](https://docs.python.org/3/library/functions.html#bool) | [None](https://docs.python.org/3/library/constants.html#None) = False*, *complex: [bool](https://docs.python.org/3/library/functions.html#bool) | [None](https://docs.python.org/3/library/constants.html#None) = False*, *imag: [bool](https://docs.python.org/3/library/functions.html#bool) | [None](https://docs.python.org/3/library/constants.html#None) = False*, *symmetric: [bool](https://docs.python.org/3/library/functions.html#bool) | [None](https://docs.python.org/3/library/constants.html#None) = False*, *diag: [bool](https://docs.python.org/3/library/functions.html#bool) | [None](https://docs.python.org/3/library/constants.html#None) = False*, *hermitian: [bool](https://docs.python.org/3/library/functions.html#bool) | [None](https://docs.python.org/3/library/constants.html#None) = False*, *boolean: [bool](https://docs.python.org/3/library/functions.html#bool) | [None](https://docs.python.org/3/library/constants.html#None) = False*, *integer: [bool](https://docs.python.org/3/library/functions.html#bool) | [None](https://docs.python.org/3/library/constants.html#None) = False*, *pos: [bool](https://docs.python.org/3/library/functions.html#bool) | [None](https://docs.python.org/3/library/constants.html#None) = False*, *neg: [bool](https://docs.python.org/3/library/functions.html#bool) | [None](https://docs.python.org/3/library/constants.html#None) = False*, *sparse: [list](https://docs.python.org/3/library/stdtypes.html#list) | [None](https://docs.python.org/3/library/constants.html#None) = False*)

# **Methods**

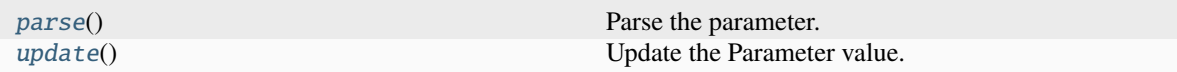

# **Param.parse**

<span id="page-228-0"></span>Param.parse() Parse the parameter.

### **Param.update**

#### <span id="page-229-1"></span>Param.update()

Update the Parameter value.

## **Attributes**

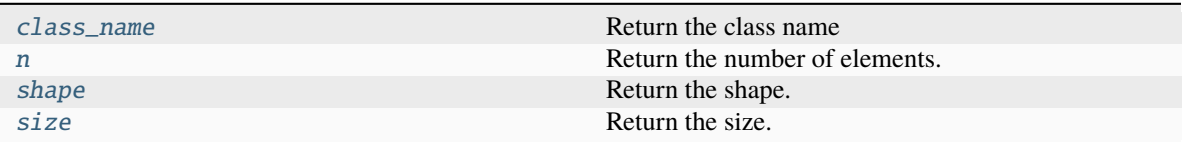

#### **Param.class\_name**

<span id="page-229-2"></span>property Param.class\_name

Return the class name

### **Param.n**

<span id="page-229-3"></span>property Param.n Return the number of elements.

### **Param.shape**

<span id="page-229-4"></span>property Param.shape Return the shape.

## **Param.size**

<span id="page-229-5"></span>property Param.size Return the size.

### **ams.opt.omodel.Var**

<span id="page-229-0"></span>class ams.opt.omodel.Var(*name: [str](https://docs.python.org/3/library/stdtypes.html#str) | [None](https://docs.python.org/3/library/constants.html#None) = None*, *tex\_name: [str](https://docs.python.org/3/library/stdtypes.html#str) | [None](https://docs.python.org/3/library/constants.html#None) = None*, *info: [str](https://docs.python.org/3/library/stdtypes.html#str) | [None](https://docs.python.org/3/library/constants.html#None) = None*, *src: [str](https://docs.python.org/3/library/stdtypes.html#str) | [None](https://docs.python.org/3/library/constants.html#None) = None*, *unit: [str](https://docs.python.org/3/library/stdtypes.html#str) | [None](https://docs.python.org/3/library/constants.html#None) = None*, *model: [str](https://docs.python.org/3/library/stdtypes.html#str) | [None](https://docs.python.org/3/library/constants.html#None) = None*, *shape: [tuple](https://docs.python.org/3/library/stdtypes.html#tuple) | [int](https://docs.python.org/3/library/functions.html#int) | [None](https://docs.python.org/3/library/constants.html#None) = None*, *v0: [str](https://docs.python.org/3/library/stdtypes.html#str) | [None](https://docs.python.org/3/library/constants.html#None) = None*, *horizon=None*, *nonneg: [bool](https://docs.python.org/3/library/functions.html#bool) | [None](https://docs.python.org/3/library/constants.html#None) = False*, *nonpos: [bool](https://docs.python.org/3/library/functions.html#bool) | [None](https://docs.python.org/3/library/constants.html#None) = False*, *complex: [bool](https://docs.python.org/3/library/functions.html#bool) | [None](https://docs.python.org/3/library/constants.html#None) = False*, *imag: [bool](https://docs.python.org/3/library/functions.html#bool) | [None](https://docs.python.org/3/library/constants.html#None) = False*, *symmetric: [bool](https://docs.python.org/3/library/functions.html#bool) | [None](https://docs.python.org/3/library/constants.html#None) = False*, *diag: [bool](https://docs.python.org/3/library/functions.html#bool) | [None](https://docs.python.org/3/library/constants.html#None) = False*, *psd: [bool](https://docs.python.org/3/library/functions.html#bool) | [None](https://docs.python.org/3/library/constants.html#None) = False*, *nsd: [bool](https://docs.python.org/3/library/functions.html#bool) | [None](https://docs.python.org/3/library/constants.html#None) = False*, *hermitian: [bool](https://docs.python.org/3/library/functions.html#bool) | [None](https://docs.python.org/3/library/constants.html#None) = False*, *boolean: [bool](https://docs.python.org/3/library/functions.html#bool) | [None](https://docs.python.org/3/library/constants.html#None) = False*, *integer: [bool](https://docs.python.org/3/library/functions.html#bool) | [None](https://docs.python.org/3/library/constants.html#None) = False*, *pos: [bool](https://docs.python.org/3/library/functions.html#bool) | [None](https://docs.python.org/3/library/constants.html#None) = False*, *neg: [bool](https://docs.python.org/3/library/functions.html#bool) | [None](https://docs.python.org/3/library/constants.html#None) = False*)

Base class for variables used in a routine.

When *horizon* is provided, the variable will be expanded to a matrix, where rows are indexed by the source variable index and columns are indexed by the horizon index.

#### **Parameters**

### **info** [str, optional] Descriptive information

**unit**

[str, optional] Unit

# **tex\_name**

[str] LaTeX-formatted variable symbol. Defaults to the value of name.

#### **name**

[str, optional] Variable name. One should typically assigning the name directly because it will be automatically assigned by the model. The value of name will be the symbol name to be used in expressions.

#### **src**

[str, optional] Source variable name. Defaults to the value of name.

### **model**

[str, optional] Name of the owner model or group.

#### **horizon**

[ams.routines.RParam, optional] Horizon idx.

# **nonneg**

[bool, optional] Non-negative variable

#### **nonpos**

[bool, optional] Non-positive variable

#### **complex**

[bool, optional] Complex variable

#### **imag**

[bool, optional] Imaginary variable

#### **symmetric**

[bool, optional] Symmetric variable

#### **diag**

[bool, optional] Diagonal variable

#### **psd**

[bool, optional] Positive semi-definite variable

#### **nsd**

[bool, optional] Negative semi-definite variable

#### **hermitian**

[bool, optional] Hermitian variable

#### **boolean**

[bool, optional] Boolean variable

#### **integer**

[bool, optional] Integer variable

#### **pos**

[bool, optional] Positive variable

#### **neg**

[bool, optional] Negative variable

# **Attributes**

### **a**

**\_v**

[np.ndarray] Variable address.

# **rtn**

[ams.routines.Routine] The owner routine instance.

[np.ndarray] Local-storage of the variable value.

 $\text{unit}$ <sub>n</sub>(name: [str](https://docs.python.org/3/library/stdtypes.html#str) | [None](https://docs.python.org/3/library/constants.html#None) = None, tex<sub>n</sub>ame: str | None = None, info: str | None = None, src: str | None = None, unit: [str](https://docs.python.org/3/library/stdtypes.html#str) | [None](https://docs.python.org/3/library/constants.html#None) = None, model: str | None = None, shape: [tuple](https://docs.python.org/3/library/stdtypes.html#tuple) | [int](https://docs.python.org/3/library/functions.html#int) | None = None, v0: str | *[None](https://docs.python.org/3/library/constants.html#None) = None*, *horizon=None*, *nonneg: [bool](https://docs.python.org/3/library/functions.html#bool) | [None](https://docs.python.org/3/library/constants.html#None) = False*, *nonpos: [bool](https://docs.python.org/3/library/functions.html#bool) | [None](https://docs.python.org/3/library/constants.html#None) = False*, *complex: [bool](https://docs.python.org/3/library/functions.html#bool) | [None](https://docs.python.org/3/library/constants.html#None) = False*, *imag: [bool](https://docs.python.org/3/library/functions.html#bool) | [None](https://docs.python.org/3/library/constants.html#None) = False*, *symmetric: [bool](https://docs.python.org/3/library/functions.html#bool) | [None](https://docs.python.org/3/library/constants.html#None) = False*, *diag: [bool](https://docs.python.org/3/library/functions.html#bool) | [None](https://docs.python.org/3/library/constants.html#None) = False*, *psd: [bool](https://docs.python.org/3/library/functions.html#bool) | [None](https://docs.python.org/3/library/constants.html#None) = False*, *nsd: [bool](https://docs.python.org/3/library/functions.html#bool) | [None](https://docs.python.org/3/library/constants.html#None) = False*, *hermitian: [bool](https://docs.python.org/3/library/functions.html#bool) | [None](https://docs.python.org/3/library/constants.html#None) = False*, *boolean: [bool](https://docs.python.org/3/library/functions.html#bool) | [None](https://docs.python.org/3/library/constants.html#None) = False*, *integer: [bool](https://docs.python.org/3/library/functions.html#bool) | [None](https://docs.python.org/3/library/constants.html#None) = False*, *pos: [bool](https://docs.python.org/3/library/functions.html#bool) | [None](https://docs.python.org/3/library/constants.html#None) = False*, *neg: [bool](https://docs.python.org/3/library/functions.html#bool) | [None](https://docs.python.org/3/library/constants.html#None) = False*)

# **Methods**

<span id="page-231-0"></span>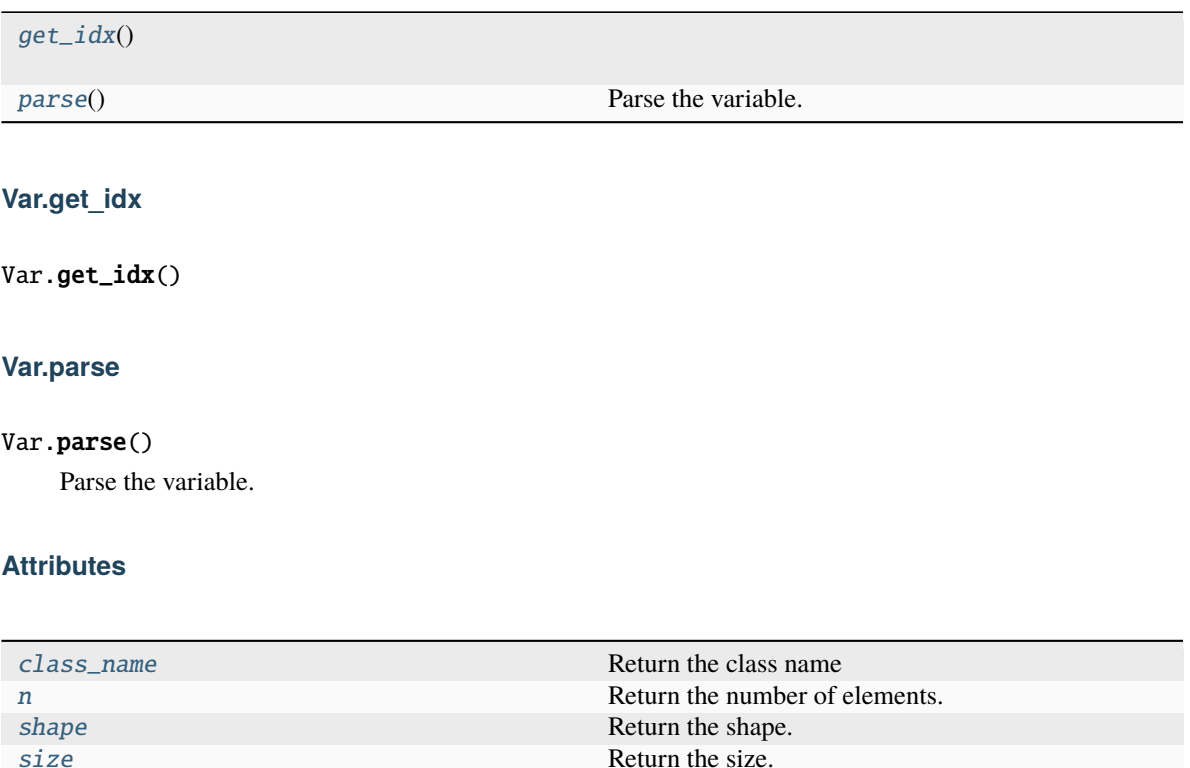

<span id="page-231-1"></span>[v](#page-232-4) **Return the CVXPY variable value.** 

# **Var.class\_name**

# <span id="page-232-0"></span>property Var.class\_name

Return the class name

# **Var.n**

<span id="page-232-1"></span>property Var.n Return the number of elements.

# **Var.shape**

<span id="page-232-2"></span>property Var.shape Return the shape.

# **Var.size**

<span id="page-232-3"></span>property Var.size Return the size.

# **Var.v**

<span id="page-232-4"></span>property Var.v Return the CVXPY variable value.

# **7.5 I/O**

[ams.io](#page-232-5) AMS input parsers and output formatters.

# <span id="page-232-5"></span>**7.5.1 ams.io**

AMS input parsers and output formatters.

# **Functions**

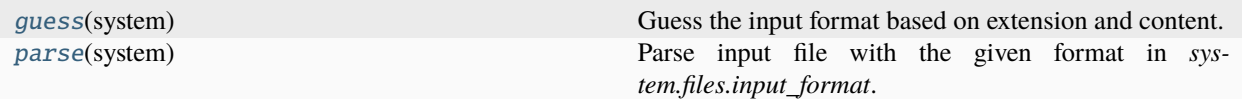

# **guess**

#### <span id="page-233-0"></span>ams.io.guess(*system*)

Guess the input format based on extension and content.

Also stores the format name to *system.files.input\_format*.

# **Parameters**

**system**

[System] System instance with the file name set to *system.files*

# **Returns**

**str**

format name

# **parse**

<span id="page-233-1"></span>ams.io.parse(*system*)

Parse input file with the given format in *system.files.input\_format*.

### **Returns**

#### **bool**

True if successful; False otherwise.

# **Modules**

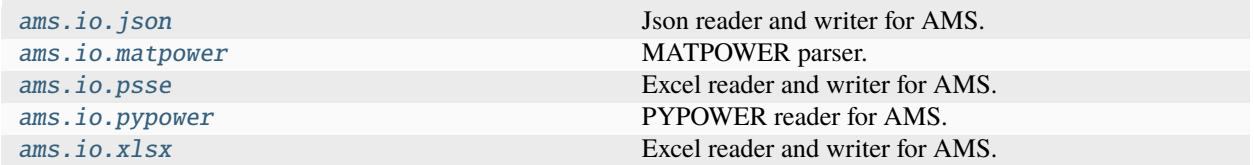

# <span id="page-233-2"></span>**ams.io.json**

Json reader and writer for AMS.

This module leverages the existing parser and writer in andes.io.json.

# **Functions**

[write](#page-234-1)(system, outfile[, skip\_empty, ...]) Write loaded AMS system data into an json file.

# **write**

<span id="page-234-1"></span>ams.io.json.write(*system*, *outfile*, *skip\_empty=True*, *overwrite=None*, *to\_andes=False*)

Write loaded AMS system data into an json file. If to\_andes is True, only write models that are in ANDES, but the outfile might not be able to be read back into AMS.

Revise function andes.io.json.write to skip non-andes models.

### **Parameters**

## **system**

[System] A loaded system with parameters

### **outfile**

[str] Path to the output file

### **skip\_empty**

[bool] Skip output of empty models  $(n = 0)$ 

#### **overwrite**

[bool, optional] None to prompt for overwrite selection; True to overwrite; False to not overwrite

#### **to\_andes**

[bool, optional] Write to an ANDES system, where non-ANDES models are skipped

### **Returns**

#### **bool**

True if file written; False otherwise

#### <span id="page-234-0"></span>**ams.io.matpower**

MATPOWER parser. This module is revised from the existing module andes.io.matpower.

# **Functions**

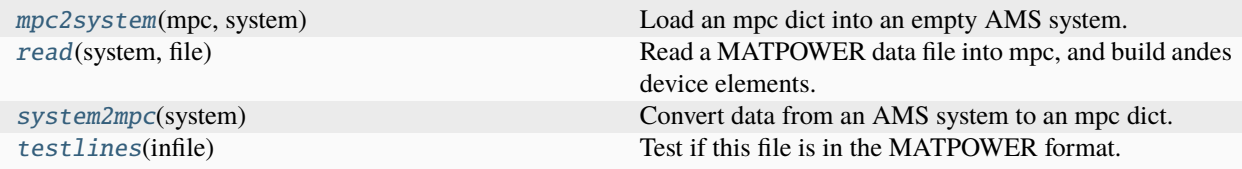

# **mpc2system**

<span id="page-234-2"></span>ams.io.matpower.mpc2system(*mpc: [dict](https://docs.python.org/3/library/stdtypes.html#dict)*, *system*) → [bool](https://docs.python.org/3/library/functions.html#bool)

Load an mpc dict into an empty AMS system.

This function is revised from andes.io.matpower.mpc2system.

Compared to the original one, this function includes the generator cost data.

#### **Parameters**

#### **system**

[andes.system.System] Empty system to load the data into.

**mpc**

[dict] mpc struct names : numpy arrays

# **Returns**

**bool**

True if successful, False otherwise.

# **read**

```
ams.io.matpower.read(system, file)
```
Read a MATPOWER data file into mpc, and build andes device elements.

# **system2mpc**

```
ams.io.matpower.system2mpc(system) → dict
```
Convert data from an AMS system to an mpc dict.

In the gen section, slack generators preceeds PV generators.

Compared to the andes.io.matpower.system2mpc, this function includes the generator cost data in the gencost section. Additionally, c2 and c1 are scaled by base\_mva to match MATPOWER unit MW.

## **Parameters**

**system**

[ams.core.system.System] AMS system

## **Returns**

**mpc: dict** MATPOWER mpc dict

# **testlines**

<span id="page-235-3"></span>ams.io.matpower.testlines(*infile*)

Test if this file is in the MATPOWER format.

NOT YET IMPLEMENTED.

# <span id="page-235-0"></span>**ams.io.psse**

Excel reader and writer for AMS. This module is the existing module in andes.io.psse.

# <span id="page-236-0"></span>**ams.io.pypower**

PYPOWER reader for AMS.

# **Functions**

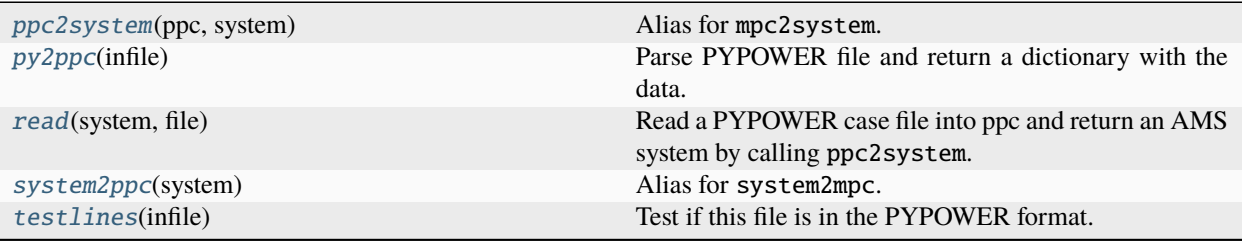

# **ppc2system**

### <span id="page-236-1"></span>ams.io.pypower.ppc2system(*ppc: [dict](https://docs.python.org/3/library/stdtypes.html#dict)*, *system*) → [bool](https://docs.python.org/3/library/functions.html#bool)

Alias for mpc2system. Refer to [ams.io.matpower.mpc2system](#page-234-2) for more details.

Load an PYPOWER case dict into an empth AMS system.

### **Parameters**

**ppc**

[dict] The PYPOWER case dict.

# **system**

[ams.system] Empty AMS system to load data into.

### **Returns**

**bool**

True if successful; False otherwise.

# **py2ppc**

<span id="page-236-2"></span>ams.io.pypower.py2ppc(*infile: [str](https://docs.python.org/3/library/stdtypes.html#str)*) → [dict](https://docs.python.org/3/library/stdtypes.html#dict)

Parse PYPOWER file and return a dictionary with the data.

# **Parameters**

**infile**

[str] The path to the PYPOWER file.

# **Returns**

# **ppc**

[dict] The PYPOWER case dict.

# **read**

# <span id="page-237-1"></span>ams.io.pypower.read(*system*, *file*)

Read a PYPOWER case file into ppc and return an AMS system by calling ppc2system.

### **Parameters**

**system**

[ams.system] Empty AMS system to load data into.

**file**

[str] The path to the PYPOWER file.

# **Returns**

**system** [ams.system.System] The AMS system that loaded the data.

# **system2ppc**

### <span id="page-237-2"></span>ams.io.pypower.system2ppc(*system*) → [dict](https://docs.python.org/3/library/stdtypes.html#dict)

Alias for system2mpc. Refer to [ams.io.matpower.system2mpc](#page-235-2) for more details.

Convert data from an AMS system to an mpc dict.

In the gen section, slack generators preceeds PV generators.

# **testlines**

```
ams.io.pypower.testlines(infile)
```
Test if this file is in the PYPOWER format.

NOT YET IMPLEMENTED.

# <span id="page-237-0"></span>**ams.io.xlsx**

Excel reader and writer for AMS.

This module leverages the existing parser and writer in andes.io.xlsx.

# **Functions**

[write](#page-238-0)(system, outfile[, skip\_empty, ...]) Write loaded AMS system data into an xlsx file

# **write**

<span id="page-238-0"></span>ams.io.xlsx.write(*system*, *outfile*, *skip\_empty=True*, *overwrite=None*, *add\_book=None*, *to\_andes=False*) Write loaded AMS system data into an xlsx file

Revised function andes.io.xlsx.write to skip non-andes models.

### **Parameters**

#### **system**

[System] A loaded system with parameters

#### **outfile**

[str] Path to the output file

# **skip\_empty**

[bool] Skip output of empty models  $(n = 0)$ 

#### **overwrite**

[bool, optional] None to prompt for overwrite selection; True to overwrite; False to not overwrite

#### **add\_book**

[str, optional] An optional model to be added to the output spreadsheet

#### **to\_andes**

[bool, optional] Write to an ANDES system, where non-ANDES models are skipped

### **Returns**

### **bool**

True if file written; False otherwise

# **7.6 Interoperability**

ams. interop Interopability package between AMS and other software.

# <span id="page-238-1"></span>**7.6.1 ams.interop**

Interopability package between AMS and other software.

To install dependencies, do:

```
pip install ams[interop]
```
To install dependencies for *development*, in the AMS source code folder, do:

```
pip install -e .[interop]
```
# **Modules**

[ams.interop.andes](#page-239-0) Interface with ANDES

#### <span id="page-239-0"></span>**ams.interop.andes**

Interface with ANDES

# **Functions**

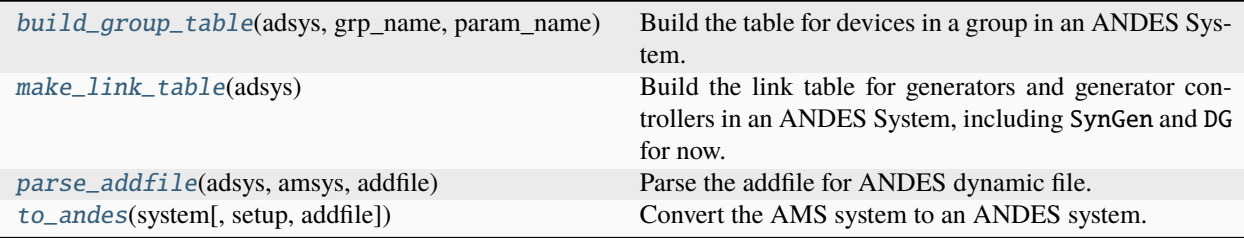

## **build\_group\_table**

<span id="page-239-1"></span>ams.interop.andes.build\_group\_table(*adsys*, *grp\_name*, *param\_name*, *mdl\_name=[]*) Build the table for devices in a group in an ANDES System.

### **Parameters**

# **adsys**

[andes.system.System] The ANDES system to build the table

#### **grp\_name**

[string] The ANDES group

# **param\_name**

[list of string] The common columns of a group that to be included in the table.

# **mdl\_name**

[list of string] The list of models that to be included in the table. Default as all models.

### **Returns**

# **DataFrame**

The output Dataframe contains the columns from the device

# **make\_link\_table**

## <span id="page-240-0"></span>ams.interop.andes.make\_link\_table(*adsys*)

Build the link table for generators and generator controllers in an ANDES System, including SynGen and DG for now.

### **Parameters**

**adsys**

[andes.system.System] The ANDES system to link

### **Returns**

## **DataFrame**

Each column in the output Dataframe contains the idx of linked StaticGen, Bus, DG, RenGen, RenExciter, SynGen, Exciter, and TurbineGov, gammap, gammaq.

# **parse\_addfile**

## <span id="page-240-1"></span>ams.interop.andes.parse\_addfile(*adsys*, *amsys*, *addfile*)

Parse the addfile for ANDES dynamic file.

# **Parameters**

# **adsys**

[andes.system.System] The ANDES system instance.

### **amsys**

[ams.system.System] The AMS system instance.

### **addfile**

[str] The additional file to be converted to ANDES dynamic mdoels.

# **Returns**

# **adsys**

[andes.system.System] The ANDES system instance with dynamic models added.

# **to\_andes**

# <span id="page-240-2"></span>ams.interop.andes.to\_andes(*system*, *setup=False*, *addfile=None*, *\*\*kwargs*)

Convert the AMS system to an ANDES system.

A preferred dynamic system file to be added has following features: 1. The file contains both power flow and dynamic models. 2. The file can run in ANDES natively. 3. Power flow models are in the same shape as the AMS system. 4. Dynamic models, if any, are in the same shape as the AMS system.

This function is wrapped as the System class method to\_andes(). Using the file conversion to\_andes() will automatically link the AMS system instance to the converted ANDES system instance in the AMS system attribute dyn.

It should be noted that detailed dynamic simualtion requires extra dynamic models to be added to the ANDES system, which can be passed through the addfile argument.

# **Parameters**

# **system**

[System] The AMS system to be converted to ANDES format.

#### **setup**

[bool, optional] Whether to call *setup()* after the conversion. Default is True.

#### **addfile**

[str, optional] The additional file to be converted to ANDES dynamic mdoels.

# **\*\*kwargs**

[dict] Keyword arguments to be passed to *andes.system.System*.

#### **Returns**

**adsys**

[andes.system.System] The converted ANDES system.

# **Notes**

- 1. Power flow models in the addfile will be skipped and only dynamic models will be used.
- 2. The addfile format is guessed based on the file extension. Currently only xlsx is supported.
- 3. Index in the addfile is automatically adjusted when necessary.

### **Examples**

```
>>> import ams
>>> import andes
>>> sp = ams.load(ams.get_case('ieee14/ieee14_rted.xlsx'), setup=True)
>>> sa = sp.to_andes(setup=False,
... addfile=andes.get_case('ieee14/ieee14_wt3.xlsx'),
... overwrite=True, no_output=True)
```
### **Classes**

[Dynamic](#page-241-0)([amsys, adsys]) ANDES interface class.

# **ams.interop.andes.Dynamic**

<span id="page-241-0"></span>class ams.interop.andes.Dynamic(*amsys=None*, *adsys=None*) ANDES interface class.

#### **Parameters**

**amsys**

[AMS.system.System] The AMS system.

#### **adsys**

[ANDES.system.System] The ANDES system.

# **Notes**

1. Using the file conversion to\_andes() will automatically link the AMS system to the converted ANDES system in the attribute dyn.

### **Examples**

```
>>> import ams
>>> import andes
>>> sp = ams.load(ams.get_case('ieee14/ieee14_rted.xlsx'), setup=True)
>>> sa = sp.to_andes(setup=True,
... addfile=andes.get_case('ieee14/ieee14_wt3.xlsx'),
... overwrite=True, keep=False, no_output=True)
>>> sp.RTED.run()
>>> sp.RTED.dc2ac()
>>> sp.dyn.send() # send RTED results to ANDES system
>>> sa.PFlow.run()
>>> sp.TDS.run()
>>> sp.dyn.receive() # receive TDS results from ANDES system
```
### **Attributes**

#### **link**

[pandas.DataFrame] The ANDES system link table.

\_\_init\_\_(*amsys=None*, *adsys=None*) → [None](https://docs.python.org/3/library/constants.html#None)

### **Methods**

[link\\_andes](#page-242-0)(adsys) Link the ANDES system to the AMS system. [receive](#page-243-0)([adsys, routine, no\_update]) Receive ANDES system results to AMS devices. [send](#page-243-1)([adsys, routine]) Send results of the recent sovled AMS dispatch (sp. recent) to the target ANDES system.

#### **Dynamic.link\_andes**

```
Dynamic.link_andes(adsys)
```
Link the ANDES system to the AMS system.

### **Parameters**

**adsys** [ANDES.system.System] The ANDES system instance.

### **Dynamic.receive**

#### <span id="page-243-0"></span>Dynamic.receive(*adsys=None*, *routine=None*, *no\_update=False*)

Receive ANDES system results to AMS devices.

#### **Parameters**

#### **adsys**

[adsys.System.system, optional] The target ANDES dynamic system instance. If not provided, use the linked ANDES system isntance (sp.dyn.adsys).

#### **routine**

[str, optional] The routine to be received from ANDES. If None, recent will be used.

### **no\_update**

[bool, optional] True to skip update the AMS routine parameters after sync. Default is False.

### **Dynamic.send**

#### <span id="page-243-1"></span>Dynamic.send(*adsys=None*, *routine=None*)

Send results of the recent sovled AMS dispatch (sp.recent) to the target ANDES system.

Note that converged AC conversion DOES NOT guarantee successful dynamic initialization TDS.init(). Failed initialization is usually caused by limiter violation.

#### **Parameters**

#### **adsys**

[adsys.System.system, optional] The target ANDES dynamic system instance. If not provided, use the linked ANDES system isntance (sp.dyn.adsys).

### **routine**

[str, optional] The routine to be sent to ANDES. If None, recent will be used.

# **Attributes**

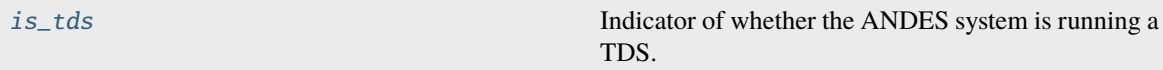

### **Dynamic.is\_tds**

### <span id="page-243-2"></span>property Dynamic.is\_tds

Indicator of whether the ANDES system is running a TDS. This property will return True as long as TDS is initialized.

Check adsys.tds.TDS.init() for more details.

# **7.7 Others**

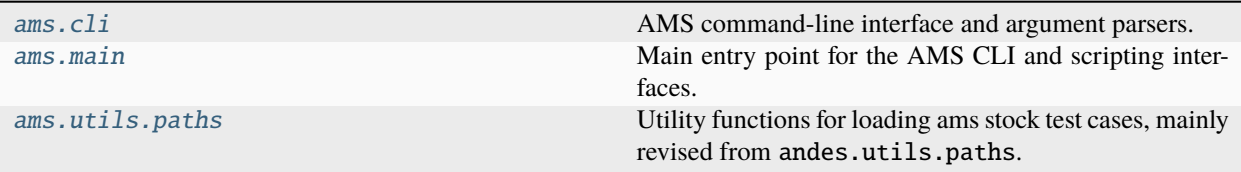

# <span id="page-244-0"></span>**7.7.1 ams.cli**

AMS command-line interface and argument parsers.

# **Functions**

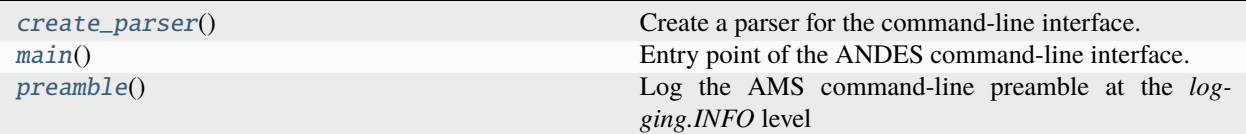

# **create\_parser**

# <span id="page-244-1"></span>ams.cli.create\_parser()

Create a parser for the command-line interface.

# **Returns**

# **argparse.ArgumentParser** Parser with all AMS options

# **main**

<span id="page-244-2"></span>ams.cli.main()

Entry point of the ANDES command-line interface.

# **preamble**

# <span id="page-244-3"></span>ams.cli.preamble()

Log the AMS command-line preamble at the *logging.INFO* level

# <span id="page-245-0"></span>**7.7.2 ams.main**

Main entry point for the AMS CLI and scripting interfaces.

# **Functions**

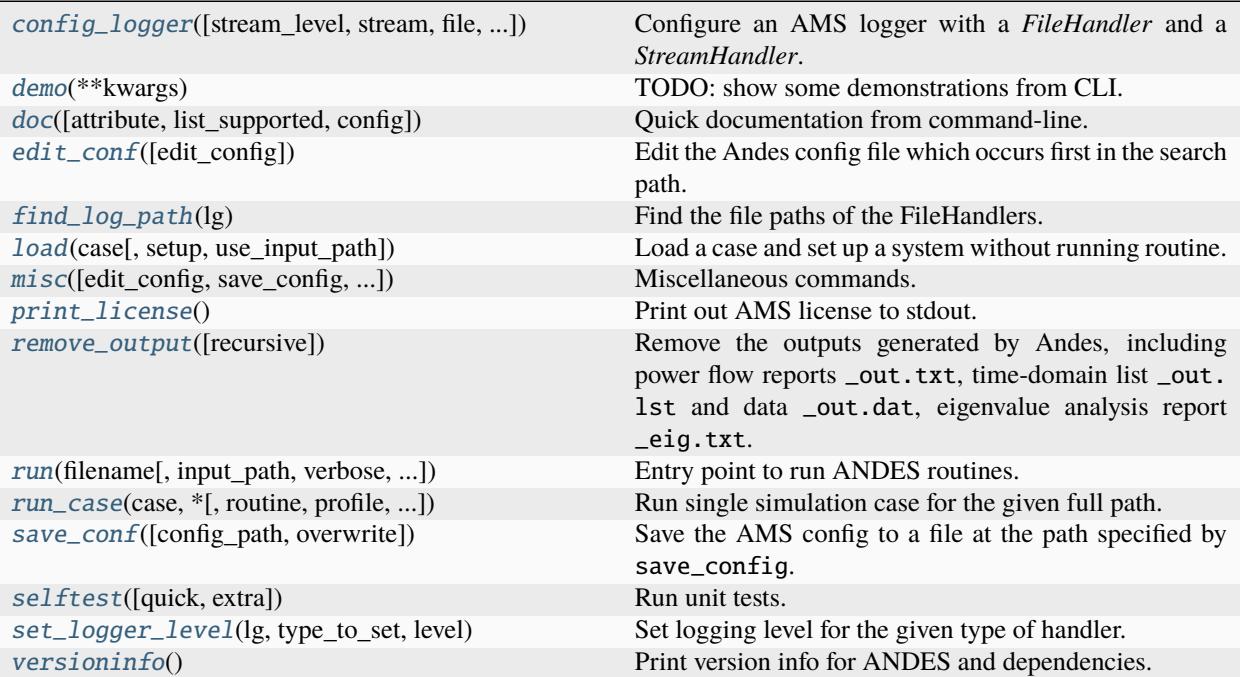

# **config\_logger**

<span id="page-245-1"></span>ams.main.config\_logger(*stream\_level=20*, *\**, *stream=True*, *file=True*, *log\_file='ams.log'*, *log\_path=None*, *file\_level=10*)

Configure an AMS logger with a *FileHandler* and a *StreamHandler*.

This function is called at the beginning of ams.main.main(). Updating stream\_level and file\_level is now supported.

### **Parameters**

### **stream**

[bool, optional] Create a *StreamHandler* for *stdout* if True. If False, the handler will not be created.

### **file**

[bool, optionsl] True if logging to log\_file.

# **log\_file**

[str, optional] Logg file name for *FileHandler*, 'ams.log' by default. If None, the *FileHandler* will not be created.

### **log\_path**

[str, optional] Path to store the log file. By default, the path is generated by get\_log\_dir() in utils.misc.

**stream\_level** [{10, 20, 30, 40, 50}, optional] *StreamHandler* verbosity level. **file\_level** [{10, 20, 30, 40, 50}, optional] *FileHandler* verbosity level. **Returns ------- None**

### **demo**

```
ams.main.demo(**kwargs)
     TODO: show some demonstrations from CLI.
```
### **doc**

```
ams.main.doc(attribute=None, list_supported=False, config=False, **kwargs)
     Quick documentation from command-line.
```
### **edit\_conf**

```
ams.main.edit_conf(edit_config: str | bool | None = '')
```
Edit the Andes config file which occurs first in the search path.

#### **Parameters**

**edit\_config** [bool] If True, try to open up an editor and edit the config file. Otherwise returns.

# **Returns**

### **bool**

True is a config file is found and an editor is opened. False if edit\_config is False.

# **find\_log\_path**

# <span id="page-246-3"></span>ams.main.find\_log\_path(*lg*)

Find the file paths of the FileHandlers.

#### **load**

```
ams.main.load(case, setup=True, use_input_path=True, **kwargs)
```
Load a case and set up a system without running routine. Return a system.

Takes other kwargs recognizable by System, such as addfile, input\_path, and no\_putput.

#### **Parameters**

**case: str** Path to the test case

**setup**

[bool, optional] Call *System.setup* after loading

#### **use\_input\_path**

[bool, optional] True to use the input\_path argument to behave the same as ams.main. run.

**Warning:** If one need to add devices in addition to these from the case file, do setup=False and call System.add() to add devices. When done, manually invoke setup() to set up the system.

# **misc**

<span id="page-247-0"></span>ams.main.misc(*edit\_config=''*, *save\_config=''*, *show\_license=False*, *clean=True*, *recursive=False*, *overwrite=None*, *version=False*, *\*\*kwargs*)

Miscellaneous commands.

# **print\_license**

# <span id="page-247-1"></span>ams.main.print\_license()

Print out AMS license to stdout.

#### **remove\_output**

### <span id="page-247-2"></span>ams.main.remove\_output(*recursive=False*)

Remove the outputs generated by Andes, including power flow reports \_out.txt, time-domain list \_out.1st and data \_out.dat, eigenvalue analysis report \_eig.txt.

# **Parameters**

**recursive**

[bool] Recursively clean all subfolders

#### **Returns**

#### **bool**

True is the function body executes with success. False otherwise.

#### **run**

<span id="page-247-3"></span>ams.main.run(*filename*, *input\_path=''*, *verbose=20*, *mp\_verbose=30*, *ncpu=1*, *pool=False*, *cli=False*, *shell=False*, *\*\*kwargs*)

Entry point to run ANDES routines.

#### **Parameters**

**filename** [str] file name (or pattern)

#### **input\_path**

[str, optional] input search path

#### **verbose**

[int, 10 (DEBUG), 20 (INFO), 30 (WARNING), 40 (ERROR), 50 (CRITICAL)] Verbosity level. If config\_logger is called prior to run, this option will be ignored.

### **mp\_verbose**

[int] Verbosity level for multiprocessing tasks

#### **ncpu**

[int, optional] Number of cpu cores to use in parallel

### **pool: bool, optional**

Use Pool for multiprocessing to return a list of created Systems.

#### **kwargs**

Other supported keyword arguments

#### **cli**

[bool, optional] If is running from command-line. If True, returns exit code instead of System

#### **shell**

[bool, optional] If True, enter IPython shell after routine.

#### **Returns**

### **System or exit\_code**

An instance of system (if *cli == False*) or an exit code otherwise..

#### **run\_case**

<span id="page-248-0"></span>ams.main.run\_case(*case*, *\**, *routine='pflow'*, *profile=False*, *convert=''*, *convert\_all=''*, *add\_book=None*, *\*\*kwargs*)

Run single simulation case for the given full path. Use run instead of run\_case whenever possible.

Argument input\_path will not be prepended to case.

Arguments recognizable by load can be passed to run\_case.

#### **Parameters**

### **case**

[str] Full path to the test case

### **routine**

[str, ('pflow', 'tds', 'eig')] Computation routine to run

### **profile**

[bool, optional] True to enable profiler

### **convert**

[str, optional] Format name for case file conversion.

#### **convert\_all**

[str, optional] Format name for case file conversion, output sheets for all available devices.

#### **add\_book**

[str, optional] Name of the device to be added to an excel case as a new sheet.

### **save\_conf**

<span id="page-249-1"></span>ams.main.save\_conf(*config\_path=None*, *overwrite=None*, *\*\*kwargs*)

Save the AMS config to a file at the path specified by save\_config. The save action will not run if save\_config  $=$   $\mathbf{''}$ .

#### **Parameters**

#### **config\_path**

[None or str, optional, ('' by default)] Path to the file to save the config file. If the path is an emtpy string, the save action will not run. Save to *~/.ams/ams.conf* if None.

# **Returns**

**bool**

True is the save action is run. False otherwise.

# **selftest**

<span id="page-249-2"></span>ams.main.selftest(*quick=False*, *extra=False*, *\*\*kwargs*) Run unit tests.

# set\_logger\_level

<span id="page-249-3"></span>ams.main.set\_logger\_level(*lg*, *type\_to\_set*, *level*) Set logging level for the given type of handler.

# **versioninfo**

### <span id="page-249-4"></span>ams.main.versioninfo()

Print version info for ANDES and dependencies.

# <span id="page-249-0"></span>**7.7.3 ams.utils.paths**

Utility functions for loading ams stock test cases, mainly revised from andes.utils.paths.

# **Functions**

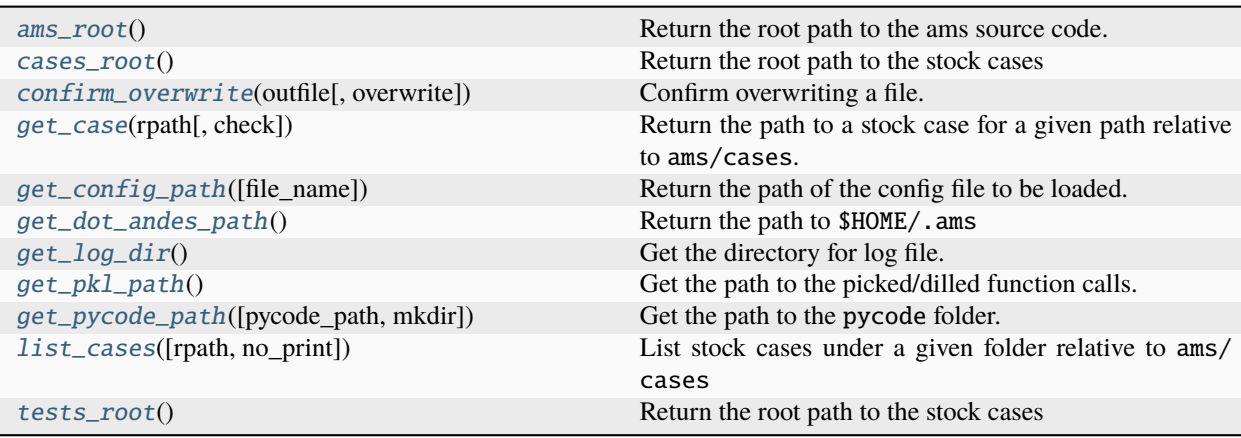

#### **ams\_root**

```
ams.utils.paths.ams_root()
     Return the root path to the ams source code.
```
#### **cases\_root**

<span id="page-250-1"></span>ams.utils.paths.cases\_root() Return the root path to the stock cases

# **confirm\_overwrite**

```
ams.utils.paths.confirm_overwrite(outfile, overwrite=None)
     Confirm overwriting a file.
```
### **get\_case**

```
ams.utils.paths.get_case(rpath, check=True)
```
Return the path to a stock case for a given path relative to ams/cases.

To list all cases, use ams.list\_cases().

# **Parameters**

**check** [bool] True to check if file exists

### **Examples**

To get the path to the case *kundur\_full.xlsx* under folder *kundur*, do

```
ams.get_case('kundur/kundur_full.xlsx')
```
## **get\_config\_path**

```
ams.utils.paths.get_config_path(file_name='ams.rc')
```
Return the path of the config file to be loaded.

Search Priority: 1. current directory; 2. home directory.

# **Parameters**

**file\_name**

[str, optional] Config file name with the default as  $\text{ams} \cdot \text{rc}$ .

## **Returns**

**Config path in string if found; None otherwise.**

# **get\_dot\_andes\_path**

```
ams.utils.paths.get_dot_andes_path()
     Return the path to $HOME/.ams
```
# **get\_log\_dir**

<span id="page-251-1"></span>ams.utils.paths.get\_log\_dir()

Get the directory for log file.

The default is  $\langle$ tempdir $\rangle$ /ams, where  $\langle$ tempdir $\rangle$  is provided by tempfile.gettempdir().

# **Returns**

# **str**

The path to the temporary logging directory

# **get\_pkl\_path**

```
ams.utils.paths.get_pkl_path()
```
Get the path to the picked/dilled function calls.

# **Returns**

**str**

Path to the calls.pkl file

# **get\_pycode\_path**

```
ams.utils.paths.get_pycode_path(pycode_path=None, mkdir=False)
     Get the path to the pycode folder.
```
# **list\_cases**

<span id="page-251-4"></span>ams.utils.paths.list\_cases(*rpath='.'*, *no\_print=False*) List stock cases under a given folder relative to ams/cases

# **tests\_root**

<span id="page-251-5"></span>ams.utils.paths.tests\_root() Return the root path to the stock cases
#### <span id="page-252-3"></span>**Classes**

[DisplayablePath](#page-252-0)(path, parent\_path, is\_last)

#### **ams.utils.paths.DisplayablePath**

<span id="page-252-0"></span>class ams.utils.paths.DisplayablePath(*path*, *parent\_path*, *is\_last*)

\_\_init\_\_(*path*, *parent\_path*, *is\_last*)

**Methods**

[displayable](#page-252-1)()

[make\\_tree](#page-252-2)(root[, parent, is\_last, criteria])

#### **DisplayablePath.displayable**

<span id="page-252-1"></span>DisplayablePath.displayable()

**DisplayablePath.make\_tree**

<span id="page-252-2"></span>classmethod DisplayablePath.make\_tree(*root*, *parent=None*, *is\_last=False*, *criteria=None*)

#### **Attributes**

[display\\_filename\\_prefix\\_last](#page-253-0)

[display\\_filename\\_prefix\\_middle](#page-253-1)

[display\\_parent\\_prefix\\_last](#page-253-2)

[display\\_parent\\_prefix\\_middle](#page-253-3)

[displayname](#page-253-4)

<span id="page-253-5"></span>**DisplayablePath.display\_filename\_prefix\_last**

<span id="page-253-0"></span>DisplayablePath.display\_filename\_prefix\_last = ' $\Box$ '

**DisplayablePath.display\_filename\_prefix\_middle**

```
DisplayablePath.display_filename_prefix_middle = ' |-
```
**DisplayablePath.display\_parent\_prefix\_last**

<span id="page-253-2"></span>DisplayablePath.display\_parent\_prefix\_last = '| '

**DisplayablePath.display\_parent\_prefix\_middle**

<span id="page-253-3"></span>DisplayablePath.display\_parent\_prefix\_middle = ' '

**DisplayablePath.displayname**

<span id="page-253-4"></span>property DisplayablePath.displayname

## **BIBLIOGRAPHY**

- [Cui2021] H. Cui, F. Li and K. Tomsovic, "Hybrid Symbolic-Numeric Framework for Power System Modeling and Analysis," in IEEE Transactions on Power Systems, vol. 36, no. 2, pp. 1373-1384, March 2021, doi: 10.1109/TPWRS.2020.3017019.
- [PJM5] F. Li and R. Bo, "Small test systems for power system economic studies," IEEE PES General Meeting, 2010, pp. 1-4, doi: 10.1109/PES.2010.5589973.
- [IEEE] University of Washington, "Power Systems Test Case Archive", [Online]. Available: [https://labs.ece.](https://labs.ece.uw.edu/pstca/) [uw.edu/pstca/](https://labs.ece.uw.edu/pstca/)
- [TSG] X. Wang, F. Li, Q. Zhang, Q. Shi and J. Wang, "Profit-Oriented BESS Siting and Sizing in Deregulated Distribution Systems," in IEEE Transactions on Smart Grid, vol. 14, no. 2, pp. 1528-1540, March 2023, doi: 10.1109/TSG.2022.3150768.
- [MATPOWER] R. D. Zimmerman, "MATPOWER", [Online]. Available: <https://matpower.org/>
- [SciData] Q. Zhang and F. Li, "A Dataset for Electricity Market Studies on Western and Northeastern Power Grids in the United States," Scientific Data, vol. 10, no. 1, p. 646, Sep. 2023, doi: 10.1038/s41597- 023-02448-w.

## **PYTHON MODULE INDEX**

#### a

ams.cli, [239](#page-244-0) ams.core.model, [162](#page-167-0) ams.core.param, [165](#page-170-0) ams.core.service, [169](#page-174-0) ams.interop, [233](#page-238-0) ams.interop.andes, [234](#page-239-0) ams.io, [227](#page-232-0) ams.io.json, [228](#page-233-0) ams.io.matpower, [229](#page-234-0) ams.io.psse, [230](#page-235-0) ams.io.pypower, [231](#page-236-0) ams.io.xlsx, [232](#page-237-0) ams.main, [240](#page-245-0) ams.opt.omodel, [215](#page-220-0) ams.routines.routine, [205](#page-210-0) ams.system, [145](#page-150-0) ams.utils.paths, [244](#page-249-0)

### **INDEX**

### Symbols

\_\_init\_\_() (*ams.core.model.Model method*), [162](#page-167-1) \_\_init\_\_() (*ams.core.param.RParam method*), [167](#page-172-0) \_\_init\_\_() (*ams.core.service.LoadScale method*), [170](#page-175-0) \_\_init\_\_() (*ams.core.service.MinDur method*), [172](#page-177-0) \_\_init\_\_() (*ams.core.service.NumExpandDim method*), [175](#page-180-0) \_\_init\_\_() (*ams.core.service.NumHstack method*), [178](#page-183-0) \_\_init\_\_() (*ams.core.service.NumOp method*), [181](#page-186-0) \_\_init\_\_() (*ams.core.service.NumOpDual method*), [184](#page-189-0) \_\_init\_\_() (*ams.core.service.RBaseService method*), [187](#page-192-0) \_\_init\_\_() (*ams.core.service.ROperationService method*), [189](#page-194-0) \_\_init\_\_() (*ams.core.service.RampSub method*), [192](#page-197-0) \_\_init\_\_() (*ams.core.service.ValueService method*), [194](#page-199-0) \_\_init\_\_() (*ams.core.service.VarReduction method*), [197](#page-202-0) \_\_init\_\_() (*ams.core.service.VarSelect method*), [200](#page-205-0) \_\_init\_\_() (*ams.core.service.ZonalSum method*), [203](#page-208-0) \_\_init\_\_() (*ams.interop.andes.Dynamic method*), [237](#page-242-0) \_\_init\_\_() (*ams.opt.Constraint method*), [73](#page-78-0) \_\_init\_\_() (*ams.opt.OModel method*), [76](#page-81-0) \_\_init\_\_() (*ams.opt.Objective method*), [74](#page-79-0) \_\_init\_\_() (*ams.opt.Var method*), [71](#page-76-0) \_\_init\_\_() (*ams.opt.omodel.Constraint method*), [216](#page-221-0) \_\_init\_\_() (*ams.opt.omodel.OModel method*), [218](#page-223-0) \_\_init\_\_() (*ams.opt.omodel.Objective method*), [219](#page-224-0) \_\_init\_\_() (*ams.opt.omodel.OptzBase method*), [221](#page-226-0) \_\_init\_\_() (*ams.opt.omodel.Param method*), [223](#page-228-0) \_\_init\_\_() (*ams.opt.omodel.Var method*), [226](#page-231-0) \_\_init\_\_() (*ams.routines.RoutineModel method*), [60](#page-65-0) \_\_init\_\_() (*ams.routines.routine.RoutineModel method*), [205](#page-210-1) \_\_init\_\_() (*ams.system.System method*), [147](#page-152-0) \_\_init\_\_() (*ams.utils.paths.DisplayablePath method*), [247](#page-252-3)

addConstrs() (*ams.routines.routine.RoutineModel method*), [206](#page-211-0) addConstrs() (*ams.routines.RoutineModel method*), [60](#page-65-0) addRParam() (*ams.routines.routine.RoutineModel method*), [207](#page-212-0) addRParam() (*ams.routines.RoutineModel method*), [61](#page-66-0) addService() (*ams.routines.routine.RoutineModel method*), [207](#page-212-0) addService() (*ams.routines.RoutineModel method*), [61](#page-66-0) addVars() (*ams.routines.routine.RoutineModel method*), [208](#page-213-0) addVars() (*ams.routines.RoutineModel method*), [62](#page-67-0) alter() (*ams.core.model.Model method*), [162](#page-167-1) ams.cli module, [239](#page-244-1) ams.core.model module, [162](#page-167-1) ams.core.param module, [165](#page-170-1) ams.core.service module, [169](#page-174-1) ams.interop module, [233](#page-238-1) ams.interop.andes module, [234](#page-239-1) ams.io module, [227](#page-232-1) ams.io.json module, [228](#page-233-1) ams.io.matpower module, [229](#page-234-1) ams.io.psse module, [230](#page-235-1) ams.io.pypower module, [231](#page-236-1) ams.io.xlsx module, [232](#page-237-1) ams.main module, [240](#page-245-1) ams.opt.omodel module, [215](#page-220-1) ams.routines.routine

### A

add() (*ams.system.System method*), [149](#page-154-0)

module, [205](#page-210-1) ams.system module, [145](#page-150-1) ams.utils.paths module, [244](#page-249-1) ams\_root() (*in module ams.utils.paths*), [245](#page-250-0) as\_dict() (*ams.system.System method*), [150](#page-155-0) assign\_memory() (*ams.core.service.LoadScale method*), [170](#page-175-0) assign\_memory() (*ams.core.service.MinDur method*), [173](#page-178-0) assign\_memory() (*ams.core.service.NumExpandDim method*), [176](#page-181-0) assign\_memory() (*ams.core.service.NumHstack method*), [179](#page-184-0) assign\_memory() (*ams.core.service.NumOp method*), [182](#page-187-0) assign\_memory() (*ams.core.service.NumOpDual method*), [185](#page-190-0) assign\_memory() (*ams.core.service.RampSub method*), [192](#page-197-0) assign\_memory() (*ams.core.service.RBaseService method*), [187](#page-192-0) assign\_memory() (*ams.core.service.ROperationService method*), [190](#page-195-0) assign\_memory() (*ams.core.service.ValueService method*), [195](#page-200-0) assign\_memory() (*ams.core.service.VarReduction method*), [197](#page-202-0) assign\_memory() (*ams.core.service.VarSelect method*), [200](#page-205-0) assign\_memory() (*ams.core.service.ZonalSum method*), [203](#page-208-0)

# B

build\_group\_table() (*in module ams.interop.andes*), [234](#page-239-1)

# C

calc\_pu\_coeff() (*ams.system.System method*), [150](#page-155-0) call\_models() (*ams.system.System method*), [150](#page-155-0) cases\_root() (*in module ams.utils.paths*), [245](#page-250-0) class\_name (*ams.core.model.Model property*), [165](#page-170-1) class\_name (*ams.core.param.RParam property*), [168](#page-173-0) class\_name (*ams.core.service.LoadScale property*), [171](#page-176-0) class\_name (*ams.core.service.MinDur property*), [174](#page-179-0) class\_name (*ams.core.service.NumExpandDim property*), [177](#page-182-0) class\_name (*ams.core.service.NumHstack property*), [180](#page-185-0) class\_name (*ams.core.service.NumOp property*), [183](#page-188-0) class\_name (*ams.core.service.NumOpDual property*), [186](#page-191-0) class\_name (*ams.core.service.RampSub property*), [193](#page-198-0)

class\_name (*ams.core.service.RBaseService property*), [188](#page-193-0) class\_name (*ams.core.service.ROperationService property*), [191](#page-196-0) class\_name (*ams.core.service.ValueService property*), [196](#page-201-0) class\_name (*ams.core.service.VarReduction property*), [198](#page-203-0) class\_name (*ams.core.service.VarSelect property*), [201](#page-206-0) class\_name (*ams.core.service.ZonalSum property*), [204](#page-209-0) class\_name (*ams.opt.Constraint property*), [73](#page-78-0) class\_name (*ams.opt.Objective property*), [75](#page-80-0) class\_name (*ams.opt.OModel property*), [77](#page-82-0) class\_name (*ams.opt.omodel.Constraint property*), [217](#page-222-0) class\_name (*ams.opt.omodel.Objective property*), [220](#page-225-0) class\_name (*ams.opt.omodel.OModel property*), [219](#page-224-0) class\_name (*ams.opt.omodel.OptzBase property*), [222](#page-227-0) class\_name (*ams.opt.omodel.Param property*), [224](#page-229-0) class\_name (*ams.opt.omodel.Var property*), [227](#page-232-1) class\_name (*ams.opt.Var property*), [72](#page-77-0) class\_name (*ams.routines.routine.RoutineModel property*), [215](#page-220-1) class\_name (*ams.routines.RoutineModel property*), [69](#page-74-0) collect\_config() (*ams.system.System method*), [150](#page-155-0) collect\_ref() (*ams.system.System method*), [151](#page-156-0) config\_logger() (*in module ams.main*), [240](#page-245-1) confirm\_overwrite() (*in module ams.utils.paths*), [245](#page-250-0) connectivity() (*ams.system.System method*), [151](#page-156-0) Constraint (*class in ams.opt*), [72](#page-77-0)

```
Constraint (class in ams.opt.omodel), 216
create_parser() (in module ams.cli), 239
```
### D

dc2ac() (*ams.routines.routine.RoutineModel method*), [209](#page-214-0) dc2ac() (*ams.routines.RoutineModel method*), [63](#page-68-0) demo() (*in module ams.main*), [241](#page-246-0) disable() (*ams.routines.routine.RoutineModel method*), [209](#page-214-0) disable() (*ams.routines.RoutineModel method*), [63](#page-68-0) disable\_method() (*in module ams.system*), [145](#page-150-1) disable\_methods() (*in module ams.system*), [145](#page-150-1) display\_filename\_prefix\_last (*ams.utils.paths.DisplayablePath attribute*), [248](#page-253-5) display\_filename\_prefix\_middle (*ams.utils.paths.DisplayablePath attribute*), [248](#page-253-5) display\_parent\_prefix\_last (*ams.utils.paths.DisplayablePath attribute*), [248](#page-253-5) display\_parent\_prefix\_middle (*ams.utils.paths.DisplayablePath attribute*), [248](#page-253-5)

displayable() (*ams.utils.paths.DisplayablePath* get\_names() (*ams.core.service.NumHstack method*), *method*), [247](#page-252-3) DisplayablePath (*class in ams.utils.paths*), [247](#page-252-3) displayname (*ams.utils.paths.DisplayablePath property*), [248](#page-253-5) doc() (*ams.core.model.Model method*), [163](#page-168-0) doc() (*ams.routines.routine.RoutineModel method*), [209](#page-214-0) doc() (*ams.routines.RoutineModel method*), [64](#page-69-0) doc() (*in module ams.main*), [241](#page-246-0) dtype (*ams.core.param.RParam property*), [168](#page-173-0) Dynamic (*class in ams.interop.andes*), [236](#page-241-0)

# E

e\_clear() (*ams.system.System method*), [151](#page-156-0) edit\_conf() (*in module ams.main*), [241](#page-246-0) enable() (*ams.routines.routine.RoutineModel method*), [210](#page-215-0) enable() (*ams.routines.RoutineModel method*), [64](#page-69-0) example() (*in module ams.system*), [146](#page-151-0) export\_csv() (*ams.routines.routine.RoutineModel method*), [210](#page-215-0) export\_csv() (*ams.routines.RoutineModel method*), [64](#page-69-0)

# F

f\_update() (*ams.system.System method*), [151](#page-156-0) fg\_to\_dae() (*ams.system.System method*), [151](#page-156-0) find\_devices() (*ams.system.System method*), [151](#page-156-0) find\_log\_path() (*in module ams.main*), [241](#page-246-0) find\_models() (*ams.system.System method*), [152](#page-157-0) from\_ipysheet() (*ams.system.System method*), [152](#page-157-0)

# G

g\_islands() (*ams.system.System method*), [152](#page-157-0) g\_update() (*ams.system.System method*), [152](#page-157-0) get() (*ams.core.model.Model method*), [163](#page-168-0) get() (*ams.routines.routine.RoutineModel method*), [210](#page-215-0) get() (*ams.routines.RoutineModel method*), [64](#page-69-0) get\_case() (*in module ams.utils.paths*), [245](#page-250-0) get\_config\_path() (*in module ams.utils.paths*), [245](#page-250-0) get\_dot\_andes\_path() (*in module ams.utils.paths*), [246](#page-251-0) get\_idx() (*ams.core.model.Model method*), [163](#page-168-0) get\_idx() (*ams.core.param.RParam method*), [167](#page-172-0) get\_idx() (*ams.opt.omodel.Var method*), [226](#page-231-0) get\_idx() (*ams.opt.Var method*), [71](#page-76-0) get\_load() (*ams.routines.routine.RoutineModel method*), [211](#page-216-0) get\_load() (*ams.routines.RoutineModel method*), [65](#page-70-0) get\_log\_dir() (*in module ams.utils.paths*), [246](#page-251-0) get\_names() (*ams.core.service.LoadScale method*), [171](#page-176-0) get\_names() (*ams.core.service.MinDur method*), [173](#page-178-0) get\_names() (*ams.core.service.NumExpandDim method*), [176](#page-181-0)

[179](#page-184-0) get\_names() (*ams.core.service.NumOp method*), [182](#page-187-0) get\_names() (*ams.core.service.NumOpDual method*), [185](#page-190-0) get\_names() (*ams.core.service.RampSub method*), [192](#page-197-0) get\_names() (*ams.core.service.RBaseService method*), [188](#page-193-0) get\_names() (*ams.core.service.ROperationService method*), [190](#page-195-0) get\_names() (*ams.core.service.ValueService method*), [195](#page-200-0) get\_names() (*ams.core.service.VarReduction method*), [197](#page-202-0) get\_names() (*ams.core.service.VarSelect method*), [200](#page-205-0) get\_names() (*ams.core.service.ZonalSum method*), [203](#page-208-0) get\_pkl\_path() (*in module ams.utils.paths*), [246](#page-251-0) get\_pycode\_path() (*in module ams.utils.paths*), [246](#page-251-0) get\_z() (*ams.system.System method*), [153](#page-158-0) guess() (*in module ams.io*), [228](#page-233-1)

#### I

- idx2uid() (*ams.core.model.Model method*), [164](#page-169-0) igmake() (*ams.routines.routine.RoutineModel method*), [211](#page-216-0)
- igmake() (*ams.routines.RoutineModel method*), [65](#page-70-0)
- igraph() (*ams.routines.routine.RoutineModel method*), [211](#page-216-0)
- igraph() (*ams.routines.RoutineModel method*), [65](#page-70-0)
- import\_groups() (*ams.system.System method*), [153](#page-158-0)
- import\_models() (*ams.system.System method*), [153](#page-158-0)
- import\_routines() (*ams.system.System method*), [153](#page-158-0)
- import\_types() (*ams.system.System method*), [154](#page-159-0)
- init() (*ams.opt.OModel method*), [77](#page-82-0)
- init() (*ams.opt.omodel.OModel method*), [218](#page-223-0)
- init() (*ams.routines.routine.RoutineModel method*), [213](#page-218-0)
- init() (*ams.routines.RoutineModel method*), [67](#page-72-0)
- init() (*ams.system.System method*), [154](#page-159-0)
- is\_tds (*ams.interop.andes.Dynamic property*), [238](#page-243-0)

### J

j\_islands() (*ams.system.System method*), [154](#page-159-0) j\_update() (*ams.system.System method*), [154](#page-159-0)

### L

l\_update\_eq() (*ams.system.System method*), [154](#page-159-0) l\_update\_var() (*ams.system.System method*), [155](#page-160-0) link\_andes() (*ams.interop.andes.Dynamic method*), [237](#page-242-0)

link\_ext\_param() (*ams.system.System method*), [155](#page-160-0) list2array() (*ams.core.model.Model method*), [164](#page-169-0) list\_cases() (*in module ams.utils.paths*), [246](#page-251-0) load() (*in module ams.main*), [241](#page-246-0)

LoadScale (*class in ams.core.service*), [170](#page-175-0)

### M

main() (*in module ams.cli*), [239](#page-244-1) make\_link\_table() (*in module ams.interop.andes*), [235](#page-240-0) make\_tree() (*ams.utils.paths.DisplayablePath class method*), [247](#page-252-3) MinDur (*class in ams.core.service*), [172](#page-177-0) misc() (*in module ams.main*), [242](#page-247-0) Model (*class in ams.core.model*), [162](#page-167-1) module ams.cli, [239](#page-244-1) ams.core.model, [162](#page-167-1) ams.core.param, [165](#page-170-1) ams.core.service, [169](#page-174-1) ams.interop, [233](#page-238-1) ams.interop.andes, [234](#page-239-1) ams.io, [227](#page-232-1) ams.io.json, [228](#page-233-1) ams.io.matpower, [229](#page-234-1) ams.io.psse, [230](#page-235-1) ams.io.pypower, [231](#page-236-1) ams.io.xlsx, [232](#page-237-1) ams.main, [240](#page-245-1) ams.opt.omodel, [215](#page-220-1) ams.routines.routine, [205](#page-210-1) ams.system, [145](#page-150-1) ams.utils.paths, [244](#page-249-1) mpc2system() (*in module ams.io.matpower*), [229](#page-234-1)

# N

n (*ams.core.param.RParam property*), [168](#page-173-0) n (*ams.core.service.LoadScale property*), [171](#page-176-0) n (*ams.core.service.MinDur property*), [174](#page-179-0) n (*ams.core.service.NumExpandDim property*), [177](#page-182-0) n (*ams.core.service.NumHstack property*), [180](#page-185-0) n (*ams.core.service.NumOp property*), [183](#page-188-0) n (*ams.core.service.NumOpDual property*), [186](#page-191-0) n (*ams.core.service.RampSub property*), [193](#page-198-0) n (*ams.core.service.RBaseService property*), [188](#page-193-0) n (*ams.core.service.ROperationService property*), [191](#page-196-0) n (*ams.core.service.ValueService property*), [196](#page-201-0) n (*ams.core.service.VarReduction property*), [198](#page-203-0) n (*ams.core.service.VarSelect property*), [201](#page-206-0) n (*ams.core.service.ZonalSum property*), [204](#page-209-0) n (*ams.opt.Constraint property*), [73](#page-78-0) n (*ams.opt.Objective property*), [75](#page-80-0) n (*ams.opt.omodel.Constraint property*), [217](#page-222-0) n (*ams.opt.omodel.Objective property*), [220](#page-225-0) n (*ams.opt.omodel.OptzBase property*), [222](#page-227-0) n (*ams.opt.omodel.Param property*), [224](#page-229-0) n (*ams.opt.omodel.Var property*), [227](#page-232-1) n (*ams.opt.Var property*), [72](#page-77-0)

NumExpandDim (*class in ams.core.service*), [175](#page-180-0) NumHstack (*class in ams.core.service*), [178](#page-183-0) NumOp (*class in ams.core.service*), [181](#page-186-0) NumOpDual (*class in ams.core.service*), [184](#page-189-0)

### O

Objective (*class in ams.opt*), [74](#page-79-0) Objective (*class in ams.opt.omodel*), [219](#page-224-0) OModel (*class in ams.opt*), [76](#page-81-0) OModel (*class in ams.opt.omodel*), [218](#page-223-0) OptzBase (*class in ams.opt.omodel*), [221](#page-226-0)

### P

Param (*class in ams.opt.omodel*), [222](#page-227-0) parse() (*ams.core.param.RParam method*), [168](#page-173-0) parse() (*ams.core.service.LoadScale method*), [171](#page-176-0) parse() (*ams.core.service.MinDur method*), [173](#page-178-0) parse() (*ams.core.service.NumExpandDim method*), [176](#page-181-0) parse() (*ams.core.service.NumHstack method*), [179](#page-184-0) parse() (*ams.core.service.NumOp method*), [182](#page-187-0) parse() (*ams.core.service.NumOpDual method*), [185](#page-190-0) parse() (*ams.core.service.RampSub method*), [193](#page-198-0) parse() (*ams.core.service.RBaseService method*), [188](#page-193-0) parse() (*ams.core.service.ROperationService method*), [190](#page-195-0) parse() (*ams.core.service.ValueService method*), [195](#page-200-0) parse() (*ams.core.service.VarReduction method*), [198](#page-203-0) parse() (*ams.core.service.VarSelect method*), [201](#page-206-0) parse() (*ams.core.service.ZonalSum method*), [204](#page-209-0) parse() (*ams.opt.Constraint method*), [73](#page-78-0) parse() (*ams.opt.Objective method*), [75](#page-80-0) parse() (*ams.opt.omodel.Constraint method*), [216](#page-221-0) parse() (*ams.opt.omodel.Objective method*), [220](#page-225-0) parse() (*ams.opt.omodel.OptzBase method*), [221](#page-226-0) parse() (*ams.opt.omodel.Param method*), [223](#page-228-0) parse() (*ams.opt.omodel.Var method*), [226](#page-231-0) parse() (*ams.opt.Var method*), [71](#page-76-0) parse() (*in module ams.io*), [228](#page-233-1) parse\_addfile() (*in module ams.interop.andes*), [235](#page-240-0) ppc2system() (*in module ams.io.pypower*), [231](#page-236-1) preamble() (*in module ams.cli*), [239](#page-244-1) precompile() (*ams.system.System method*), [155](#page-160-0) prepare() (*ams.routines.routine.RoutineModel method*), [214](#page-219-0) prepare() (*ams.routines.RoutineModel method*), [68](#page-73-0) prepare() (*ams.system.System method*), [155](#page-160-0) print\_license() (*in module ams.main*), [242](#page-247-0) py2ppc() (*in module ams.io.pypower*), [231](#page-236-1)

# R

RampSub (*class in ams.core.service*), [191](#page-196-0) RBaseService (*class in ams.core.service*), [187](#page-192-0) read() (*in module ams.io.matpower*), [230](#page-235-1)

read() (*in module ams.io.pypower*), [232](#page-237-1) receive() (*ams.interop.andes.Dynamic method*), [238](#page-243-0) reload() (*ams.system.System method*), [156](#page-161-0) remove\_output() (*in module ams.main*), [242](#page-247-0) remove\_pycapsule() (*ams.system.System method*), [156](#page-161-0) report() (*ams.system.System method*), [156](#page-161-0) reset() (*ams.system.System method*), [156](#page-161-0) ROperationService (*class in ams.core.service*), [189](#page-194-0) RoutineModel (*class in ams.routines*), [60](#page-65-0) RoutineModel (*class in ams.routines.routine*), [205](#page-210-1) RParam (*class in ams.core.param*), [165](#page-170-1) run() (*ams.routines.routine.RoutineModel method*), [214](#page-219-0) run() (*ams.routines.RoutineModel method*), [68](#page-73-0) run() (*in module ams.main*), [242](#page-247-0) run\_case() (*in module ams.main*), [243](#page-248-0)

## S

s\_update\_post() (*ams.system.System method*), [157](#page-162-0) s\_update\_var() (*ams.system.System method*), [157](#page-162-0) save\_conf() (*in module ams.main*), [244](#page-249-1) save\_config() (*ams.system.System method*), [157](#page-162-0) selftest() (*in module ams.main*), [244](#page-249-1) send() (*ams.interop.andes.Dynamic method*), [238](#page-243-0) set() (*ams.core.model.Model method*), [164](#page-169-0) set() (*ams.routines.routine.RoutineModel method*), [214](#page-219-0) set() (*ams.routines.RoutineModel method*), [68](#page-73-0) set\_address() (*ams.system.System method*), [157](#page-162-0) set\_backref() (*ams.core.model.Model method*), [165](#page-170-1) set\_config() (*ams.system.System method*), [157](#page-162-0) set\_dae\_names() (*ams.system.System method*), [158](#page-163-0) set\_logger\_level() (*in module ams.main*), [244](#page-249-1) set\_output\_subidx() (*ams.system.System method*), [158](#page-163-0)

set\_var\_arrays() (*ams.system.System method*), [158](#page-163-0) setup() (*ams.system.System method*), [158](#page-163-0) shape (*ams.core.param.RParam property*), [168](#page-173-0) shape (*ams.core.service.LoadScale property*), [172](#page-177-0) shape (*ams.core.service.MinDur property*), [174](#page-179-0) shape (*ams.core.service.NumExpandDim property*), [177](#page-182-0) shape (*ams.core.service.NumHstack property*), [180](#page-185-0) shape (*ams.core.service.NumOp property*), [183](#page-188-0) shape (*ams.core.service.NumOpDual property*), [186](#page-191-0) shape (*ams.core.service.RampSub property*), [193](#page-198-0) shape (*ams.core.service.RBaseService property*), [189](#page-194-0) shape (*ams.core.service.ROperationService property*), [191](#page-196-0) shape (*ams.core.service.ValueService property*), [196](#page-201-0) shape (*ams.core.service.VarReduction property*), [198](#page-203-0) shape (*ams.core.service.VarSelect property*), [201](#page-206-0) shape (*ams.core.service.ZonalSum property*), [204](#page-209-0)

shape (*ams.opt.Constraint property*), [74](#page-79-0) shape (*ams.opt.Objective property*), [75](#page-80-0) shape (*ams.opt.omodel.Constraint property*), [217](#page-222-0) shape (*ams.opt.omodel.Objective property*), [220](#page-225-0)

shape (*ams.opt.omodel.OptzBase property*), [222](#page-227-0) shape (*ams.opt.omodel.Param property*), [224](#page-229-0) shape (*ams.opt.omodel.Var property*), [227](#page-232-1) shape (*ams.opt.Var property*), [72](#page-77-0) size (*ams.core.param.RParam property*), [169](#page-174-1) size (*ams.core.service.LoadScale property*), [172](#page-177-0) size (*ams.core.service.MinDur property*), [174](#page-179-0) size (*ams.core.service.NumExpandDim property*), [177](#page-182-0) size (*ams.core.service.NumHstack property*), [180](#page-185-0) size (*ams.core.service.NumOp property*), [183](#page-188-0) size (*ams.core.service.NumOpDual property*), [186](#page-191-0) size (*ams.core.service.RampSub property*), [194](#page-199-0) size (*ams.core.service.RBaseService property*), [189](#page-194-0) size (*ams.core.service.ROperationService property*), [191](#page-196-0) size (*ams.core.service.ValueService property*), [196](#page-201-0) size (*ams.core.service.VarReduction property*), [199](#page-204-0) size (*ams.core.service.VarSelect property*), [202](#page-207-0) size (*ams.core.service.ZonalSum property*), [205](#page-210-1) size (*ams.opt.Constraint property*), [74](#page-79-0) size (*ams.opt.Objective property*), [76](#page-81-0) size (*ams.opt.omodel.Constraint property*), [217](#page-222-0) size (*ams.opt.omodel.Objective property*), [221](#page-226-0) size (*ams.opt.omodel.OptzBase property*), [222](#page-227-0) size (*ams.opt.omodel.Param property*), [224](#page-229-0) size (*ams.opt.omodel.Var property*), [227](#page-232-1) size (*ams.opt.Var property*), [72](#page-77-0) solve() (*ams.routines.routine.RoutineModel method*), [214](#page-219-0) solve() (*ams.routines.RoutineModel method*), [68](#page-73-0) store\_adder\_setter() (*ams.system.System method*), [158](#page-163-0) store\_existing() (*ams.system.System method*), [159](#page-164-0) store\_no\_check\_init() (*ams.system.System method*), [159](#page-164-0) store\_sparse\_pattern() (*ams.system.System method*), [159](#page-164-0) store\_switch\_times() (*ams.system.System method*), [159](#page-164-0) summary() (*ams.routines.routine.RoutineModel method*), [214](#page-219-0) summary() (*ams.routines.RoutineModel method*), [68](#page-73-0) summary() (*ams.system.System method*), [160](#page-165-0) supported\_models() (*ams.system.System method*), [160](#page-165-0) supported\_routines() (*ams.system.System method*), [160](#page-165-0) switch\_action() (*ams.system.System method*), [160](#page-165-0) System (*class in ams.system*), [146](#page-151-0) system2mpc() (*in module ams.io.matpower*), [230](#page-235-1) system2ppc() (*in module ams.io.pypower*), [232](#page-237-1)

### T

testlines() (*in module ams.io.matpower*), [230](#page-235-1) testlines() (*in module ams.io.pypower*), [232](#page-237-1)

tests\_root() (*in module ams.utils.paths*), [246](#page-251-0) to\_andes() (*ams.system.System method*), [160](#page-165-0) to\_andes() (*in module ams.interop.andes*), [235](#page-240-0) to\_ipysheet() (*ams.system.System method*), [161](#page-166-0)

### U

undill() (*ams.system.System method*), [161](#page-166-0) unpack() (*ams.routines.routine.RoutineModel method*), [214](#page-219-0) unpack() (*ams.routines.RoutineModel method*), [68](#page-73-0) update() (*ams.core.param.RParam method*), [168](#page-173-0) update() (*ams.core.service.LoadScale method*), [171](#page-176-0) update() (*ams.core.service.MinDur method*), [173](#page-178-0) update() (*ams.core.service.NumExpandDim method*), [176](#page-181-0) update() (*ams.core.service.NumHstack method*), [179](#page-184-0) update() (*ams.core.service.NumOp method*), [182](#page-187-0) update() (*ams.core.service.NumOpDual method*), [185](#page-190-0) update() (*ams.core.service.RampSub method*), [193](#page-198-0) update() (*ams.core.service.RBaseService method*), [188](#page-193-0) update() (*ams.core.service.ROperationService method*), [190](#page-195-0) update() (*ams.core.service.ValueService method*), [195](#page-200-0) update() (*ams.core.service.VarReduction method*), [198](#page-203-0) update() (*ams.core.service.VarSelect method*), [201](#page-206-0) update() (*ams.core.service.ZonalSum method*), [204](#page-209-0) update() (*ams.opt.OModel method*), [77](#page-82-0) update() (*ams.opt.omodel.OModel method*), [219](#page-224-0) update() (*ams.opt.omodel.Param method*), [224](#page-229-0) update() (*ams.routines.routine.RoutineModel method*), [215](#page-220-1) update() (*ams.routines.RoutineModel method*), [69](#page-74-0)

## V

v (*ams.core.param.RParam property*), [169](#page-174-1) v (*ams.core.service.LoadScale property*), [172](#page-177-0) v (*ams.core.service.MinDur property*), [174](#page-179-0) v (*ams.core.service.NumExpandDim property*), [177](#page-182-0) v (*ams.core.service.NumHstack property*), [180](#page-185-0) v (*ams.core.service.NumOp property*), [183](#page-188-0) v (*ams.core.service.NumOpDual property*), [186](#page-191-0) v (*ams.core.service.RampSub property*), [194](#page-199-0) v (*ams.core.service.RBaseService property*), [189](#page-194-0) v (*ams.core.service.ROperationService property*), [191](#page-196-0) v (*ams.core.service.ValueService property*), [196](#page-201-0) v (*ams.core.service.VarReduction property*), [199](#page-204-0) v (*ams.core.service.VarSelect property*), [202](#page-207-0) v (*ams.core.service.ZonalSum property*), [205](#page-210-1) v (*ams.opt.Constraint property*), [74](#page-79-0) v (*ams.opt.Objective property*), [76](#page-81-0) v (*ams.opt.omodel.Constraint property*), [217](#page-222-0) v (*ams.opt.omodel.Objective property*), [221](#page-226-0) v (*ams.opt.omodel.Var property*), [227](#page-232-1) v (*ams.opt.Var property*), [72](#page-77-0)

v0 (*ams.core.service.MinDur property*), [174](#page-179-0) v0 (*ams.core.service.NumExpandDim property*), [177](#page-182-0) v0 (*ams.core.service.NumHstack property*), [180](#page-185-0) v0 (*ams.core.service.NumOp property*), [183](#page-188-0) v0 (*ams.core.service.NumOpDual property*), [186](#page-191-0) v0 (*ams.core.service.RampSub property*), [194](#page-199-0) v0 (*ams.core.service.VarReduction property*), [199](#page-204-0) v0 (*ams.core.service.VarSelect property*), [202](#page-207-0) v0 (*ams.core.service.ZonalSum property*), [205](#page-210-1) v1 (*ams.core.service.MinDur property*), [174](#page-179-0) v1 (*ams.core.service.NumExpandDim property*), [177](#page-182-0) v1 (*ams.core.service.NumHstack property*), [180](#page-185-0) v1 (*ams.core.service.NumOp property*), [183](#page-188-0) v1 (*ams.core.service.NumOpDual property*), [186](#page-191-0) v1 (*ams.core.service.RampSub property*), [194](#page-199-0) v1 (*ams.core.service.VarReduction property*), [199](#page-204-0) v1 (*ams.core.service.VarSelect property*), [202](#page-207-0) v1 (*ams.core.service.ZonalSum property*), [205](#page-210-1) v2 (*ams.opt.Constraint property*), [74](#page-79-0) v2 (*ams.opt.Objective property*), [76](#page-81-0) v2 (*ams.opt.omodel.Constraint property*), [217](#page-222-0) v2 (*ams.opt.omodel.Objective property*), [221](#page-226-0) ValueService (*class in ams.core.service*), [194](#page-199-0) Var (*class in ams.opt*), [69](#page-74-0) Var (*class in ams.opt.omodel*), [224](#page-229-0) VarReduction (*class in ams.core.service*), [196](#page-201-0) vars\_to\_dae() (*ams.system.System method*), [161](#page-166-0) vars\_to\_models() (*ams.system.System method*), [161](#page-166-0) VarSelect (*class in ams.core.service*), [199](#page-204-0) versioninfo() (*in module ams.main*), [244](#page-249-1)

# W

write() (*in module ams.io.json*), [229](#page-234-1) write() (*in module ams.io.xlsx*), [233](#page-238-1)

# Z

ZonalSum (*class in ams.core.service*), [202](#page-207-0)